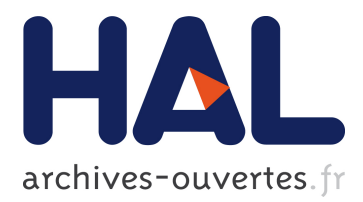

# **Astronomie gamma au-delà de 30 GeV. Une nouvelle méthode d'identification des rayons gamma cosmiques à partir du sol avec le détecteur CELESTE.**

Hakima Manseri

### **To cite this version:**

Hakima Manseri. Astronomie gamma au-delà de 30 GeV. Une nouvelle méthode d'identification des rayons gamma cosmiques à partir du sol avec le détecteur CELESTE.. Physique de l'espace [physics.space-ph]. Ecole Polytechnique X, 2004. Français. pastel-00000963

## **HAL Id: pastel-00000963 <https://pastel.archives-ouvertes.fr/pastel-00000963>**

Submitted on 23 Jul 2010

**HAL** is a multi-disciplinary open access archive for the deposit and dissemination of scientific research documents, whether they are published or not. The documents may come from teaching and research institutions in France or abroad, or from public or private research centers.

L'archive ouverte pluridisciplinaire **HAL**, est destinée au dépôt et à la diffusion de documents scientifiques de niveau recherche, publiés ou non, émanant des établissements d'enseignement et de recherche français ou étrangers, des laboratoires publics ou privés.

Thèse présentée pour avoir le grade de

### DOCTEUR DE L'ECOLE POLYTECHNIQUE

par Hakima MANSERI

### ASTRONOMIE GAMMA AU-DESSUS DE 30 GeV. UNE NOUVELLE METHODE D'IDENTIFICATION DES RAYONS GAMMA COSMIQUES A PARTIR DU SOL AVEC LE DETECTEUR CELESTE.

soutenue le 25 mars 2004 devant le jury composé de :

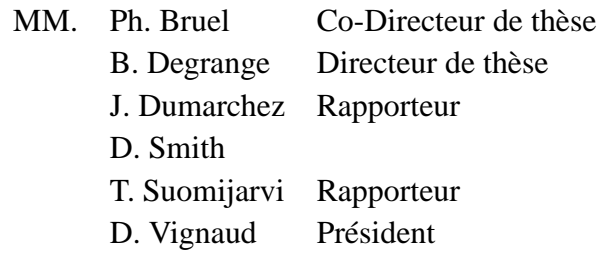

http ://doc.in2p3.fr/themis/CELESTE

# **Table des matières**

# **Introduction**

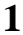

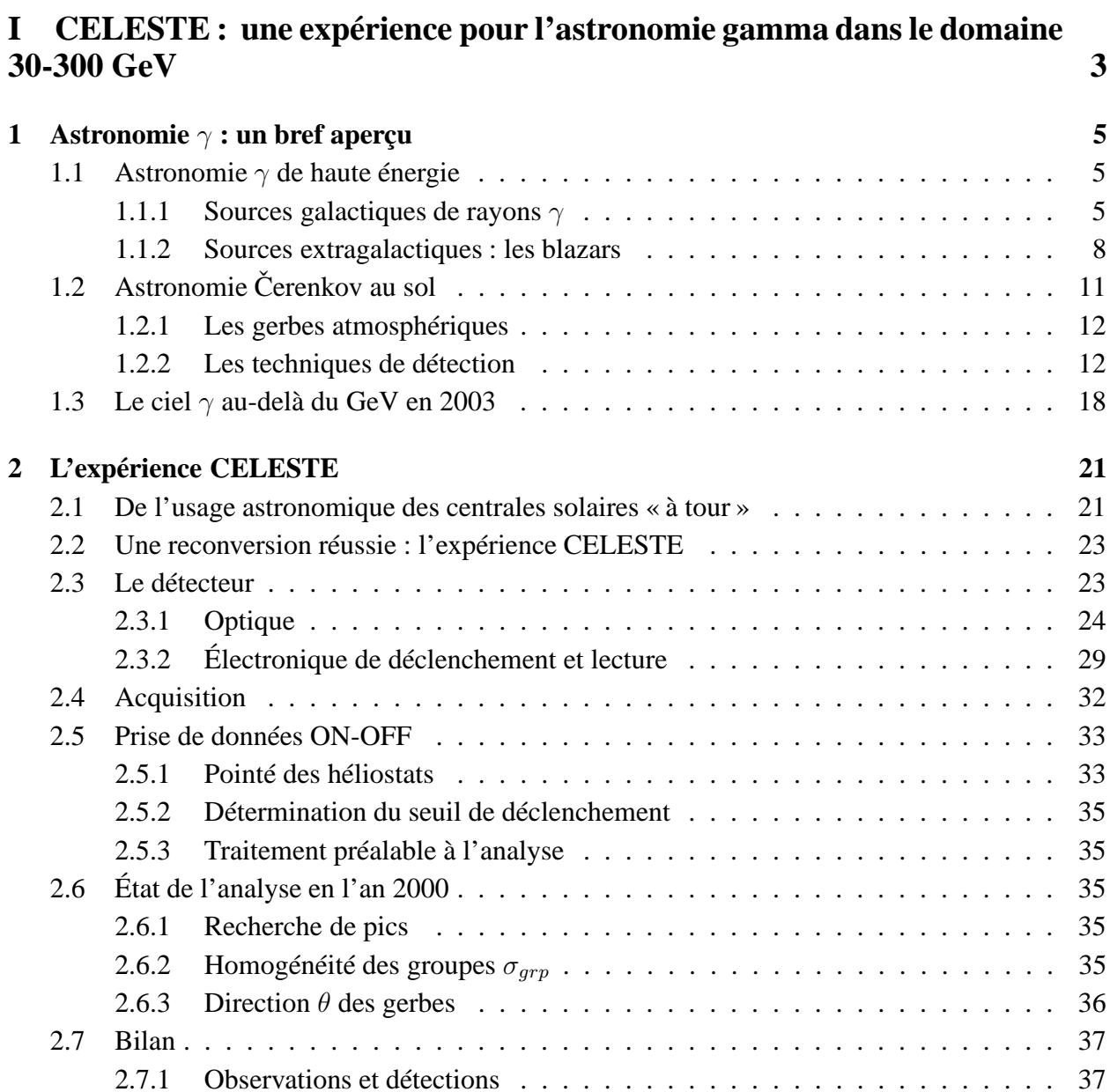

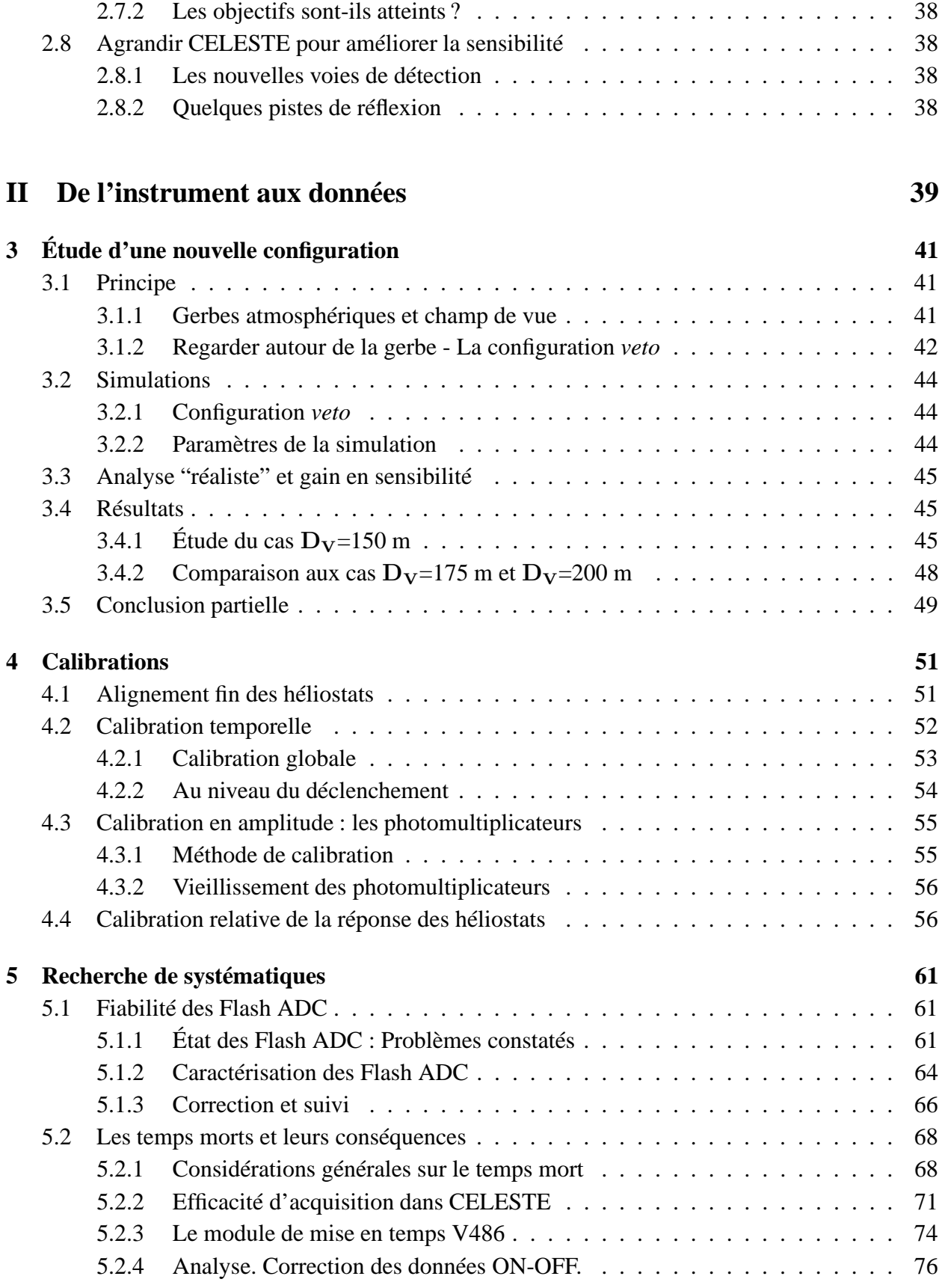

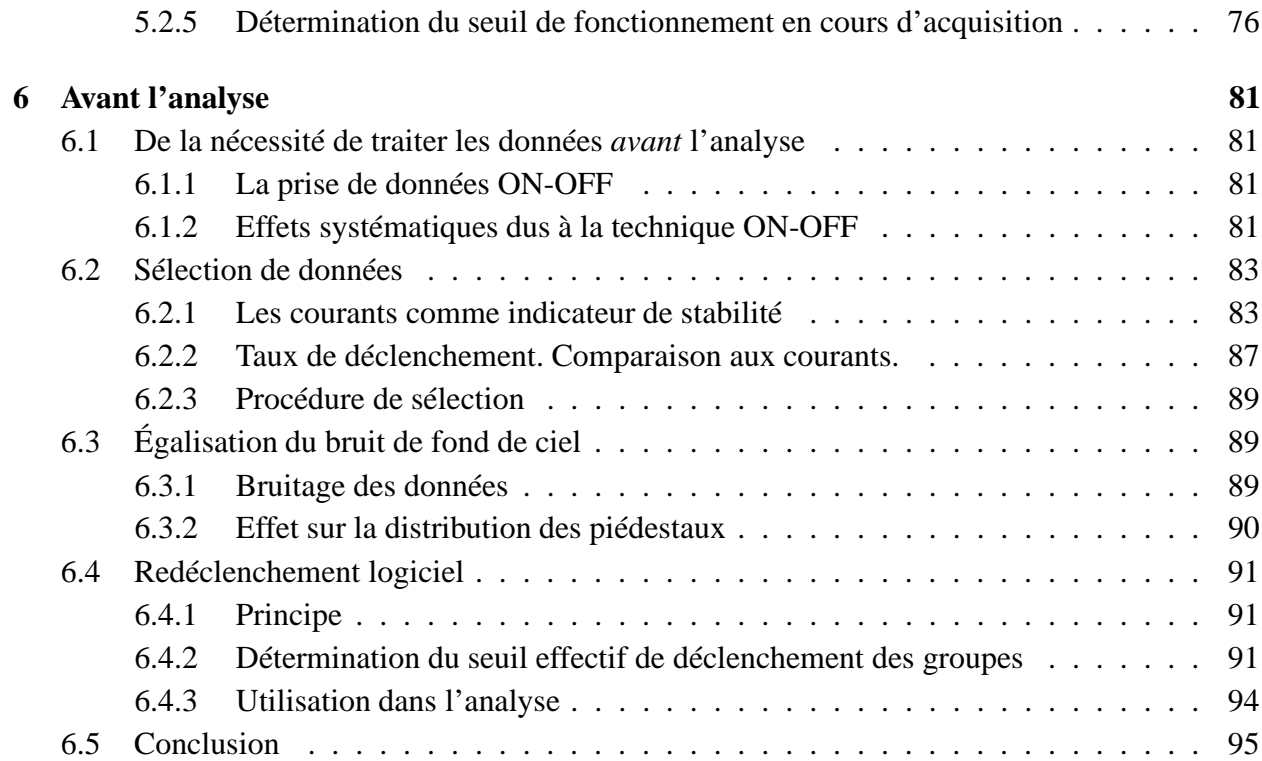

## **III Reconstruction 97**

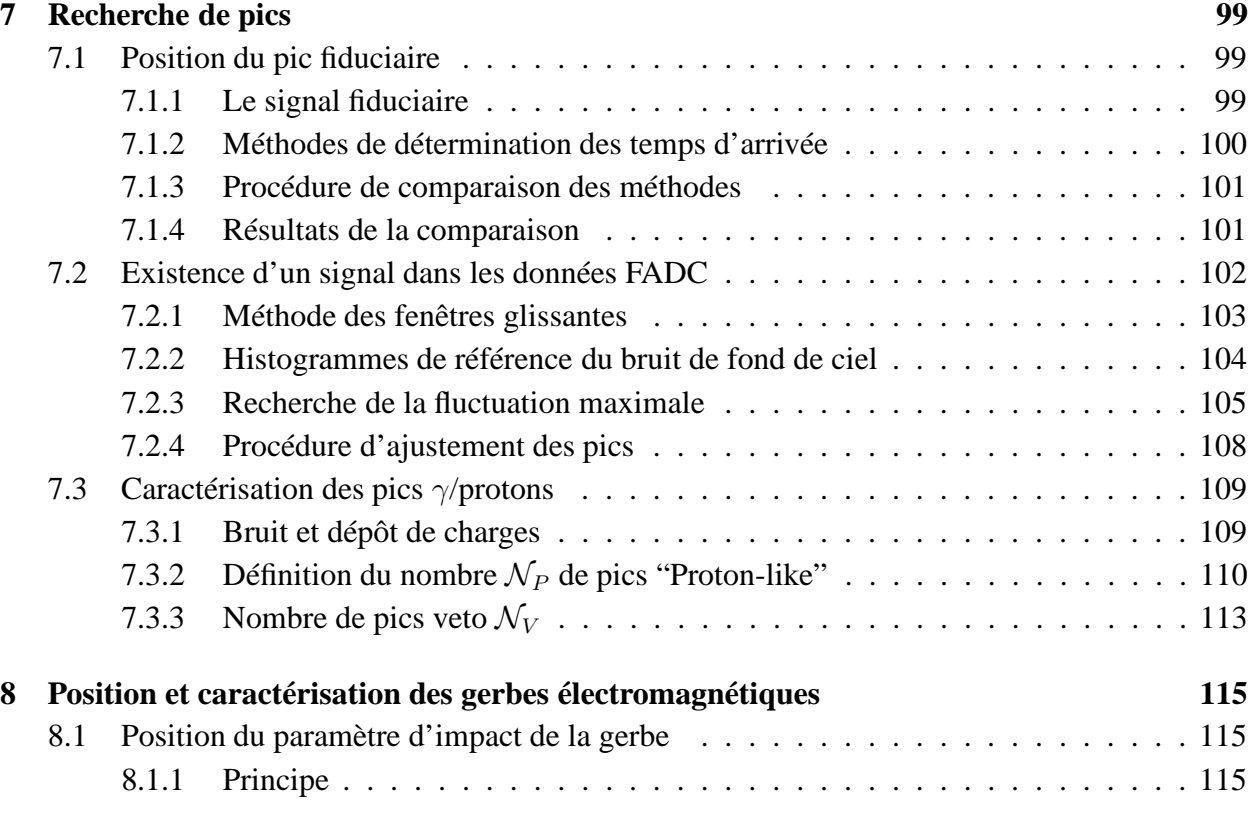

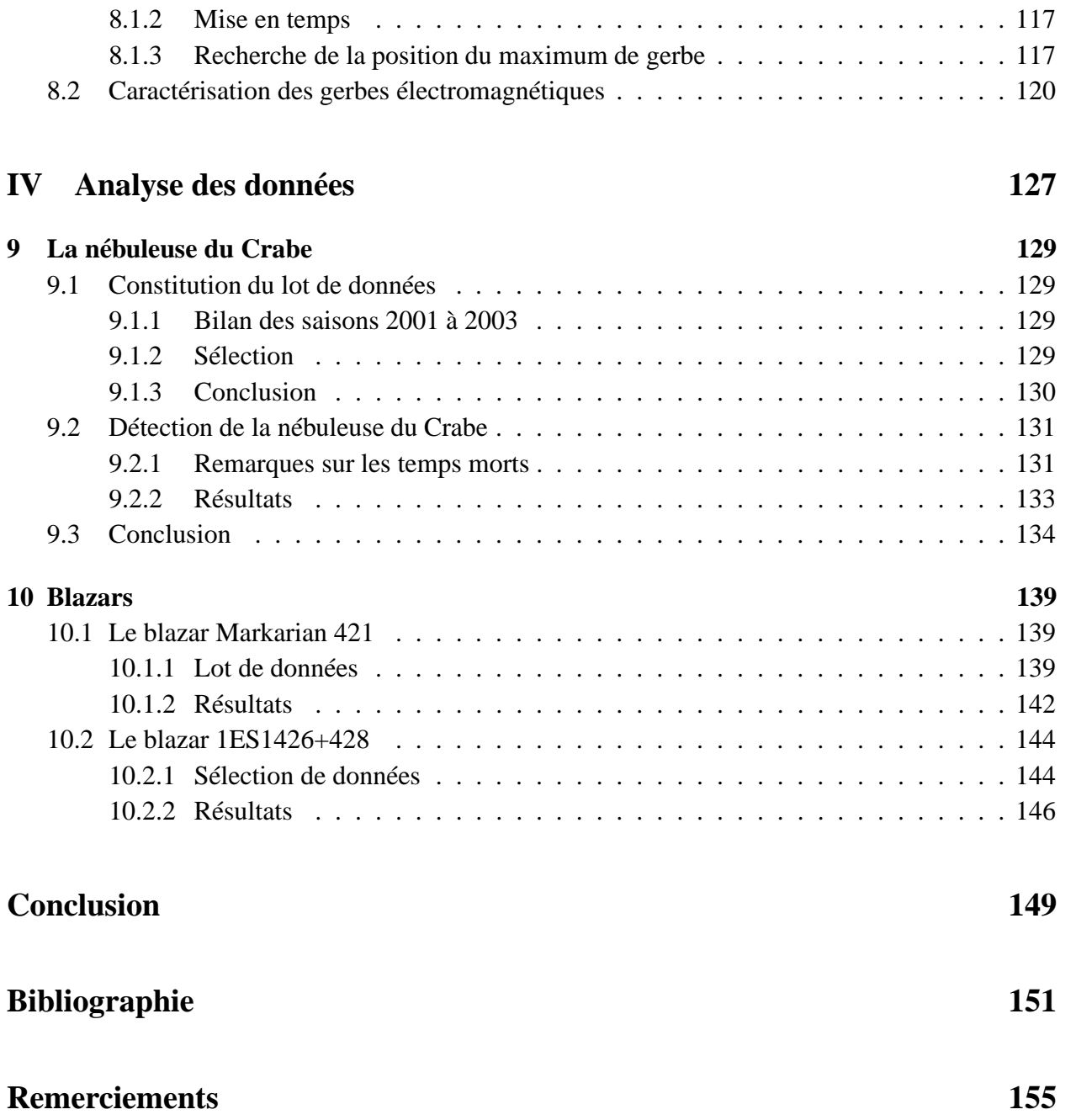

# **Introduction**

Inaugurée dans les années 60, l'astronomie  $\gamma$  est un domaine relativement jeune. Il n'en est pas moins vaste puisque couvrant 9 ordres de grandeurs dans le spectre électromagnétique, de la centaine de keV au TeV. Processus hautement non-thermique, l'émission de rayons  $\gamma$  met en jeu les phénomènes les plus violents de l'univers. Les sources peuvent être tant galactiques (restes de supernova, pulsars) qu'extragalactiques (noyaux actifs de galaxies). Afin de mieux comprendre les phénomènes d'accélération ayant lieu au cœur de ces objets, une connaissance de l'émission électromagnétique sur tout le spectre est nécessaire.

L'astronomie  $\gamma$  emploie des techniques de détection très dépendantes du domaine d'énergie considéré en raison de la décroissance rapide des flux avec l'énergie. Jusqu'à la fin des années 90, les détecteurs embarqués sur satellites permettaient de voir les rayons  $\gamma$  d'énergie allant jusqu'à la dizaine de GeV tandis que les imageurs Cerenkov au sol observaient les gerbes atmosphériques dues aux rayons γ d'énergie supérieure à 300 GeV, laissant ainsi le domaine compris entre la dizaine et la centaine de GeV inexploré. C'est dans ce contexte que le projet CELESTE fut mis au point.

Basée sur la reconversion de l'ancienne centrale solaire de Thémis (Pyrénées-Orientales), CE-LESTE échantillonne la lumière Cerenkov provenant des gerbes électromagnétiques initiées par des rayons  $\gamma$  d'énergie comprise entre 30 et 300 GeV. La lumière Cerenkov est renvoyée par quelques dizaines de miroirs au sol vers le sommet de la tour où un ensemble de miroirs et de détecteurs permettent d'enregistrer le signal provenant de chaque miroir au sol.

En l'an 2000, la mise en évidence par CELESTE d'un signal en provenance de la nébuleuse du Crabe, reste de supernova connu pour la stabilité de son émission à haute énergie, fut saluée comme la première détection dans le domaine 30-300 GeV<sup>1</sup>.

Le principe de CELESTE était certes validé mais les performances étaient moins bonnes que prévues. En effet, la faible taille du champ de vue tend à lisser les différences entre les rayons  $\gamma$  et les rayons cosmiques qui constituent le bruit principal de CELESTE, diminuant du même coup notre capacité à rejeter les gerbes initiées par ces rayons cosmiques. C'est dans l'optique d'améliorer la sensibilité de l'expérience que cette thèse a été réalisée.

<sup>&</sup>lt;sup>1</sup>La première publication à comité de lecture rapportant la détection de la nébuleuse du Crabe dans le domaine d'énergie 30-300 GeV date de 2001 et revient à l'expérience STACEE [39], CELESTE n'ayant publié ce résultat qu'en 2002 [17]. Cependant, le seuil en énergie de STACEE était plus élevé (190 GeV contre 60 GeV pour CELESTE).

Nous commencerons par une brève introduction à l'astronomie  $\gamma$  (Chap. 1) et à l'expérience CELESTE en particulier (Chap. 2).

Les chapitres suivants seront consacrés à l'étude de notre instrument auquel 13 nouvelles voies de détection ont été ajoutées. Tout d'abord, une nouvelle configuration du détecteur, qui met en œuvre une stratégie de pointé originale nommée *pointé veto*, sera présentée au chapitre 3. Ensuite, l'étalonnage du détecteur et l'étude des systématiques affectant les mesures seront détaillées aux chapitres 4 et 5 respectivement. Les données sont de plus très sensibles aux variations des conditions de prise de données (météorologiques et techniques). Nous avons donc réalisé une sélection de données permettant de nous assurer de leur stabilité (Chap. 6). La connaissance des sources d'erreurs systématiques et une sélection objective des données nous assurent alors de la validité de toute détection.

La maîtrise de CELESTE en tant que détecteur étant acquise, nous présenterons une nouvelle analyse qui se distingue en grande partie de ce qui a été fait jusqu'ici. L'information enregistrée par CELESTE pour chaque événement, c'est-à-dire les signaux individuels numérisés au GHz par les convertisseurs FADC, est très riche. Il n'est pas évident de tirer efficacement parti de ce flot d'informations. Nous montrerons dans les chapitres 7 et 8 comment la forme des signaux, tant individuels que sommés, permet de construire de nouvelles variables caractérisant les  $\gamma$  et rejetant efficacement les gerbes hadroniques.

Suit immédiatement l'application aux données prises sur la nébuleuse du Crabe qui permet de valider CELESTE dans sa nouvelle configuration (Chap. 9). Enfin, l'analyse des données concernant deux noyaux actifs de galaxies (Markarian 421 et 1ES1426+428) est présentée chapitre 10.

# **Première partie**

# **CELESTE : une expérience pour l'astronomie gamma dans le domaine 30-300 GeV**

# **Chapitre 1**

# **Astronomie** γ **: un bref aperçu**

## **1.1 Astronomie** γ **de haute énergie**

L'astronomie γ recouvre l'étude du spectre électromagnétique au-delà de la centaine de keV. Il fallut avoir recours aux techniques de détection de la physique des particules à ces énergies. Les premières détections se firent en satellites et permirent d'atteindre la dizaine de GeV. Au-delà, il fut nécessaire de revenir au sol (Sect. 1.2.2).

Les processus à l'origine de la production de photons d'une telle énergie sont non thermiques. Ils mettent en jeu des particules chargées hautement relativistes dans des milieux fortement choqués ou en présence de champs magnétiques. On trouve ces conditions dans des objets compacts (noyaux actifs de galaxies, microquasars, étoiles à neutrons, . . .) ou lors de phénomènes explosifs (supernovæ, sursauts gamma). Parmi ces sources, un certain nombre constitue des cibles potentiels pour CELESTE, comme nous le verrons par la suite [51]. À côté de l'étude de sources astrophysiques « classiques », la recherche de matière noire supersymétrique constitue une thématique potentiellement intéressante pour une expérience comme CELESTE [23, 35].

Mais nous ne nous intéressons ici qu'aux restes de supernova, aux plérions et aux blazars, qui constituent une classe particulière de noyaux actifs de galaxie.

#### **1.1.1 Sources galactiques de rayons** γ

#### • **Restes de supernova**

La fin de vie d'une étoile massive ( $M_* > 8$  M<sub>☉</sub>) donne lieu à une gigantesque explosion (supernova) suite à l'effondrement de l'étoile sur elle-même et au rebond des parties externes sur le cœur incompressible de la matière nucléaire. Les couches externes de l'étoile sont éjectées à grande vitesse dans le milieu ambiant. Une onde de choc se forme et se propage ainsi dans le milieu. On obtient *un reste de supernova en coquille* (Fig. 1.1).

Des particules sont susceptibles d'être accélérées au niveau de ce choc par accélération de Fermi [24, 42] jusqu'à des énergies de l'ordre de  $10^{14}$  eV [34]. Les restes de supernova seraient

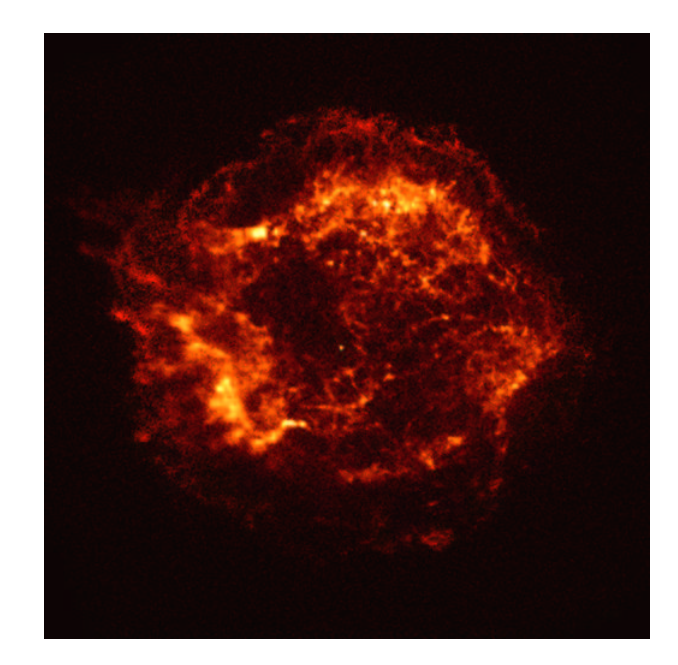

**FIG. 1.1 .** *Le reste de supernova Cassiopeia A. Image prise par le satellite X Chandra.*

donc de bons candidats pour expliquer l'origine d'une partie des rayons cosmiques. Cependant, l'existence de champs magnétiques galactiques dévient ces particules chargées et empêchent la mise en évidence directe de l'origine des rayons cosmiques (sauf peut-être à ultra haute énergie, pour des protons de  $10^{19}$  eV). Le résultat de l'interaction des cosmiques avec la matière environnante fut alors recherchée dans le domaine électromagnétique, les photons étant des messagers neutres donc non déviés par les champs magnétiques. Des protons ou des noyaux accélérés peuvent en effet produire des  $\pi^0$  qui se désintègrent en  $\gamma$  de haute énergie. Les électrons seraient aussi accélérés dans les restes de supernova mais à des énergies moindres. Le spectre électromagnétique résultant comporterait 3 parties dues :

– au rayonnement de freinage des électrons dans le milieu environnant (MeV),

- $-$  à la désintégration des  $\pi^0$  (MeV au TeV),
- à l'effet inverse Compton (TeV).

Les restes de supernova Cassiopea A et SN1006 ont été respectivement détectée par HEGRA et CANGAROO. Cependant, aucune confirmation par une autre expérience n'est venue les corroborer (Sect. 1.3).

#### • **Plérions. Cas de la nébuleuse du Crabe.**

Lors de l'effondrement de l'étoile, un pulsar (étoile à neutrons en rotation) peut se former et rester associé au reste de supernova. Dans une telle association, nommée *plérion*, des électrons sont arrachés à l'étoile à neutrons et accélérés à des vitessesrelativistes. Ce vent relativiste interagit avec l'éjectat de la supernova ce qui crée une onde de choc stationnaire au niveau duquel les électrons sont réaccélérés. Les électrons ainsi accélérés produisent un spectre à deux composantes : la partie de basse énergie serait due au rayonnement synchrotron des électrons dans le champ magnétique de la nébuleuse tandis que la composante à plus haute énergie proviendrait de la diffusion Compton inverse.

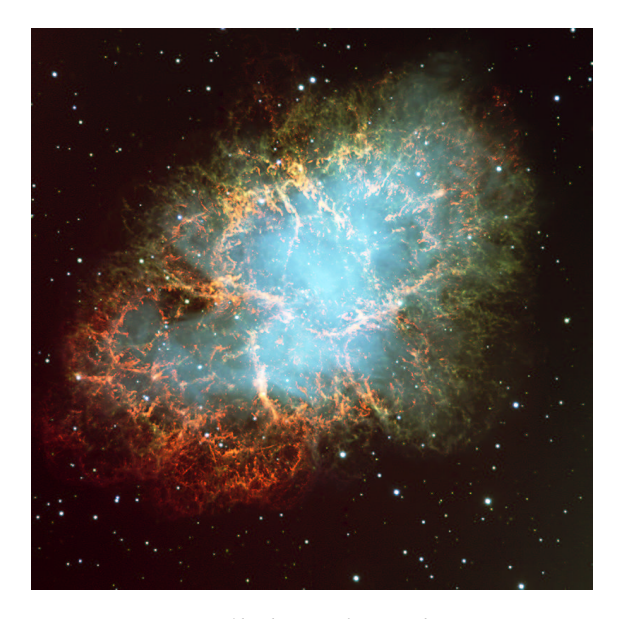

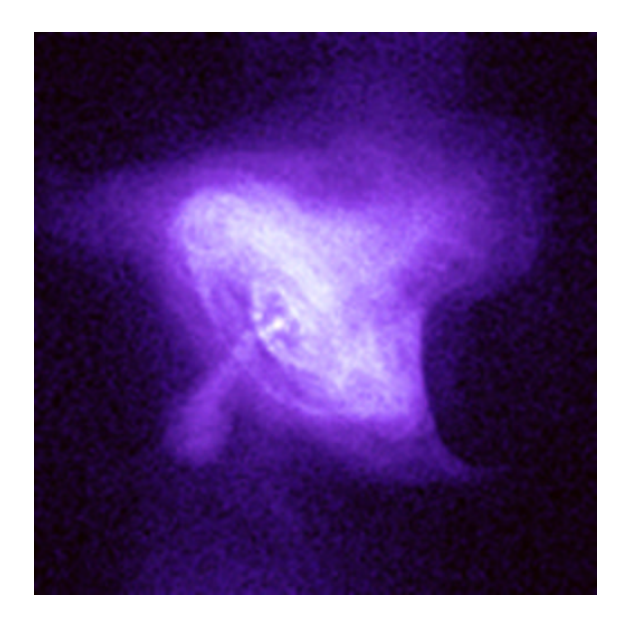

FIG. 1.2. La nébuleuse du Crabe. Image réalisée par le Very Large Telescope (à gauche) et par le satel*lite X Chandra. (à droite). L'image optique mesure* 6.8 arcmin  $\times$  6.8 arcmin *tandis que l'image en X se concentre sur la partie centrale*  $(2.5 \text{ arcmin} \times 2.5 \text{ arcmin}).$ 

#### **La nébuleuse du Crabe**

Le plus connu et le plus étudié des plérions est certainement la nébuleuse du Crabe (Fig. 1.2). Il s'agit du reste de la supernova observée en 1054 par des astronomes chinois. Il fut détecté à haute énergie pour la première fois par l'Observatoire Whipple en 1989 [59]. La puissance et la stabilité de son émission à haute énergie font de cet objet la source d'étalonnage de toute expérience γ.

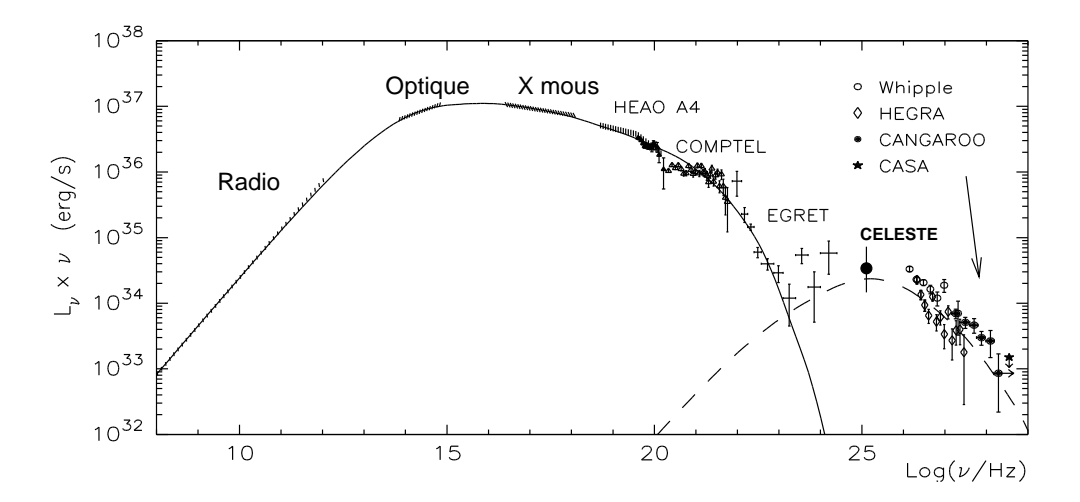

**FIG. 1.3 .** *Spectre de la nébuleuse du Crabe. Cette figure est adaptée de [1].*

Le spectre de la nébuleuse du Crabe est montré sur la figure 1.3. Jusqu'à la mise en œuvre des échantillonneurs comme CELESTE, le domaine 30-300 GeV n'était pas couvert.

#### **Le pulsar du Crabe**

L'autre aspect intéressant directement une expérience comme CELESTE est la mise en évidence d'un signal pulsé en provenance du Crabe. Le pulsar du Crabe est en effet l'un des 6 pulsars observé en  $\gamma$  au-delà de 100 MeV [54].

Deux modèles sont en concurrence pour expliquer l'émission pulsée à haute énergie et diffèrent par la position de la zone accélératrice. Le modèle de la calotte polaire [15] suppose une émission à la surface des pôles magnétiques alors que le modèle des cavités externes [12, 13] préconise des zones accélératrices proche du cylindre de lumière. Pour le premier modèle, le spectre  $\gamma$  est coupé à une énergie qui dépend de l'intensité du champ magnétique : pour les pulsars jeunes  $(B \sim 10^{12} - 10^{13} \text{ G})$ , la coupure a lieu vers le GeV tandis que pour des pulsars plus âgés, elle se situerait vers la cinquantaine de GeV. Pour le modèle de cavité externe, la cassure du spectre est moins dure et se situe vers la dizaine de GeV.

Même si CELESTE ne détecte pas l'émission d'un pulsar aussi jeune que celui du Crabe, la limite sur l'énergie de coupure à moins de 30 GeV peut permettre de contraindre les paramètres des deux modèles et peut-être de les distinguer.

#### **1.1.2 Sources extragalactiques : les blazars**

#### • **Les noyaux actifs de galaxies**

Les noyaux actifs de galaxies (NAG) ne constituent qu'une faible partie des galaxies (moins de 10%) mais ils en forment la population la plus remarquable : leur luminosité est de plusieurs ordres de grandeurs supérieure à celle d'une galaxie normale. Les principaux éléments constituant ce type de galaxies sont les suivants (Fig.1.4), en partant du cœur vers l'extérieur :

- un trou noir supermassif ( $10^6 10^{10} M_{\odot}$ ).
- un disque d'accrétion de rayon compris entre quelques  $10^{-4}$  à  $100$  pc,
- un tore de poussière opaque à une centaine de parsec

Pour certains systèmes, minoritaires ( ils représentent moins de 5% des NAG), il faut ajouter :

- deux jets de plasma perpendiculaires au disque, collimés dont la taille peut atteindre plusieurs kpc et qui sont responsables de la forte émission radio de ces objets.
- des nuages de matière relativement plus froids responsables de l'émission de raies fines et/ou larges, ceci dépendant de la distance du nuage au trou noir.

Actuellement, tout laisse croire que les différentes familles de noyaux actifs de galaxies [56] ne seraient en réalité qu'un même type de galaxies dont les caractéristiques spectrales dépendent en grande partie de l'orientation de la galaxie par rapport à nous.

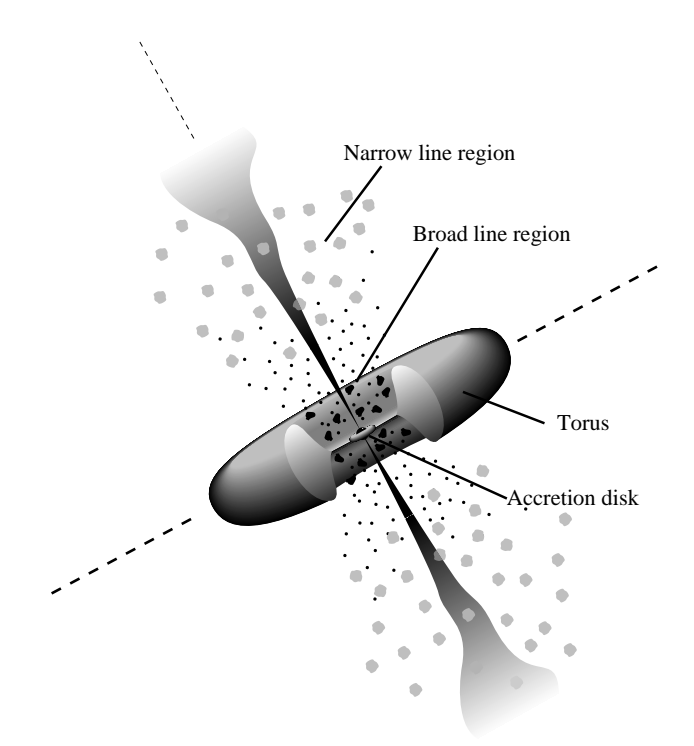

**FIG. 1.4 .** *Modèle unifié des AGN (adapté de [55]).*

#### • **La classe des blazars**

Lorsque le jet du noyau actif de galaxies pointe vers nous avec un angle relativement faible par rapport à l'axe de visée, nous avons affaire à la classe des blazars. Ces objets correspondent à la classe qui a le comportement le plus violent et le plus variable. On a constaté une variabilité des flux émis sur des durées inférieures à la journée, voire à l'heure. De plus, la variation peut aussi concerner l'indice spectral de ces sources [53].

Ce comportement peut s'expliquer si on considère un jet de plasma relativiste. Soient  $\theta$  l'angle du jet par rapport à l'axe de visée, β la vitesse du jet, on définit le facteur Doppler δ du jet comme  $\delta = [\gamma(1-\beta\cos\theta)]^{-1}$ , où  $\gamma \equiv (1-\beta^2)^{-1/2}$ . Les caractéristiques physiques du jet exprimées dans le référentiel du jet (primés) et dans le référentiel de l'observateur (non primés) seront liées par les relations suivantes :

$$
\Delta t = \delta^{-1} \Delta t'
$$
  
\n
$$
E = \delta E'
$$
  
\n
$$
L = \delta^3 \Delta L'
$$

où  $\Delta t$ , E et L sont respectivement le temps de variabilité, l'énergie des  $\gamma$  et la luminosité. On voit ainsi que les grandeurs caractéristiques du jet seront fortement amplifiées dans le cas des blazars, pour lesquels  $\delta$  peut atteindre des valeurs supérieures à 5-10 [53].

Le spectre de ces sources s'étend des ondes radio aux  $\gamma$  et est dominé par l'émission produite au niveau du jet. Il semble constitué de deux bosses (Fig. 1.5, à gauche). Le modèle le plus

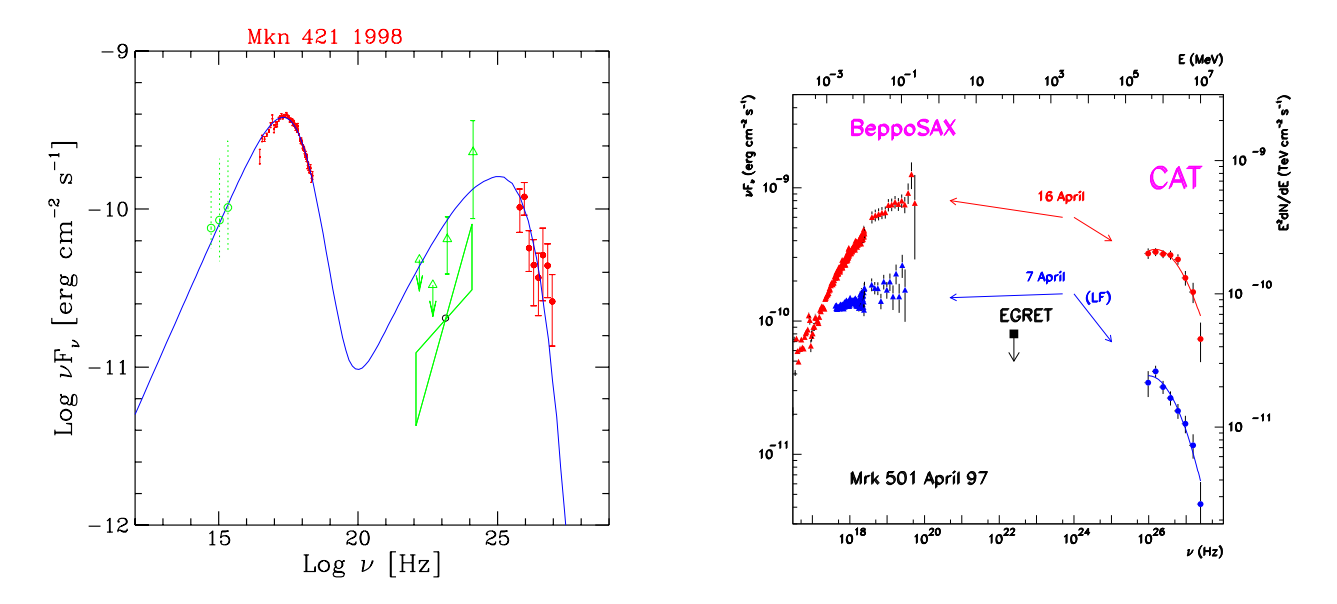

FIG. 1.5. Spectre et Variabilité des blazars. À gauche : Spectre obtenu pour le blazar Markarian 421 lors *d'un sursaut d'activité. Les données* X *et au TeV proviennent d'une observation simultanée des détecteurs* BeppoSax et Whipple respectivement. La courbe en trait plein est le spectre obtenu dans le cas d'un modèle SSC (tiré de [53]). À droite : Emission du blazar Markarian 501 en avril 1997, observée par CAT au TeV et *en X par le satellite BeppoSax ([44]).*

communément admis pour expliquer la forme du spectre est *un modèle leptonique* où l'émission synchrotron d'électrons ultra-relativistes dans le jet donne la première composante.

Ces mêmes photons "synchrotron" interagissent avec les électrons par effet Compton inverse pour donner des photons à plus haute énergie. Ce modèle est dit Synchrotron Self Compton (SSC).

L'observation simultanée par le satellite X BeppoSax et l'imageur CAT au TeV d'un sursaut d'activité du blazar Markarian 501 en 1997 est un indice en faveur d'un tel modèle (Fig. 1.5, à droite). En effet, l'augmentation du flux est simultanée en X et au TeV, ce qui laisse supposer qu'il s'agit bien de la même population d'électrons à l'origine de ces deux émissions.

L'étude de la variabilité de ces sources permet de contraindre les modélisations de l'émission des blazars (taille de la région émettrice, phénomènes d'accélération, type de particules relativistes en jeu, etc.).

#### • **Effet du fond diffus infrarouge**

Les premiers blazars détectés au TeV sont des objets relativement proches, *i.e.* de redshift  $z \ll 1$ . Ceci peut s'expliquer par l'absorption des photons  $\gamma$  par le fond diffus infrarouge (Fig 1.6, à gauche) *via* le mécanisme de production de paires, limitant la distance à laquelle les blazars peuvent être observés au TeV à un redshift z ∼ 0.2.

L'étude des blazars proches permet de poser des contraintes sur les modèles d'émission à la source, le spectre n'étant que peu ou pas affecté par l'absorption infrarouge. La détection de sources plus éloignées en redshift et la mesure de leur spectre apporte de fortes contraintes sur la densité du

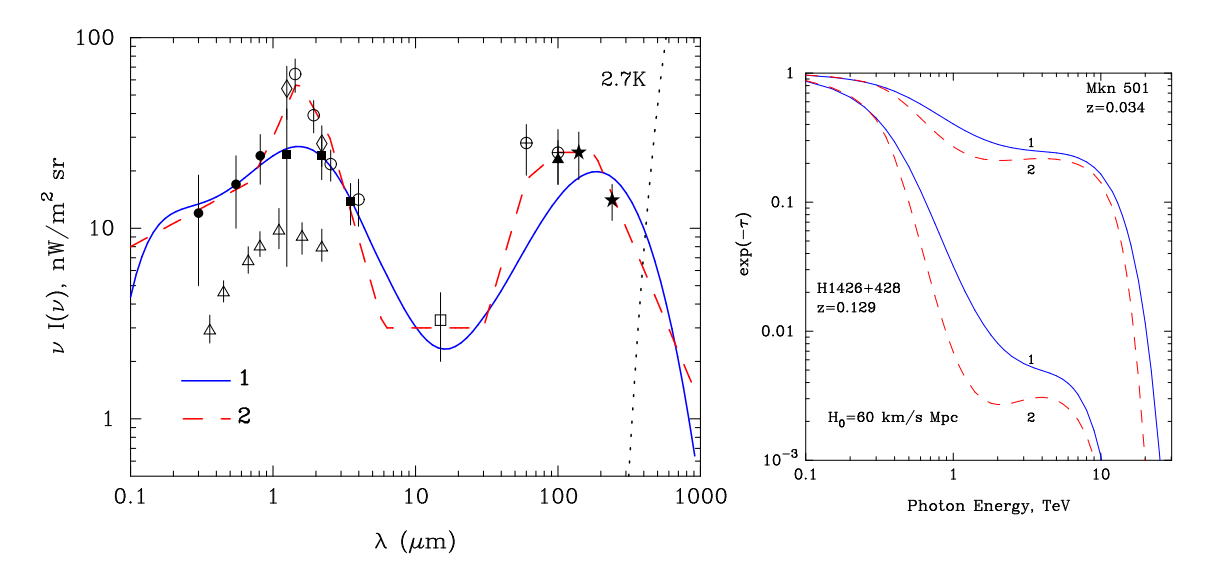

FIG. 1.6. Absorption infrarouge.  $\hat{A}$  gauche : Spectre du fond diffus infrarouge (données et modélisations). *À droite : Épaisseur optique correspondant aux deux modèles pour une source proche (Mrk 501) et pour une source éloignée (1ES1426+428). Figures tirées de [14] (voir références citées dans cet article).*

fond diffus infrarouge. Par exemple, un blazar comme 1ES1426+428, qui se trouve à une distance  $z \sim 0.13$ , voit son émission à très haute énergie fortement absorbée par le fond diffus (Fig 1.6, à droite). L'indice spectral différentiel  $\gamma$  mesuré par les imageurs Čerenkov [18, 32, 3] est assez mou  $(\gamma \sim -3.5)$ . On peut supposer qu'il est beaucoup plus dur à la source.

En corrigeant ce spectre de l'absorption de infrarouge, on peut éliminer certaines modélisations de ce fond car elles impliqueraient un spectre intrinsèque de 1ES1426+428 difficilement explicable dans l'état actuel de nos connaissances, comme une remontée à très haute énergie [2, 3]. Cependant, de telles conclusions dépendent des hypothèses concernant le spectre à la source. D'où l'intérêt d'observer les blazars à différents redshifts.

Aux énergies de CELESTE, l'absorption par le fond diffus infrarouge est négligeable sous 100 GeV et permet encore d'avoir un signal détectable pour des photons de 200 GeV, l'absorption étant alors de 30%. Nous devrions donc avoir accès à dessources plus nombreuses et pluslointaines qu'au TeV.

## **1.2 Astronomie Cer ˇ enkov au sol**

Du fait de l'opacité de l'atmosphère aux rayons  $\gamma$  de haute énergie, les premières détections se firent à l'aide d'instruments embarqués sur satellite. Les contraintes de poids et de faible encombrement ont limité la surface de collection et donc l'énergie maximale accessible à la dizaine de GeV. La rapide diminution des flux attendus avec l'énergie des rayons  $\gamma$  nécessitait de revenir sur terre où des détecteurs de plus grande surface pouvaient être conçus. Dans ce cas, on détecte le produit de l'interaction du  $\gamma$  avec l'atmosphère, en l'occurence une gerbe atmosphérique.

#### **1.2.1 Les gerbes atmosphériques**

#### • **Gerbes électromagnétiques**

Lorsqu'un photon  $\gamma$  entre dans l'atmosphère, cette dernière se comporte comme un calorimètre : le photon interagit avec le champ des noyaux et se convertit en une paire  $e^+e^-$ . Ces particules interagissent avec l'atmosphère et émettent par rayonnement de freinage des photons  $\gamma$ secondaires. Ces deux processus d'interaction conduisent à la formation d'une cascade électromagnétique composée de photons  $\gamma$ , d'électrons et de positons. De la lumière Cerenkov est alors produite par les particules chargées de la gerbe se déplaçant plus vite que la lumière dans l'air. La durée du front d'onde n'excède pas quelques nanosecondes. C'est ce flash lumineux que les détecteurs Cerenkov vont tenter de repérer.

#### • **Bruit de fond**

Outre le bruit de fond de ciel, le principal problème qu'affrontent les appareils de détection de lumière Cerenkov est l'existence de gerbes atmosphériques dues non pas aux rayons  $\gamma$  mais aux rayons cosmiques (protons et noyaux) et dont le nombre domine largement celui des gerbes électromagnétiques.

L'origine hadronique de la gerbe met en jeu des interactions différentes avec l'atmosphère et conduit à un développement de la gerbe atmosphérique très différent du cas électromagnétique. Les caractéristiques de la lumière Cerenkov émise par une gerbe hadronique s'en trouvent affectées.

#### • **Caractéristiques** γ**/hadrons**

Si on considère la distribution de lumière Čerenkov au sol (Fig. 1.7), on constate que cette distribution est très chaotique pour les gerbes hadroniques, reflet de leur développement. Au contraire, la lumière Cerenkov issue des gerbes électromagnétiques se présente sous la forme d'un disque de lumière d'un rayon d'environ 140 m, plus creusé à basse énergie.

De plus, la différence se fait aussi sentir dans les temps d'arrivée des photons au sol. La figure 1.8 montre le temps d'arrivée moyen des photons Čerenkov au sol pour un  $\gamma$  de 100 GeV et pour un proton de 500 GeV. Le front d'onde est lisse et sphérique pour le premier tandis que le second est beaucoup plus irrégulier.

Ces différences de comportement doivent permettre une distinction entre gerbes électromagnétiques et gerbes hadroniques fondée sur une étude de leurs propriétés temporelles et/ou en intensité lumineuse.

#### **1.2.2 Les techniques de détection**

Un détecteur Cerenkov au sol est pour l'essentiel constitué d'une surface de collection des photons Čerenkov (miroirs), de photodétecteurs et de l'électronique associée. L'énergie la plus

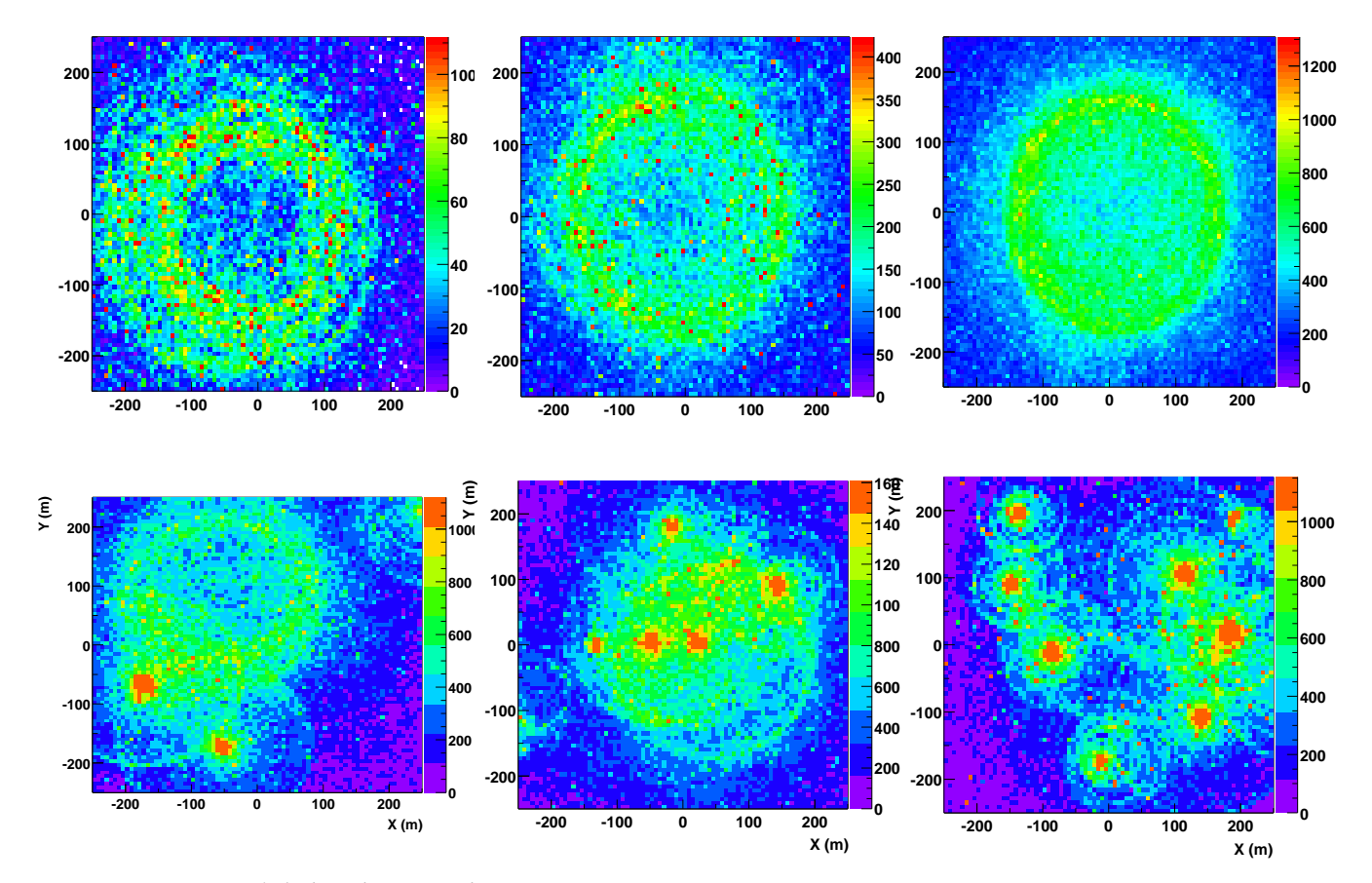

FIG. 1.7. Densité de lumière au sol. En haut : Cas de gerbes électromagnétiques initiées par des  $\gamma$  de 30, 100 et 300 GeV (de gauche à droite). En bas : Cas de gerbes hadroniques initiées par des protons de 500 GeV. Les distances sont indiquées en mètres, et les particules ont été simulées avec un point d'impact *au centre ; l'observation est au niveau de la mer (tiré de [16]).*

basse accessible par un détecteur Cerenkov est donnée par la relation suivante :

$$
E_s \propto \sqrt{\frac{\Omega L \tau}{S \varepsilon}}\tag{1.2.1}
$$

où S est la surface collectrice, ε l'efficacité, Ω le champ de vue du détecteur et où L et  $\tau$  sont respectivement la luminosité du ciel et le temps d'intégration du signal. Un tel détecteur a le principal inconvénient de n'être utilisable que par nuit sans lune<sup>1</sup>.

Suivant les caractéristiques de la gerbe que l'on veut exploiter et l'énergie seuil que l'on cherche à atteindre, deux approches ont vu le jour : l'imagerie et l'échantillonnage.

<sup>&</sup>lt;sup>1</sup>Il est possible d'observer une source en présence de la lune. C'est ce qu'une expérience comme HEGRA a testé, en baissant les hautes tensions et en augmentant le seuil de déclenchement.

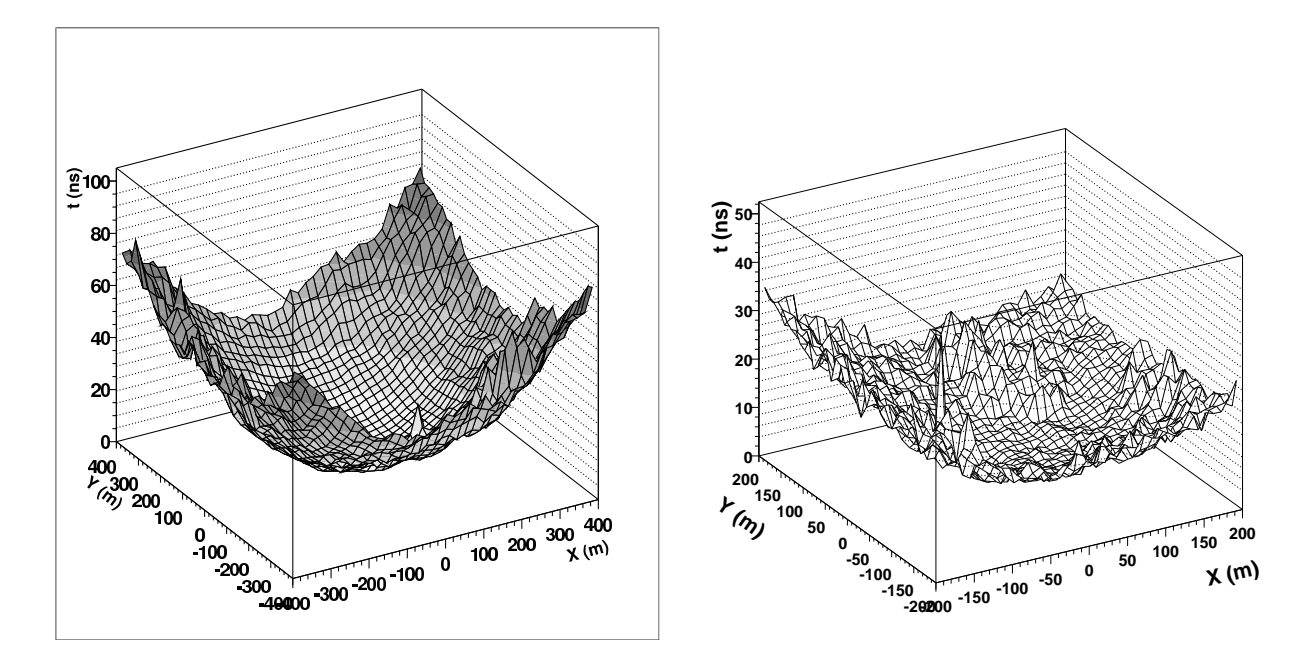

FIG. 1.8. Front d'onde ou temps moyen d'arrivée des photons Cerenkov au sol pour un  $\gamma$  de 100 GeV et *pour un proton de 500 GeV ([16]).*

#### • **Imagerie**

Cette technique consiste à faire l'image angulaire de la gerbe atmosphérique au plan focal d'un miroir où se trouve une caméra constituée d'un grand nombre de photodétecteurs (Fig. 1.9). La forme de cette image est caractéristique de la particule à l'origine de la gerbe. Pour les  $\gamma$ , on attend une image de forme ellipsoïdale dont le grand axe pointe vers la position de la source dans la caméra. En revanche, les images de gerbes d'origine hadronique sont beaucoup plus diffuses. De plus, la présence de muons dans ces gerbes permet d'avoir une signature supplémentaire du caractère hadronique d'un événement. En effet, les muons produisent eux aussi de la lumière Čerenkov : lorsqu'ils traversent le miroir du télescope, l'image de cette lumière est un superbe anneau. Ces différents cas sont illustrés sur la figure 1.10.

En jouant sur les divers paramètres caractérisant le détecteur (surface du miroir, temps d'intégration, pixellisation), les imageurs Cerenkov tels que le télescope de l'Observatoire Whipple et CAT ont pu atteindre un seuil d'environ 300 GeV.

Une des limitations de cette technique est due aux muons qui ne traversent pas le miroir mais passent à côté. Dans ce cas, ils donnent des images en forme d'arc de cercle. L'émission de lumière Cerenkov peut tout de même être suffisante pour déclencher le détecteur. Ces arcs de cercle peuvent se confondre avec une ellipse et, par conséquent, miment une gerbe électromagnétique. Les muons constituent un bruit de fond irréductible lorsqu'on ne travaille qu'avec un seul imageur (utilisation mono-télescope) [57].

La lumière Čerenkov émise par les muons étant très localisée, l'utilisation de plusieurs télescopes en coïncidence permet de rejeter ces événements. Cette technique, *la stéréoscopie*, a été

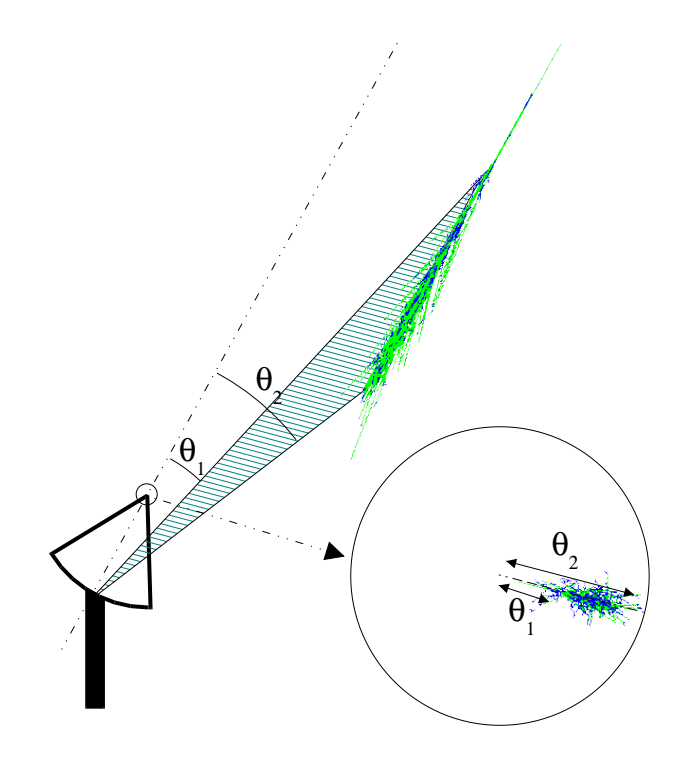

**FIG. 1.9 .** *Principe de l'imagerie Cer ˇ enkov (tiré de [16]).*

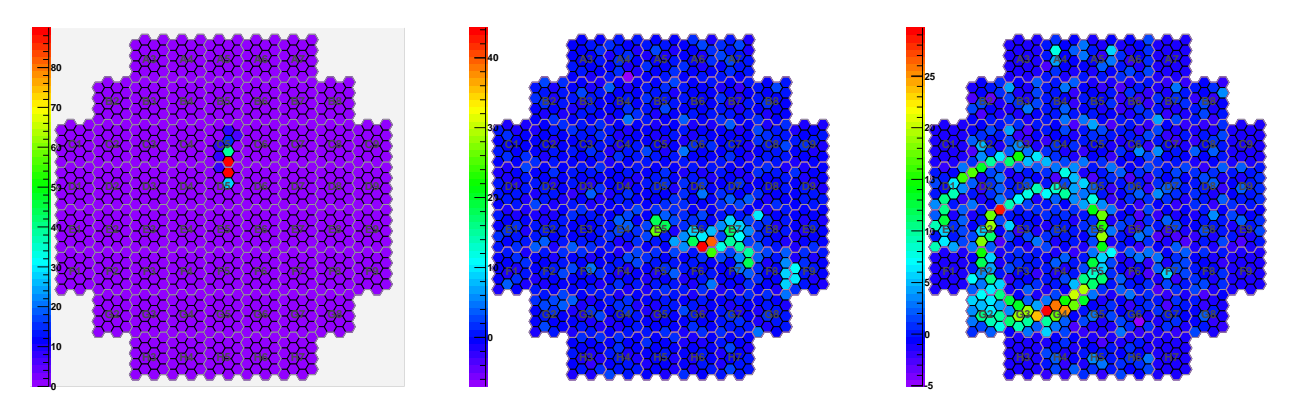

FIG. 1.10. Événements réels HESS (tirés de [29]). De gauche à droite : candidat  $\gamma$ , candidat probable*ment hadronique et enfin un double anneau de muons signant un événement d'origine hadronique.*

appliquée avec succès par l'équipe de HEGRA [46].

Les avantages des deux approches (fine pixellisation et grand miroir; stéréoscopie) ont été repris pour la conception de HESS, successeur de CAT et HEGRA, en activité en Namibie depuis 2001. Le projet américain VERITAS se base sur la même approche. L'autre projet concurrent, MAGIC, a choisi de miser sur la construction d'un miroir de très grande surface pour abaisser son seuil de détection au-dessous de 50 GeV (Tab. 1.1).

| Expérience           | Site      | $N_{tel}$      |                   | Ω           | $N_{PM}$    | $\omega$        | $E_S$ (GeV) |
|----------------------|-----------|----------------|-------------------|-------------|-------------|-----------------|-------------|
| Whipple (HS)         | Arizona   |                | $75 \text{ m}^2$  | $3.0^\circ$ | 541         | $0.12^{\circ}$  | 250         |
| <b>HEGRA</b> (HS)    | Canaries  | 5              | $8.5 \text{ m}^2$ | $4.3^\circ$ | 271         | $0.25^{\circ}$  | 500         |
| CAT(HS)              | France    |                | $18 \text{ m}^2$  | $5^{\circ}$ | 546         | $0.12^{\circ}$  | 250         |
| <b>HESS I</b>        | Namibie   |                | $108 \text{ m}^2$ | $5^\circ$   | 960         | $0.16^\circ$    | 100         |
| <b>CANGAROO III</b>  | Australie | $\overline{4}$ | $57 \text{ m}^2$  | $3^{\circ}$ | 552         | $0.115^{\circ}$ | 100         |
| <b>MAGIC I</b>       | Canaries  |                | $234 \text{ m}^2$ | $4^{\circ}$ | $397 + 180$ | $0.1^\circ$     | 30          |
| VERITAS (en constr.) | Arizona   |                | $75 \text{ m}^2$  | $3.5^\circ$ | 499         | $0.15^{\circ}$  | 75          |

**TAB. 1.1 .** *Caractéristiques des imageurs. Caractéristiques des imageurs passés (HS), présents et futurs* (en constr.). Nombre de télescopes  $N_{tel}$ , surface de collection par télescope A, champ de vue  $\Omega$ , nombre de *photodétecteurs*  $N_{PM}$ , *diamètre angulaire d'un pixel*  $\omega$  *et seuil en énergie*  $E_S$  *(tiré de* [29])

#### • **Échantillonnage**

Pour diminuer le seuil en énergie d'un détecteur Cerenkov, nous pouvons envisager d'augmenter de manière significative la taille de la surface collectrice. Plutôt que d'essayer de faire un miroir d'un seul tenant, on peut utiliser un grand nombre de miroirsindépendants qui récupéreront chacun une partie de la lumière Cerenkov émise par la gerbe et mesureront les temps d'arrivée du front lumineux avec un grande précision.

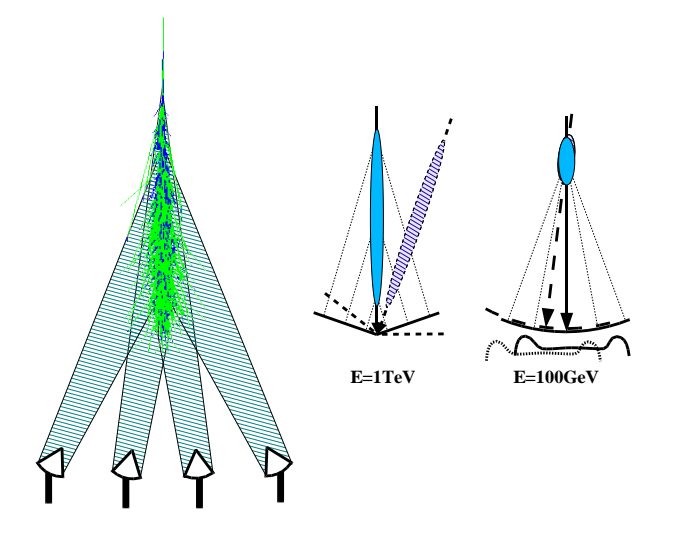

**FIG. 1.11 .** *Principe de l'échantillonnage (tiré de [16]).*

Il s'agit donc d'échantillonner la distribution de lumière au sol et de tirer parti des différences de comportement spatial et temporel pour discriminer hadrons et  $\gamma$  (Fig. 1.11). Pour échantillonner correctement le front d'onde Cerenkov, il faut disposer d'un grand nombre de détecteurs (miroirs+photodétecteurs) au sol. De plus, pour tirer pleinement parti de l'information contenue dans le front d'onde, une numérisation au GHz est indispensable.

Pour optimiser l'efficacité de collection de la lumière, un tel télescope devrait comporter un

grand nombre de miroirs ayant chacun un photodétecteur à son foyer, comme des mini-imageurs. Ceci entrainerait un coût très élevé pour la réalisation d'un tel instrument.

Aussi la reconversion de centrale solaire en échantillonneur Čerenkov fut-elle l'occasion de tester cette technique à moindre coût. Outre CELESTE, qui sera présentée dans la section suivante, des équipes comme celles de STACEE [30] se sont essayés à cette technique mais avec un seuil en énergie plus élevé (∼ 140 GeV) que celui de CELESTE. Le tableau 1.2 résume les caractéristiques des différentes expériences.

| Expérience     | Site.                 | $Microsoftx\times Surface$  | Seuil $E_S$ (GeV)   |
|----------------|-----------------------|-----------------------------|---------------------|
| <b>CELESTE</b> | Pyrénées (France)     | $53\times54$ m <sup>2</sup> | $\sim 60$ [17]      |
| <b>STACEE</b>  | Nouveau Mexique (USA) | $64\times37$ m <sup>2</sup> | $\sim$ 140 [48, 50] |
| Solar II       | Californie (USA)      | $64\times40$ m <sup>2</sup> | $\sim$ 200 [49]     |
| <b>GRAAL</b>   | Almeria (Espagne)     | $63\times39$ m <sup>2</sup> | $>$ 200 [4, 28]     |

**TAB. 1.2 .** *Caractéristiques des fermes solaires reconverties en échantillonneur (tiré de [20]).*

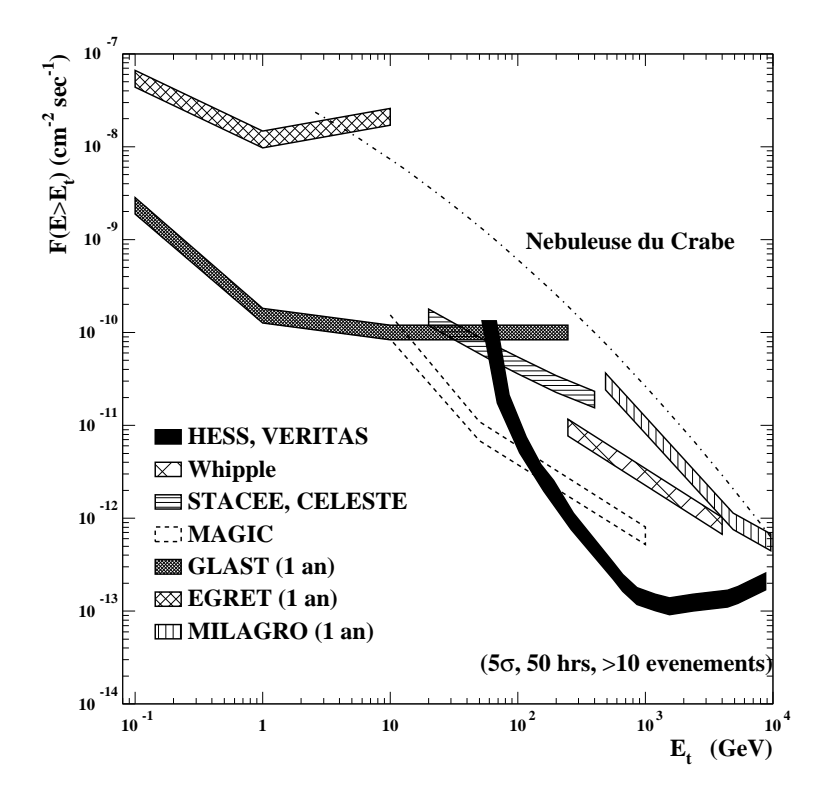

FIG. 1.12. Sensibilité des détecteurs  $\gamma$ . Sensibilité (flux intégré) des détecteurs passés et futurs. On a *supposé une exposition de 50 heures pour HESS/VERITAS, MAGIC et STACEE/CELESTE. De même, on a supposé une année de fonctionnement pour Milagro, EGRET et GLAST (tiré de [60]).*

#### • **Comparaison des détecteurs**

La figure 1.12 montre la sensibilité des satellites et des détecteurs Cerenkov au sol. On y voit en particulier que des expériences comme CELESTE ou STACEE furent des expériences pionnières dans un domaine qu'on commence seulement à couvrir avec l'imageur HESS. MAGIC n'a pour l'instant pas encore atteint le seuil annoncé sur cette figure. Il faudra attendre le lancement de GLAST [26] pour que le recouvrement soit complet.

## **1.3 Le ciel** γ **au-delà du GeV en 2003**

La figure 1.13 montre l'état du ciel au-delà de la dizaine de  $GeV^2$ , tel que présenté à l'ICRC en 2003 [60]. , Le détail de ces sources et la confiance accordée à chacune des détections sont

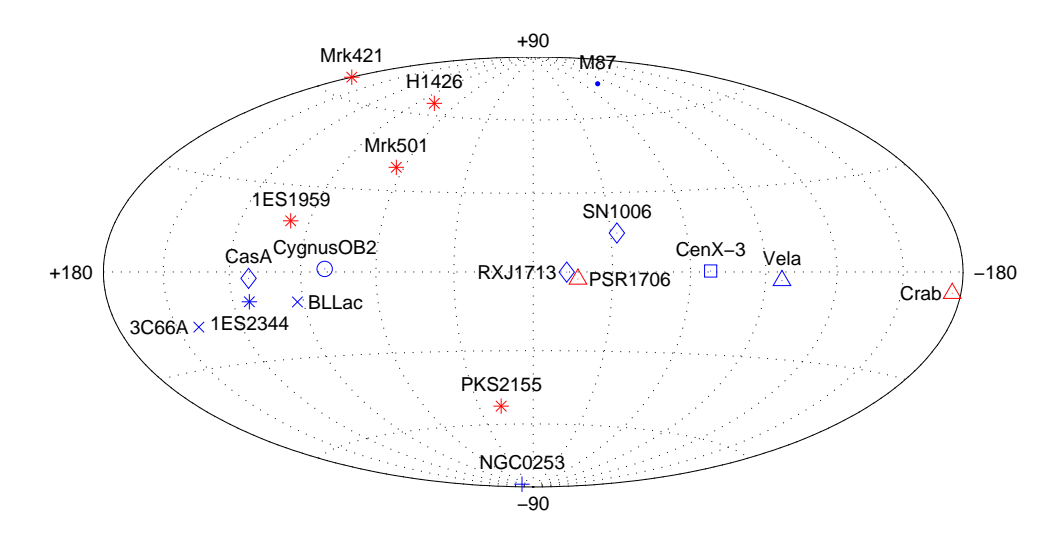

**<sup>F</sup>IG. 1.13 .** *Distribution des sources connues au TeV [60]. (*∗*=HBL*<sup>3</sup> *,* <sup>×</sup>*=LBL*<sup>3</sup> *,* •*=Radiogalaxies,*  $+$ *=Starburst,*  $\Diamond$  = SNR,  $\triangle$  = Plérion,  $\Box$  = Binaires,  $\circ$  = Association OB)

donnés dans le tableau 1.3<sup>4</sup>. En effet, la technique de détection Čerenkov au sol est très difficile et sujette à beaucoup d'effets systématiques qu'il faut être sûr de maîtriser pour pouvoir annoncer la détection d'une nouvelle source. Le suivi d'une même source par plusieurs équipes indépendantes permet donc de confronter les résultats et de valider une détection. On a ainsi acquis une grande confiance dans les résultats obtenus par l' observatoire de Whipple, CAT et HEGRA. Ceci est plus que nécessaire car beaucoup de sources étant variables et les observations non simultanées, une expérience peut détecter un sursaut d'activité et les autres ne pas le voir.

<sup>&</sup>lt;sup>2</sup>Les sources incluses dans ce catalogue ont été détectées à plus de 5  $\sigma$  et leur détection a fait l'objet d'une publication dans un journal à comité de lecture.

<sup>3</sup>Low- (LBL) and high-energy peaked BL Lacs (HBL). Ceci fait référence à la position des deux pics : pour les LBL, les deux pics se trouvent respectivement dans l'infrarouge et autour du MeV, tandis que pour les HBL, le premier maximum se trouvent dans l'UV ou les X mous et le second pic peut atteindre le domaine du TeV

<sup>4</sup>L'orateur à l'origine de ce classement est issu de la collaboration Whipple.

| Nom           | Source             | Type             | Découverte   | <b>EGRET</b> | "Note"         |
|---------------|--------------------|------------------|--------------|--------------|----------------|
|               |                    |                  | Date/Groupe  | $3eme$ Cat.  |                |
|               |                    |                  |              |              |                |
| TeV 0047-2518 | <b>NGC 253</b>     | <b>Starburst</b> | 2003/CANG.   | non          | B              |
| TeV 0219+4248 | 3C66A              | <b>Blazar</b>    | 1998/Crimea  | oui          | $C -$          |
| TeV 0535+2200 | Nébuleuse du Crabe | <b>SNR</b>       | 1989/Whipple | oui          | $\mathbf{A}$   |
| TeV 0834-4500 | Vela               | <b>SNR</b>       | 1997/CANG.   | non          | $\mathcal{C}$  |
| TeV 1121-6037 | $Cen X-3$          | <b>Binaire</b>   | 1999/Durham  | oui          | $\overline{C}$ |
| TeV 1104+3813 | <b>Mrk 421</b>     | <b>Blazar</b>    | 1992/Whipple | oui          | $\mathbf A$    |
| TeV 1231+1224 | M87                | Gal. Radio       | 2003/HEGRA   | non          | $\mathsf{C}$   |
| TeV 1429+4240 | 1ES1426+428        | <b>Blazar</b>    | 2002/Whipple | non          | $\mathbf{A}$   |
| TeV 1503-4157 | SN1006             | <b>SNR</b>       | 1997/CANG.   | non          | $\mathcal{C}$  |
| TeV 1654+3946 | <b>Mrk 501</b>     | <b>Blazar</b>    | 1995/Whipple | non          | $\mathbf{A}$   |
| TeV 1710-2229 | PSR 1706-44        | <b>SNR</b>       | 1995/CANG.   | oui          | $\mathbf{A}$   |
| TeV 1712-3932 | RXJ1713.7-3946     | <b>SNR</b>       | 1999/CANG.   | non          | $B+$           |
| TeV 2000+6509 | 1ES1959+650        | <b>Blazar</b>    | 1999/TA      | non          | A              |
| TeV 2032+4131 | CygOB2             | Assoc. OB        | 2002/HEGRA   | oui?         | B              |
| TeV 2159-3014 | PKS2155-304        | <b>Blazar</b>    | 1999/Durham  | oui          | $\mathbf{A}$   |
| TeV 2203+4217 | <b>BL</b> Lac      | <b>Blazar</b>    | 2001/Crimea  | oui          | $\mathcal{C}$  |
| TeV 2323+5849 | Cas A              | <b>SNR</b>       | 1999/HEGRA   | non          | B              |
| TeV 2347+5142 | 1ES2344+514        | <b>Blazar</b>    | 1997/Whipple | non          | A              |

TAB. 1.3. Catalogue des sources au TeV 2003 (tiré de [60]). En gras, les sources détectées au-delà de la *dizaine de GeV par les échantillonneurs.*

La majorité de ces sources ("Note" A) ont été détectées dans l'hémisphère Nord où les trois systèmes d'imageurs Whipple, CAT et HEGRA se trouvaient jusqu'en 2003. La présence de HESS en Namibie va permettre de contrôler les résultats fournis par CANGAROO dans l'hémisphère Sud et, dans la mesure où son seuil et sa sensibilité seront meilleurs, de détecter de nouvelles sources. Un premier démenti s'est présenté avec le reste de supernova SN1006 qui fut détecté par CANGAROO en 1998 [52]. Le flux annoncé à cette occasion devait être suffisant pour qu'une expérience comme HESS puisse le détecter en une dizaine d'heures, ce qui n'a pas été le cas.

Remarquons que parmi toutes ces sources, seuls la nébuleuse du Crabe et le blazar Markarian 421 ont été vus par les échantillonneurs, donc au-dessous de 200 GeV.

# **Chapitre 2**

# **L'expérience CELESTE**

### **2.1 De l'usage astronomique des centrales solaires « à tour »**

L'énergie la plus basse qu'un détecteur Cerenkov au sol puisse atteindre est limitée par le taux d'événements fortuits dus au bruit de fond de ciel. Rappelons qu'un tel détecteur de surface collectrice S, d'efficacité  $\varepsilon$  et dont le champ de vue est  $\Omega$  aura pour énergie seuil :

$$
E_s \propto \sqrt{\frac{\Omega L \tau}{S \varepsilon}}\tag{1.2.1}
$$

où L et  $\tau$  sont respectivement la luminosité du ciel et le temps d'intégration du signal. Comme nous l'avons souligné § 1.2.2, une des solutions pour abaisser le seuil de détection d'un télescope Cerenkov est d'augmenter de manière significative la surface collectrice  $S$ .

Au milieu des années 90, l'utilisation de centrales solaires à tour comme échantillonneur a été proposée. La figure 2.1 en présente le principe : la lumière Cerenkov émise par les particules chargées de la gerbe électromagnétique est collectée par les miroirs au sol, dits *héliostats*. Ces derniers la renvoient vers le sommet de la tour où se trouve un système de détection qui convertit le signal lumineux en signal électrique numérisable. L'utilisation d'un grand nombre d'héliostats assure un bon échantillonnage de la tache Čerenkov. En associant à cette grande surface de collection une électronique très rapide et une séparation des signaux individuels, on a accès aux amplitudes et temps d'arrivée de ces signaux, ce qui permet une reconstruction du front d'onde Cerenkov.

Bien sûr, les centrales solaires à tour n'ayant pas été conçues à l'origine pour une exploitation astronomique, leur utilisation présente des contraintes non négligeables.

• Les héliostats sont prévus pour focaliser la lumière en un point unique. Or, pour reconstruire le front d'onde Čerenkov, il nous faut avoir accès aux signaux en provenance de chaque héliostat. Le détecteur au sommet de la tour devra donc assurer la séparation des signaux lumineux<sup>1</sup>.

<sup>&</sup>lt;sup>1</sup>L'expérience GRAAL a choisi de ne pas séparer les signaux : on recherche une série d'impulsions dans les données, qui correspondent aux signaux provenant de chacun des miroirs. Il faut donc que ces impulsions soient

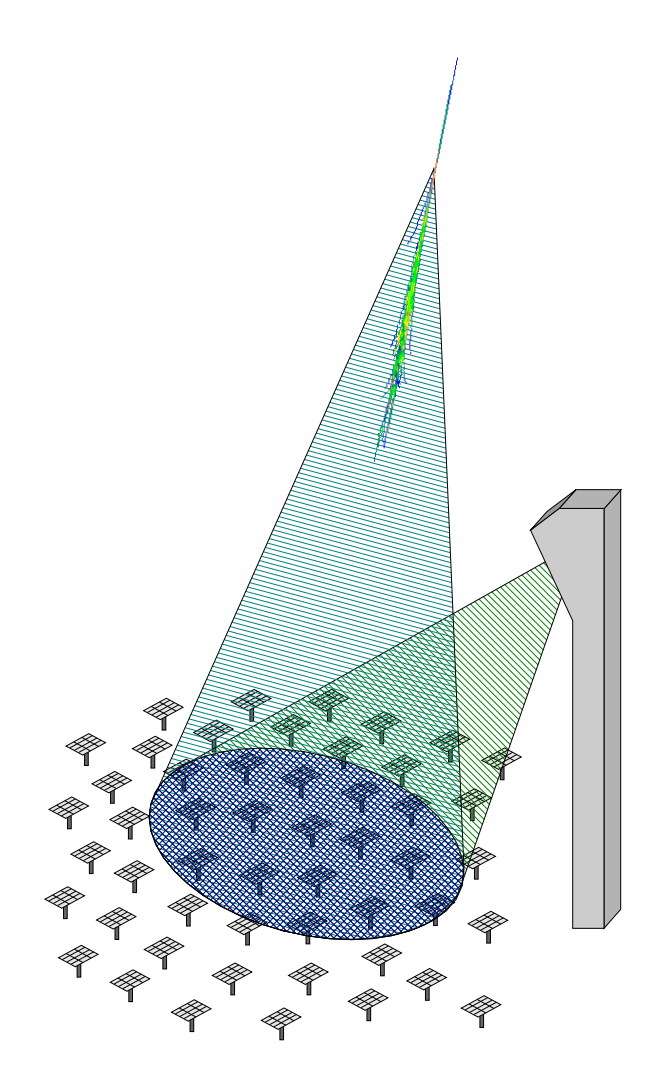

**FIG. 2.1 .** *Principe de reconversion d'une centrale solaire (tiré de [16]).*

• Il s'agit de centrales *solaires* donc optimisées pour suivre la trajectoire du soleil. L'efficacité de collection de la lumière varie fortement dès que l'on s'éloigne du plan de l'écliptique, augmentant dans le même tempsl'énergie seuil accessible. Ceci limite donc la zone du ciel réellement observable à basse énergie.

De plus, la durée du front d'onde Cerenkov étant de l'ordre de 5 ns, cela impose l'utilisation de cartes d'acquisition fonctionnant à très haute fréquence (de l'ordre du GHz), cartes qui n'existaient pas au moment de la conception des projets de reconversion de centrales solaires.

Malgré ces contraintes techniques, la possibilité d'abaisser le seuil de détection des photons γ au sol au-dessous de 100 GeV a poussé plusieurs équipes dans le monde à se lancer dans le développement d'échantillonneurs Cerenkov utilisant une centrale solaire « à tour ».

suffisamment espacées en temps et hautes en amplitude pour que leurs caractéristiques soient déterminées. Il en résulte une augmentation du seuil en énergie qui est de l'ordre de 300 GeV [4].

### **2.2 Une reconversion réussie : l'expérience CELESTE**

Initié par Éric Paré en 1996 [19, 40], le projet d'échantillonneur Čerenkov CELESTE (CE*renkov Low Energy Sampling and Timing Experiment*) se base sur la reconversion de la centrale solaire Thémis, construite par EDF dans les années 80 dans les Pyrénées-Orientales, près de Font-Romeu (42.5◦N, 1.97◦E ; 1650 m d'altitude). Profitant de la grande surface de miroirs disponible, CELESTE vise le domaine 30-300 GeV, non couvert au moment de sa conception.

Après l'abandon du projet de centrale solaire par EDF, le site fut repris dès le début des années 90 par l'IN2P3 qui y fit ses premiers pas en astronomie gamma avec les expériences AS-GAT [27] et THEMISTOCLE [5] (Fig 2.2). Depuis 1996, l'imageur CAT a montré le savoir-faire des électroniciens et physiciens de l'IN2P3 qui a permis de descendre le seuil de détection à 250 GeV, équivalent à celui atteint par l'Observatoire Whipple bien que le miroir de ce dernier soit plus grand. Avec l'expérience CELESTE, Thémis est devenu le premier et seul site au monde comportant une couverture depuis quelques dizaines de GeV jusqu'à plusieurs dizaines de TeV.

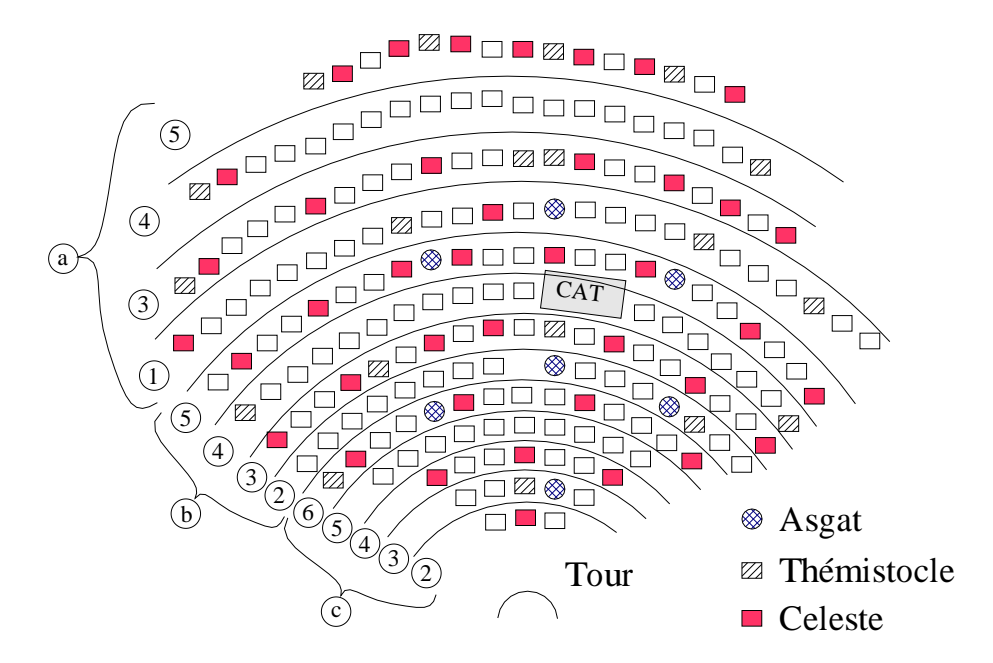

FIG. 2.2. Plan du champ d'héliostats. Les emplacements des 40 premiers miroirs de CELESTE, ainsi que *des expériences CAT, ASGAT et THEMISTOCLE,sont indiqués. Les numéros correspondent au type de cône de Winston utilisé (Fig. 2.9).*

### **2.3 Le détecteur**

CELESTE utilise une partie de la structure de la centrale solaire (la tour et quelques dizaines d'héliostats), ce qui impliqua l'installation d'un système de *miroirs* et de *caméras* au sommet de la tour pour séparer les signaux lumineux provenant de *chaque héliostat* : à chacun d'eux correspond un ensemble *cône de Winston-photomultiplicateur*, le premier définissant le champ de vue et le second servant de convertisseur.

Autant la partie optique était contrainte par l'architecture même de Thémis, autant la partie électonique a pu être l'occasion d'innovations. L'utilisation de *photomultiplicateurs rapides* comme convertisseurs est classique. En revanche, la *numérisation par cartes Flash ADC à 1 GHz[22]*, permettant d'avoir accès tant au temps d'arrivée des signaux qu'à leur forme, était réalisée pour la première fois.

Après une phase test à 6 héliostats [25], CELESTE utilisa 40 héliostats jusqu'en 2001 et en possède 53 héliostats depuis 2002. Les principales caractéristiques des éléments constituant l'expérience CELESTE dans sa phase à 53 héliostats sont présentés ci-après ([41] pour plus de détails). Elles ont été incluses dans une simulation très détaillée de l'optique et de l'électronique, réalisées par M. de Naurois [16] et F. Münz [38] respectivement. Les méthodes de calibration utilisées pour déterminer ces caractéristiques seront décrites dans le chapitre 4. Enfin, un résumé des résultats obtenus par CELESTE jusqu'en 2001 lors de la phase à 40 héliostats est donné [17].

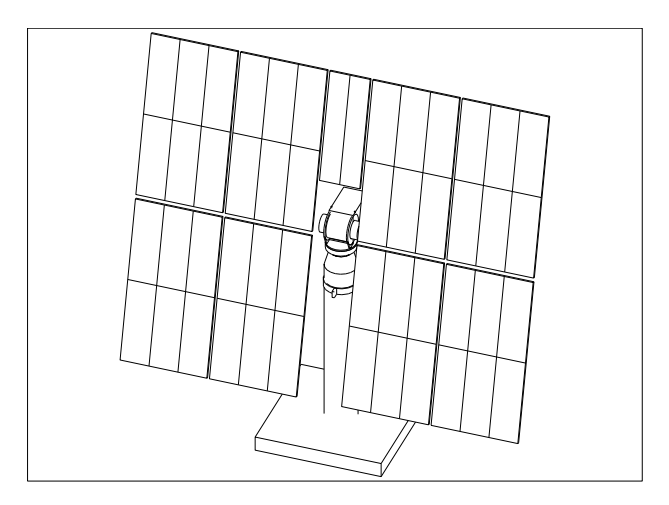

**FIG. 2.3 .** *Schéma d'un héliostat.*

### **2.3.1 Optique**

#### **2.3.1.1 Héliostats**

Les héliostats de la centrale sont constitués de 8 panneaux de 6 miroirs et d'un panneau de 2 miroirs (Fig. 2.3), soit une surface de réflexion de 54 m<sup>2</sup>.

Ces modules sont mécaniquement contraints à une forme sphérique de sorte qu'on ait une distance focale comprise entre 100 et 240 m (Tab. 2.1). La distance focale est choisie de sorte qu'elle soit juste supérieure à la distance de l'héliostat à la tour. Ces miroirs argentiques sont recouverts sur chaque face d'une épaisseur de verre protectrice. Notons que la présence du verre introduit une coupure des longueurs d'onde inférieures à 330 nm environ. Leurs principales caractéristiques sont données dans le tableau 2.1.

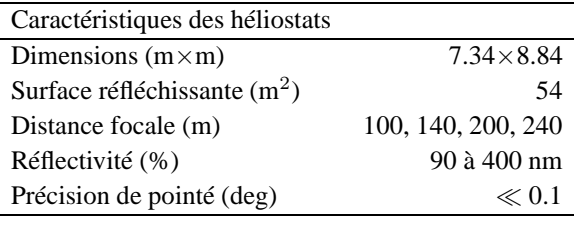

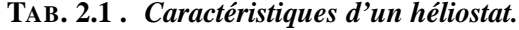

Les 53 héliostats choisis sont répartis sur tout le champ (200 $\times$ 300 m<sup>2</sup>) de façon à échantillonner correctement le front d'onde Čerenkov (Fig. 2.2 pour l'exemple à 40 héliostats). On obtient ainsi une surface de collection de l'ordre de 2800 m<sup>2</sup>.

Les héliostats sont équipés d'une monture alt-azimutale, chacune des directions étant contrôlée par un moteur indépendant. La position est donnée par un système de capteurs magnétiques. Les ordres de pointé sont transmis via le réseau de câbles EDF, sauf pour les 13 nouveaux héliostats qui sont controlés par radio (§ 2.8.1).

#### **2.3.1.2 Optique secondaire**

La lumière Cerenkov collectée par les héliostats est renvoyée au sommet de la tour. Six groupes de miroirs sphériques, dits *optique secondaire* (Fig. 2.5), assure la redirection des rayons lumineux vers les ensembles cône de Winston+photomultiplicateur constituant la caméra, de sorte que l'image d'un héliostat soit formée sur la face d'entrée du cône de Winston correspondant. Suivant la distance de l'héliostat à la tour, celui-ci est associé avec un groupe de miroirs particulier (Fig 2.4).

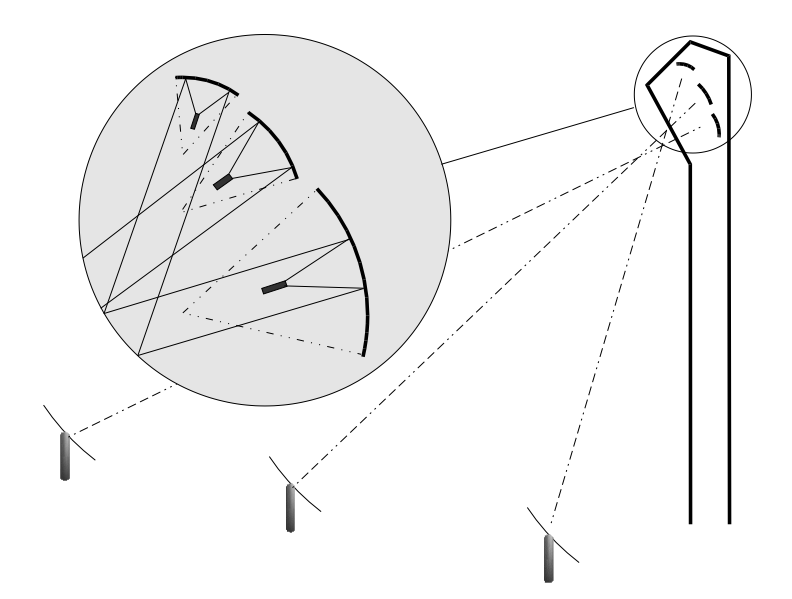

**FIG. 2.4 .** *Association héliostat-miroir secondaire.*

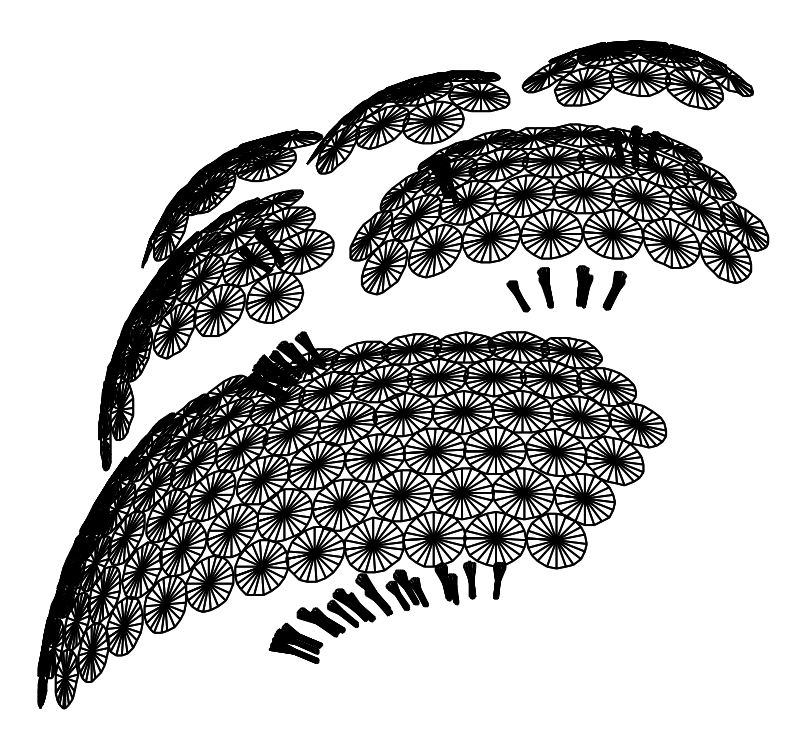

**FIG. 2.5 .** *Vue de l'optique secondaire.*

Afin d'assurer l'association d'un héliostat avec un unique détecteur dans les meilleures conditions, CELESTE a fait le choix d'une *optique sur axe* (Fig. 2.6). En effet, une optique hors-axe présente une définition du champ de vue plus mauvaise. De plus, le risque de recouvrement entre deux détecteurs est plus grand. En revanche, les ombres dues à la structure de la caméra diminue l'efficacité de collection de la lumière, ce qui n'est pas le cas pour l'optique hors-axe. Cette perte est estimée à environ 30% grâce aux simulations.

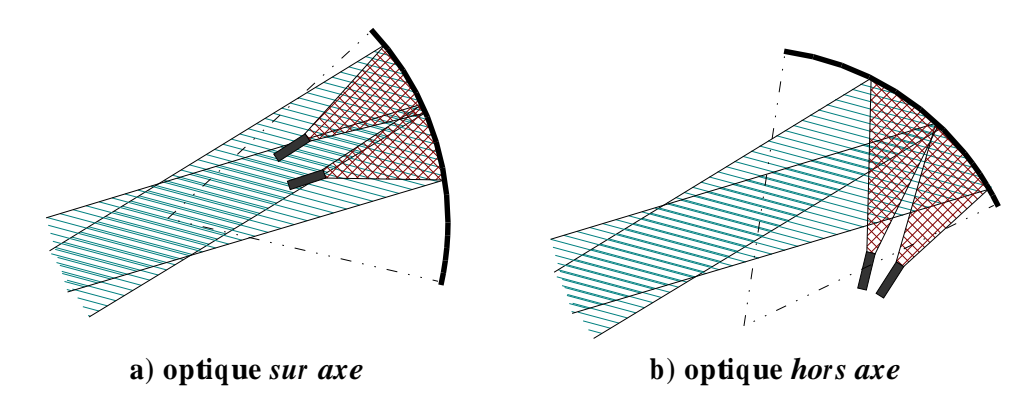

**FIG. 2.6 .** *Les deux possibilités d'alignement des caméras.*

#### **2.3.1.3 Cônes de Winston**

Réduire le champ de vue à la taille angulaire des gerbes est un facteur non négligeable d'abaissement du seuil de déclenchement. Pour limiter le champ de vue de CELESTE, un *cône de Winston* est collé sur la face d'entrée de chaque photomultiplicateur. Ce module optique conique (Fig. 2.7) est caractérisé par un angle limite  $\alpha_0$  (Fig. 2.8) : tout rayon arrivant sur la face d'entrée avec un angle d'incidence supérieur à  $\alpha_0$  n'est pas transmis jusqu'à la face de sortie, limitant ainsi la partie du miroir secondaire visible par le photomultiplicateur. Les autres caractéristiques du cône (hauteur, face d'entrée et face de sortie) sont contraintes par la taille de l'image (donc par l'angle limite  $\alpha_0$ ) d'une part, et par la taille de la face d'entrée du photomultiplicateur d'autre part. On a choisi d'avoir la même face de sortie pour tous les cônes. Nous utilisons donc 6 types de cônes de Winston, représentés figure 2.9.

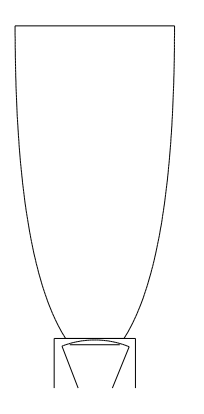

**FIG. 2.7 .** *Cône de Winston. Vue d'un cône collé en face avant d'un photomultiplicateur.*

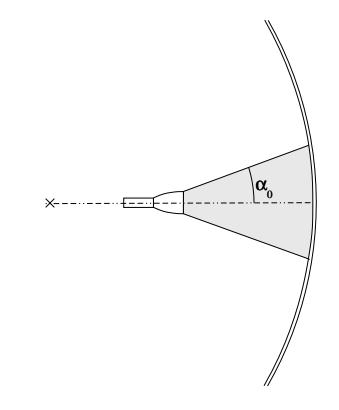

**FIG.** 2.8. *Angle limite*  $\alpha_0$  *du cône de Winston.*  $L'angle$  *limite*  $\alpha_0$  *du cône de Winston définit le champ de vue de l'héliostat associé.*

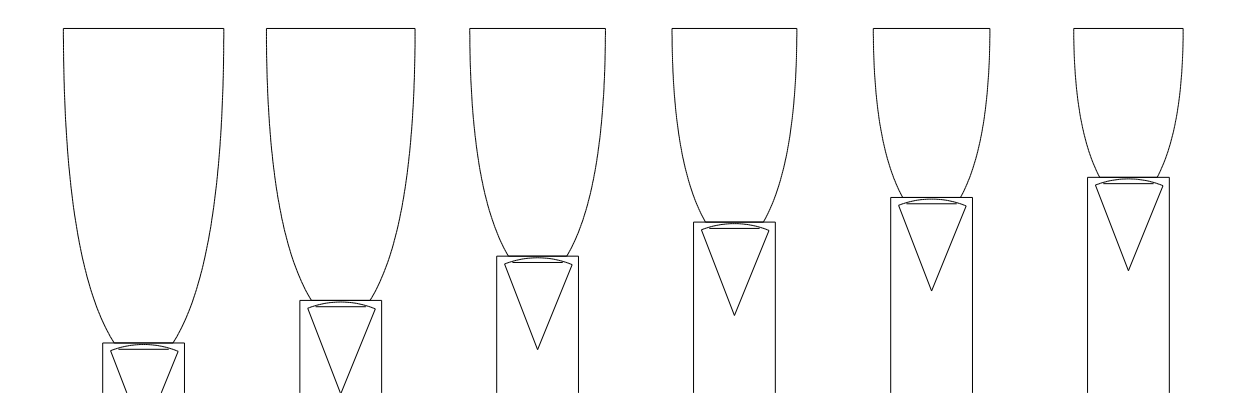

FIG. 2.9. Types de cône de Winston utilisées dans CELESTE. Les 6 types de cônes utilisés dans l'expérience CELESTE, numérotés de 1 (à gauche) à 6 (à droite), représentés à la même échelle avec leur *photomultiplicateur. La numérotation correspond à celle de la figure 2.2.*

#### **2.3.1.4 Photomultiplicateurs (PMs)**

La rapidité du flash Čerenkov et la faible quantité de photons attendus imposent l'utilisation de photomultiplicateurs rapides. Le choix s'est porté sur les PMs Philips XP2282B à 8 étages d'amplification [43]. Les caractéristiques de ces photomultiplicateurs sont données dans le tableau suivant :

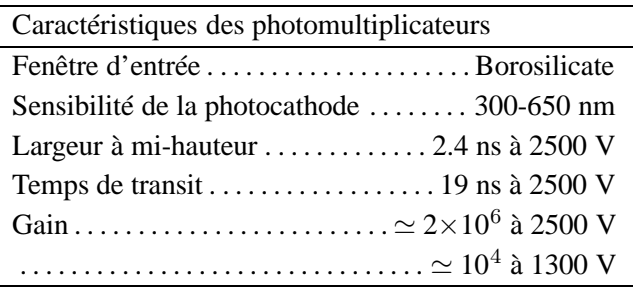

L'efficacité quantique de ces PMs est montrée figure 2.10.

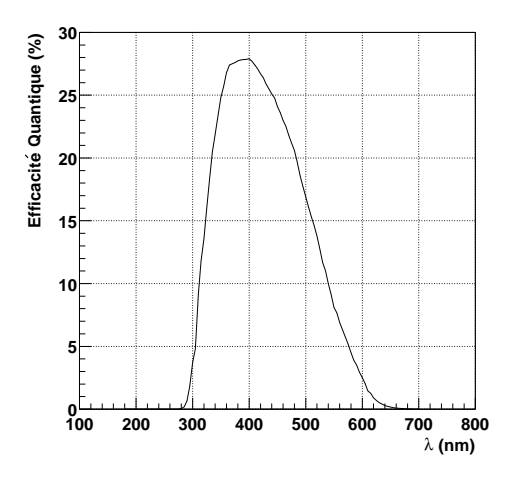

**FIG. 2.10 .** *Efficacité quantique des photomultiplicateurs XP 2282B. Efficacité quantique des photomultiplicateurs XP 2282B donnée par le constructeur.*

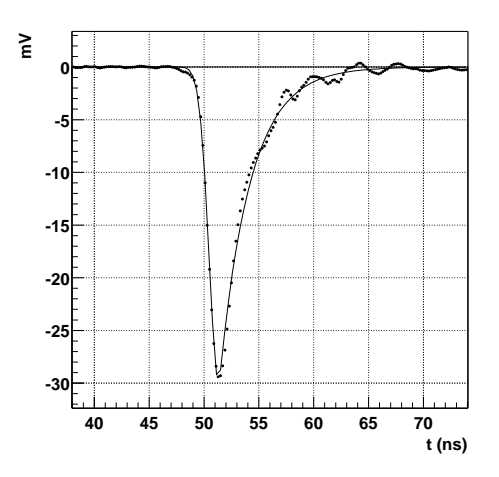

**FIG. 2.11 .** *Forme de l'impulsion du photoélectron unique. Forme de l'impulsion du photoélectron unique à l'entrée de la salle d'acquisition.*

Une diode Zener impose une tension fixe de 520 V entre la cathode et la première dynode afin de limiter les fluctuations et d'améliorer la résolution temporelle. La tension totale appliquée est d'environ 1200 V. Une première amplification est effectuée en sortie du PM car ils sont utilisés à bas gain ( $\lesssim 10^5$ ). La figure 2.11 montre la forme de l'impulsion du photoélectron dans ces conditions d'alimentation, à l'entrée de la salle de contrôle.

De plus, un système de surveillance des courants d'anode des photomultiplicateurs permet de couper les hautes tensions en cas d'illumination trop forte (passage d'avion, étoiles de forte magnitude, etc.), perturbant la prise de données mais évitant la destruction du matériel.

### **2.3.2 Électronique de déclenchement et lecture**

Une fois les photons Cerenkov convertis par les photomultiplicateurs, le signal obtenu est amplifié et transite par un câble jusqu'à la salle de contrôle où il est divisé d'une part pour servir au déclenchement de l'expérience et d'autre part, pour être numérisé par les cartes Flash ADC.

La figure 2.12 présente le schéma de fonctionnement de l'électronique de CELESTE.

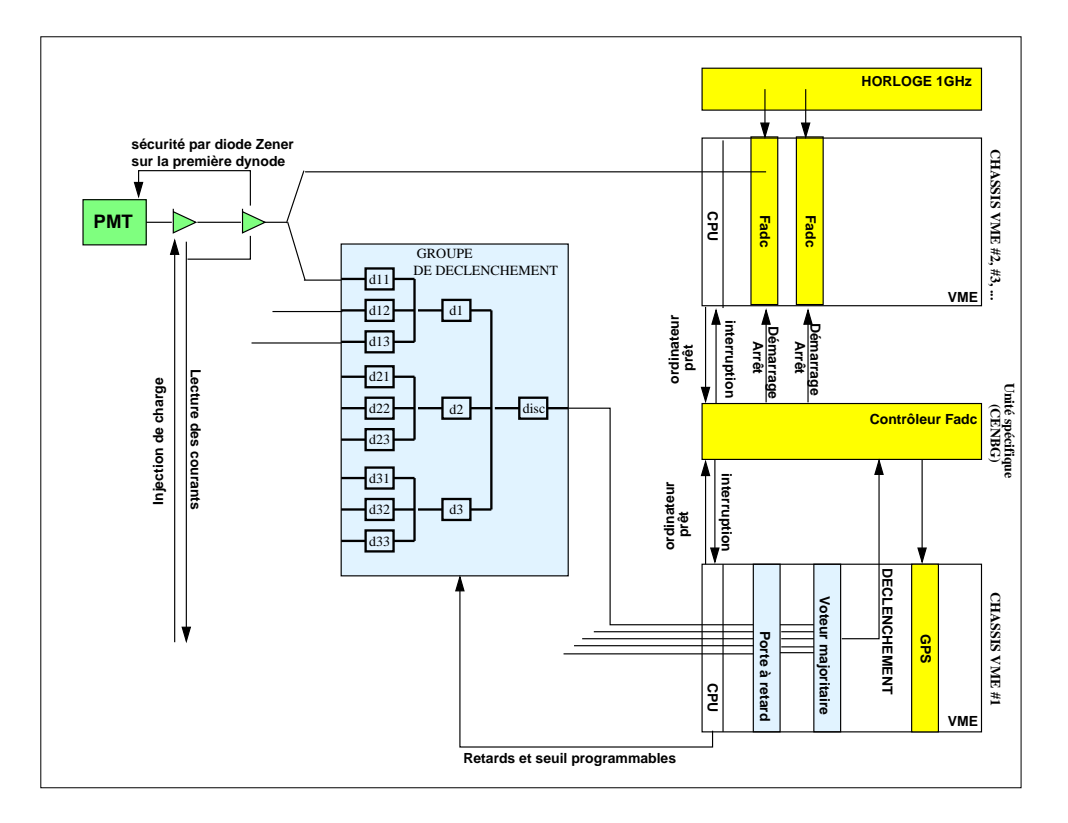

**FIG. 2.12 .** *Électronique.*

#### **2.3.2.1 Logique de déclenchement**

Aux énergies visées par CELESTE, la quantité de photons Čerenkov attendue est très faible. Les simulations ont montré qu'*on attend un signal de 3 photoélectrons par héliostat pour une* gerbe initiée par un photon  $\gamma$  de 30 GeV, à comparer au bruit de fond de ciel qui est de l'ordre de *1 photoélectron/ns*. Atteindre un seuil détection de 30 GeV recquiert donc de travailler très près du bruit.

#### • **Principe**

Les héliostats sont tout d'abord répartis en groupes de 6 à 8 héliostats (Fig. 2.13), les signaux individuels étant sommés analogiquement. Une condition de déclenchement par groupe est imposée avant qu'une coïncidence logique de 3 ou 4 des 6 groupes sur une fenêtre de 10 ns ne soit
exigée pour valider l'événement.

La sommation des héliostats par groupes de 8 permet d'améliorer le rapport signal sur bruit avant d'imposer une condition de déclenchement. La majorité de n groupes sur 6 évite le déclenchement de l'expérience sur la lumière Cerenkov émise par les muons passant près des héliostats.

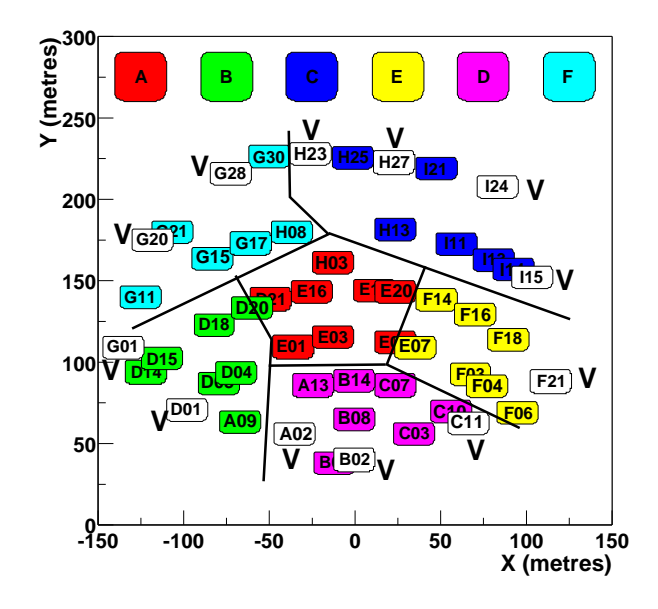

FIG. 2.13. Groupes de déclenchement. En blanc marqué d'un V, les héliostats veto qui ne participent pas *à la décision de déclenchement.*

#### • **Mise en temps des signaux**

Cette logique de déclenchement recquiert la mise en temps précise des voies au sein d'un même groupe ainsi qu'une correction dynamique des retards appliqués afin de suivre la source. Les signaux individuels d'un groupe donné sont remis en temps et sommés analogiquement par un unique module d'électronique conçu et réalisé par le service d'électronique du CEN de Bordeaux-Gradignan. Ce boîtier comporte un jeu de câbles permettant de retarder le signal jusqu'à 254 ns. L'introduction de ces retards implique une déformation du signal qui varie avec la quantité de retards appliqués. Afin d'éviter une trop grande disparité, le signal passe par un atténuateur à la place du câble lorsque celui-ci n'a pas besoin d'être utilisé. Cependant, on constate que cette atténuation dépend du retard programmé et varie d'un facteur de l'ordre de 30%.

Le signal sommé passe enfin par un comparateur qui, s'il dépasse le seuil de déclenchement imposé, émet un signal logique. Ce sont ces signaux logiques quisont remis en temps par le module d'électronique CAEN V486, noté « Porte programmable » sur la figure 2.12. Le voteur majoritaire CAEN V495 émet un signal STOP vers le contrôleur Flash ADC si au moins trois signaux arrivent dans une fenêtre de 10 ns [11].

Notons que ce boîtier comporte aussi une sortie dite "sortie somme" qui permet d'avoir accès à la somme analogique des signaux qui a servi a prendre la décision de déclenchement.

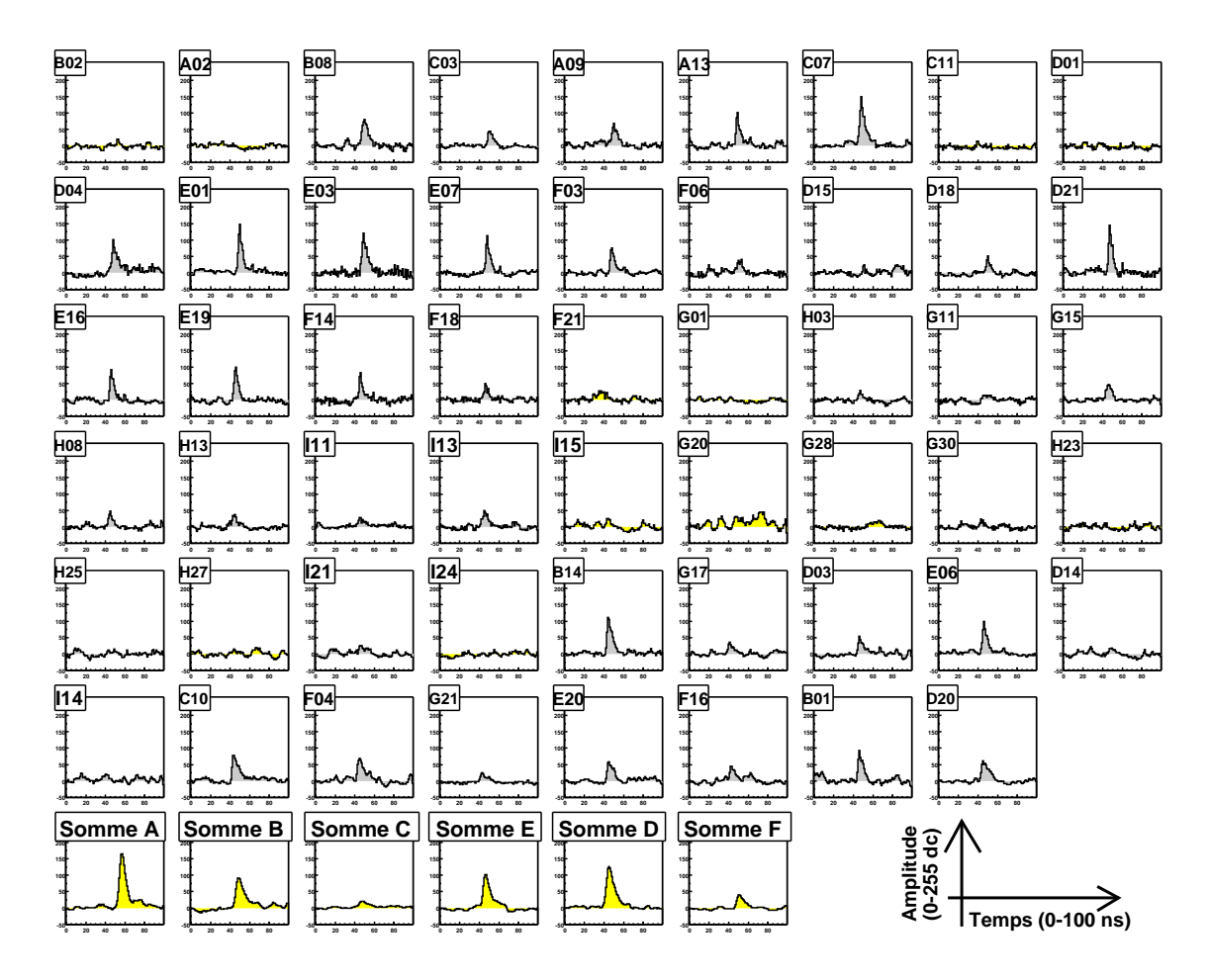

FIG. 2.14. Un événement numérisé par les Flash ADC. Sur la dernière ligne apparaissent les sommes *des groupes de déclenchement.*

#### **2.3.2.2 Lecture et enregistrement**

Les signaux provenant des PMs sont numérisés par des cartes Flash ADC 301-C conçues et fabriquées par ETEP [22]. Chaque carte comporte deux voies d'acquisition indépendantes et une voie d'horloge qui leur est commune. Ces cartes sont constituées d'une mémoire circulaire de cases et sont séquencées à 940 MHz, donnant une précision de l'ordre de la nanoseconde.

Lorsqu'un événement est sélectionné par le voteur majoritaire, un signal STOP est envoyé aux cartes. On remonte ensuite dans la mémoire jusqu'à la position où l'on s'attend à trouver le signal physique et on relit une plage de 100 ns autour de cette position. Un événement numérisé par les Flash ADC est montré figure 2.14.

Deux principaux problèmes affectent ces cartes. Le premier est un défaut de numérisation comme le montre la figure 2.15 : la distribution des piédestaux, qu'on attend gaussienne, est crénelée.

Un défaut de synchronisation des horloges a été mis en évidence pour ces cartes, introduisant un décalage aléatoire d'une nanoseconde sur le moment d'arrêt de lecture des cartes. Il fut corrigé

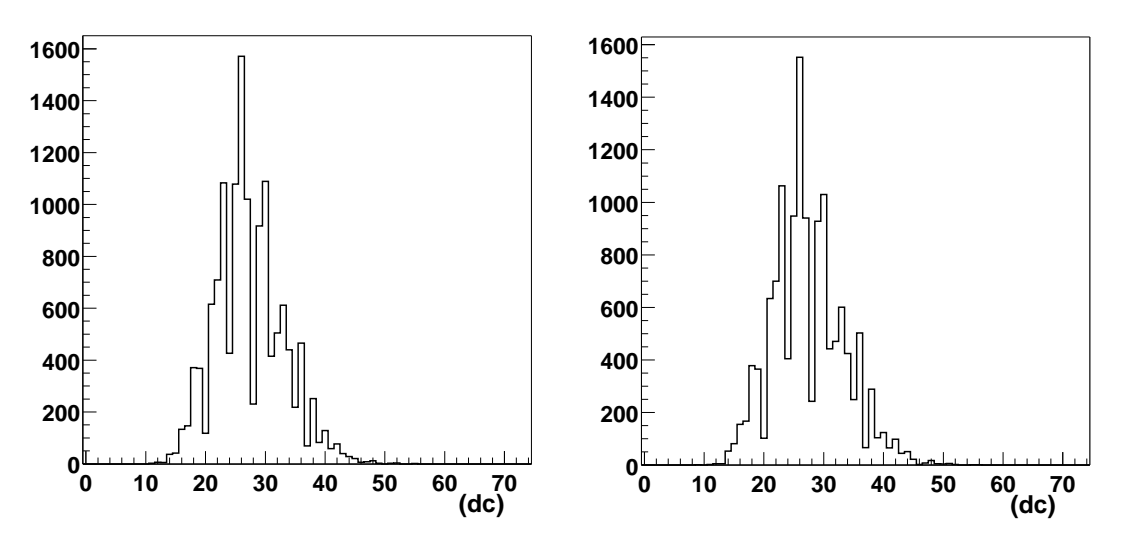

FIG. 2.15. Piedestaux de la voie 0 de numérisation. La structure est identique bien que chaque histo*gramme corresponde à un run différent. Cette structure signe le Flash ADC.*

en ajoutant des pics **dits fiduciaires** : 300 ns après le signal physique, un générateur émet un signal de forme constante identique pour toutes les voies. Comme il est affecté du même décalage que le pic physique, la différence des temps d'arrivée des deux pics permet d'éliminer ce décalage. Cela implique de relire une plage supplémentaire de 28 ns autour de la position attendue de ce pic fiduciaire, ce qui augmente le temps mort d'acquisition.

## **2.4 Acquisition**

Les diverses tâches (surveillance des courants, contrôle des héliostats, etc.) sont assurées par des programmes indépendants, la gestion globale étant assurée par un programme central (Master Run Controller ou MRC).

En plus des données numérisées par les Flash ADC, nous disposons aussi :

- des valeurs des courants d'anode de PMs,
- des taux de déclenchement des groupes et de l'expérience (mesurées par une échelle de comptage),
- des informations provenant de la station météorologique,
- de la position des héliostats
- de la valeur de la fréquence d'horloge au cours de la prise de données.

Cette structure est suffisamment souple pour permettre de prendre des données uniquement avec les éléments qui nous intéressent de façon à réaliser des tests de calibration et des prises de données physiques. Les types présentés ci-après nous intéresserons plus particulièrement dans la suite.

• **Run physique ou normal.** Tous les instruments sont utilisés pour l'acquisition des données sur les gerbes atmosphériques.

- **Injection de charge.** Un signal de largeur et d'amplitude constantes (réglables) est injecté à la base des photomultiplicateurs. Il permet de tester la partie électronique de CELESTE, les Flash ADC comme le déclenchement.
- **Cartographie d'étoile.** Il s'agit de suivre une étoile en enregistrant les courants d'anode des PMs. Ceci permet de contrôler l'alignement des héliostats (voir chapitre 4).
- **Laser.** Le signal d'un laser se trouvant au pied de la tour est guidé par fibre optique jusqu'au sommet de la tour où se trouve un diffuseur, ce qui permet d'illuminer le champ d'héliostats. Il est utilisé pour la calibration temporelle du détecteur.
- **« Trigrate ».** On désigne par ce terme la procédure qui consiste à enregistrer le taux de comptage de CELESTE en fonction du seuil de déclenchement (§ 2.5.2).

## **2.5 Prise de données ON-OFF**

Une prise de données est constituée d'une observation sur source (ON) suivie ou précédée d'une observation pendant la même durée d'une zone de contrôle hors source (OFF), soit une paire ON-OFF. Le OFF est décalée de 20 minutes en ascension droite par rapport au ON. Le signal, ténu, doit apparaître comme un excès d'événements du ON par rapport au OFF.

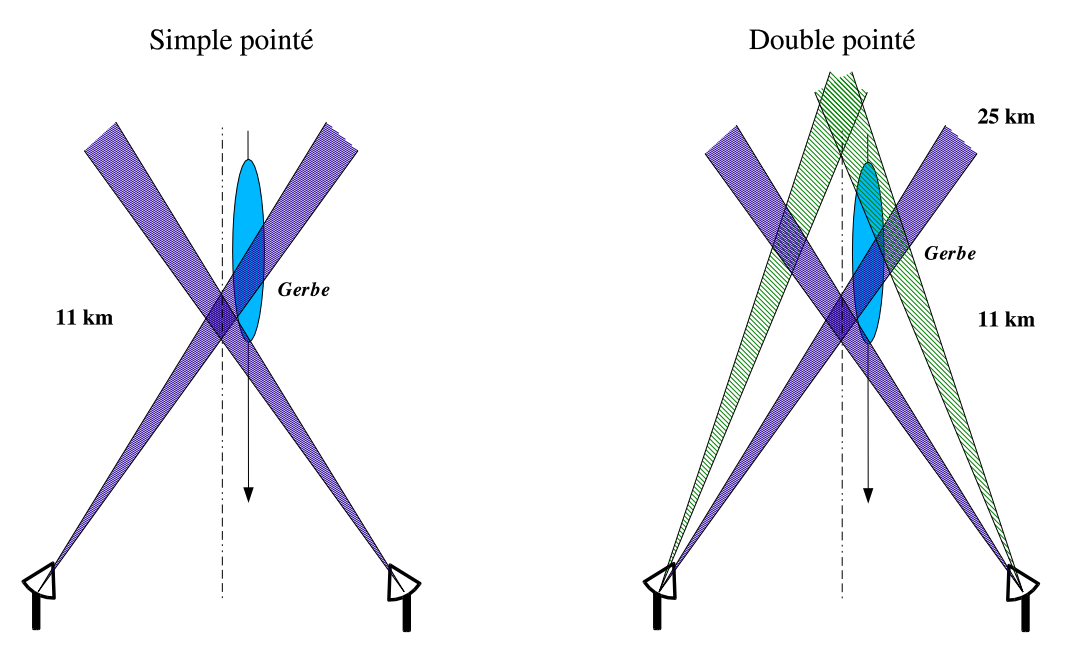

**FIG. 2.16 .** *Différents types de pointé des héliostats utilisés par CELESTE.*

#### **2.5.1 Pointé des héliostats**

Les héliostats visent le maximum théorique du développement de la gerbe à 11 km au-dessus de Thémis, soit 12.6 km au-dessus du niveau de la mer. CELESTE a testé des variantes de ce pointé afin d'optimiser la collection de lumière et d'améliorer la reconstruction du front d'onde.

La figure 2.16 montre les deux principaux types de pointé utilisés par CELESTE lors des saisons 1999 à 2001.

- **Le pointé convergent simple.** Tous les héliostats visent le même point, seul l'altitude de ce point peut varier. Les simulations ont montré que la surface effective de collection est plus grande pour les basses énergies pour une altitude de 11 km au-dessus de Thémis.
- **Le double pointé 11-25 km.** Une moitié des héliostats pointent à 11 km et l'autre à une altitude de 25 km. On améliore la réjection hadronique mais la surface effective à basse énergie est un peu plus faible.

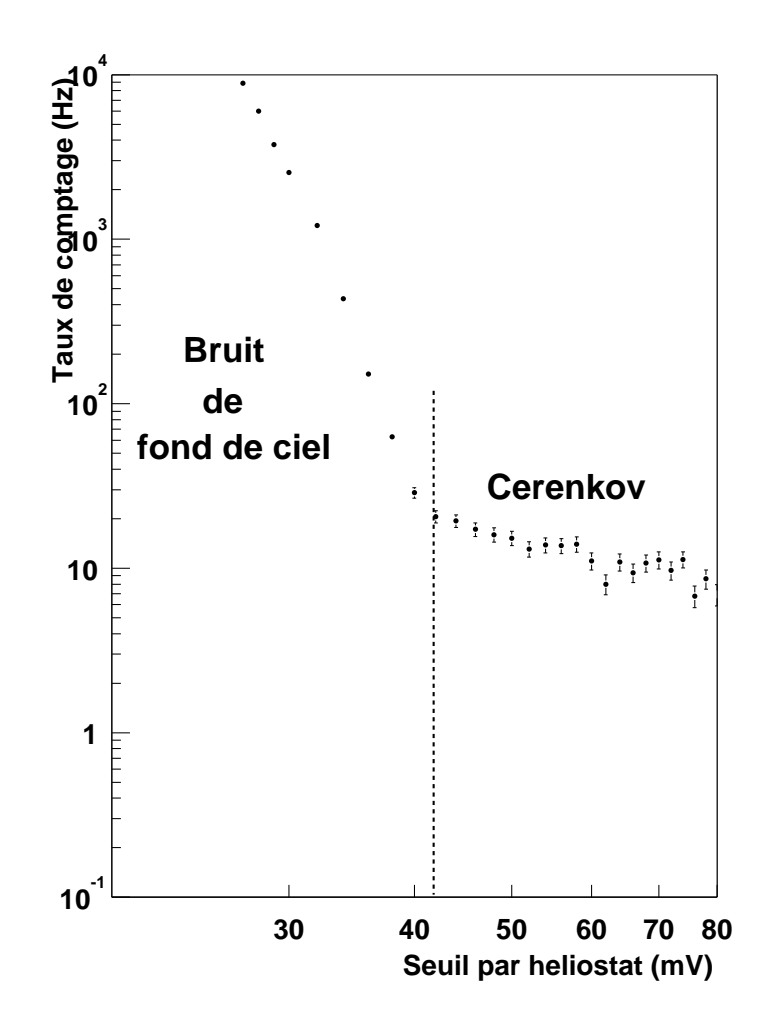

**FIG. 2.17 .** *Taux de déclenchement vs. seuil de déclenchement par héliostat.*

#### **2.5.2 Détermination du seuil de déclenchement**

La figure 2.17 montre l'évolution du taux de déclenchement de CELESTE en fonction du seuil appliqué par héliostat. On passe d'un régime dominé par le bruit à un régime dominé par le signal Cerenkov. Ce dernier disparait si on dérègle les mises en temps.

Cette courbe est réalisée durant la prise de données pour déterminer le seuil appliqué pour chaque groupe, choisi de façon à se trouver dans la zone Cerenkov. Le seuil typique est de l'ordre de 40 à 45 mV par héliostat pour un taux de déclenchement de 20 Hz. Il dépend en partie de la *condition de majorité* choisie, c'est-à-dire du nombre minimum de groupes exigé pour valider le déclenchement. Une majorité de 3 ou 4 groupes sur 5 est demandée.

#### **2.5.3 Traitement préalable à l'analyse**

La technique ON-OFF implique quelques effets systématiques inévitables dus à la différence de bruit de fond de ciel entre le ON et le OFF. On corrige ces effets une fois les données acquises en égalisant le bruit entre les deux membres de la paire et en imposant un seuil de déclenchement à l'analyse plus élevé qu'au moment de l'acquisition. Ces effets et la correction qui leur est apportée sont repris en détails dans le chapitre 6.

# **2.6 État de l'analyse en l'an 2000**

On attend une émission très courte et une densité de photons Cerenkov au sol assez homogène pour les gerbes électromagnétiques. C'est ce que nous allons exploiter dans la suite.

#### **2.6.1 Recherche de pics**

La rapidité du flash Cerenkov implique que le signal numérisé au niveau des voies individuelles aura la forme du pic à un photoélectron. On ajuste donc les pics individuels avec la forme suivante :

$$
f(t) = \begin{cases} Pe^{-(t-t_0)^2/2 \sigma_t^2} & \text{si } t \le t_0\\ Pe^{-|t-t_0|/\sigma_r} & \text{si } t > t_0 \end{cases}
$$
(2.6.1)

La figure 2.18 montre deux exemples de cet ajustement aux données.

Seuls les événements présentant plus de 10 pics dont l'amplitude est supérieure à 25 dc sont pris en compte lors de l'analyse.

#### **2.6.2 Homogénéité** des groupes  $\sigma_{\text{app}}$

L'homogénéité des groupes mesure l'homogénéité de la lumière Cerenkov au sol. Elle est donnée par le rapport de la variance de l'amplitude de charge de tous les groupes sur l'amplitude

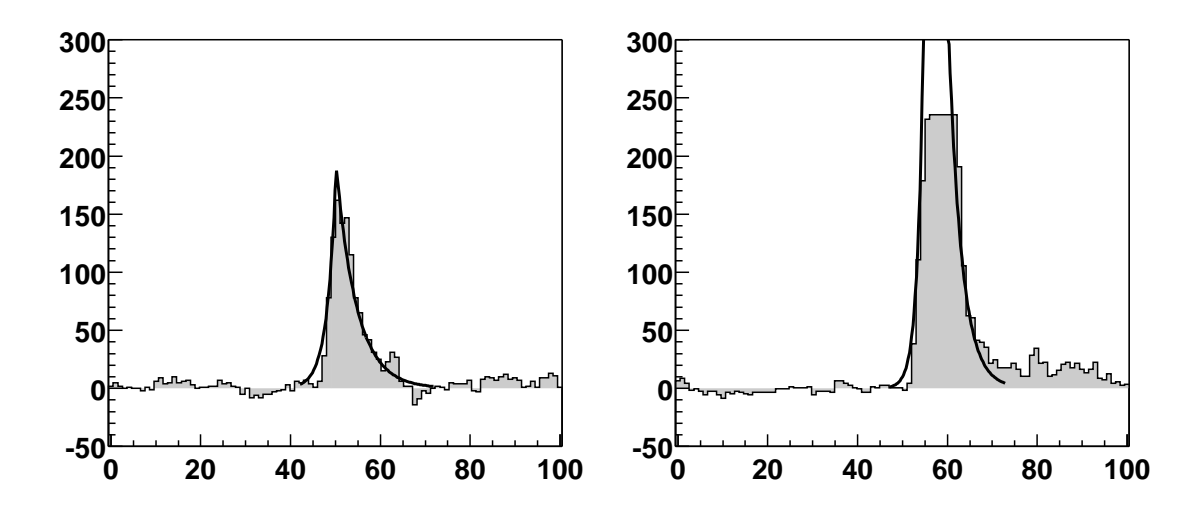

FIG. 2.18. Exemples d'ajustement de la forme du pic à un photoélectron aux données Flash ADC. À *droite, le Flash ADC est saturé.*

moyenne, cette amplitude étant calculée en sommant les données Flash ADC des voies individuelles constituant le groupe :

$$
\sigma_{grp} = \frac{\sqrt{\langle A_{grp}^2 \rangle - \langle A_{grp} \rangle^2}}{\langle A_{grp} \rangle}
$$
\n(2.6.2)

où  $A_{\text{grav}}$  est l'amplitude reconstruite des groupes. Les gerbes électromagnétiques sont caractérisées par des taches de lumière Cerenkov au sol très homogène et par conséquent, de faibles valeurs de  $\sigma_{arp}$ . En pratique, on impose  $\sigma_{arp} \leq 0.25$ .

#### **2.6.3 Direction**  $\theta$  **des gerbes**

Aux énergies visées par CELESTE, le front d'onde Čerenkov est approximativement sphérique. En utilisant les temps d'arrivée mesurés sur chaque héliostat, on peut reconstruire ce front d'onde par une procédure de minimisation d'un  $\chi^2$ . En supposant que le point d'émission se situe à une distance fixe d = 11 km/ cos(Θ) du centre du champ, Θ étant l'angle zénithal de la source, l'ajustement donne la position  $I(x, y, d)$  du maximum de la gerbe (Fig. 2.19).

En utilisant un second point au sol, en l'occurence le barycentre des charges recueillies, on peut mesurer l'angle  $\theta$  entre la direction de la gerbe et la direction de pointé, qui sera nul si le photon  $\gamma$  à l'origine de la gerbe vient de la source. On attend donc de faibles valeurs de  $\theta$  pour les gerbes électromagnétiques. Lors de l'analyse, on impose  $\theta$  < 7 mrad.

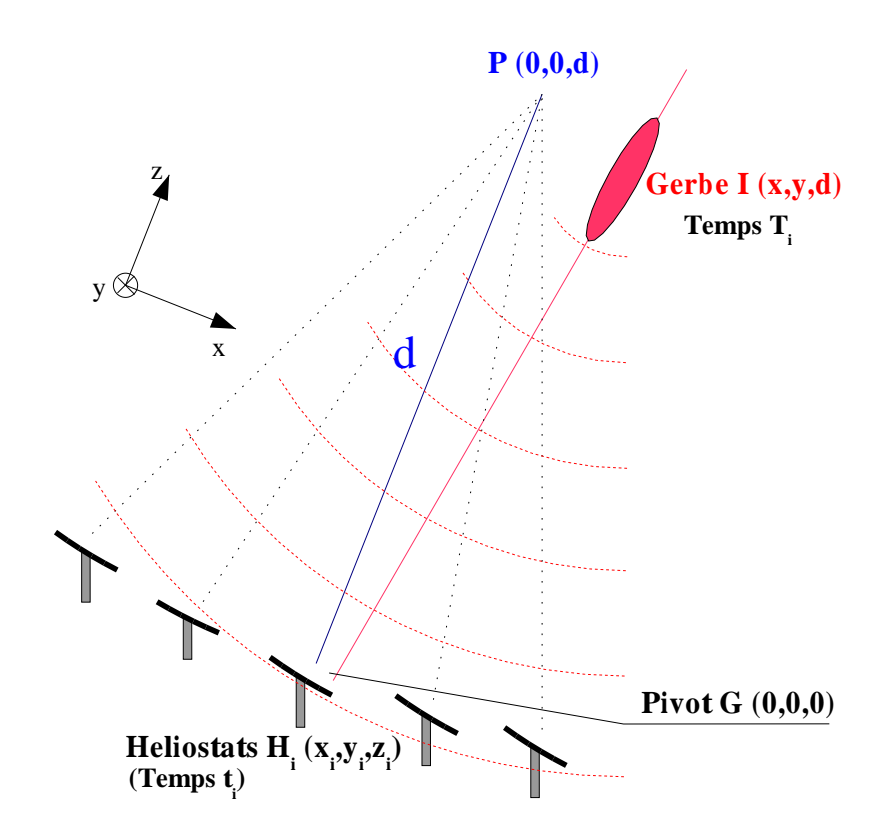

**FIG. 2.19 .** *Reconstruction du maximum de la gerbe.*

## **2.7 Bilan**

### **2.7.1 Observations et détections**

Le premier test, que CELESTE a passé avec succès, est la détection de la nébuleuse du Crabe, source de référence de l'astronomie de haute énergie du fait de la stabilité et l'intensité de son émission. Ceci a permis de valider le principe de fonctionnement et d'analyse de CELESTE et d'évaluer la sensibilité de l'expérience : en 12 heures, le Crabe était visible au niveau de 6.9 σ, soit  $2.0 \sigma/\sqrt{h}$  en 2000. Une estimation du flux de photons au-delà de 60 GeV a donc pu être dérivée  $[17]$ :

$$
I(E > 60 \text{ GeV}) = 6.2^{+5.3}_{-2.3} \times 10^{-6} \text{ photons m}^2 \text{ s}^{-1}.
$$

Ces résultats portent sur le lot de données pris en pointé convergent à 11 km en majorité 3/5. Si on considère le lot de données pris en double pointé 11-25 km, la significativité monte à 3.4  $\sigma/\sqrt{h}$ .

Le pulsar du Crabe n'a en revanche pas été détecté, seule une limite sur l'énergie de coupure exponentielle  $E_0$  de l'émission pulsée a été calculée,  $E_0 \sim 26$  GeV [17, 20].

Enfin, le blazar Markarian 421 a été observé dans un état actif [36] au même moment que l'imageur Čerenkov CAT au niveau de 8  $\sigma$  en 2001.

#### **2.7.2 Les objectifs sont-ils atteints ?**

La détection de la nébuleuse du Crabe a donc montré que CELESTE fonctionne. Une réanalyse des données prises entre 1999 et 2001 est en cours, qui a débouché sur la présentation des premiers spectres du Crabe et Markarian 421 au-dessous de 100 GeV [45].

La sensibilité n'est cependant pas aussi bonne que prévue : le Crabe devait être visible en une vingtaine de minutes, soit environ 8  $\sigma/\sqrt{h}$  [19]. La réjection hadronique de CELESTE au niveau de l'analyse est mauvaise avec un rapport signal sur bruit de l'ordre de 8% : le champ de vue restreint de CELESTE permet certes de limiter l'intégration du bruit de fond de ciel mais il tend à lisser les fluctuations temporelles, rendant les gerbes hadroniques très similaires aux gerbes électromagnétiques et diminuant l'efficacité de réjection de l'analyse basée sur cette différence.

## **2.8 Agrandir CELESTE pour améliorer la sensibilité**

#### **2.8.1 Les nouvelles voies de détection**

En 2000, l'installation de 13 nouveaux détecteurs a démarré. Les héliostats supplémentaires ne sont plus dirigés par le système EDF mais par radio. La mise en place de ce nouveau système de guidage a mis plus longtemps que prévu à être fiabilisé, retardant l'utilisation de ces détecteurs. Ils sont complètement opérationnels depuis octobre 2002.

Nous numérisons désormais les sorties sommes (p. 30) afin d'avoir accès au signal qui a servi au déclenchement sans avoir à le reconstruire à partir des voies individuelles.

#### **2.8.2 Quelques pistes de réflexion**

On a sous-estimé la difficulté de travailler aussi près du seuil du seuil de déclenchement et donc aussi près du bruit. L'agrandissement de CELESTE fut l'occasion de réfléchir à l'utilisation des nouveaux détecteurs et à une stratégie pour améliorer la sensibilité. Notre réflexion s'est orientée suivant trois axes, que nous développons dans les chapitres suivants :

- Utilisation des héliostats : test d'une nouvelle configuration de pointé (Chap. 3).
- Connaissance plus fine du détecteur et maîtrise des systématiques (Chap. 4, 5, 6).
- Exploration d'une nouvelle façon d'exploiter la richesse desinformations Flash ADC (Chap. 7 et 8).

# **Deuxième partie**

# **De l'instrument aux données**

# **Chapitre 3**

# **Étude d'une nouvelle configuration**

# **3.1 Principe**

### **3.1.1 Gerbes atmosphériques et champ de vue**

Les gerbes hadroniques et électromagnétiques se distinguent par des développements longitudinal et latéral très différents, les premières étant plus chaotiques et moins compactes. Ces différences devraient être utilisables pour distinguer une gerbe atmosphérique créée par un photon  $\gamma$  cosmique d'une gerbe créée par un hadron, comme illustré sur la figure 3.1.

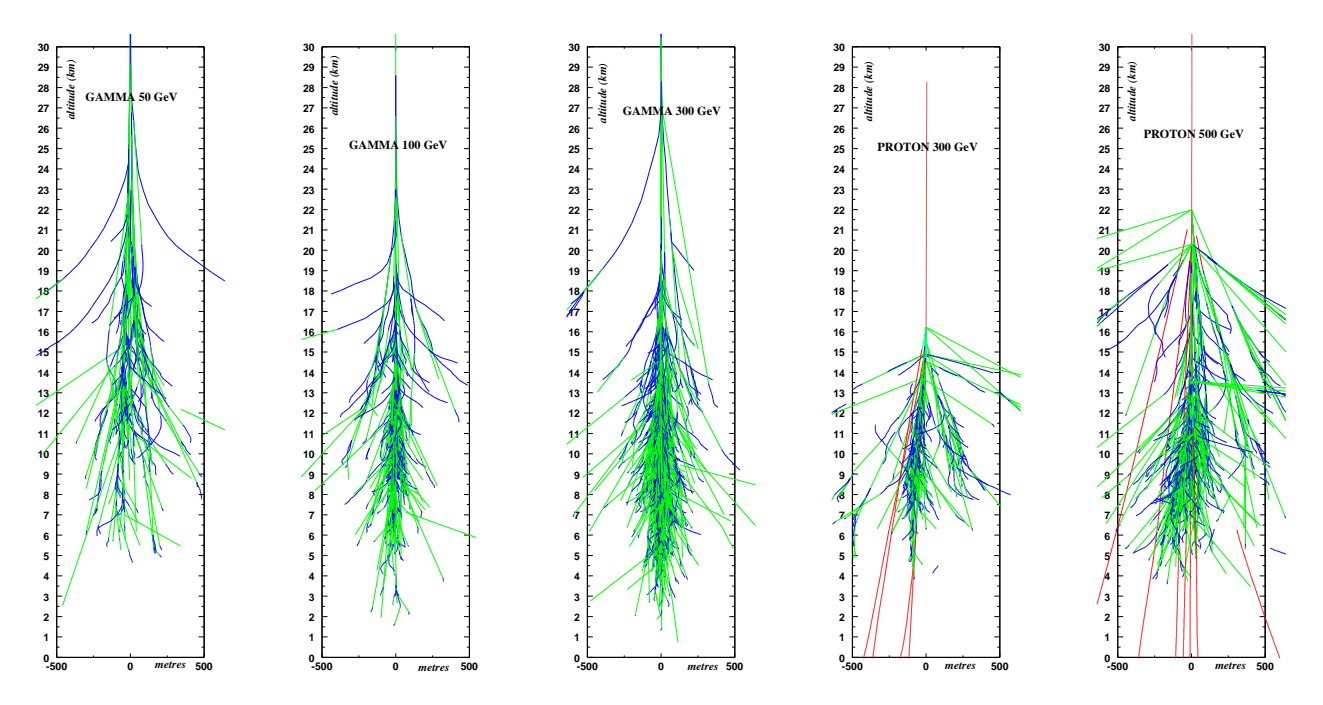

FIG. 3.1. Développement de gerbes atmosphériques. De gauche à droite : le primaire est un photon (50, *et 300 GeV) ou un proton (300 et 500 GeV).*

Comme expliqué dans la section 2.3, le champ de vue des héliostats de CELESTE a été fixé à 10 mrad afin de se limiter à la taille angulaire des gerbes électromagnétiques et ainsi, de minimiser l'intégration du bruit de fond de ciel.

Cependant, ce petit champ de vue a tendance à lisser les différences entre photons et hadrons, rendant difficile toute distinction. En particulier, il n'est pas suffisant pour permettre une estimation même grossière de l'étalement des gerbes détectées.

Pour tirer parti de ces différences topologiques, il faut augmenter le champ de vue des héliostats. Ne pouvant modifier l'optique de CELESTE, une réflexion sur le mode de pointé s'impose.

#### **3.1.2 Regarder autour de la gerbe - La configuration** *veto*

Les héliostats ont jusqu'ici été utilisés en *pointé convergent* (Sect. 2.5.1, Fig. 2.16), c'est-à-dire qu'ils visent *tous* le lieu du maximum théorique de développement des gerbes électromagnétiques aux énergies qui nous intéressent. Ce point est défini comme l'intersection du plan à 11 km d'altitude et de la direction de visée, qui relie le centre du champ (pivot) à la position de la source dans le ciel.

En pointant une partie des héliostats non plus sur ce maximum mais *à côté*, c'est-à-dire en décalant la direction de visée d'une distance  $D_V$  par rapport au pivot, on augmente artificiellement le champ de vue de CELESTE. Ces héliostats, nommés *veto*, forment un anneau de garde (Fig 3.3, à gauche) : le fait qu'ils collectent de la lumière serait la signature d'une gerbe très étendue. Ainsi, une gerbe électromagnétique vue par les héliostats en pointé convergent ne devrait pas illuminer les héliostats *veto* à l'opposé des hadrons dont l'extension latérale est suffisamment grande pour le faire (Fig 3.3, à droite).

#### **Quelle valeur pour**  $D_V$  ?

La densité de photons Čerenkov diminue très rapidement au-delà de 100 m comme le montre la figure 3.2, ci-contre :  $D_V$  doit valoir au moins 150 m, afin que les gerbes tombant au centre du champ d'héliostats n'éclairent pas les héliostats *veto*.

La figure 3.3 montre le principe de la configuration *veto* pour différentes distances  $D_V$  (150, 175 et 200 m). On remarque qu'au-delà de 200 m, l'anneau de garde ne sera

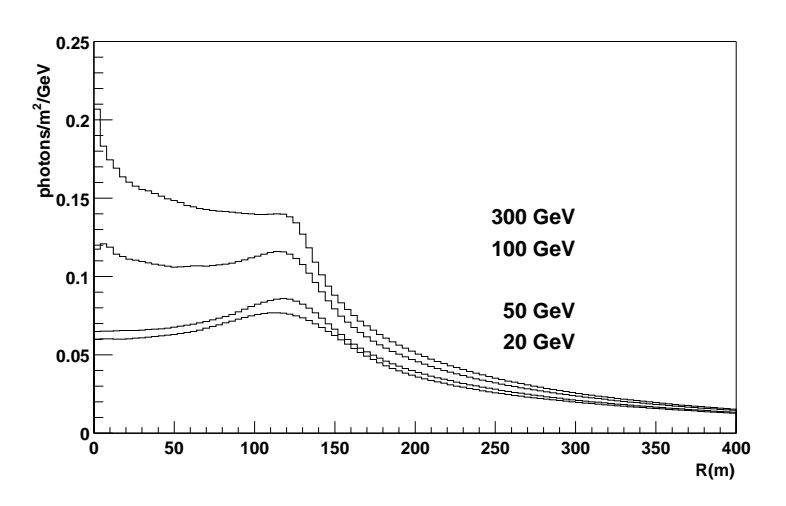

**FIG. 3.2 .** *Distribution de latérale de densité de photons Ceren- ˇ kov au sol, à l'altitude de Thémis (1650 m).*

plus continu, ce qui diminuerait l'efficacité de réjection de cette méthode.

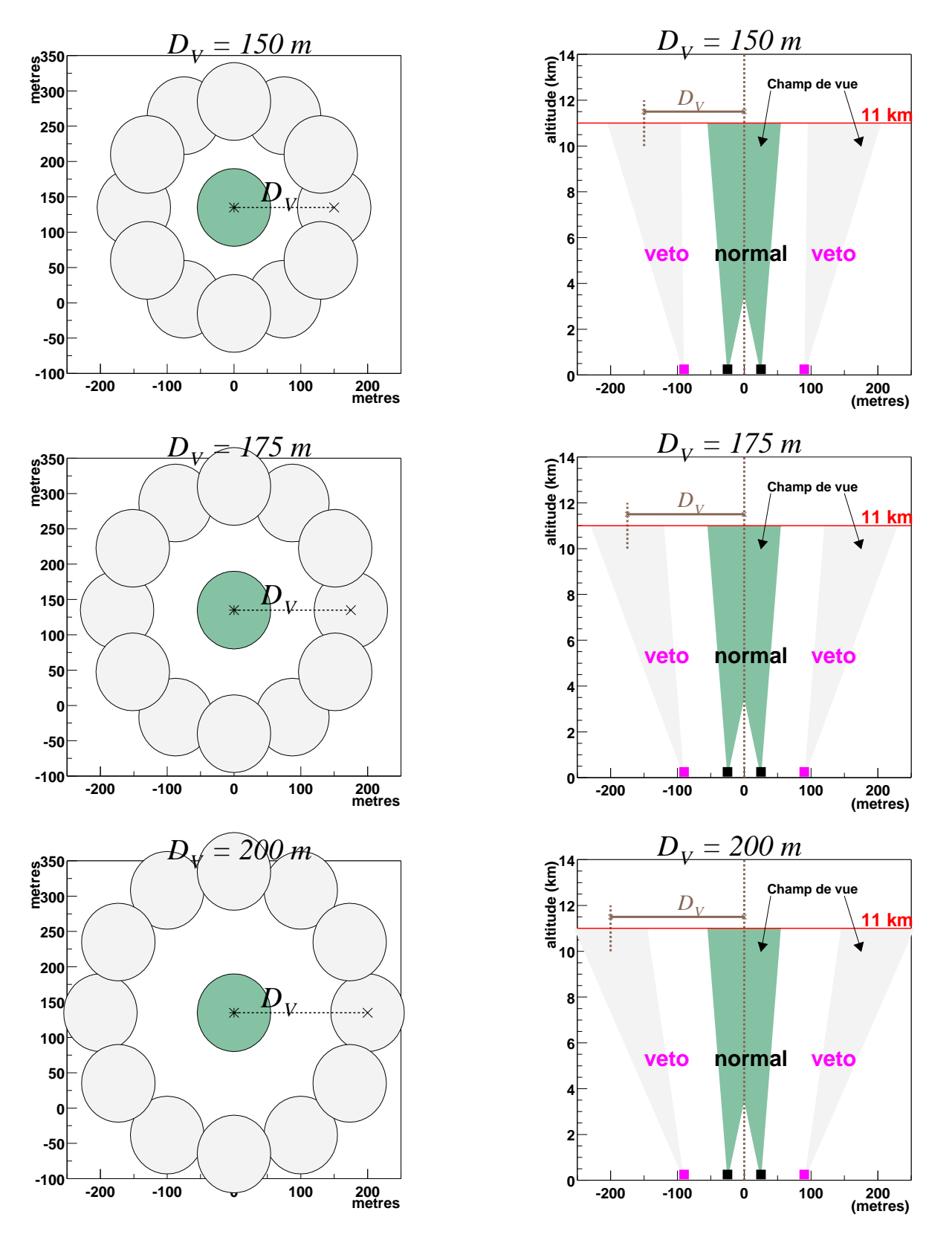

FIG. 3.3. Principe de la configuration veto pour une distance  $D_V$  de 150, 175 et 200 m. À gauche : Champ de vue des héliostats veto (clair) et normaux (foncé), vue dans le plan à 11 km. *À droite : Champ de vue des héliostats, vue de côté.*

## **3.2 Simulations**

Où l'on étudie quantitativement l'impact de cette nouvelle configuration sur la sensibilité de CE-LESTE. Ces simulations ont été réalisées courant 2000 à l'aide du générateur de gerbes atmosphériques Isu. En particulier, la configuration adoptée pour la simulation n'est pas celle qui a été finalement retenue.

#### **3.2.1 Configuration** *veto*

Jusqu'en 2001, CELESTE a fonctionné avec 40 héliostats (5 groupes de 8 héliostats) participant à la logique de déclenchement. Afin de garder un seuil en énergie proche, la configuration *veto* utilisée dans la simulation comporte 41 héliostats en pointé convergent, répartis en 5 groupes de déclenchement. Les 12 miroirs restants sont choisis de sorte qu'ils soient uniformément répartis à la périphérie du champ d'héliostats (figure cicontre).

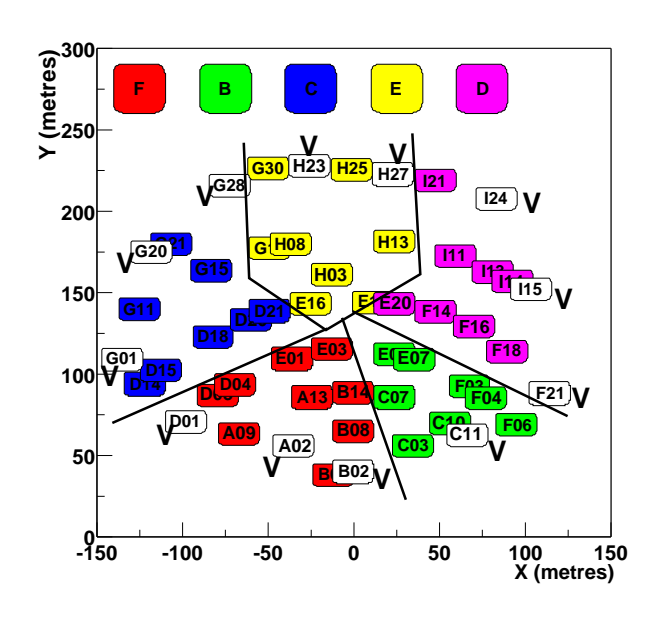

#### **3.2.2 Paramètres de la simulation**

La position de la source de photons  $\gamma$  correspond au transit de la nébuleuse du Crabe. Le bruit de fond hadronique étant dominé par les protons, seuls ces derniers seront générés. Les principales caractéristiques des particules primaires sont données dans le tableau suivant.

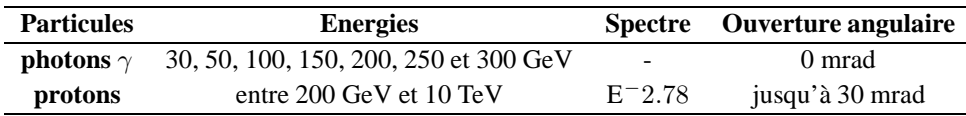

Toutes les particules sont tirées uniformément sur un disque de 150 m de rayon centré sur le pivot, c'est-à-dire le centre du champ.

De plus, comme nous ne cherchions qu'à tester rapidement ce nouveau mode de pointé, nous avons décidé de n'utiliser que la partie optique de la simulation en imposant tout de même un pseudo-déclenchement fixé à 4 photoélectrons par héliostat et une majorité de 3 groupes sur 5 afin de nous approcher au mieux des conditions réelles de prise de données utilisées à l'époque (voir Sect. 2.6).

Enfin, on effectue ces simulations pour une distance  $D_V$  de 150, 175 et 200 m.

## **3.3 Analyse "réaliste" et gain en sensibilité**

Lorsque cette étude fut menée, nous avons cherché à évaluer l'apport de ce nouveau pointé par rapport à l'analyse existante (Sect. 2.6), tant pour la réjection hadronique que pour la sensibilité. Nous nous approchons des conditions de cette analyse en imposant les critères suivants.

- 1. Pour tenir compte du bruit, absent dans la simulation de l'optique, on considère qu'un héliostat est touché seulement si le signal généré est d'au moins de 7 photoélectrons.
- 2. Un événement est validé si au minimum 10 héliostats normaux sont touchés.

Afin d'évaluer le gain en sensibilité que peut apporter la configuration *veto*, introduisons le *facteur de qualité* Q, qui n'est autre que le rapport des significativités avant et après coupure. Soient  $\varepsilon^{\gamma}$  et  $\varepsilon^{p}$  les efficacités de détection, après coupure sur une variable, des photons  $\gamma$  et des protons respectivement :

$$
\mathcal{Q} = \frac{\varepsilon^{\gamma}}{\sqrt{\varepsilon^p}}
$$

Q **représente le gain en significativité que l'on peut espérer par cette coupure.**

# **3.4 Résultats**

#### **3.4.1 Étude du** cas  $D_V = 150$  **m**

Soit  $\mathcal{N}_V$  le nombre d'héliostats *veto* illuminés.

#### **3.4.1.1 Distribution du nombre d'héliostats** *veto* **illuminés**  $\mathcal{N}_V$

Comme espéré, la distribution du nombre d'héliostats *veto* illuminés pour les photons (Fig 3.4) est concentrée aux petites valeurs de  $\mathcal{N}_V$ , contrairement aux protons.

Plus précisément, si la quasi-totalité des photons  $\gamma$  de moins de 100 GeV n'illumine aucun héliostats *veto*, seuls 20% des protons sont dans ce cas.

On remarque cependant que la distribution s'élargit avec l'énergie du photon primaire.

#### **Le nombre d'héliostats** *veto* **illuminés semble un bon critère de réjection hadronique.**

#### **3.4.1.2 Efficacité et facteur de qualité**

La figure 3.5, à gauche, montre l'évolution de l'efficacité de détection **(a)** et du facteur de qualité **(b)** en fonction de l'énergie du photon primaire.

#### **Le facteur de qualité** Q **atteint quasiment 2 pour les basses énergies lorsqu'on impose qu'aucun héliostat** *veto* **ne soit illuminé**  $(\mathcal{N}_V = 0)$ .

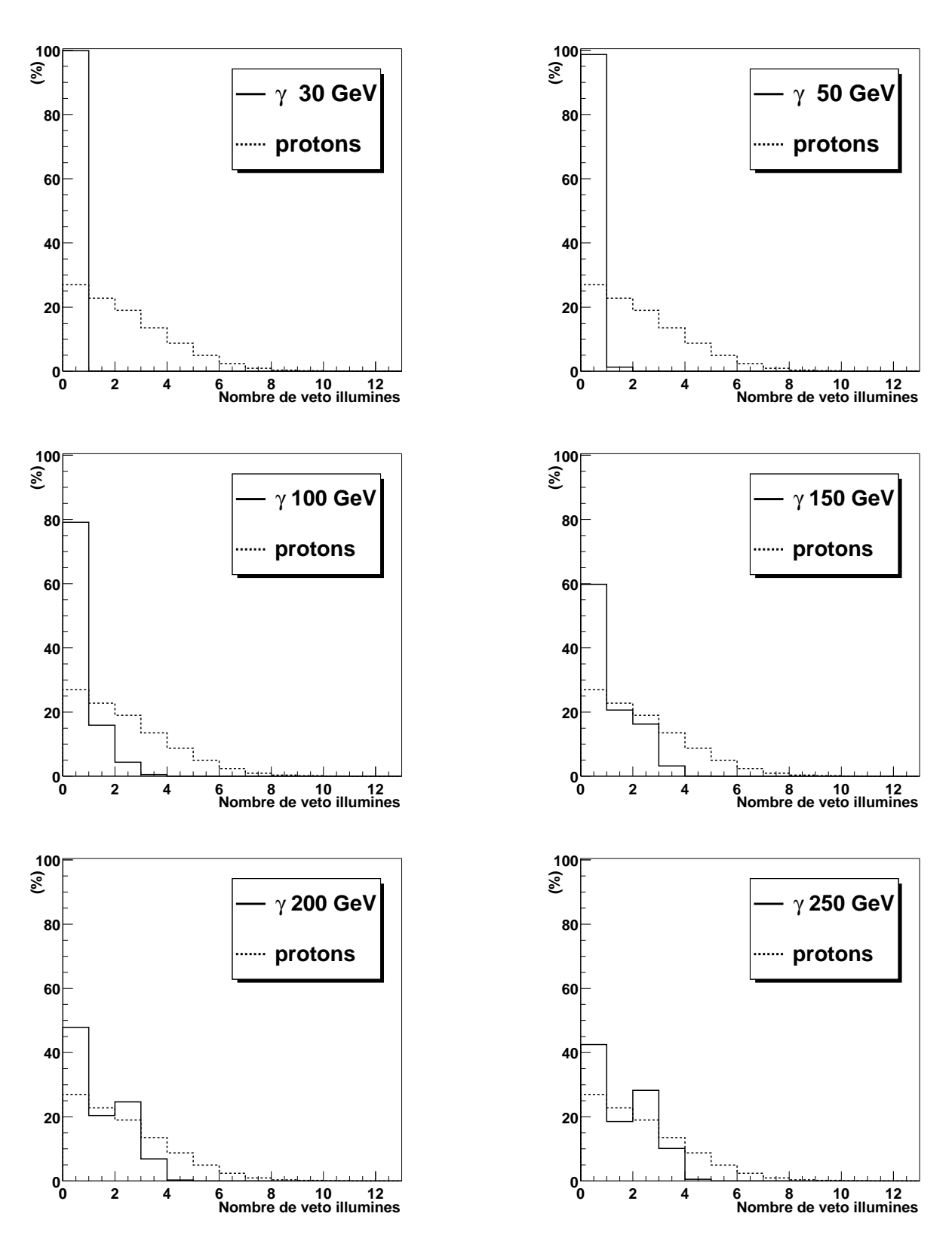

**FIG.** 3.4. *Distribution du nombre*  $N_V$  *d'héliostats* veto *touchés pour le cas*  $D_V = 150$  *m.* 

Cependant, une forte dégradation de l'efficacité apparait pour les photons de plus de 150 GeV, qui peut atteindre 60% dans ces conditions. Cela se traduit par une perte de significativité ( $Q < 1$ ).

Si on relache la condition sur le nombre maximum de *veto* illuminés, l'efficacité de détection des gerbes électromagnétiques est meilleure, même à haute énergie. Mais, comme cette efficacité augmente aussi pour les protons, le facteur de qualité chute rapidement.

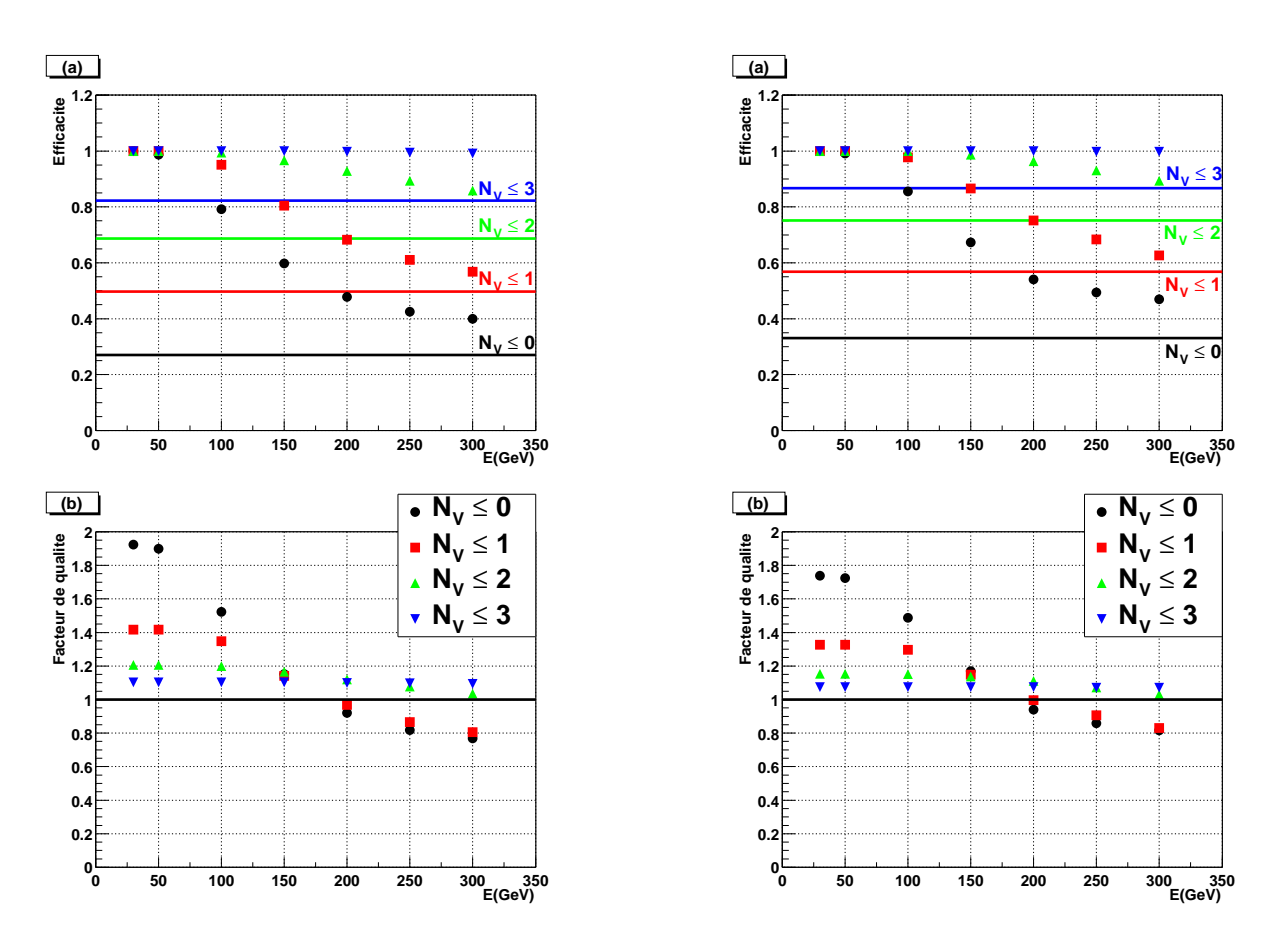

FIG. 3.5. Évolution de l'efficacité de détection des photons  $\gamma$ . (a) Évolution de l'efficacité de détection des photons  $\gamma$  suivant la coupure effectuée sur le nombre de vétos pour une distance au pivot  $D_V = 150$  m : on *considère les événements pour lesquels au plus* N<sup>V</sup> *héliostats vétos sont touchés. (En ligne pleine figure l'efficacité de détection intégrée des protons d'énergie comprise entre 200 GeV et 10 TeV). (b) Évolution du facteur de qualité* Q *suivant la coupure sur le nombre de vétos déclenchés. (À gauche : Sans coupure sur*  $\sigma_{grp}$ *. À droite : Après coupure*  $\sigma_{grp} \leq 0.25$ .)

Cette dégradation s'explique simplement si on se remémore la distribution latérale de densité de photons Cerenkov au sol pour les gerbes électromagnétiques (Fig. 3.2). Cette distribution montre que la densité de photons au sol augmente avec l'énergie. Les gerbes de haute énergie sont donc détectables à une plus grande distance du centre, ce qui implique une illumination des *veto*.

Les figures 3.6 gauche et droite illustrent parfaitement ce phénomène. La première figure

montre qu'un photon primaire de 300 GeV peut déclencher le détecteur de 100 m du centre du champ, ce qui n'est pas le cas d'un photon de 100 GeV. La coupure  $\mathcal{N}_V$  = 0 élimine ces gerbes qui se développent loin du centre du champ comme le montre la figure 3.6 à droite : seules restent les gerbes dont le pied est relativement centré (à moins de 100 m du centre). Ceci est d'autant plus marqué que l'énergie du photon primaire est élevée.

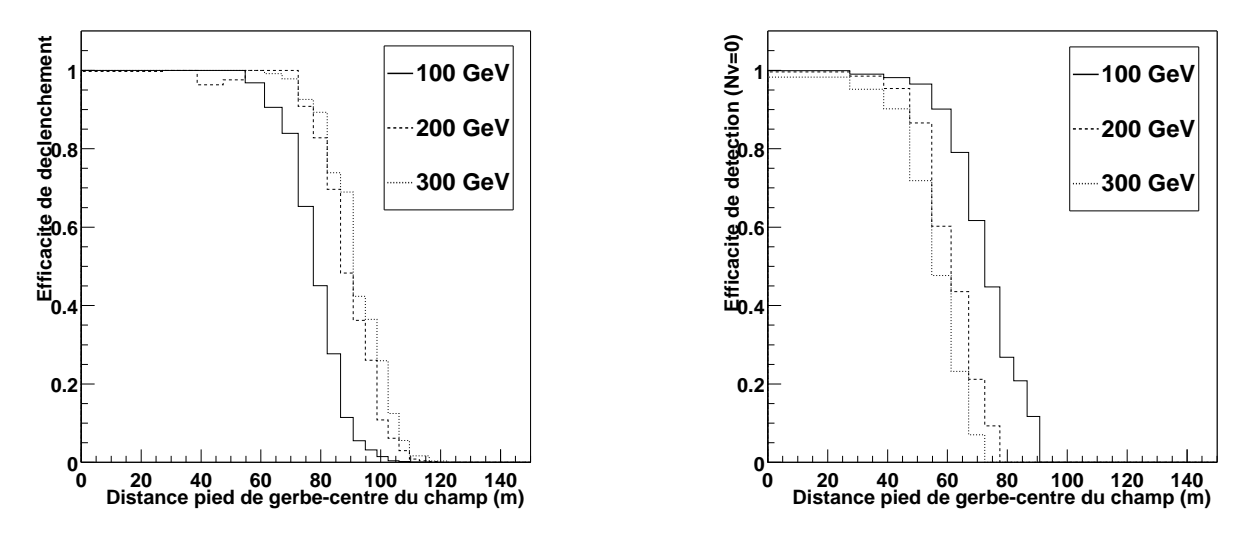

FIG. 3.6. Efficacité de déclenchement en fonction de la distance du pied de gerbe au centre du champ d'héliostats et pour des photons  $\gamma$  de 100, 200 et 300 GeV. Avant et après coupure sur le nombre de veto  $\mathcal{N}_V = 0$ , *respectivement à gauche et à droite.* 

#### **3.4.1.3 Incidence** de  $\sigma_{\text{app}}$

La variable  $\sigma_{qrp}$  est LA variable discriminante de l'analyse [17]. Il faut donc vérifier que le nombre  $\mathcal{N}_V$  n'est pas corrélé à  $\sigma_{\text{app}}$ .

La figure 3.5, à droite, montre qu'après la coupure  $\sigma_{grp} \leq 0.25$ , la variable  $\mathcal{N}_V$  garde son intérêt, le facteur de qualité diminuant très légèrement, passant de 1.9 à 1.75 aux basses énergies.

#### **3.4.2 Comparaison aux cas**  $D_V = 175$  **m et**  $D_V = 200$  **m**

Le cas  $D_V = 175$ m (Fig. 3.7, à gauche) est beaucoup plus favorable pour les hautes énergies  $(Q > 1)$ . Il faut cependant mettre un bémol : la réjection hadronique étant plus mauvaise, le facteur de qualité à basse énergie se dégrade rapidement avec  $D_V$  ( $Q < 1.7$ ). Augmenter  $D_V$  jusqu'à 200 m ne fait qu'aggraver cette tendance (Fig. 3.7, à droite).

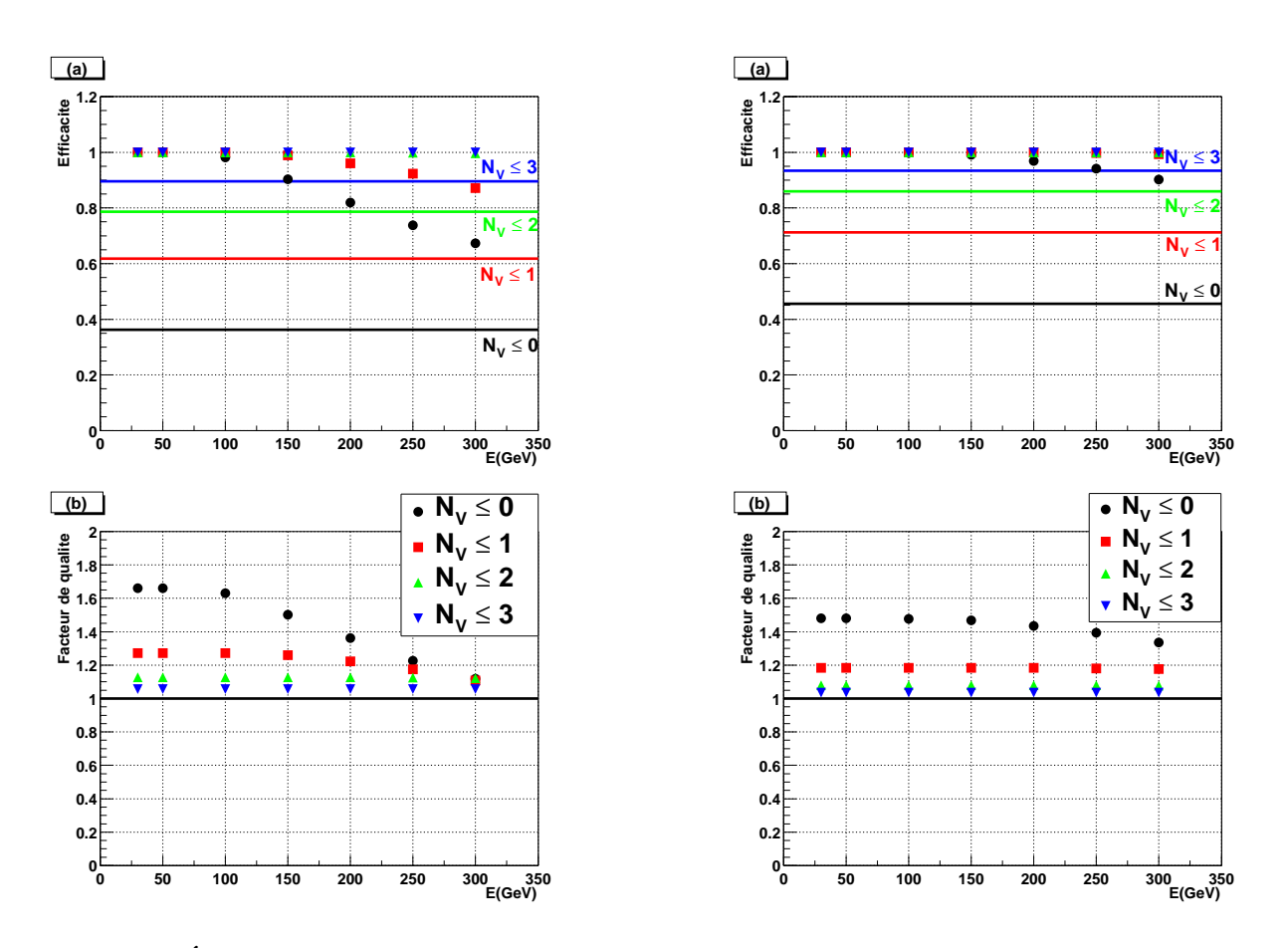

**FIG. 3.7.** Évolution de l'efficacité de détection des photons  $\gamma$ . (a) et (b) : Idem figure (3.5) pour une *distance*  $D_V = 175$  *m à gauche et*  $D_V = 200$  *m à droite. Aucune coupure sur*  $\sigma_{\text{arm}}$  *n'a été effectuée.* 

## **3.5 Conclusion partielle**

L'objectif de CELESTE étant d'être sensible aux plus basses énergies possibles, une distance  $D_V$  de l'ordre de 150 mètres paraît être le meilleur choix puisque l'on obtient à 50 GeV une réjection hadronique d'environ 70% et un facteur de qualité Q de 1.9 pour une coupure  $\mathcal{N}_V$ =0. Rappelons qu'une coupure préalable sur la variable  $\sigma_{\alpha r}$  ramène le facteur de qualité à basse énergie à une valeur Q ∼ 1.75 pour une réjection hadronique semblable.

La perte d'efficacité à haute énergie peut éventuellement être compensée en étudiant les événements où un *veto* est touché. En effet, pour un photon γ, ce *veto* doit être proche du *pied de gerbe reconstruit*, ce qui n'est pas forcément le cas pour un proton. Cependant, comme nous nous sommes limités à la simulation de l'optique, nous n'avons pas accès au pied de gerbe reconstruit.

# **Chapitre 4**

# **Calibrations**

### **4.1 Alignement fin des héliostats**

Lors de la construction de la centrale solaire, un zéro des coordonnées des héliostats avait été déterminé par EDF pour viser le soleil. La précision de ce zéro est insuffisante pour un usage astronomique où nous considérons des sources quasi-ponctuelles. Des corrections à ce zéro initial ont donc été apportées et sont conservées dans une base de données.

La procédure d'alignement consiste à pointer les héliostats vers une étoile de magnitude suffisante pour provoquer un fort éclairement des photomultiplicateurs. Ainsi, si l'héliostat est bien réglé, le moindre écart à cette position provoque une baisse mesurable dans les courants d'anode des PMs.

Au cours du suivi de l'étoile, si on écarte petit à petit le point de visée de l'héliostat de la position réelle de l'étoile, on doit observer une chute des courants mesurés. Dans notre cas, nous « tournons » autour de la position de l'étoile, c'est-à-dire en suivant un colimaçon (Fig. 4.1, à gauche).

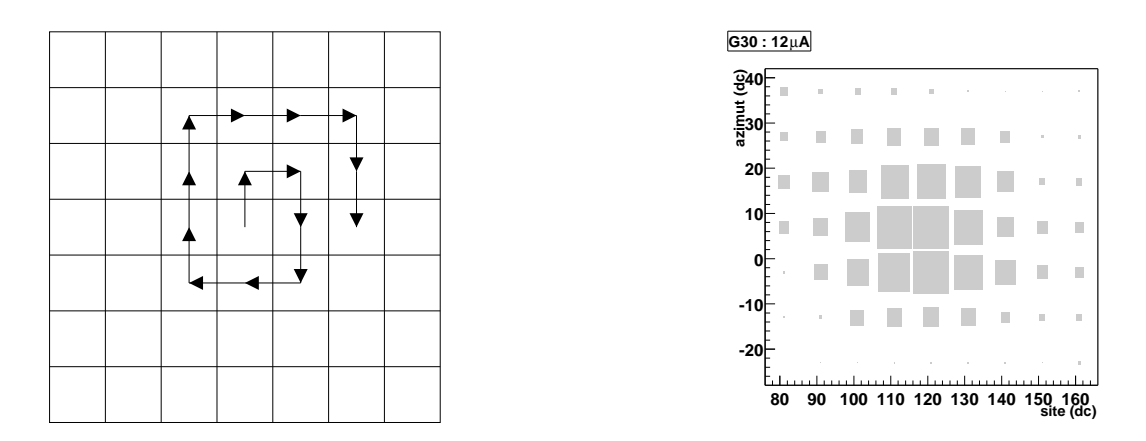

FIG. 4.1. Principe d'une cartographie d'étoile. À gauche : Principe d'un suivi d'étoile en colimaçon. À *droite : Distribution des courants mesurés pour un héliostat en fonction du point visée. La différence de courants entre le fond et le maximum est indiquée en* µ*A, en haut.*

En reconstruisant la valeur des courants mesurés en fonction de la position visée par l'héliostat, on obtient une carte telle que le maximum des courants se trouve au centre si l'héliostat est bien aligné (Fig. 4.1, à droite). Si ce n'est pas le cas, on corrige le zéro de l'héliostat de l'écart observé (Fig. 4.2, à gauche) et on répète l'opération jusqu'à ce que le maximum des courants se trouve bien au centre de la carte.

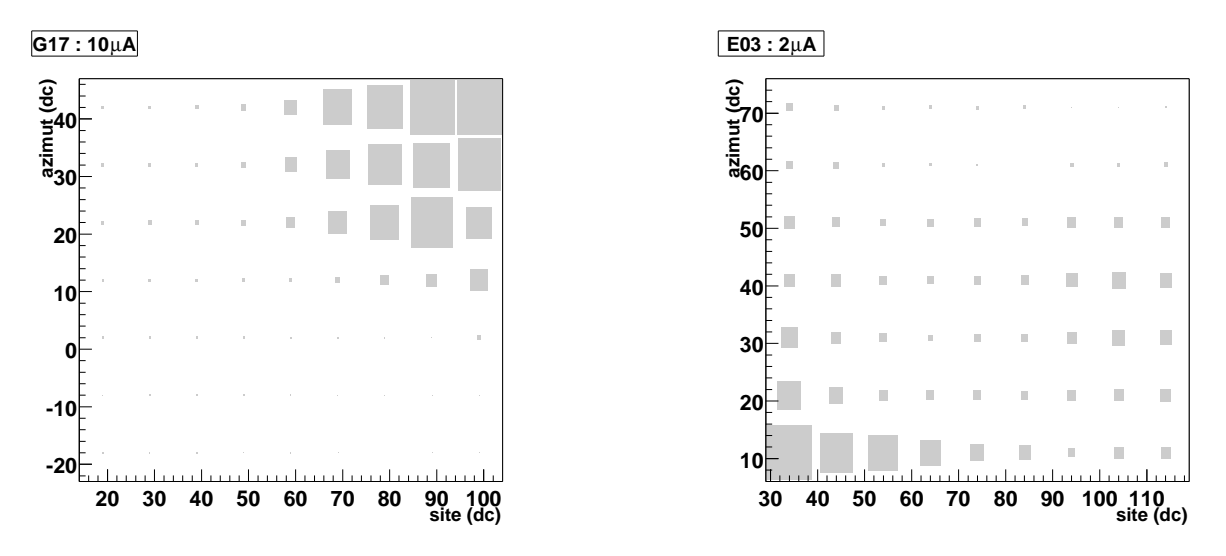

FIG. 4.2. Distribution des courants en fonction du point visée. À gauche, l'héliostat n'est manifestement pas bien aligné. À droite, les différences de courants ne sont pas assez fortes pour conclure. La différence *de courants entre le fond et le maximum est indiquée en* µ*A, en haut.*

Un tel alignement nécessite des différences de courants suffisantes pour conclure à la présence d'un maximum. La figure 4.2, à droite, en montre un exemple : on a l'impression que le maximum se situe en bas à gauche de la carte. Pourtant la différence de courants entre le minimum et le maximum est inférieure à 2 µA : on ne peut donc pas conclure. Aussi impose-t-on que la différence entre les valeurs minimale et maximale sur la carte soit d'au moins  $5 \mu A$ .

L'analyse de ces données, réalisée par E. Durand [21] et reprise par Ph. Bruel [7], donne directement la correction à inscrire dans la base de données.

Cette vérification du pointé des héliostats est opérée régulièrement, en particulier après une intervention sur les capteurs magnétiques indiquant la position des héliostats.

## **4.2 Calibration temporelle**

Une connaissance précise du temps de transit des signaux à travers toute la chaîne optique et électronique est nécessaire pour atteindre les objectifs de CELESTE. En effet, une mise en temps défectueuse implique un élargissement du signal sommé au niveau des boitiers de déclenchement et donc une augmentation du seuil effectif de déclenchement. De plus, la reconstruction du front d'onde Cerenkov demande de connaître le plus précisément possible la position des pics dans les données Flash ADC.

#### **4.2.1 Calibration globale**

Ainsi, la position des divers composants de CELESTE (héliostat, miroir, caméra) et le temps de transit à travers chaque élément de l'électronique ont été mesurés et sont conservés dans une base de données. Ceci permet de calculer le temps de transit théorique à travers tout le détecteur. L'utilisation du signal provenant d'un laser, précédemment utilisé par l'expérience THEMISTOCLE [5], va nous permettre de mesurer le temps effectif de transit.

Le signal de ce laser pulsé à azote ( $\lambda = 337$  nm) se trouvant au pied de la tour est transporté par fibre optique jusqu'au sommet où un diffuseur permet d'éclairer tout le champ d'héliostats. En pointant ces derniers versla position du diffuseur, on peut retrouver à partir des données Flash ADC le temps d'arrivée du signal pour chaque voie, estimer son écart à la date de l'événement et le compenser directement dans la base de données. On obtient ainsi une calibration temporelle à 0.4 ns [16]. Un exemple d'événement laser est montré figure 4.3.

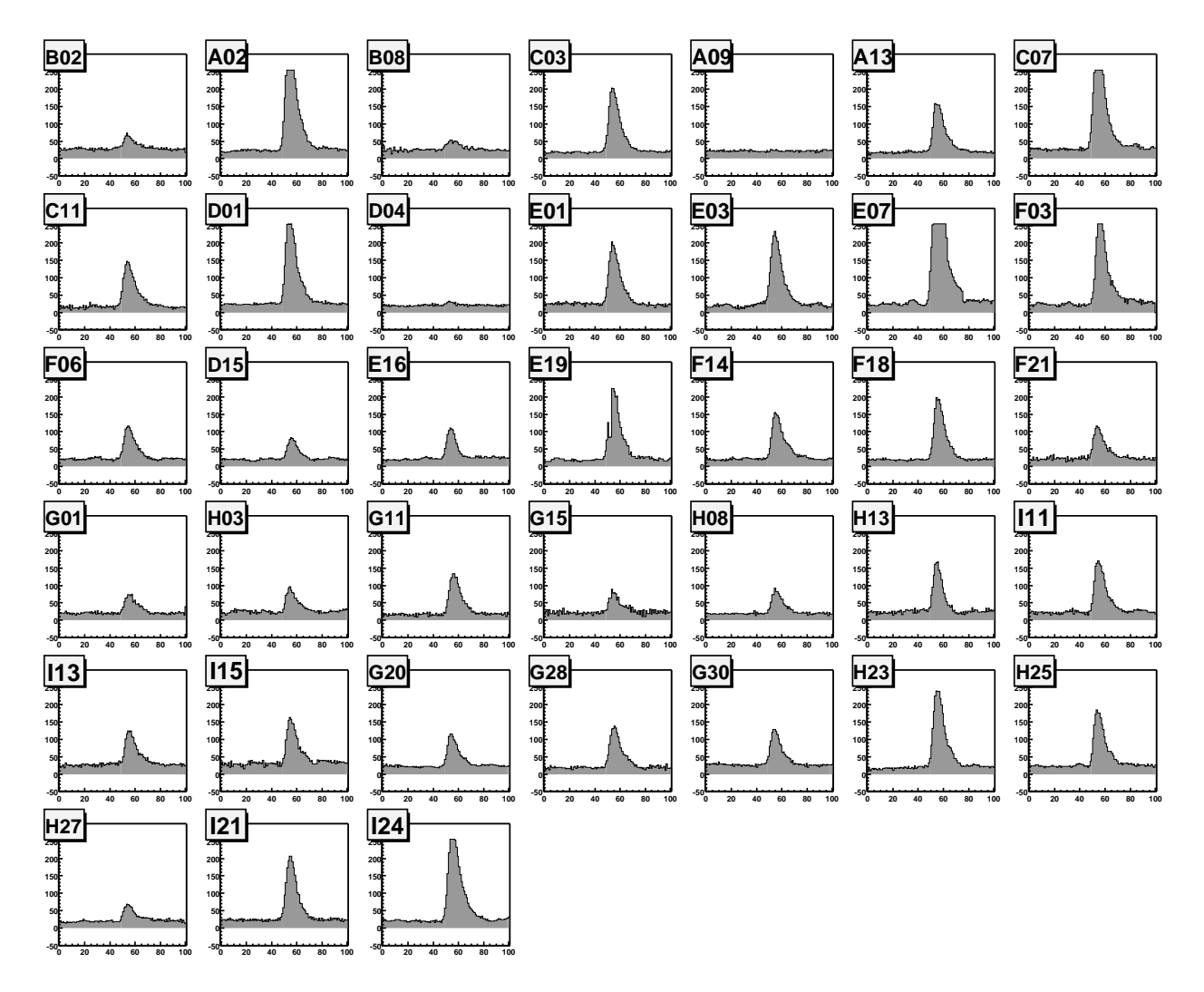

**FIG. 4.3 .** *Événement laser numérisé par les Flash ADC.*

#### **4.2.2 Au niveau du déclenchement**

La méthode précédente ne permet pas de vérifier qu'au niveau des boitiers de déclenchement, les signaux sont bien mis en temps. Nous allons à nouveau illuminer les héliostats avec le laser, nous placer en sortie de ces boitiers et utiliser un oscilloscope pour vérifier cette mise en temps. De même qu'auparavant, les éventuelles corrections seront reportées dans la base de données.

L'étude se fait groupe par groupe. Chaque boitier de déclenchement comporte deux sorties logiques, qui servent au déclenchement, et une sortie analogique, dite **« sortie sommée SG »** , numérisée par un Flash ADC.

Cette dernière sortie permet de visualiser à l'oscilloscope la somme des voies du groupe étudié. Lorsque les voies sont en temps, on observe un unique pic. Introduisons un léger décalage dans les les retards de chaque voie de sorte que les signaux individuels soient suffisamment décalés pour être distingués. On peut alors voir les pics individuels comme montré sur la figure 4.4, en haut. La position relative de ces pics, comparée à ce qu'on attend d'une mise en temps parfaite, nous donne le jeu de corrections recherché. L'existence d'un bruit électronique non négligeable (Fig. 4.5) nous oblige à soustraire ce bruit des données acquises (Fig. 4.4, en bas).

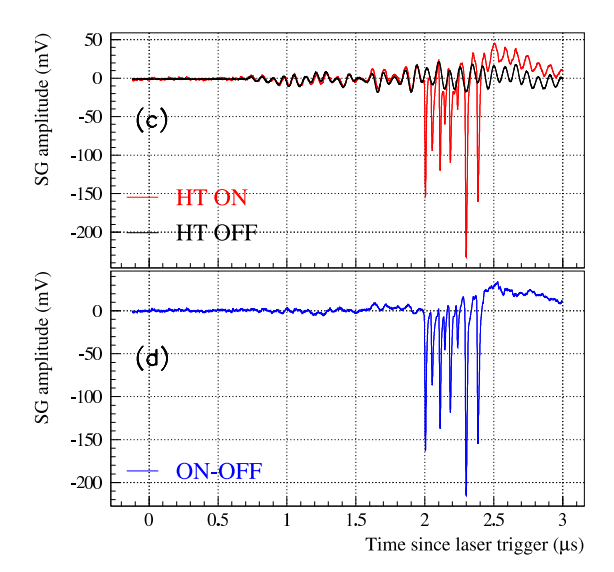

**FIG. 4.4 .** *Visualisation des pics individuels dans le groupe C. En haut : Hautes tensions allumées (HT ON) et éteintes (HT OFF). En bas : Différence des courbes HT ON et OFF.*

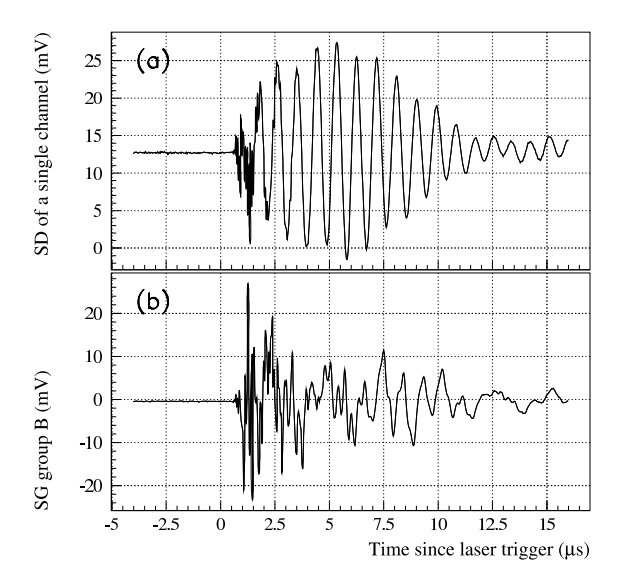

**FIG. 4.5 .** *Bruit électronique observé haute tension éteinte. En haut : En sortie d'une voie individuelle du boitier de déclenchement B. En bas : En sortie SG du même groupe.*

On contrôle ainsi que les voies de chaque groupe de déclenchement sont bien synchronisées.

### **4.3 Calibration en amplitude : les photomultiplicateurs**

Chaque élément de la chaîne d'acquisition a été calibré afin de pouvoir passer du signal digitisé par les Flash ADC au nombre de photoélectrons générés au niveau des photocathodes. Toutes ces informations sont elles-même conservées dans une base de données. Nous nous intéressons ici plus particulièrement à la calibration des photomultiplicateurs parce que de nouvelles voies ont été ajoutées et qu'après trois années d'utilisation, une vérification de l'état des premiers PMs s'imposait.

#### **4.3.1 Méthode de calibration**

Dans un premier temps, nous désirons imposer au PM une tension telle qu'un photoélectron génère, après amplification, un signal de 10 mV à l'entrée de la chaîne d'acquisition.

La calibration d'un photomultiplicateur consiste donc en la détermination de l'amplitude moyenne du signal dû à un photoélectron généré au niveau de la photocathode en fonction de la tension appliquée.

La méthode utilisée met en œuvre un discriminateur et une échelle de comptage. On réalise un comptage intégral en fonction du seuil du discriminateur dans des conditions d'éclairement très faible (obscurité quasi-totale) pour éviter l'empilement des photoélectrons.

La différenciation de la courbe obtenue nous donne le spectre du photoélectron. Cependant, on obtient difficilement l'amplitude moyenne du photoélectron aux hautes tensions auquelles nous travaillons habituellement. Cette opération est donc répétée pour des tensions variant de 1250 à 1650 V (Fig. 4.6), l'amplitude du photoélectron étant ensuite extrapolée à plus basse tension.

Le gain suit alors la haute tension comme :

$$
f(V) = 10 \text{ mV} \left(\frac{V - 520}{p_0 - 520}\right)^{p_1} \quad (4.3.1)
$$

où  $p_0$  est la tension pour laquelle un photoélectron génère un signal de 10 mV d'amplitude et  $p_1 = N\alpha$ , avec N le nombre d'étage du PM  $(N = 8)$  et  $\alpha$  un facteur qui ne dépend que de la géométrie et de la constitution des dynodes ( $\alpha \sim 0.8$  pour un PM neuf). La figure 4.7 montre un exemple d'ajustement par cette fonction de l'évolution du gain en fonction de la haute tension appliquée.

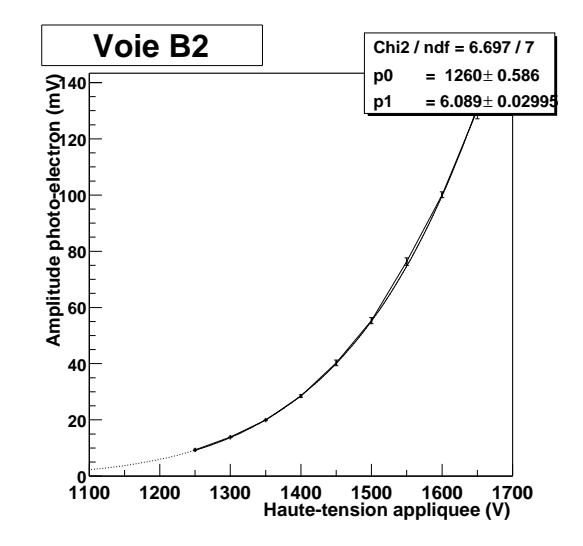

**FIG. 4.7 .** *Amplitude du photoélectron vs. haute tension appliquée. Ajustement par la fonction (4.3.1) de la courbe amplitude du photoélectron vs. haute tension appliquée.*

La figure 4.8 montre la distribution de ces paramètres lors de la campagne de calibration menée en 2002.

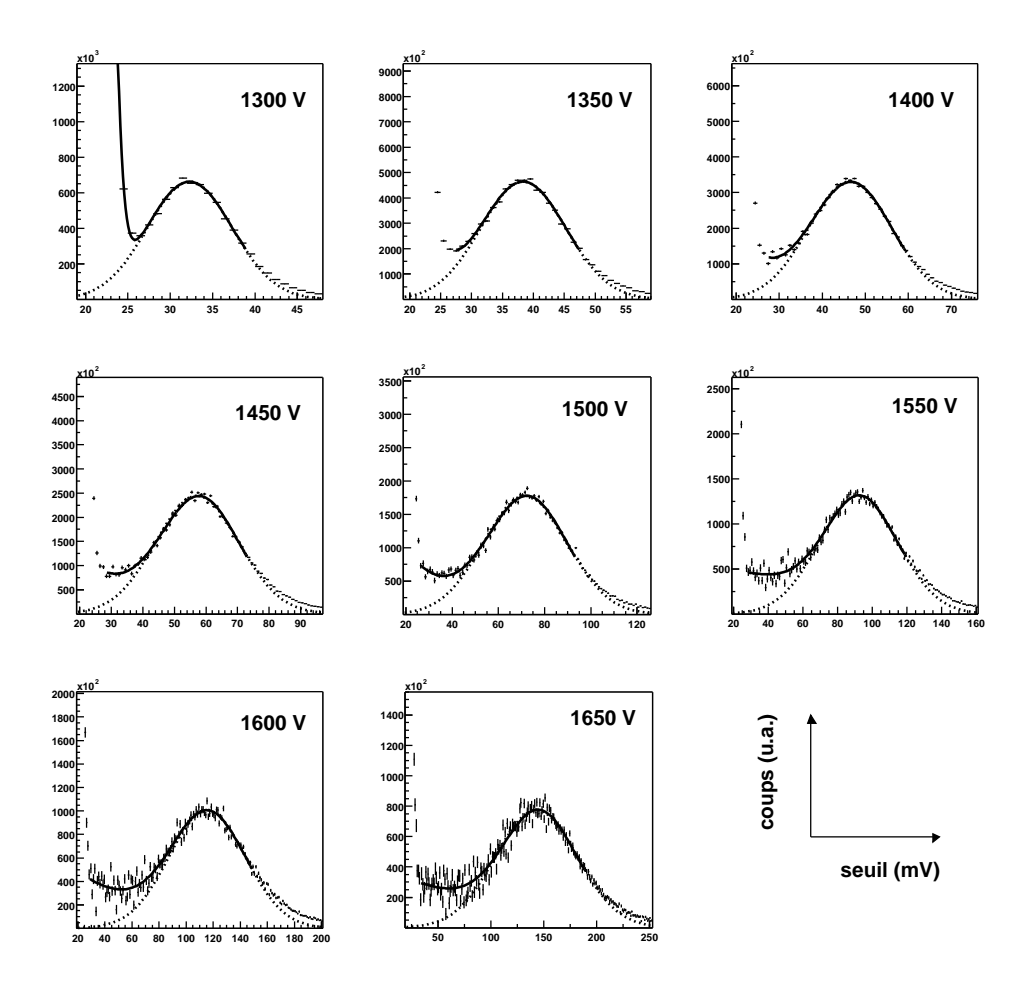

FIG. 4.6. Ajustement du spectre à un photoélectron. Exemples d'ajustement du spectre à un photoélectron *à différentes hautes tensions.*

#### **4.3.2 Vieillissement des photomultiplicateurs**

La dernière série de calibration remontant à septembre 1999 [6], une comparaison s'impose pour détecter un vieillissement trop important de nos photomultiplicateurs 4.9. Les valeurs des paramètres  $p_0$  ont assez peu changé. En revanche les paramètres  $p_1$  ont plutôt tendance à baisser, ce qui indiquerait peut-être une usure des dynodes. Les quelques cas où la valeur de  $p_1$  augmente au cours du temps sont dus à une défaillance de l'ajustement de la relation (4.3.1) aux données, qui sont bruitées, ce qui rend la détermination de l'amplitude moyenne du photoélectron difficile.

## **4.4 Calibration relative de la réponse des héliostats**

Nous disposons à ce stade des caractéristiques de tous les éléments constituant CELESTE. Il reste à évaluer les efficacités quantiques des photomultiplicateurs et l'efficacité de collection des héliostats, qui dépendent de la longueur d'onde et de la direction de pointé. Cette efficacité variant

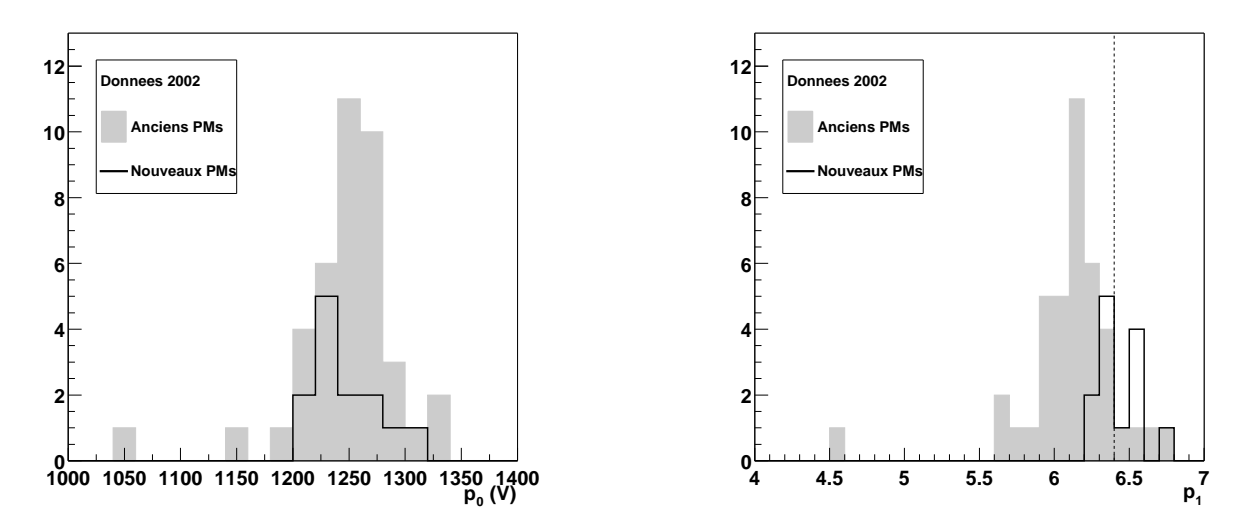

**FIG. 4.8.** *Calibration des photomultiplicateurs. Distribution des paramètres*  $p_0$  *(à gauche) et*  $p_1$  *(à droite). La ligne verticale indique la valeur attendue de* p<sup>1</sup> *pour un photomultiplicateur neuf.*

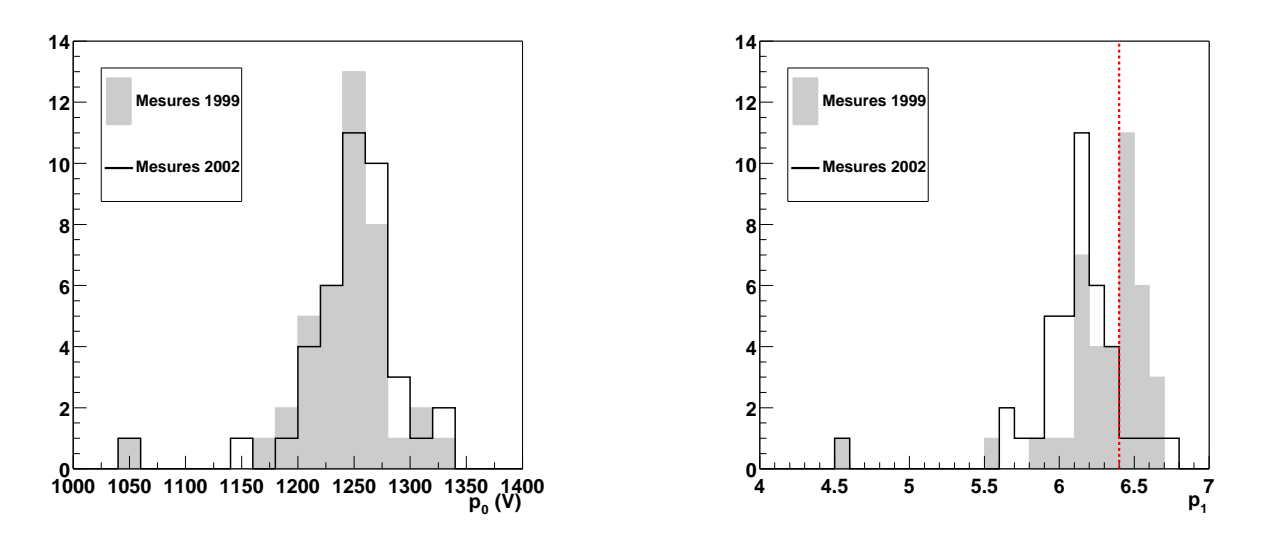

**FIG.** 4.9 **.** *Vieillissement des photomultiplicateurs. Comparaison des paramètres*  $p_0$  *(à gauche) et*  $p_1$  *(à* droite) tels que mesurés en 1999 et en 2002. La ligne verticale indique la valeur attendue de  $p_1$  pour un *photomultiplicateur neuf.*

d'une voie à l'autre, nous allons tenter d'équilibrer les voies les unes par rapport aux autres en calculant des gains qui ne seront que relatifs, le terme de gain désignant ici l'efficacité de collection de la lumière.

Cette étude de la chaine optoélectronique a été réalisée par Ph. Bruel et J. Holder [33]. Ne disposant pas de source de référence, ce sont les données Flash ADC quisont utilisées pour mesurer ces efficacités. À partir du spectre en charge, on calcule le gain qui est proportionnel à la différence  $A_5 - A_{30}$  où  $A_x$  correspond à la charge pour laquelle  $x\%$  des événements se trouvent au-dessus

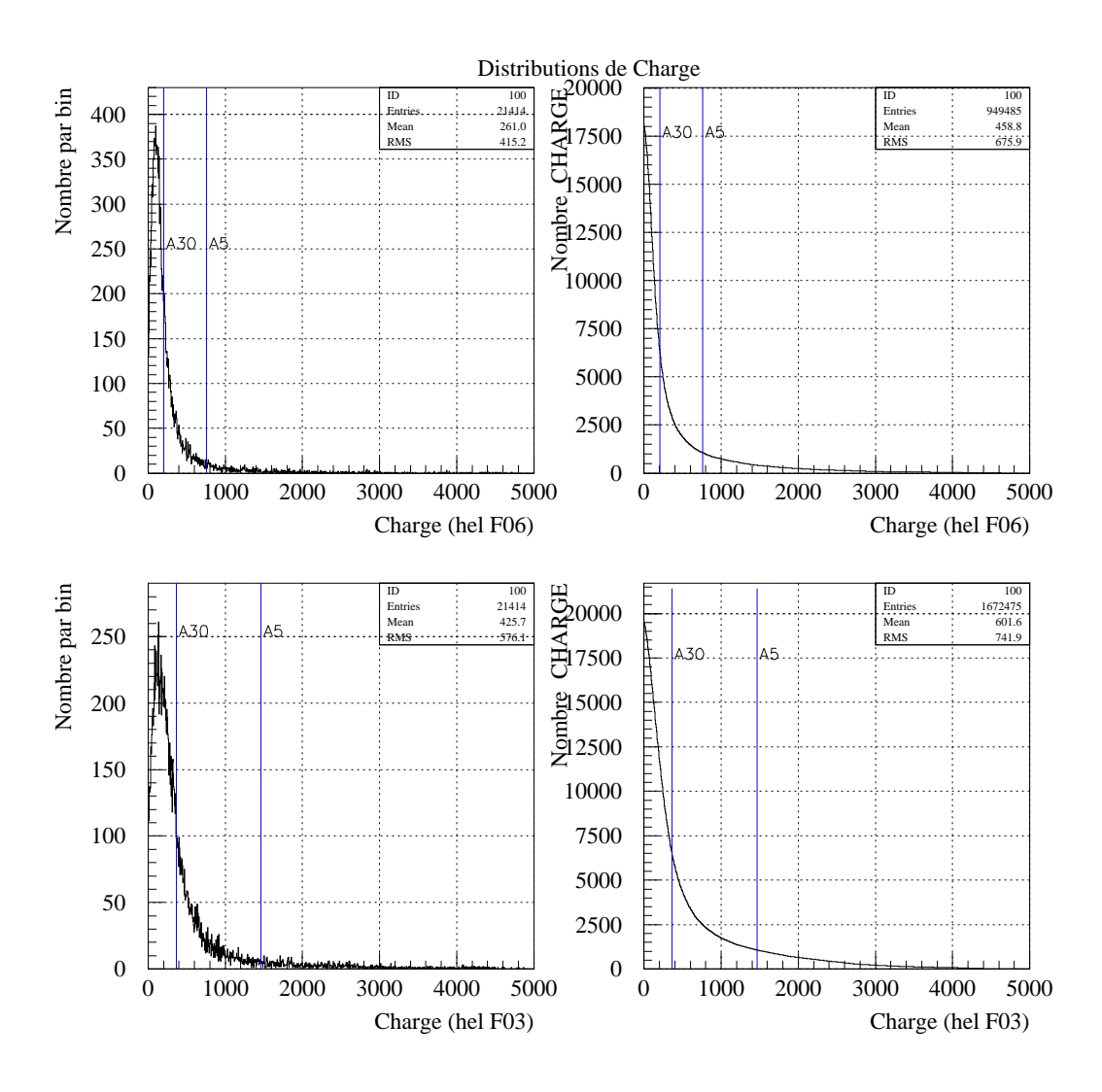

(Fig 4.10). Ces gains sont normalisés run à run afin de s'affranchir d'un biais éventuel introduit par le seuil de déclenchement.

**FIG. 4.10.** Spectre en charge. À gauche : Spectre en charge pour deux héliostats pour un run. À droite : Ces mêmes spectres en charge sont intégrés par la droite. Les lignes A30 et A5 indiquent les limites à 30% et *5% respectivement.*

Ces gains dépendent du pointé de l'héliostat comme le montre la figure 4.11. Plus l'héliostat est sur le côté du champ, plus la variation du gain relatif en fonction de l'angle azimutal est marquée. La calibration ne sera donc valable que pour une zone précise du ciel. En l'occurrence, elle est réalisée pour les données prises sur la nébuleuse du Crabe au transit.

Les voies sont équilibrées en appliquant les gains calculés aux hautes tensions à travers la relation (4.3.1). Ceci a permis de limiter les différences entre gains relatifs à moins de 10% pour la

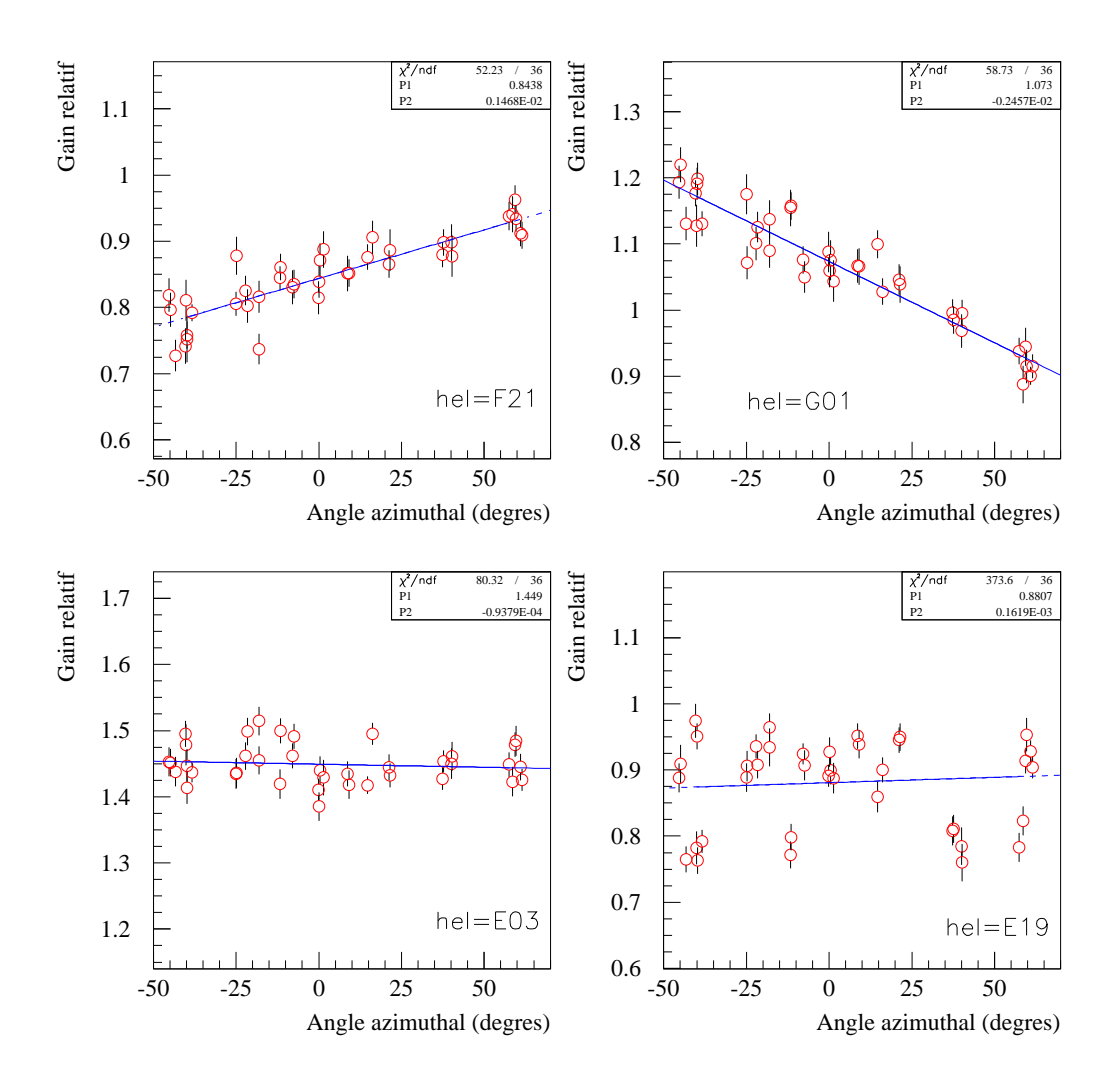

FIG. 4.11 . Gain relatif vs. angle azimutal. Les héliostats F21 et G01 sont aux extrémités opposées du *champ tandis que E03 et E19 sont au centre.*

région correspondant au transit de la nébuleuse du Crabe. Ces disparités peuvent donc augmenter si l'on regarde une autre région du ciel.

# **Chapitre 5**

# **Recherche de systématiques**

Nous présentons dans ce chapitre les études portant sur la fiabilité des Flash ADC et sur le traitement des temps morts dans CELESTE. Comme nous le verrons, ce dernier point est loin d'être trivial et ses conséquences très importantes tant pour l'analyse des données que pour la configuration même du détecteur.

### **5.1 Fiabilité des Flash ADC**

La numérisation du signal en sortie des photomultiplicateurs est assurée par les cartes Flash ADC ETEP 301-C (FADC), comme décrit page 31. Ces cartes, conçues et réalisées par ETEP [22], furent les premières à fonctionner à une fréquence proche de 1 GHz. Elles comportaient donc un certain nombre de défauts de jeunesse, défauts qui peuvent nuire à la détermination de l'amplitude et de la position du signal échantillonné et par conséquent, dégrader la précision de reconstruction du signal Cerenkov.

Ces problèmes, qui se sont révélés de plus en plus importants au cours de leur utilisation, n'ont pas tous trouvé de solutions immédiates malgré un nouveau passage par les ateliers d'ETEP. Une méthode d'estimation de l'état des Flash ADC a donc été élaborée par nos soins [37].

L'existence des pics fiduciaires (p. 31) doit permettre de suivre l'état des cartes. En effet, leur stabilité tant dans la forme que dans l'amplitude fait d'eux une référence : tout problème de codage susceptible d'affecter les signaux physiques devrait se retrouver sur les pics fiduciaires.

### **5.1.1 État des Flash ADC : Problèmes constatés**

Nous présentons les symptômes rencontrés sur les cartes défectueuses.

#### **5.1.1.1 Pics manquants**

Le premier effet marquant lors de la visualisation d'une succession d'événements est l'absence de pic. En effet, il est apparu que pour une voie en particulier (FADC 23, voie 2), les signaux fiduciaires n'étaient pas systématiquement enregistrés. La figure 5.1 représente une série d'événements enregistrée lors d'un run normal. On remarque que les pics fiduciaires sont effectivement absents, posant un problème quant à la présence d'un éventuel signal.

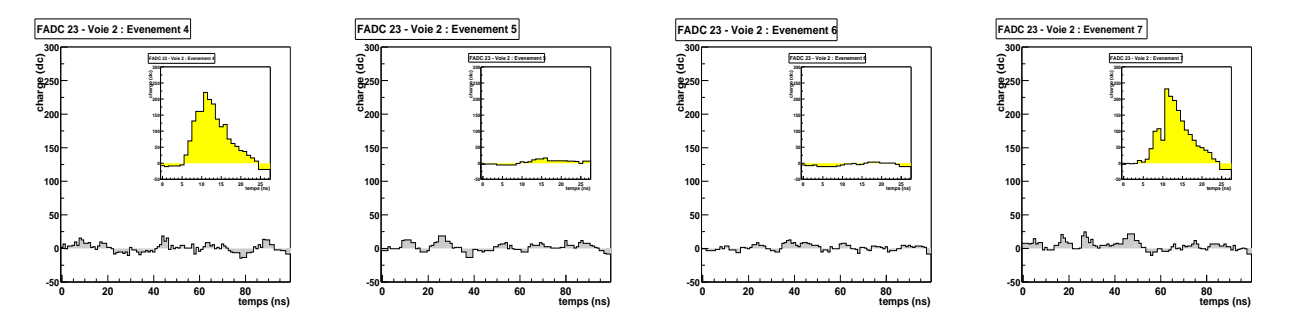

FIG. 5.1. Séquence d'évènements Flash ADC. De gauche à droite, événements 4 à 7. Signaux physiques ; *en encart, les pics fiduciaires correspondants.*

Pour vérification, un run où toute la mémoire des Flash ADC est lue a été pris (Fig. 5.2). On constate que la voie 2 du Flash ADC 23 n'a pas systématiquement enregistré l'événement (vu par tous les autres Flash ADC). L'hypothèse d'un simple problème de câblage est à écarter : cette voie a eu le même comportement lorsqu'on a branché une autre voie en entrée.

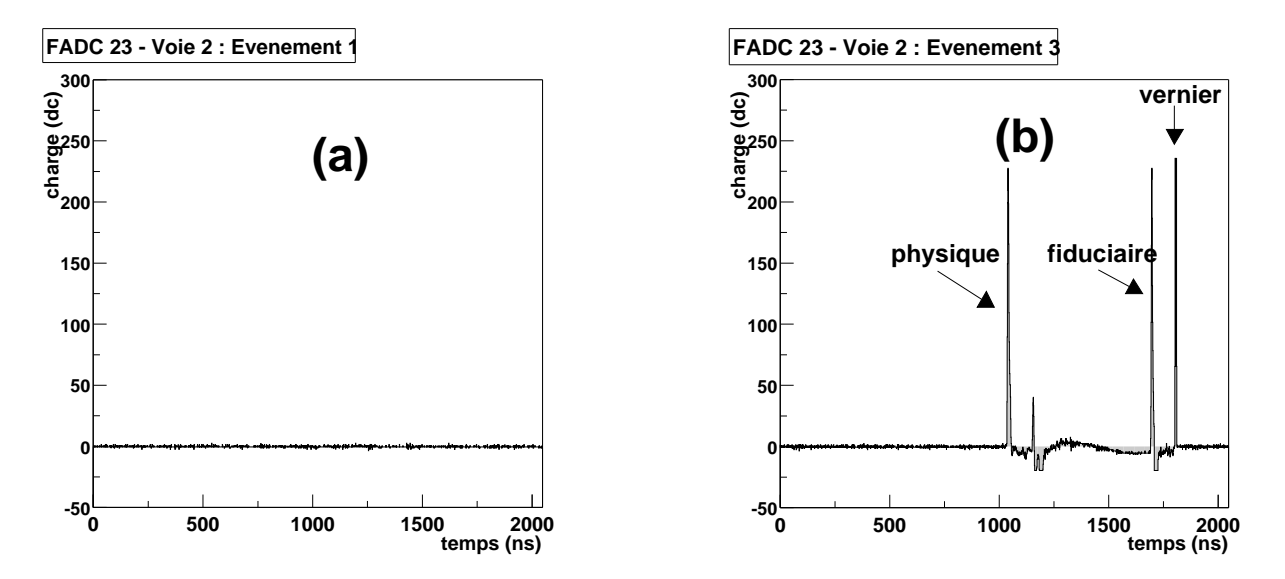

FIG. 5.2. Contenu de la mémoire du Flash ADC 23, voie 2 (2048 ns). (a) Lors de l'évènement 1, on ne voit rien. (b) En revanche, on distingue bien lors de l'évènement 3 dans l'ordre le signal physique, le pic *fiduciaire et enfin, le vernier marquant la fin de l'événement.*

#### **5.1.1.2 Trous et pics supplémentaires**

Pour certaines voies, les signaux numérisés comportent des **trous** plus ou moins importants ou des **pics supplémentaires** (Fig. 5.3). Ceci est très préjudiciable puisqu'on cherche à déterminer les caractéristiques des pics. La résolution temporelle (position du maximum), par exemple, s'en trouve fortement dégradée.

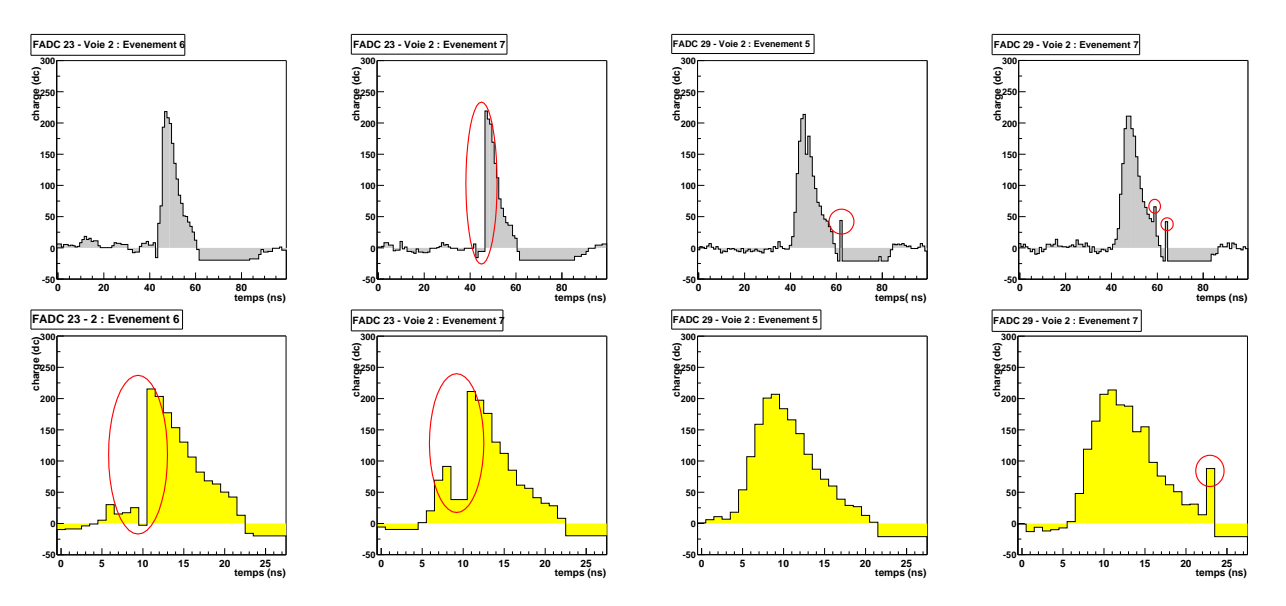

**FIG. 5.3 .** *Quelques exemples de signaux comportant des trous ou des pics supplémentaires. Ligne du haut : signal physique. Ligne du bas : signal fiduciaire correspondant.*

#### **5.1.1.3 Pics éclatées**

Les cas précédents (trous et pics supplémentaires) peuvent laisser penser que la reconstruction du pic est toujours possible moyennant une légère perte d'informations. L'existence des *pics éclatés* dans les données empêche l'utilisation d'une telle solution (Fig. 5.4) : on ne peut plus parler de pic.

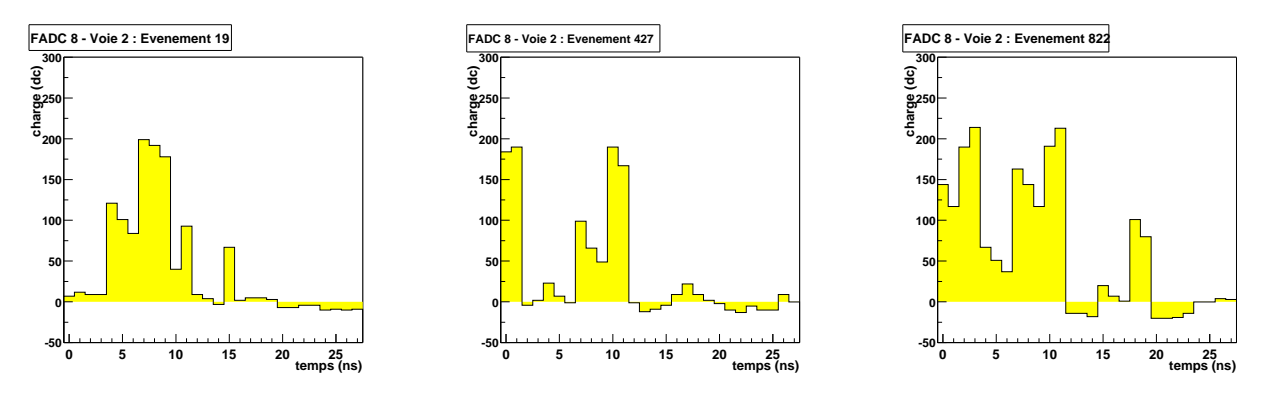

**FIG. 5.4 .** *Exemples de pics fiduciaires éclatés.*

#### **5.1.1.4 Importance d'une telle étude**

Dans tous les exemples précédents, on a constaté que le défaut n'affecte pas sytématiquement les pics physique et fiduciaire correspondant. La sélection des voies de Flash ADC ne pourra donc pas se faire événement par événement mais de façon globale : **une mauvaise voie de numérisation sera perdu pour tout le run**, réduisant le nombre de voies effectivement utilisables pour l'analyse. Nous pouvons remplacer celles qui sont renvoyées pour réparation puisque nous possédons quelques cartes supplémentaires mais en nombre limité. Il est donc très important de repérer les cartes Flash ADC problématiques.

#### **5.1.2 Caractérisation des Flash ADC**

Que demande-t-on à un Flash ADC ? Tout d'abord, de ne pas manquer d'évènement. Ensuite, de ne pas déformer le signal échantillonné. Ceci est en particulier valable pour les pics fiduciaires.

Nous utiliserons les pics fiduciaires présents durant les runs normaux pour déterminer la qualité d'une voie de Flash ADC, et par conséquent, son utilisation ou non lors de l'analyse de données.

Notons qu'il est nécessaire d'étudier les injections de charge aussi. En effet, les signaux des voies de digitisation correspondant aux sorties sommées des boitiers de déclenchement n'ont pas de pics fiduciaires attachés. C'est le signal de l'injection de charge, stable lui aussi, qui nous servira à vérifier la qualité de ces voies.

#### **5.1.2.1 Existence d'un signal fiduciaire**

On peut évaluer la présence du pic fiduciaire en intégrant le signal sur la fenêtre Flash ADC de 28 ns. Soit i la valeur de cette intégrale :

$$
\mathbf{i} = \sum_{j=0}^{27} y[j]
$$

En cas d'absence du pic, l'intégrale prendra une valeur proche de zéro. Par conséquent, la distribution de cette variable **i** pour tous les événements d'un run ne doit présenter qu'un pic peu étalé et centré sur une valeur non nulle, l'absence de pics fiduciaires se manifestant par l'apparition d'un second pic centré autour de zéro (Fig. 5.5).

Soit  $X_{max}$  la position du maximum de la distribution. L'essentiel de cette distribution se trouve donc au-dela d'une valeur  $X_0 = aX_{max}$  avec  $a = 0.6$ , valeur adaptée aux données étudiées.

Une facon d'évaluer la proportion de pics fiduciaires présents est de comparer l'intégrale de T au-dela de  $X_0$  à l'intégrale totale de *T*. Soit I ce rapport :

$$
\mathbf{I} = \frac{\int_{X_0}^{+\infty} \mathcal{I}(x) dx}{\int_{-\infty}^{+\infty} \mathcal{I}(x) dx}
$$

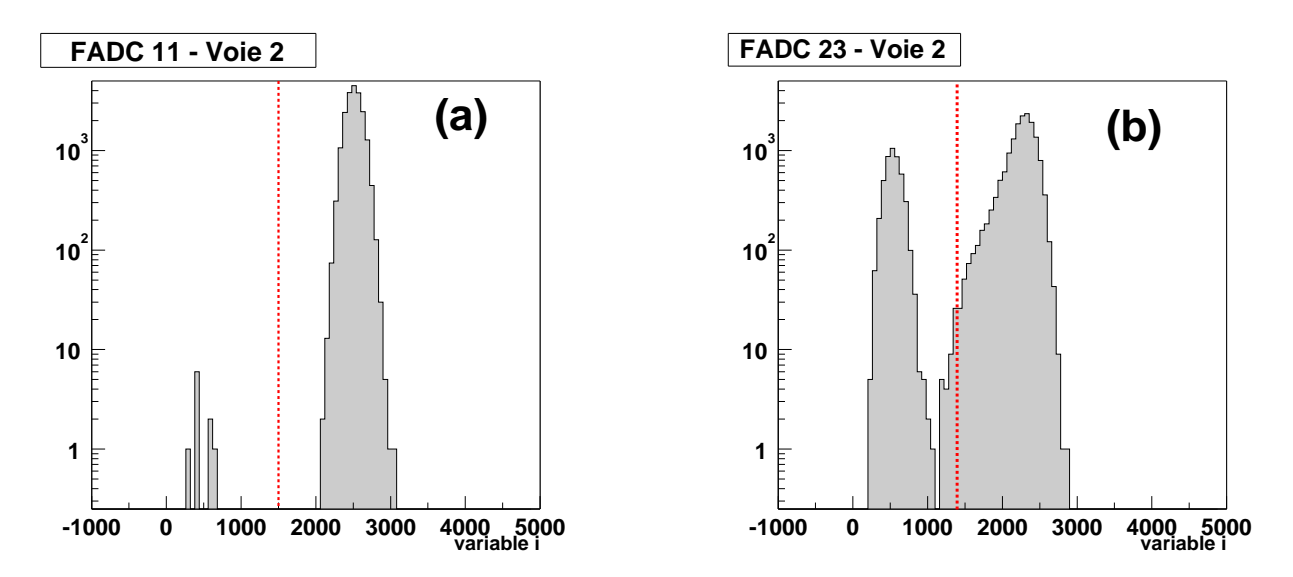

FIG. 5.5. Exemple de distribution  $I$  de la variable i. (a) Un cas correct. (b) L'absence de pics fiduciaires *entraine l'apparition d'un second pic centré sur zéro. La ligne pointillée marque la limite admissible*  $X_0 =$  $0.6 \times X_{max}$ 

**Un Flash ADC ratant peu ou pas d'événements vérifiera**  $I \approx 100\%$ .

Savoir notre signal enregistré est un premier pas dans la vérification de nos Flash ADC. Il nous faut maintenant voir comment il est numérisé.

#### **5.1.2.2 Déformation des pics**

Un pic fiduciaire est une courbe en cloche assez lisse : on n'attend aucun saut brusque (trous ou pics supplémentaires). Comme toute courbe en cloche, le pic fiduciaire peut être approché par une parabole. Or, si on dérive deux fois une parabole d'équation  $y = ax^2 + bx + c$ , on obtient une fonction constante  $y = 2a$ . En revanche, si un pic ou un trou est greffé à notre parabole, la valeur de la dérivée seconde s'éloigne de la valeur 2a obtenue précédemment. On définit alors s comme la somme quadratique de la dérivée seconde du pic fiduciaire sur sa fenêtre de 28 ns :

$$
\mathbf{s} = \sum_{i} (y[j+1] + y[j-1] - 2y[j])^2
$$

Ici encore, la distribution S de notre variable **s** pour tous les événements d'un run va nous renseigner sur l'état du Flash ADC étudié. En effet, les pics étant quasiment identiques d'un événement à l'autre, **s** prendra une valeur peu différente entre deux événements. Donc, notre distribution S se trouvera essentiellement au-dessous d'une valeur  $s_0$ =20000, valeur adaptée aux données traitées (Fig. 5.6).
Le rapport S nous permet d'estimer l'étalement de la distribution S et par là même ce que l'on nomme la déformation du Flash ADC.

$$
\mathbf{S} = \frac{\int_0^{\mathbf{S_0}} \mathcal{S}(x) dx}{\int_0^{+\infty} \mathcal{S}(x) dx}
$$

Un Flash ADC ne déformant pas les signaux vérifiera la condition  $S \simeq 100\%$ .

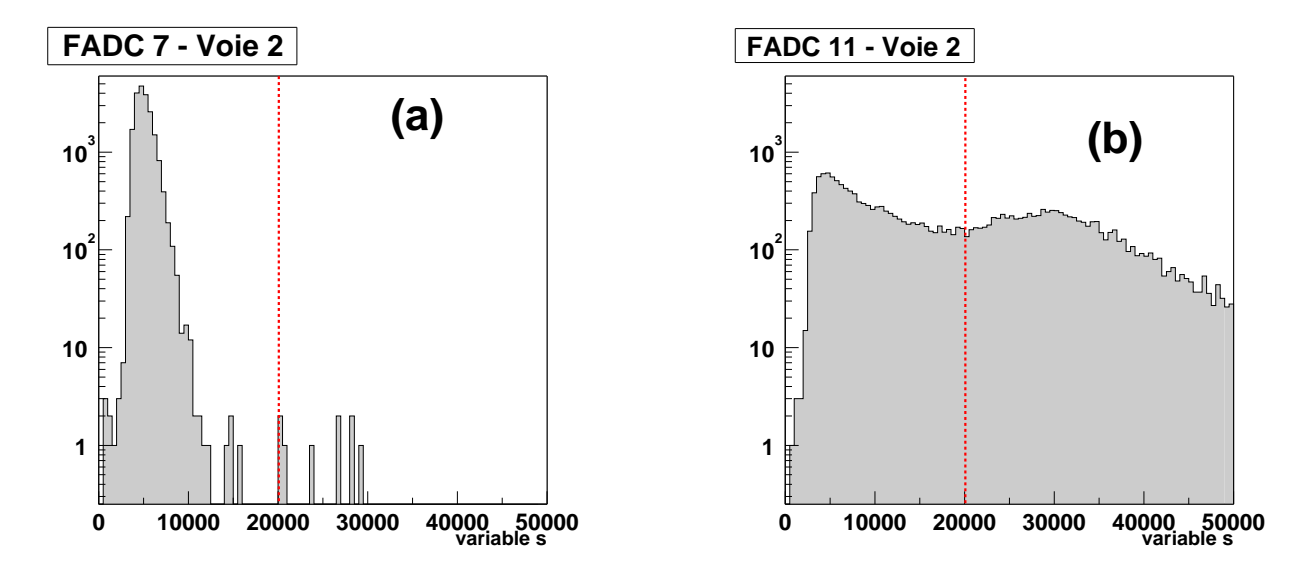

FIG. 5.6. Exemple de distribution  $S$  de la variable s. (a) Un cas correct. (b) La distribution est beaucoup *plus* étalée. La ligne pointillée marque la limite admissible  $s_0 = 20000$ .

 $\overline{c}$ ✝ **Un Flash ADC correct vérifiera donc I** ∼ 100% **et S** ∼ 100% ☎ ✆

## **5.1.3 Correction et suivi**

### **5.1.3.1 État des lieux**

Cette étude portait sur un lot de 401 runs (*Injection de charge* ou *normaux*,p. 32) pris entre décembre 2000 et juin 2001. Nous avons ainsi pu caractériser l'état de la trentaine de Flash ADC en notre possession.

Nous avons décidé dans un premier temps qu'une voie correcte de Flash ADC devait répondre aux critères **S** > 90% et **I** > 90%, la plupart des cartes Flash ADC répondant à ces critères. Nous avons alors constaté que 2 voies présentaient des problèmes graves de codage (**I** < 90%) et que

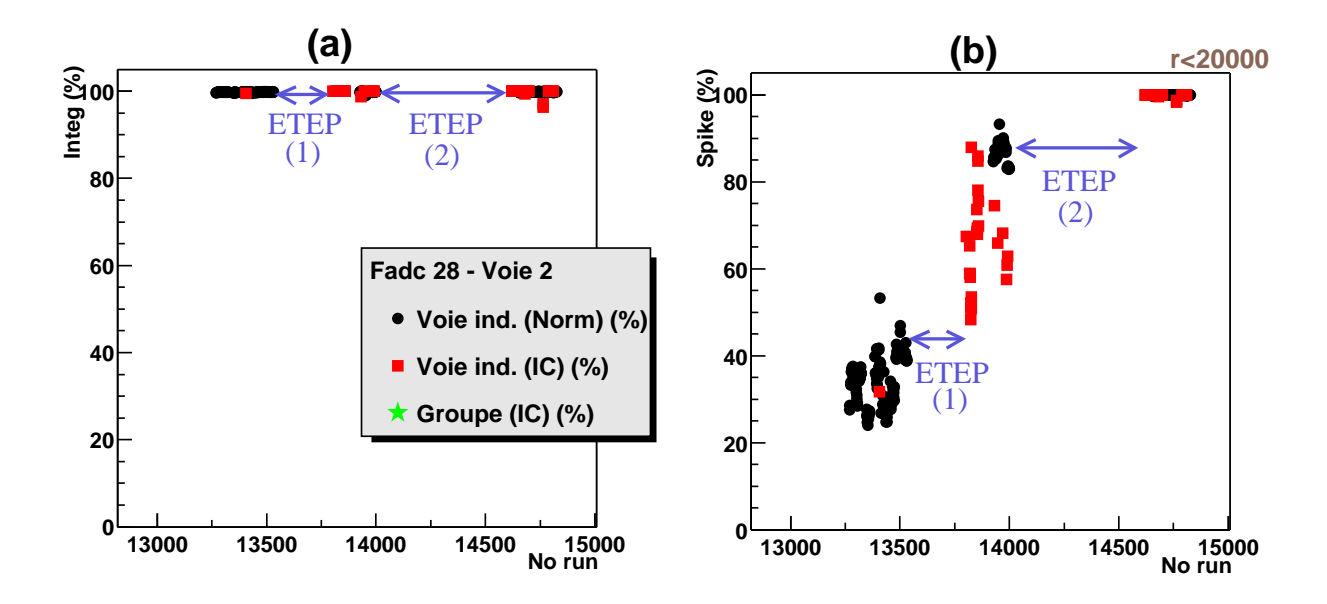

FIG. 5.7. Évolution des estimateurs de qualité I et S dans le temps. L'indication « ETEP » se rapporte *au passage de la carte dans les ateliers d'ETEP.*

16 voies un problème de déformation (**S** < 90%). L'une des voies présentait les deux problèmes à la fois.

Les cartes défectueuses furent renvoyées chez ETEP jusqu'à ce qu'elles donnent satisfaction. Le cas d'un de nos Flash les plus problématiques est présenté figure 5.7 : comme on le voit, deux passages par les ateliers d'ETEP furent nécessaires pour obtenir un résultat satisfaisant.

### **5.1.3.2 Suivi : outil en ligne**

Cette politique de renvoi systématique des cartes ne pouvait être possible sans une grande réactivité des observateurs sur place. Il fallait donc leur fournir un outil de visualisation de l'état des cartes, voie par voie, durant les prises de données.

Le plus simple fut d'ajouter une fenêtre dans Flashview (Fig. 5.8), logiciel conçu pour la visualisation des données durant l'acquisition ou hors-ligne.

Dans la partie gauche de la fenêtre, les variables **I** et **S** sont représentées respectivement sur l'abscisse et l'ordonnée de l'histogramme. Pour chaque voie Flash ADC, on affiche son état sous la forme d'un marqueur  $((a) : \bullet)$  pour une voie classique,  $\star$  pour une voie somme) de coordonnées (**I**, **S**).

Le rectangle grisé **(b)** correspond à la zone autorisée pour les deux paramètres : lorsque le marqueur en sort, il change de couleur, passant du vert au rouge. Parallèlement **(c)**, la boîte en haut à droite passe du vert au rouge tandis qu'une ligne apparait dans la dernière partie de la fenêtre : on retrouve le nom de la voie incriminée ainsi que les valeurs de **I** et de **S**.

À noter : l'histogramme (d) représentant la position du pic fiduciaire dans sa fenêtre de 28 ns. Une trop grande dispersion est l'indice d'un problème de mise en temps et/ou de câblage.

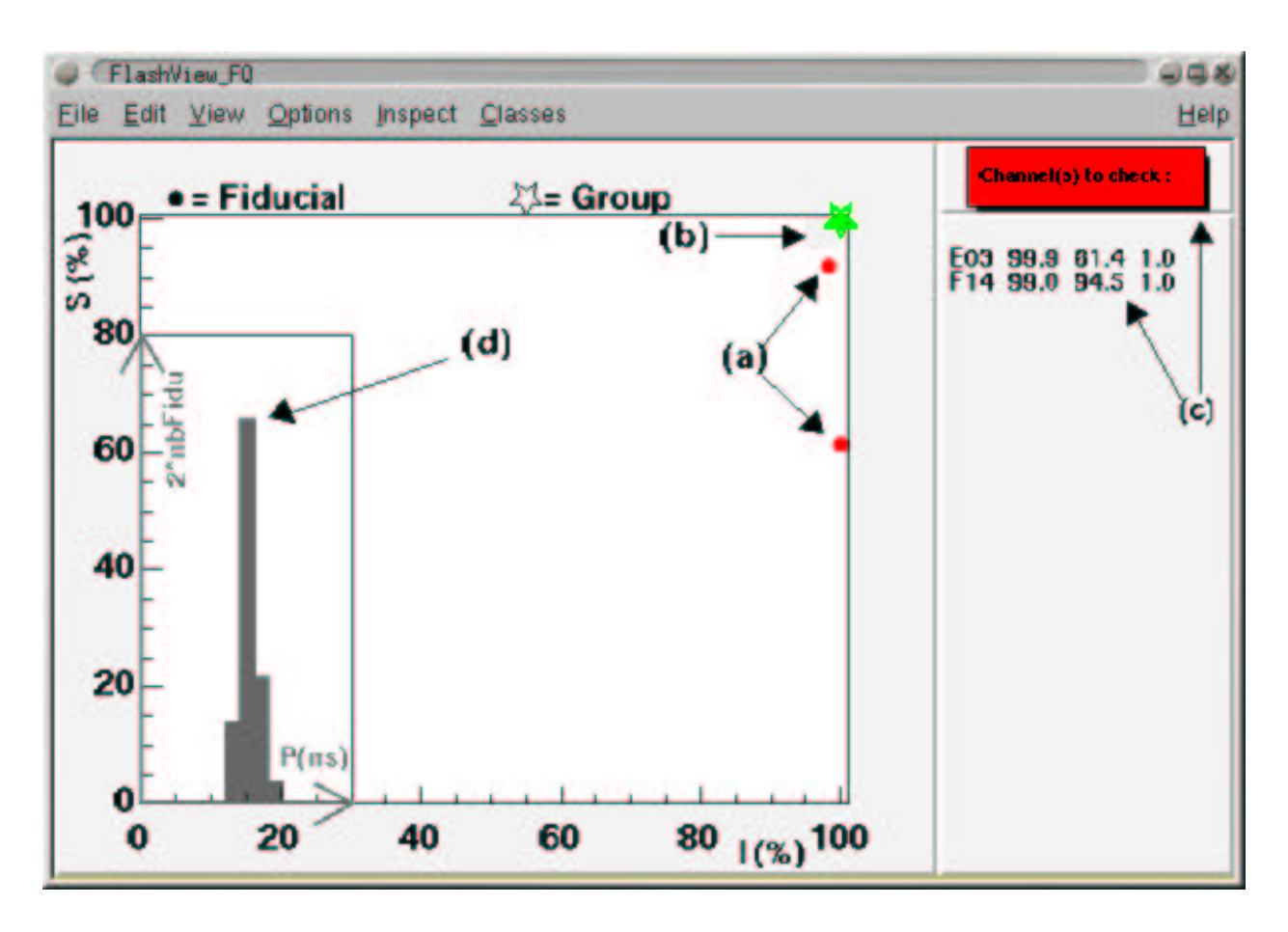

**FIG. 5.8 .** *Suivi de la qualité des Flash ADC. Voir texte.*

### **5.1.3.3 Conclusion**

Désormais, tous nos Flash ADC répondent à des critères de qualité de numérisation plus contraignants ( $I > 99\%$  et  $S > 99\%$ ).

# **5.2 Les temps morts et leurs conséquences**

Le temps mort de CELESTE est essentiellement dominé par le temps mort d'acquisition et celui du module V486. Avant de nous plonger dans leur méthode de détermination, regardons comment corriger le résultat d'une acquisition en mode ON-OFF du temps mort d'un appareil pour lequel les efficacités  $\varepsilon_{ON}$  et  $\varepsilon_{OFF}$  peuvent être différentes.

### **5.2.1 Considérations générales sur le temps mort**

Soit  $\varepsilon$  l'efficacité d'un appareil de mesure.

#### **5.2.1.1 Calcul de l'efficacité connaissant le temps mort**

Soient  $f_{in}$  et  $f_{out}$  les taux d'événements en entrée et sortie de cet appareil. On considère notre expérience sur un temps T très grand devant le temps mort  $\tau$ . Pendant ce temps T, les nombres d'événements moyen entrant et sortant de l'appareil sont  $N_{in}$  et  $N_{out}$ . Du fait du temps mort, l'appareil est aveugle pendant  $T_{dead} = N_{out} \tau = f_{out} T \tau$ . Le nombre d'événements perdus  $N_{lost}$  vaut donc :

$$
N_{lost} = f_{in}T_{dead} = f_{in}f_{out}T\tau
$$

ou encore  $N_{lost} = N_{in} - N_{out}$ , soit après simplification par T :

$$
f_{in} - f_{out} = f_{in} f_{out} \tau
$$

d'où l'on déduit trois expressions équivalentes de l'efficacité  $ε$ :

$$
\varepsilon = \begin{cases} f_{out}/f_{in} \\ 1/(1+f_{in}\tau) \\ 1-f_{out}\tau \end{cases}
$$
(5.2.1)

Le choix s'effectuera suivant la qualité des informations disponibles.

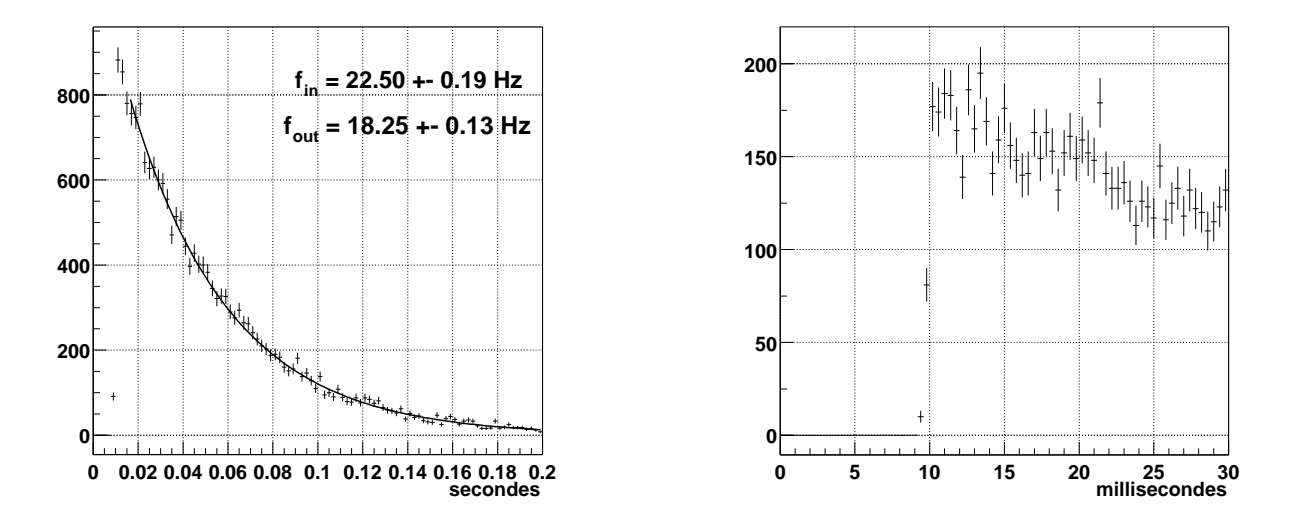

FIG. 5.9. Temps mort d'acquisition pour le run 15205. À gauche : Distribution de l'écart en temps (en *secondes) entre deux événements consécutifs. À droite : zoom entre 0 et 20 ms.*

### **5.2.1.2 Temps mort et distribution de l'écart en temps entre deux événements consécutifs**

Pour un processus poissonien, la distribution de l'écart de temps entre deux événements consécutifs arrivant à une fréquence  $f_{in}$  est une exponentielle :  $e^{-f_{in}t}$ . La figure 5.9 montre l'exemple d'une telle distribution pour des événements enregistrés par CELESTE : au-dessous de 10 ms, il n'y a pas d'événements, ce qui correspond au temps d'acquisition, tandis qu'au-dessus, les événements sont bien distribués suivant une exponentielle.

On pourrait alors être tenté de calculer l'efficacité à partir de cette distribution en considérant que les événements perdus correspondent à l'intégrale de l'exponentielle entre 0 et  $\tau$ =10 ms, soit une efficacité  $\varepsilon = e^{-f_{in}\tau}$  très différente de la formule (5.2.1) trouvée précédemment. L'erreur provient du fait qu'on ne tient compte que du cas où un seul événement arrive dans l'intervalle  $[0 - \tau]$ . Or plus  $f_{in}\tau$  est grand, plus la probabilité d'avoir plus de deux événements arrivant dans cet intervalle est grande.

En revanche, lorsque  $f_{in}\tau$  est faible, cette formule est correcte. Son développement limité est d'ailleurs identique à la formule (5.2.1) de l'efficacité :  $\varepsilon \sim 1 - f_{in} \tau$ .

Nous utiliserons donc les formules (5.2.1) pour le calcul de l'efficacité.

### **5.2.1.3 Erreur sur l'efficacité et conséquence sur une prise de données ON-OFF**

Nous avons jusqu'ici considéré que l'efficacité était parfaitement connu. Supposons maintenant que notre efficacité  $\varepsilon$  ne soit connue qu'à  $\delta \varepsilon$  près.

Considérons tout d'abord les N événements sélectionnés après analyse d'une prise de données à l'aide de notre appareil. Ils sont affectés d'une erreur statistique  $\delta N = \sqrt{N}$ . Le nombre d'événements après correction pour l'efficacité de l'appareil est  $\mathcal{N} = N/\varepsilon$ . L'erreur sur  $\mathcal N$  est donc :

$$
\left(\frac{\delta \mathcal{N}}{\mathcal{N}}\right)^2 = \left(\frac{\delta N}{N}\right)^2 + \left(\frac{\delta \varepsilon}{\varepsilon}\right)^2
$$
\n
$$
\Rightarrow (\delta \mathcal{N})^2 = \frac{N}{\varepsilon^2} \left(1 + N(\delta \varepsilon/\varepsilon)^2\right) \tag{5.2.2}
$$

#### • **Traitement d'une paire ON-OFF**

On considère maintenant le cas d'une prise de données suivant la technique ON-OFF. Nous voulons savoir si l'incertitude sur l'efficacité de notre appareil a une grande influence sur le calcul de la significativité σ, c'est-à-dire sur le nombre d'écarts-standards que nous mesurons. Soient :

- $N_{ON}$  et  $N_{OFF}$  les nombres d'événements après coupures,
- $\varepsilon$ <sub>ON</sub> et  $\varepsilon$ <sub>OFF</sub> les efficacités correspondantes de l'appareil,
- $\mathcal{N}_{ON}$  et  $\mathcal{N}_{OFF}$  les nombres d'événements après correction.

La différence ON-OFF ∆ s'écrit donc :

$$
\Delta = \mathcal{N}_{ON} - \mathcal{N}_{OFF} = N_{ON}/\varepsilon_{ON} - N_{OFF}/\varepsilon_{OFF}
$$

L'erreur sur  $\Delta$  est donc  $(\delta \Delta)^2 = (\delta \mathcal{N}_{ON})^2 + (\delta \mathcal{N}_{OFF})^2$ . On suppose que les efficacités ainsi que les erreurs associées dans le ON et le OFF sont quasiment égales. De même, on considère dans la suite  $N_{ON} \simeq N_{OFF} \simeq N$ , ce qui est notre cas en pratique. En injectant l'expression (5.2.2) de  $\delta\mathcal{N}_{ON}$  et  $\delta\mathcal{N}_{OFF}$ , on obtient :

$$
(\delta \Delta)^2 = \frac{2N}{\varepsilon^2} \left( 1 + N(\delta \varepsilon/\varepsilon)^2 \right)
$$

On en déduit la significativité  $\sigma$  corrigée :

$$
\sigma = \frac{\Delta}{\delta \Delta} = \frac{1}{\sqrt{1 + N(\delta \varepsilon/\varepsilon)^2}} \times \frac{N_{ON} - N_{OFF}}{\sqrt{2N}}
$$

$$
\sigma = \frac{1}{\sqrt{1 + N(\delta \varepsilon/\varepsilon)^2}} \times \sigma_0
$$

où  $\sigma_0 = (N_{ON} - N_{OFF})/\sqrt{2N}$  est la significativité obtenue sans considérer l'erreur sur l'efficacité.

### • **Traitement de** n **paires ON-OFF**

Considérons maintenant un lot de n paires ON-OFF. En général, le nombre d'événements après coupures est à peu près le même, ainsi que l'efficacité d'acquisition. En supposant que la différence ON-OFF est quasi-constante d'une paire à l'autre, on a :

$$
\sigma_n = \frac{\Delta_n}{\delta \Delta_n} = \frac{n(N_{ON} - N_{OFF})}{\sqrt{2nN}} \times \frac{1}{\sqrt{1 + N(\delta \varepsilon/\varepsilon)^2}}
$$

La figure 5.10 montre l'évolution du facteur  $1/\sqrt{1+N(\delta \varepsilon/\varepsilon)^2}$  en fonction du nombre d'événements conservés après coupure, pour  $\varepsilon$ =0.8 et trois valeurs de  $\delta \varepsilon$  : 0.001, 0.003 et 0.01. Plus la précision sur l'efficacité est mauvaise, plus rapide est la perte de significativité.

Il est donc très important de déterminer l'efficacité avec la plus grande précision possible afin de corriger au mieux la différence ON-OFF pour ne masquer un éventuel signal.

### **5.2.2 Efficacité d'acquisition dans CELESTE**

Le temps de lecture des Flash ADC est non négligeable et introduit un temps mort de l'ordre de 10 ms. D'après les considérations précédentes, il nous faut avoir accès au temps mort et aux taux d'acquisition en entrée et sortie de CELESTE pour pouvoir calculer notre efficacité. Voyons comment faire.

#### **5.2.2.1 Informations disponibles**

Nous avons plusieurs moyens de connaître lestaux de déclenchement avant et après acquisition. En effet, ces taux sont enregistrés *via* une échelle de comptage $(f_{in/out}^{scal})$ . Parallèlement, la durée du run et le nombre d'événements enregistrés par les Flash ADC permettent de remonter au taux de déclenchement après acquisition  $(f_{out}^{fade})$ . De plus, l'ajustement de la distribution des écarts

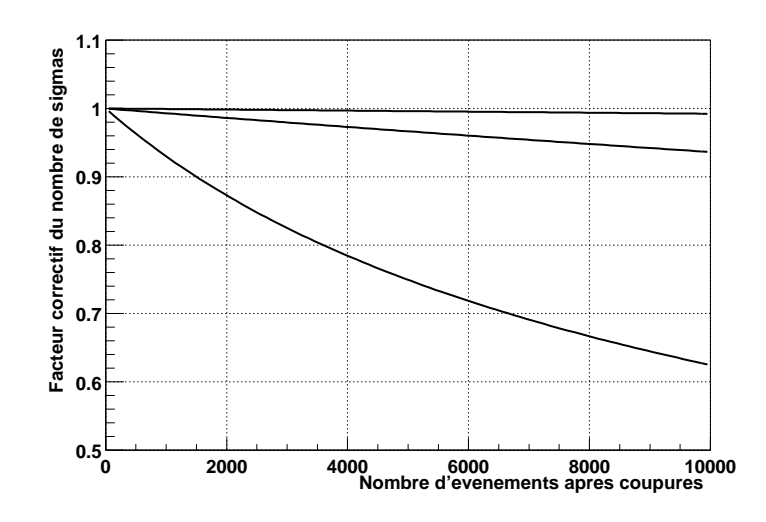

FIG. 5.10. Correction de la significativité. Facteur de correction de la significativité en fonction du nombre *d'événements traités suivant l'erreur commise sur l'efficacité* ε *pour trois valeurs de* δε *: 0.001, 0.003, 0.01.*

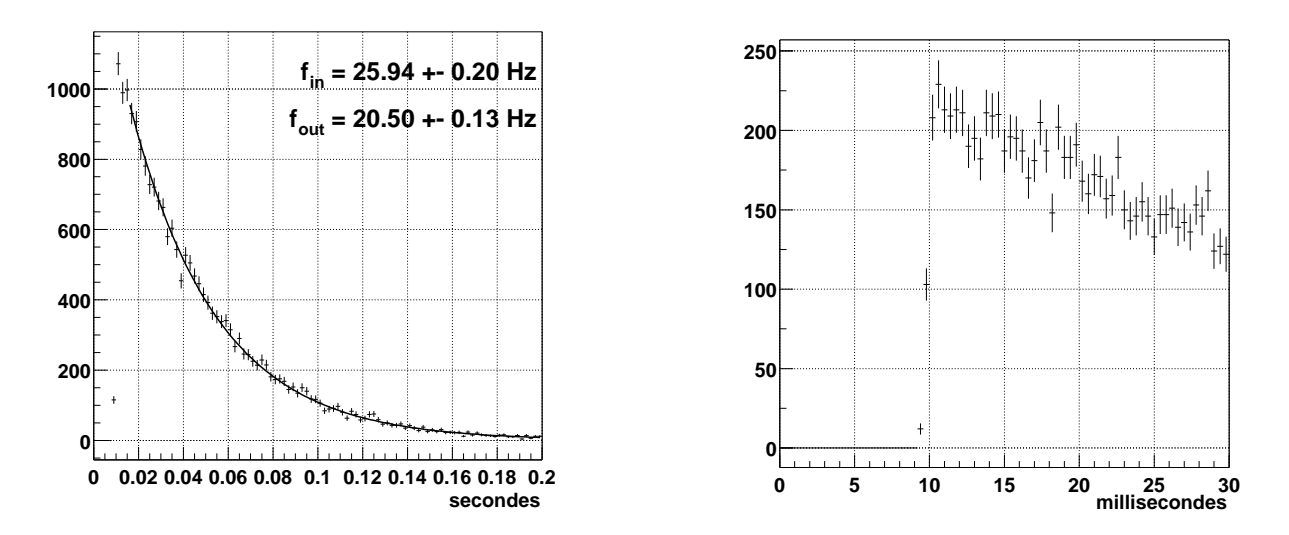

FIG. 5.11 . Temps mort d'acquisition pour le run 15258. À gauche : Distribution de l'écart en temps (en *secondes) entre deux événements consécutifs. À droite : zoom entre 0 et 20 ms.*

en temps entre deux événements nous donne accès au taux de déclenchement brut  $(f_{in}^{fadc})$ . Cette redondance nous permet de vérifier la validité des informations disponibles.

Comparons donc lesinformations provenant des voies de l'échelle de comptage et des Flash ADC à travers les exemples des runs 15205 et 15258. Dans le premier cas, illustré par la figure 5.9, on constate un temps mort de l'ordre de 10 ms. Les taux de comptage déduits des échelles et des Flash ADC amènent au même temps mort (voir tableau suivant, première colonne).

En revanche, ce n'est pas le cas pour le run 15258 : les temps morts déduits de l'échelle de comptage et des Flash ADC ne correspondent plus (seconde colonne du tableau précédent). Le

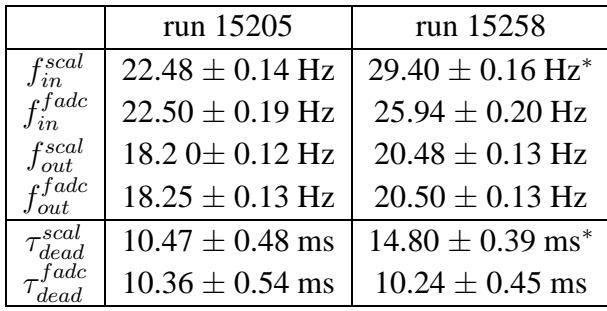

premier est visiblement faux car, comme le montre la figure 5.11, le temps mort est toujours de l'ordre de 10 ms.

Nous choisirons donc de ne pas utiliser les informations provenant de l'échelle de comptage pour les calculs d'efficacité d'acquisition.

### **5.2.2.2 Calcul de l'efficacité d'acquisition pour CELESTE**

Pour calculer l'efficacité d'acquisition, nous pouvons utiliser soit  $f_{in}^{fade}$  et  $f_{out}^{fade}$ , soit  $\tau$  et  $f_{out}^{fade}$ . La seconde solution semble plus judicieuse puisqu'en moyennant sur plusieurs runs, nous pouvons connaitre le temps mort avec une erreur quasi nulle. L'erreur sur l'efficacité est alors donnée par  $\delta \varepsilon = \tau \delta f_{out}$ . Numériquement, on obtient une erreur  $\delta \varepsilon \sim 0.0013$  pour un taux de déclenchement typique fout ∼ 20 Hz. L'efficacité d'acquisition est donc connu au pour mille, ce qui est suffisant pour limiter la correction sur la significativité,comme nous l'avons montré page 70. Mais ceci sup-

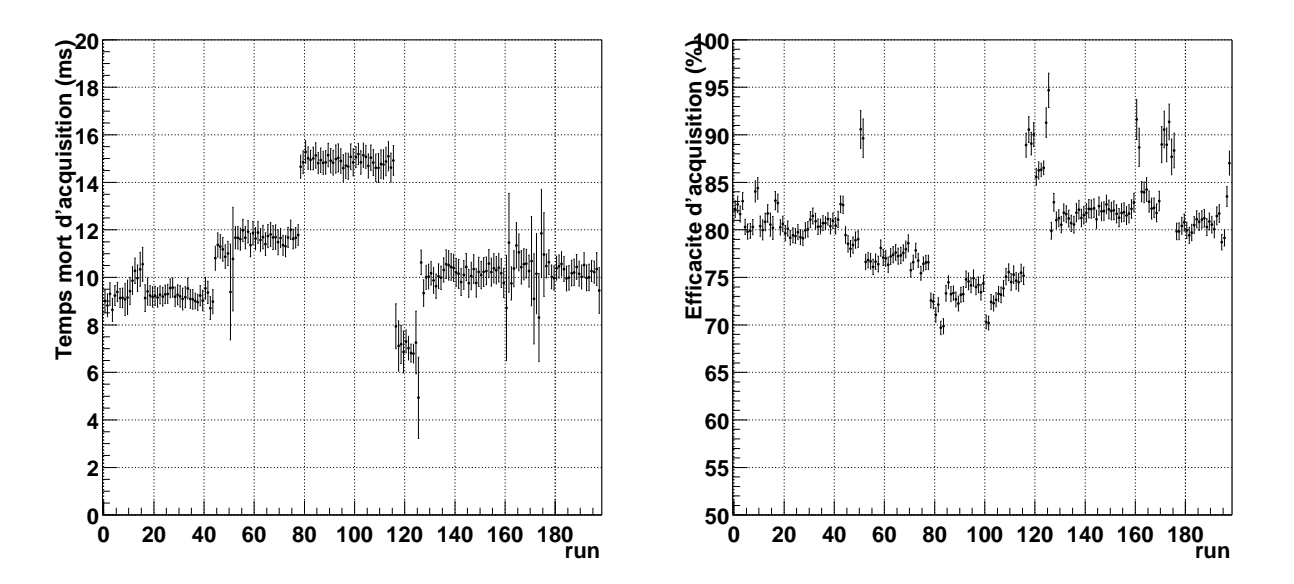

**FIG. 5.12 .** *Évolution du temps d'acquisition (1999-2001). Temps mort d'acquisition, en secondes, pour 198 runs pris sur Markarian 421 entre avril 1999 et décembre 2001.*

pose que le temps mort reste constant au cours du temps. La figure 5.12 nous montre l'évolution

du temps mort pour des runs pris sur Markarian 421. On distingue des périodes pour lesquelles le temps mort reste constant. Ces différences peuvent s'expliquer par l'évolution de l'électronique de CELESTE (ajout de voies Flash ADC et donc augmentation du temps de lecture, par exemple). Nous devons tenir compte de cette variation en nous restreignant à des périodes où  $\tau$  est relativement constant pour le corriger.

## **5.2.3 Le module de mise en temps V486**

Le module CAEN V486 [11] sert à mettre en temps les signaux logiques provenant des boitiers de déclenchement. Ce module de mise en temps comporte 8 voies indépendantes avec chacune leur propre efficacité et dont le temps mort vaut 1.5 fois le retard programmé, selon le fabricant.

### **5.2.3.1 Temps mort du module V486**

Cependant, le comportement de ce module a été testé par Roland Le Gallou [36, p.90] et diffère de ce que CAEN annonce : suivant l'écart en temps entre deux impulsions consécutives, on distingue 3 comportements.

Considérons une voie de ce module programmé avec un retard ∆. Si une impulsion arrive à  $t = 0$ , le traitement de l'impulsion suivante dépend de son temps d'arrivée  $t$ :

- $t < \Delta + \Pi$ : l'impulsion n'est pas traitée.
- $\Delta + \Pi < t < \Delta + \Pi + 150$ : l'impulsion est traitée mais le retard programmé est faux et vaut  $\Delta - \frac{30}{150}(\Delta + 150 - t)$ .
- $t > \Delta + \Pi + 150$ : le retard affecté à la voie est bien le retard programmé.

où  $\Pi = 15$  ns est la largeur de la porte logique émise par le V486. Une impulsion peut donc être perdu soit parce qu'elle n'est pas traitée, soit parce qu'elle est mal retardée. Dans le second cas, la largeur de la porte de coïncidence étant de 10 ns, on considère que l'impulsion est perdue si le retard est faux de plus de 10 ns.

On doit distinguer deux comportements avec chacun son propre temps :

- *comportement* "*électronique*" :  $\tau = \Delta + \Pi$ , aucune impulsion en sortie.
- *comportement* "*physique*" :  $\tau = \Delta + 115$  ns, aucune impulsion en sortie ou impulsion mal retardée.

Nous allons voir que la logique de majorité employée pour le déclenchement de CELESTE complique passablement le calcul de l'efficacité globale de ce module d'électronique. Mais commençons par un cas d'école et considérons CELESTE comme ne comportant que 2 groupes de déclenchement.

### **5.2.3.2 Étude de l'efficacité du V486 dans une configuration à 2 groupes**

Notons  $\varepsilon_0$  et  $\varepsilon_1$  les efficacités des deux voies du V486 utilisées. En majorité 2/2, nous savons que les deux groupes ont déclenché et qu'un signal est entré dans chacune des deux voies du V486.

L'efficacité globale du V486 est donc constante et égale à  $\varepsilon = \varepsilon_0 \varepsilon_1$ .

Considérons maintenant le cas d'une prise de données en majorité 1/2. On peut distinguer **trois classes d'événements** :

- **classe** [**01**] : ceux pour lesquels les deux groupes ont déclenché.
- **classe** [**0**] : ceux pour lesquels seul le groupe 0 a déclenché.
- **classe** [**1**] : ceux pour lesquels seul le groupe 1 a déclenché.

Calculons l'efficacité correspondant à ces différentes classes. Pour les classes [**0**] et [**1**], les efficacités sont respectivement  $\varepsilon_{[0]} = \varepsilon_0$  et  $\varepsilon_{[1]} = \varepsilon_1$ . En revanche, le calcul de l'efficacité de la classe [**01**] est moins évident. En effet, si un événement déclenche les deux groupes, les deux voies du V486 ne sont pas forcément efficaces. On a donc :

$$
\varepsilon_{[01]} = \varepsilon_0 \varepsilon_1 + \varepsilon_0 (1 - \varepsilon_1) + (1 - \varepsilon_0) \varepsilon_1
$$
  
=  $\varepsilon_0 \varepsilon_1 + \varepsilon_0 \bar{\varepsilon}_1 + \bar{\varepsilon}_0 \varepsilon_1$   
=  $\varepsilon_0 \varepsilon_1 + \varepsilon_0 \bar{\varepsilon}_1 \left( \sum C_2^1 \right)$ 

 $\varepsilon_0\bar{\varepsilon}_1$   $(\sum C_2^1)$  rappelant qu'il faut sommer sur les  $C_2^1$  combinaisons où une seule voie est efficace. Introduisons la notion de **type de classes**, qui correspond au nombre de groupes ayant déclenché :

- **type 2** : les deux groupes ont déclenché (classe [**01**]).
- **type 1** : un seul groupe a déclenché (classes [**0**] et [**1**])

On peut donc résumer la situation pour une configuration à deux groupes à l'aide du tableau 5.1.

| type classe | efficacité globale                                                             |
|-------------|--------------------------------------------------------------------------------|
| 01          | $\varepsilon_0 \varepsilon_1 + \varepsilon_0 \bar{\varepsilon}_1 (\sum C_2^1)$ |
|             | εn                                                                             |
|             | ε1                                                                             |

**TAB. 5.1 .** *Classes d'efficacité. Situation pour 2 groupes de déclenchement.*

Généralisons ce raisonnement au cas réel.

### **5.2.3.3 Configurations à 5 et 6 groupes de déclenchement**

CELESTE a connu deux configurations, à 5 et 6 groupes de déclenchement pour respectivement 40 et 53 heliostats. Dans ce dernier cas, l'association avec le pointé *veto* a maintenu le nombre d'héliostats présents dans le déclenchement à une quarantaine. Les groupes de déclenchement sont par conséquent plus petits, on s'attend donc à des taux de déclenchement plus élevés que dans le cas à 5 groupes et donc à des temps morts plus élevés.

Considérons maintenant la configuration de CELESTE en 6 groupes et en majorité 4/6. D'après le paragraphe précédent, nous pouvons définir 3 types d'événements mais aussi  $1 + C_6^1 + C_6^2 =$ 

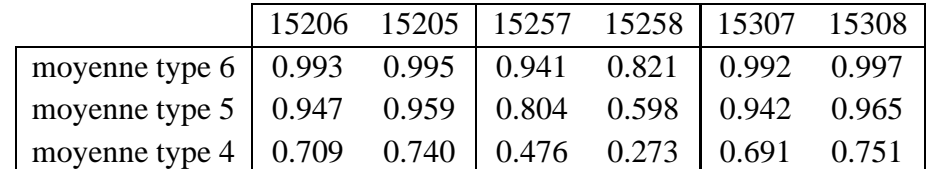

22 classes d'événements. Soit 22 efficacités différentes! Le tableau suivant donne les efficacités, moyennées sur chaque type d'événements, calculées pour des paires prises en majorité 4/6.

De même, pour une configuration à 5 groupes utilisés en majorité 3/5, nous pouvons définir 3 types et 16 classes d'événements. Les efficacités moyennes calculées dans une configuration en majorité 3/5 sont présentées dans le tableau suivant. Les taux des groupes étant moins élevés, les efficacités sont meilleures.

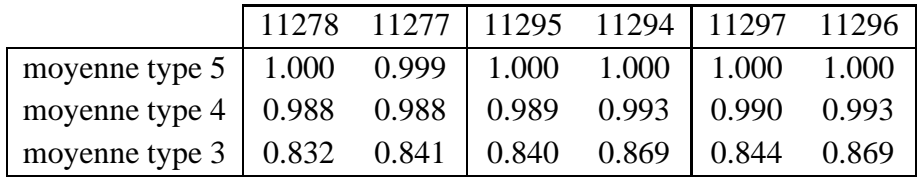

Lors de l'analyse de ces données [17], un redéclenchement logiciel <sup>1</sup> fut appliqué en imposant une majorité 4/5, donc en sélectionnant les classes d'événements pour lesquelles l'efficacité était proche de 100% et l'écart ON-OFF inférieur au pourcent. Nous pouvons donc confirmer l'absence de systématiques dues au module V486 dans le résultat publié par CELESTE.

# **5.2.4 Analyse. Correction des données ON-OFF.**

La prise en compte de l'efficacité d'acquisition est simple. En revanche, l'existence de types d'événements doit être prise en compte lors de l'analyse en mode ON-OFF. Comme le montre les tableaux précédents, chaque classe est affectée d'une efficacité différente. Nous devons donc éviter qu'entre le ON et le OFF, des différences trop grande ne se fassent pour chaque type dès la prise de données en choisissant un seuil de déclenchement suffisamment haut (*cf.* section suivante). En effet, un tel effet systématique pourrait conduire à une détection à 5  $\sigma$ .

# **5.2.5 Détermination du seuil de fonctionnement en cours d'acquisition**

La figure 5.13 montre une sortie graphique standard que l'on peut visualiser lors de la prise de données<sup>2</sup>. Les courbes noires représentent l'inefficacité du V486 en fonction du type d'événements

<sup>&</sup>lt;sup>1</sup>Voir Section 6.4.

<sup>&</sup>lt;sup>2</sup>Taux de déclenchement en fonction du seuil de déclenchement permettant de choisir le seuil lors des acquisitions (§ 2.5.2 et 5.2.5).

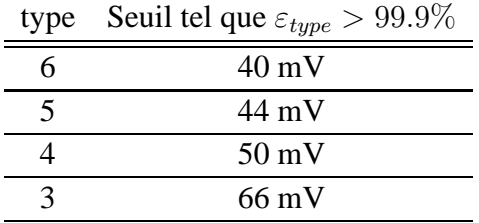

considérés. Le tableau suivant nous donne le seuil par héliostat à imposer pour obtenir une efficacité supérieure à 99%. Plus on baisse le seuil, moins on conserve de type d'événements.

Aussi a-t-on étudié les courbes de taux de déclenchement *vs.* seuil en fonction de la majorité imposé. La figure 5.14 montre les différentes taux de comptage observés ainsi que les inefficacités moyennes du V486 associées. En baissant la majorité, pour un même type d'événement on atteint un seuil plus bas. Cependant, le taux de déclenchement augmente et induit un temps mort de lecture plus grand.

Une majorité 3/6 semble être un bon compromis. En effet, même si l'inefficacité du V486 est grande pour le type 3, cela permettra d'avoir accès aux événements de type 4, 5 et 6 sans trop augmenter le seuil de détection. De plus, le taux de comptage sera de l'ordre de 30 Hz, entrainant une efficacité d'acquisition de l'ordre de 75% qui reste raisonnable.

Cependant, le problème du temps mort du V486 ne s'est révélé que tardivement au cours de l'expérience. Ainsi, jusqu'en 2003, les données ont été acquises en majorité 4/6.

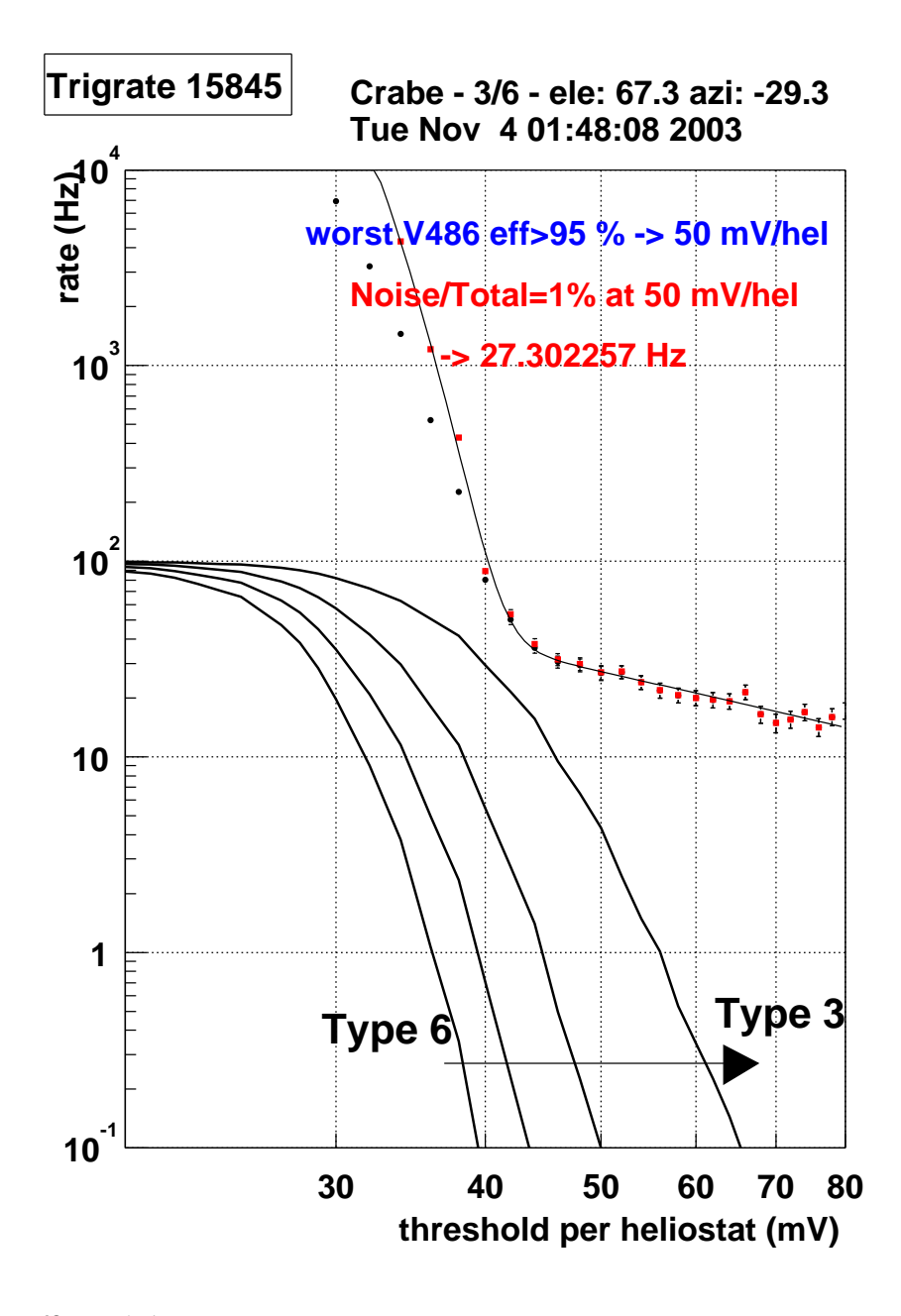

FIG. 5.13. Efficacité du V486 pour un Trigrate. Taux de déclenchement en fonction du seuil appliquée *(mV/héliostat). Sortie graphique disponible au cours des acquisitions. La condition de majorité imposée est en 3/6.*

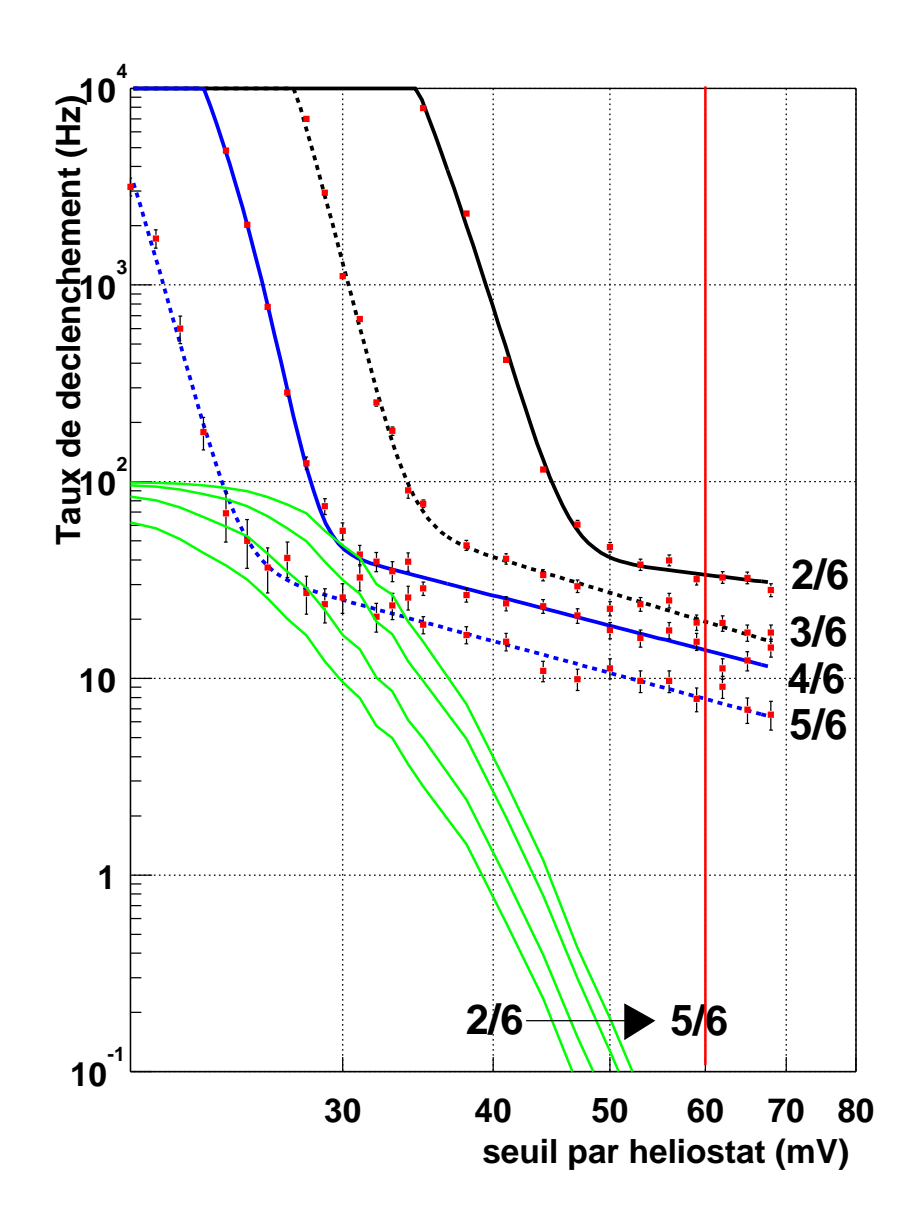

**FIG. 5.14 .** *Taux de déclenchement en fonction du seuil appliquée (mV/héliostat) pour différentes majorités. En trait plein clair, l'inefficacité moyenne du V486 est représentée.*

# **Chapitre 6**

# **Avant l'analyse**

# **6.1 De la nécessité de traiter les données** *avant* **l'analyse**

### **6.1.1 La prise de données ON-OFF**

L'astre que l'on veut étudier est observé en mode ON-OFF (p.33). Le signal s'obtient en faisant la différence  $N_{ON} - N_{OFF}$ , où  $N_{ON}$  et  $N_{OFF}$  sont respectivement le nombre d'événements obtenu durant les runs ON et OFF.

Il faut donc éviter tout effet qui puisse induire une variation des taux de comptage entre le ON et le OFF due à autre chose qu'à un signal  $\gamma$ . Par exemple, l'efficacité de collection des miroirs variant suivant la direction de pointé et afin d'éviter une différence d'efficacité de collection de la lumière entre le ON et le OFF, le parcours suivi par les héliostats sera le même au cours des deux runs constituant la paire.

De même, il faut éviter les fortes variations d'éclairement comme lors de passages nuageux. Il faudra donc procéder à une sélection de données pour écarter les runs problématiques.

# **6.1.2 Effets systématiques dus à la technique ON-OFF**

Le fait de prendre des données ON-OFF implique que le champ d'étoiles observé n'est pas le même entre les deux runs. Il existe donc une différence de bruit de fond de ciel inévitable entre eux. Plus cette différence est importante, plus l'effet systématique sur la différence  $N_{ON} - N_{OFF}$ sera grand.

Tout d'abord, il est important de faire le run *Trigrate*<sup>1</sup> sur le run le plus bruité afin d'être sûr que le seuil de déclenchement (identique pour le ON et le OFF) soit au-dessus du régime du bruit de fond de ciel du ON et du OFF.

Supposons le ON plus bruité que le OFF et le seuil de déclenchement fixé. La différence de bruit de fond de ciel a une incidence sur le taux de déclenchement, le run le plus bruité ayant alors

<sup>&</sup>lt;sup>1</sup>Taux de déclenchement en fonction du seuil de déclenchement permettant de choisir le seuil lors des acquisitions (§ 2.5.2 et 5.2.5).

un taux plus élevé que l'autre. Par conséquent,  $N_{ON} > N_{OFF}$  comme le montre la figure 6.1, à gauche. Les données numérisées pour chaque voie sont aussi affectées par cette différence puisque les signaux de faible amplitude seront plus difficiles à retrouver dans le run le plus bruité.

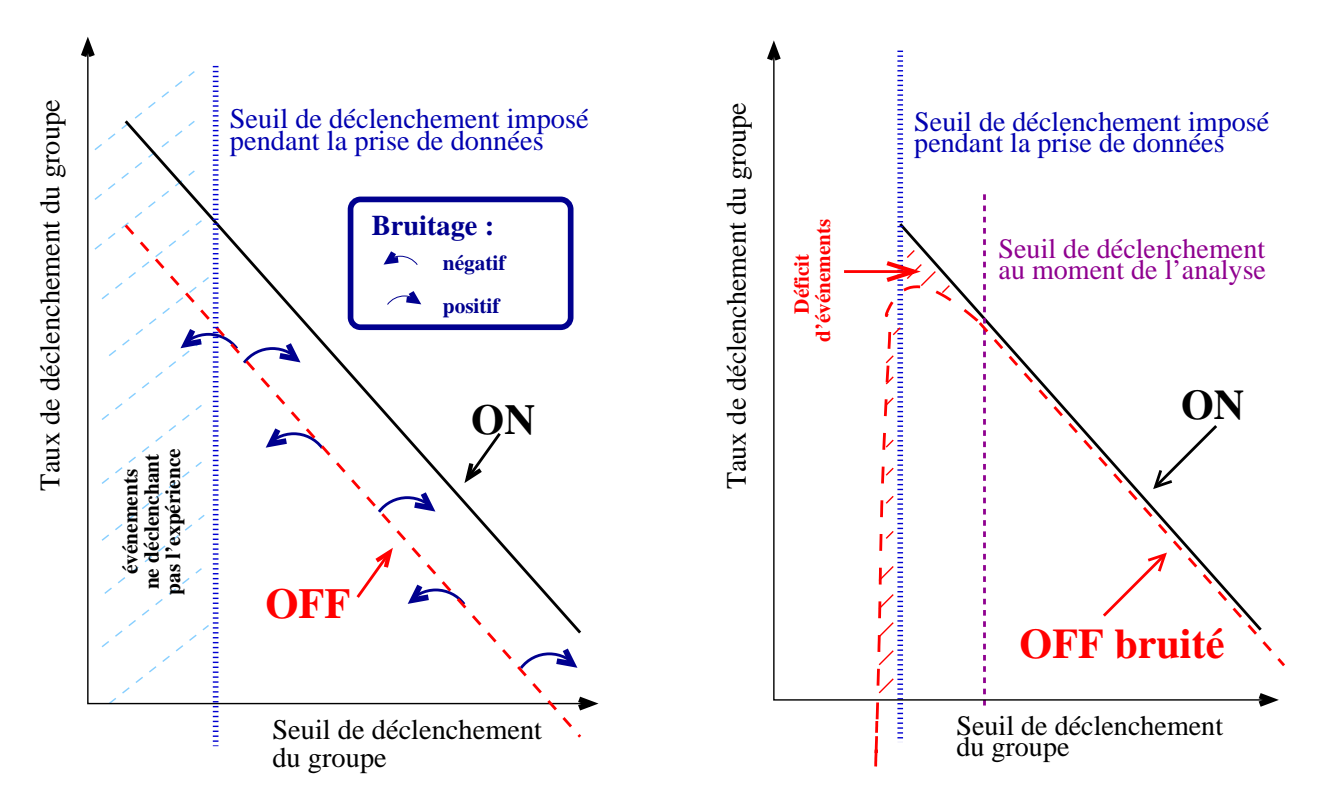

FIG. 6.1. Taux de déclenchement en fonction du seuil de déclenchement imposé. On se place dans la partie Čerenkov de la courbe. À gauche : Bruitage des données OFF. À droite : Redéclenchement logiciel.

Afin d'éviter cette différence systématique, il faut égaliser le bruit entre le ON et le OFF, cette égalisation se faisant *après* la prise de données. On ajoute du bruit aléatoirement dans les données numérisées du run le moins bruité selon un procédé explicité dans la section 6.3. **Ce bruitage**, illustrée par des flèches sur la figure 6.1 à gauche, permet d'amener le OFF au niveau du ON.

Mais le nombre total d'événements du OFF n'ayant pas été modifié, il existe donc toujours un excès d'événements de basses charges dû uniquement à cette différence d'éclairement que le bruitage des données ne permet pas de corriger (Fig. 6.1, à droite).

Pour s'affranchir de cet excès, on impose au moment de l'analyse un seuil légèrement plus élevé qu'au moment de la prise de données, comme illustré sur la figure 6.1 à droite. On reconstruit donc le déclenchement de CELESTE, seuls les événements passant ce nouveau seuil étant considérés comme de vrais événements. Cette opération a été baptisée **redéclenchement logiciel**.

Toutes ces étapes sont nécessaires pour s'assurer de la validité d'un signal détecté dans les données. Nous devrons donc :

- 1. Écarter les données de mauvaise qualité (Sect. 6.2).
- 2. Égaliser le bruit entre les données ON et OFF (Sect. 6.3).

3. Effectuer un redéclenchement logiciel (Sect. 6.4).

Les trois prochaines sections décrivent les différentes procédures et les améliorations qui ont été apportées.

# **6.2 Sélection de données**

La principale cause de rejet des données acquises par CELESTE est la modification des conditions d'enregistrement : le passage de nuages induisent des variations parfois violentes d'éclairement des photomultiplicateurs et par conséquent, des différences de taux de comptage.

Nous allons montrer que les courants d'anode des PMs peuvent être utilisés pour estimer objectivement la stabilité des données. De plus, nous utiliserons les taux de déclenchement de l'expérience pour compléter notre connaissance des conditions de prise de données. Nous aboutirons ainsi à un processus de sélection que nous suivrons pour chaque source observée par CELESTE.

## **6.2.1 Les courants comme indicateur de stabilité**

Les courants d'anode de chaque photomultiplicateur sont mesurés toutes les 10 à 15 secondes, ce qui permet un échantillonnage suffisant pour juger de leur évolution au cours de la prise de données. La figure 6.2 montre quelques exemples de voies de courants :

**À gauche : Évolution des courants de la voie I24.** On a ici l'exemple d'une voie stable.

- **Au centre : Évolution des courants de la voie E19.** On peut voir l'effet du passage d'un nuage dans le champ de vue de l'héliostat. Ce nuage est visible sur l'ensemble des voies.
- **À droite : Évolution des courants de la voie I13.** L'augmentation d'environ 2 µA ne s'explique pas par un passage nuageux. En effet, le retour à la normale est brutale, contrairement au cas précédent. De plus, aucune autre voie n'est affectée par ce phénomène. Ce type d'événements est heureusement très rare.

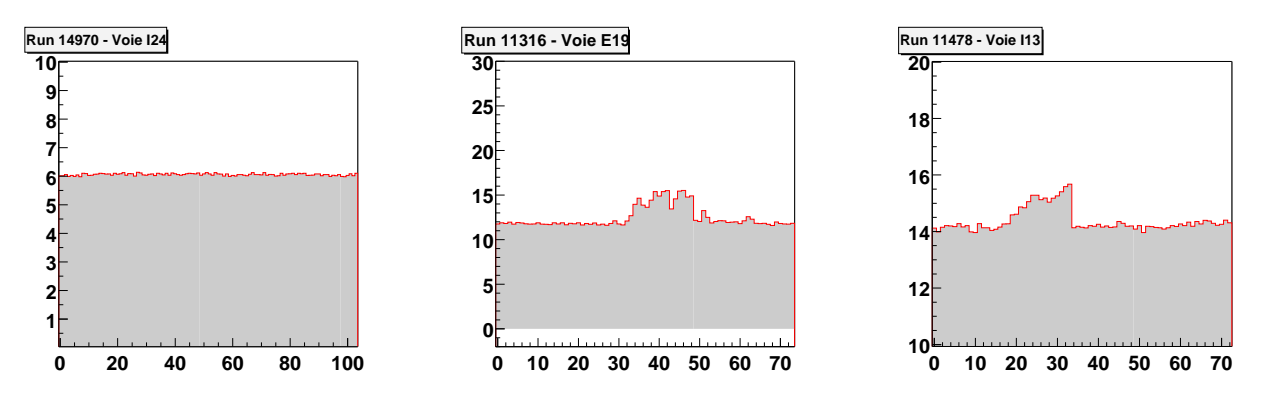

**FIG. 6.2 .** *Exemples d'évolution de courants. Courants relevés pour les voies I14, E19 et I13.*

### • **Définir la stabilité des courants**

La portion de ciel vue par un héliostat a une luminosité quasi-constante au cours d'un run. Par conséquent, les courants du PM correspondant doivent peu varier (Fig. 6.2, à gauche). Toute modification de l'éclairement des PMs se retrouve au niveau des courants, comme lors d'un passage nuageux (Fig. 6.2, au centre). Ce type de phénomène affecte généralement une grande partie des voies. Nous voyons donc que des courants constants sont le signe d'un ciel de luminosité stable, donc de bonnes conditions. Afin de lisser les fluctuationslocales et de ne prendre en compte que les effets globaux des variations d'éclairement, nous allons sommer les courants suivant les groupes de déclenchement.

Des courants stables fluctuent peu autour de la valeur moyenne et peuvent donc s'ajuster par une constante, la valeur du χ <sup>2</sup>/ndf étant alors faible. **Un tel ajustement est réalisé pour chacun**  $\frac{d}{dt}$  **de déclenchement**  $\bf{e}$ t le plus mauvais  $\chi^2/\text{ndf}$ , noté  $\chi^0_\text{bad}$ , caractérisera le run.

Nous devons tout d'abord déterminer l'erreur à affecter à chaque mesure pour procéder à notre ajustement. Dans notre cas, les courants sont mesurés par des cartes ADC identiques pour toutes les voies. L'erreur  $\sigma_c$  sur la mesure des courants doit donc être constante (précision de l'appareil).

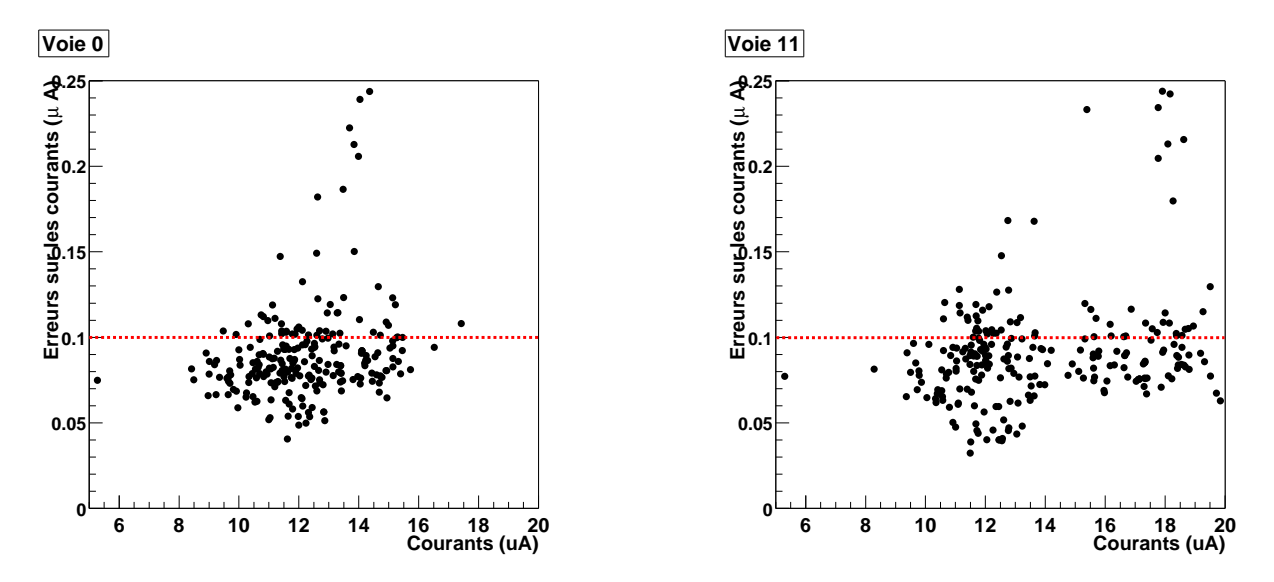

FIG. 6.3. Exemples de distributions des erreurs vs. courants moyens. La ligne pointillée est l'erreur fixe *choisie pour la procédure d'ajustement (*cf. *texte).*

L'écart-type des mesures ne peut servir pour calculer cette erreur car il reflète les variations temporelles des courants. Pour calculer cette erreur, nous utiliserons la distribution des différences de deux mesures successives de courants, qui est une gaussienne de  $\sigma = \sqrt{2}\sigma_c$ .

La figure 6.3 montre deux exemples de distributions de  $\sigma_c$  en fonction de la valeur moyenne des courants. On constate que l'erreur prend essentiellement des valeurs inférieures à 0.1  $\mu$ A, indépendamment de la valeur moyenne des courants.

Dans la suite, nous choisirons  $\sigma_c$ =0.1  $\mu$ A pour toutes les voies, l'erreur sur la mesure pour un groupe comportant  $n_h$  héliostats étant  $\sigma_c(groupe) = \sigma_c/\sqrt{n_h}$ . La figure 6.4 montre l'exemple

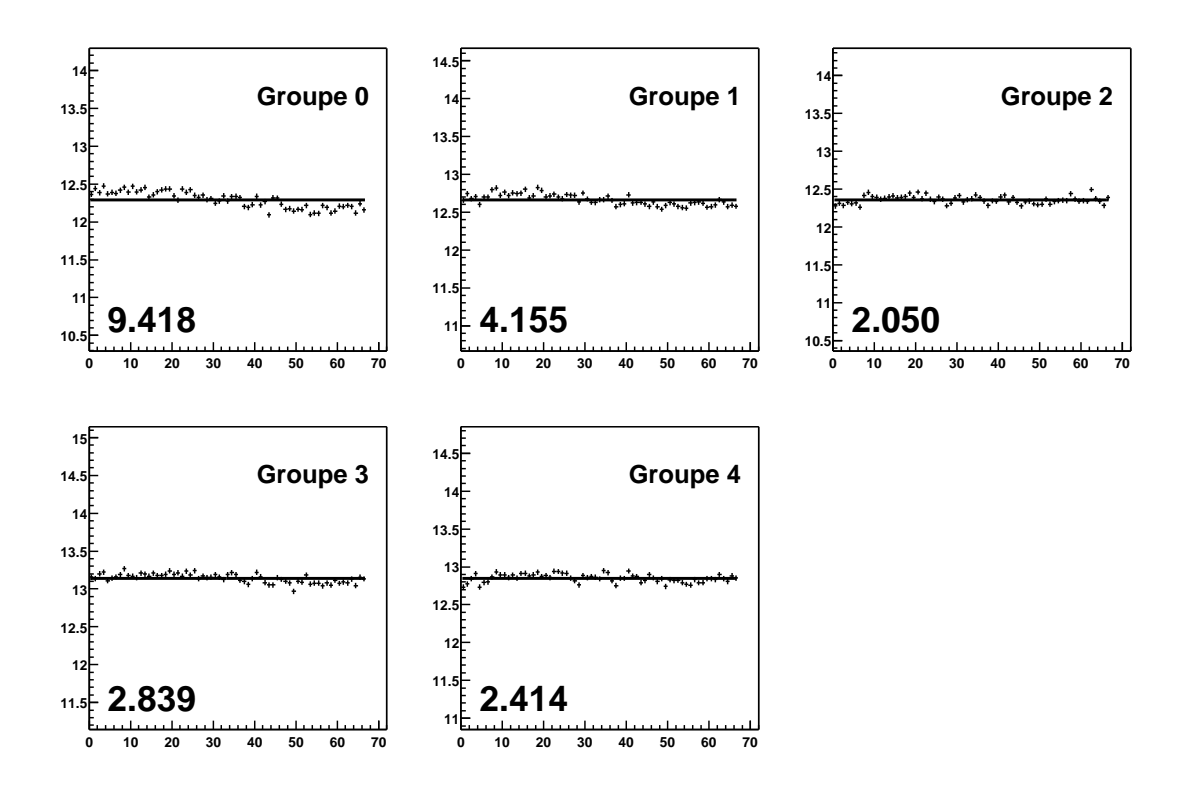

**FIG. 6.4 .** *Exemple de courants sommés stables. La valeur des* χ <sup>2</sup>/ndf *des groupes sont relativement faibles.*

d'un ajustement pour un run pris dans de bonnes conditions tandis que la figure 6.5 illustre l'effet du passage de nuages dans le champ de vue des héliostats.

### • **Application**

Nous avons choisi d'illustrer notre méthode de sélection à travers un lot de données pris sur la nébuleuse du Crabe durant les saisons 1999-2000 et 2000-2001. Nous n'avons conservé que les runs comportant des données sur les courants, ce qui représente un lot de 133 paires ON-OFF.

La figure 6.6 présente les distributions des  $\chi^2/ndf$  calculés pour tous ces runs, ainsi que celle de la variable  $\chi_{bad}^0$ . La majorité des données se trouve au-dessous de 15. **On choisit donc d'imposer comme coupure**  $\chi_{bad}^0 \le 15$ , indiquée par une ligne en pointillé. **On impose par ailleurs qu'aucune disjonction au cours du run ON ou OFF n'ait eu lieu.** Nous ne conservons que les paires dont les deux membres vérifient ces conditions, soient 66 des 133 paires initiales.

Ainsi, les courants se trouvent lissés en éliminant les valeurs trop fortes ou trop faibles, comme le montre la figure 6.7 à gauche, avec en gris et en rouge la distribution des courants avant et après sélection respectivement.

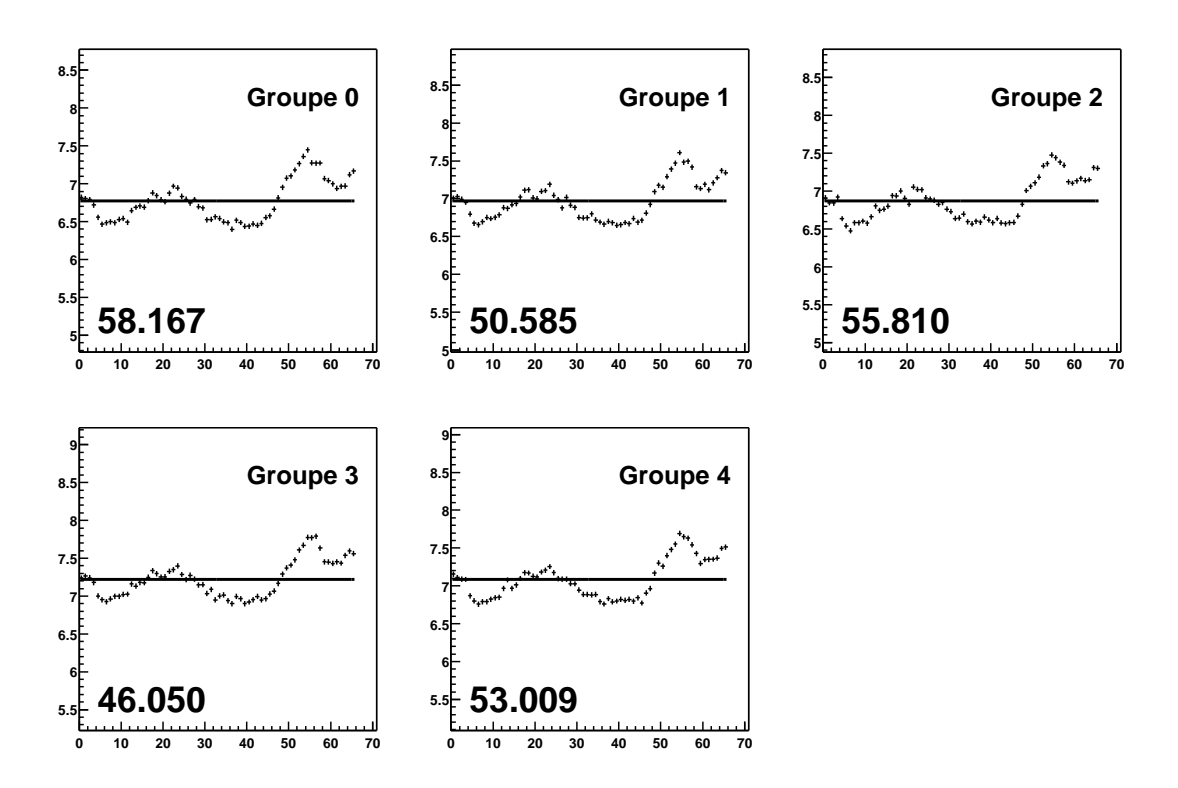

FIG. 6.5. Exemple de courants sommés instables. Un passage nuageux est à l'origine de ces violentes *variations. La valeur des*  $\chi^2/ndf$  *des groupes s'en ressent.* 

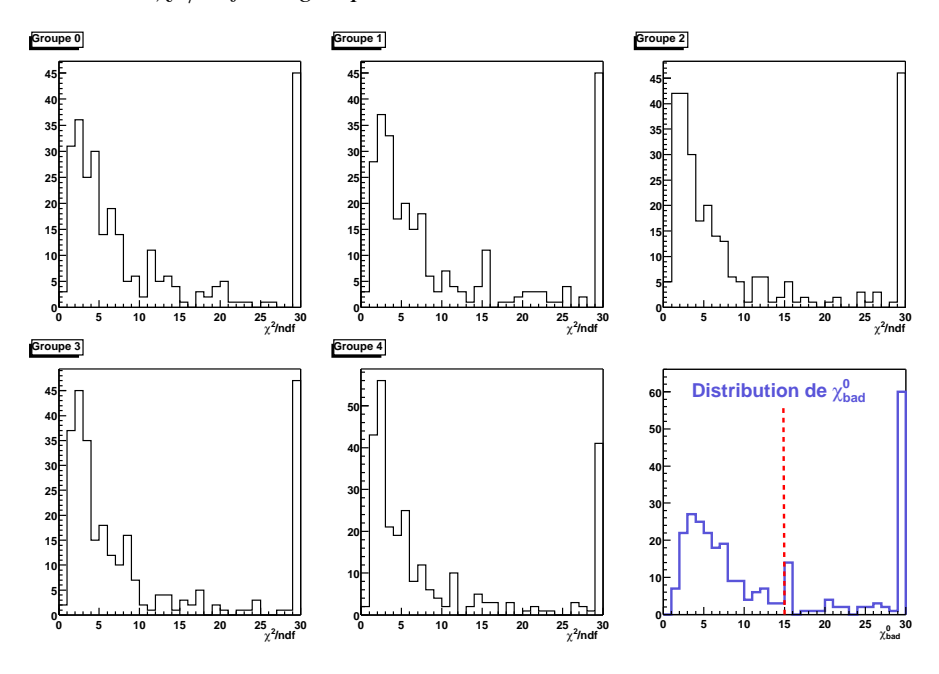

**FIG. 6.6 .** *Distribution des valeurs des* χ <sup>2</sup>/ndf *pour chaque groupe de déclenchement. La dernière* distribution est celle de la variable  $\chi^0_{bad}$ , la ligne pointillée indique la coupure appliquée dans la suite.

### **6.2.2 Taux de déclenchement. Comparaison aux courants.**

Les modifications de la transparence de l'atmosphère au rayonnement Čerenkov se ressentent au niveau du taux de déclenchement. La distribution du taux de comptage moyen de CELESTE est montré figure 6.7 à droite. Elle présente deux populations, une centrée aux alentours de 12 Hz et l'autre autour de 20 Hz (en gris). Après sélection (en rouge), la population à bas taux de comptage

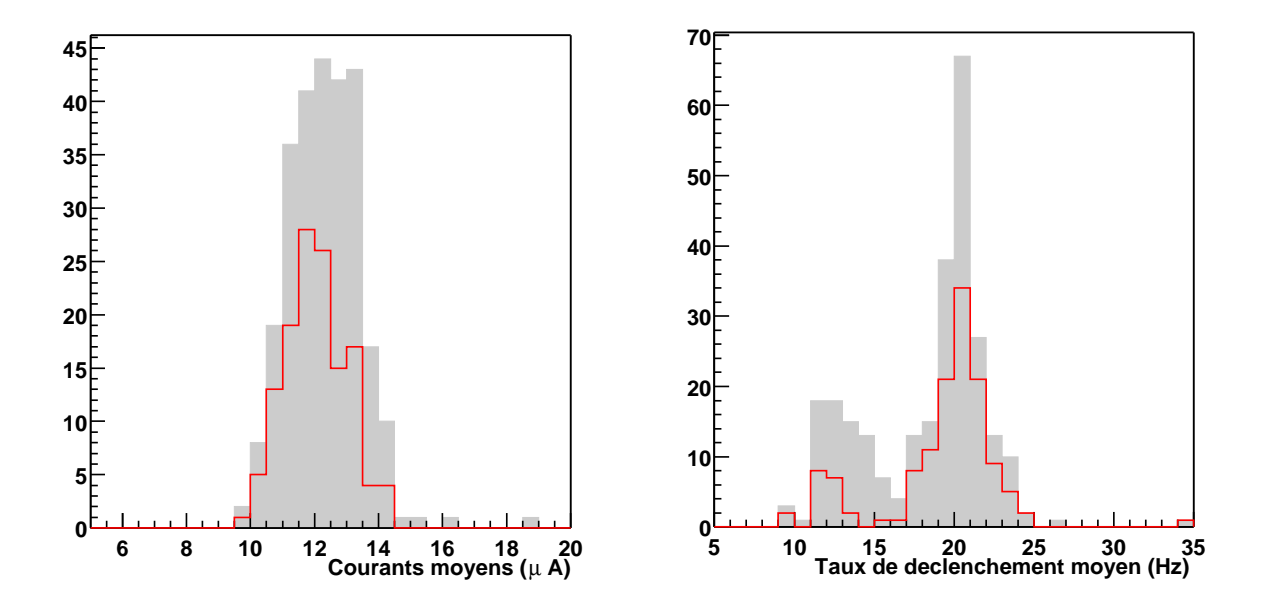

FIG. 6.7. Distribution des courants moyens (à gauche) et du taux de declenchement moyen (à droite). *En gris, pour le lot complet. En trait plein rouge, après sélection.*

a presque disparu, ce qui laisse à penser que ces runs n'ont pas été pris dans des conditions idéales et qu'une coupure sur le taux de comptage pourra être envisagée [10].

L'influence de la transparence de l'atmosphère sur le taux de déclenchement de CELESTE est actuellement étudiée par Javier Busson-Gordo à l'aide d'un LIDAR dont les résultats permettent de calculer un profil atmosphérique (humidité, aérosol) qui pourra par la suite être implémenté dans la simulation de gerbes [9].

Une autre façon d'apprécier l'effet d'une telle sélection est de considérer les différences ON-OFF des courants moyens et du taux de déclenchement. En effet, on attend pour la nébuleuse du Crabe des différences de courants assez faibles car il n'y a pas d'étoile de forte magnitude dans le champ de vue des héliostats. Par conséquent, le taux de déclenchement lui-même ne devrait pas varier trop violemment quand on passe du ON au OFF.

La figure 6.8 montre la différence des taux de comptage *vs.* la différence des courants moyens. La plupart des runs se situe dans une zone où les différences n'excèdent pas  $1 \mu A$  pour les données sur les courants et 1 Hz pour les taux de déclenchement. Sur les 66 paires, une se trouve réellement en dehors de cette zone, ce qui peut faire douter de sa validité. On ne tiendra pas compte de cette paire et ne conserverons donc que 65 paires sur 66.

À titre de comparaison nous montrons la même distribution (Fig. 6.9) mais pour une lot de données prises sur Markarian 421. Le champ de vue correspondant à cette source comporte une étoile de forte magnitude dans le ON et qui est absente lors du OFF. On s'attend donc à des différences de courants positives, ce que montre cette figure.

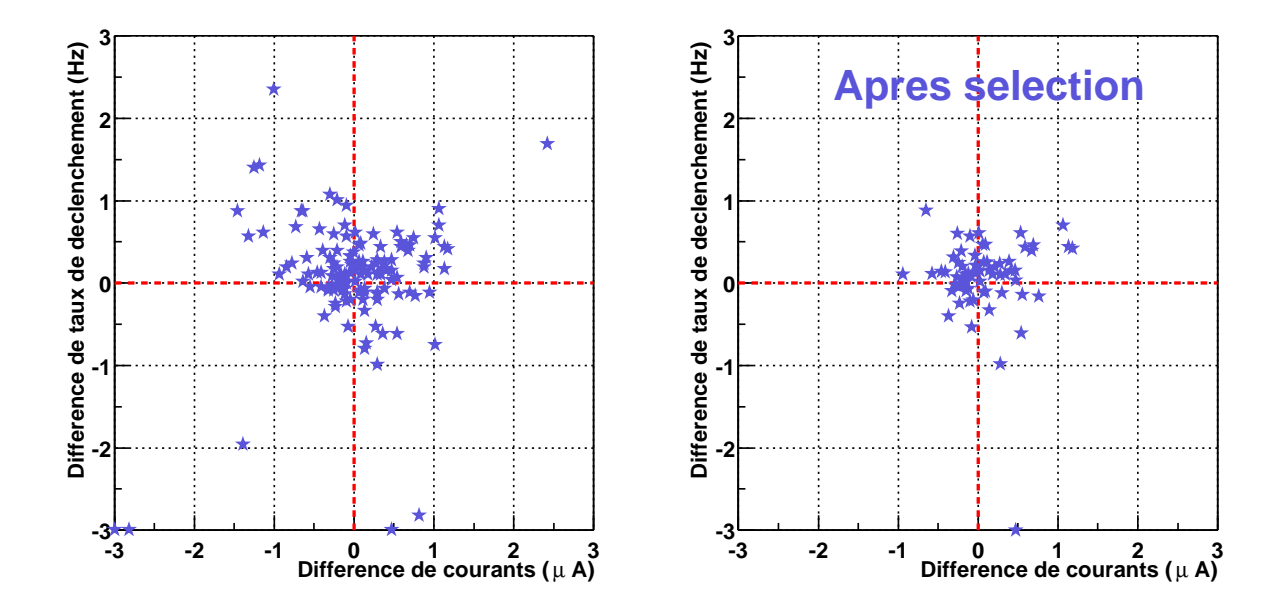

FIG. 6.8. Différence des taux de comptage vs. la différence des courants moyens. Avant et après sélection.

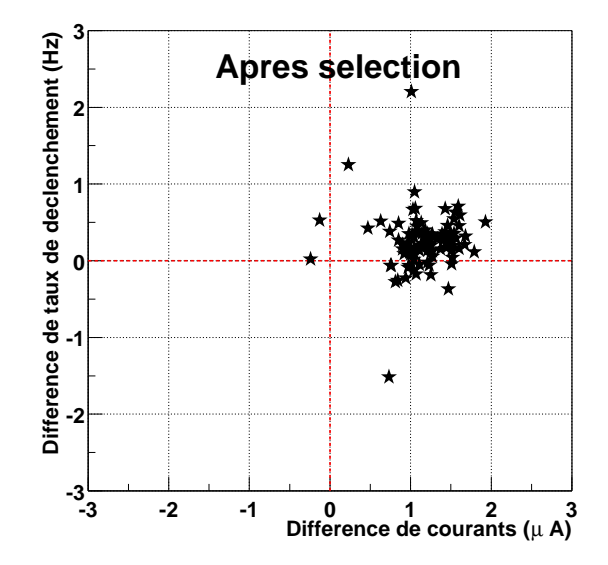

**FIG. 6.9 .** *Cas de Markarian 421.*

## **6.2.3 Procédure de sélection**

La sélection présentée ici n'est pas absolue mais elle permet source par source de dégager des critères de stabilité, rendant le lot de données homogène.

Les points suivants seront donc vérifiés :

- Durée du run suffisamment longue (sup. 10 000 événements).
- Existence de l'information courant et taux de comptage.
- Suffisamment d'héliostats en fonctionnement.
- Pas de disjonction au cours du run.
- $\chi_{bad}^0$  relativement faible.
- des courants et taux de déclenchement moyens (ainsi que des différences ON-OFF) dans un intervalle raisonnable qui sera défini pour chaque source.

# **6.3 Égalisation du bruit de fond de ciel**

# **6.3.1 Bruitage des données**

Le bruitage des données doit permettre de compenser la différence de bruit de fond de ciel entre le ON et le OFF d'une même paire. Cette procédure, décrite ci-après, a été mise en place par Takashi Sako [47] lors de son séjour post-doctoral au laboratoire et reprise par la suite par Philippe Bruel [8].

### • **Évaluer le bruit de fond de ciel**

Pour évaluer le bruit de fond de ciel, on utilise les piédestaux des Flash ADC. Ces derniers sont calculés en utilisant les premiers échantillons des données numérisées. L'écart-type  $\sigma$  de la distribution des piédestaux est fonction de l'éclairement du PM. Des simulations ont permis de faire le lien entre taux d'illumination  $t_{pe}$  du PM (en photoélectrons/ns) et la largeur  $\sigma$  des piédestaux sous la forme  $\sigma = \alpha \sqrt{t_{pe}}$ .

### • **Correction de la différence de bruit de fond**

Pour corriger ces différences de fluctuations entre le ON et le OFF, nous allons ajouter aléatoirement du bruit dans le run le moins bruité sous la forme de photoélectrons supplémentaires. Pour une paire ON-OFF où  $\sigma_{ON} > \sigma_{OFF}$ , on ajoutera au OFF le bruit à un taux correspondant à la différence ON-OFF.

Comme nous voulons utiliser les informations des Flash ADC (forme, temps d'arrivée, amplitude), nous devons ajouter aléatoirement dans le temps la quantité de photoélectrons nécessaire pour égaliser le ON et le OFF, ce qui nécessite d'ajouter la forme du photoélectron (Eq. 4.3.1, Sect. 4.3) et pas seulement sa charge au signal numérisé<sup>2</sup>.

<sup>2</sup>Notons que STACEE a trouvé une autre solution à ce problème en utilisant une bibliothèque de vrai bruit de fond

### **6.3.2 Effet sur la distribution des piédestaux**

Comme le montre la figure 6.10 (à gauche et au centre), la correction apportée par le bruitage introduit une nouvelle source de différence. En effet, les Flash ADC présente un défaut de codage (certaines valeurs sont plus probables que d'autres). Il est apparent pour les deux membres de la paire sur cette figure, à gauche, et n'est plus visible pour le membre bruité (même figure, au milieu).

Afin de lisser cette différence, on corrige les deux membres de la paire : une quantité fixe (0.15 pe/ns) de bruit est ajoutée en plus de la correction classique. L'effet est immédiat (Fig. 6.10, à droite).

Cependant, l'ajout de bruit augmente les fluctuations dans les données Flash ADC et rend plus difficile l'identification de faibles signaux, augmentant potentiellement le seuil de détection de CELESTE. La valeur de 0.15 pe/ns semble être un bon compromis.

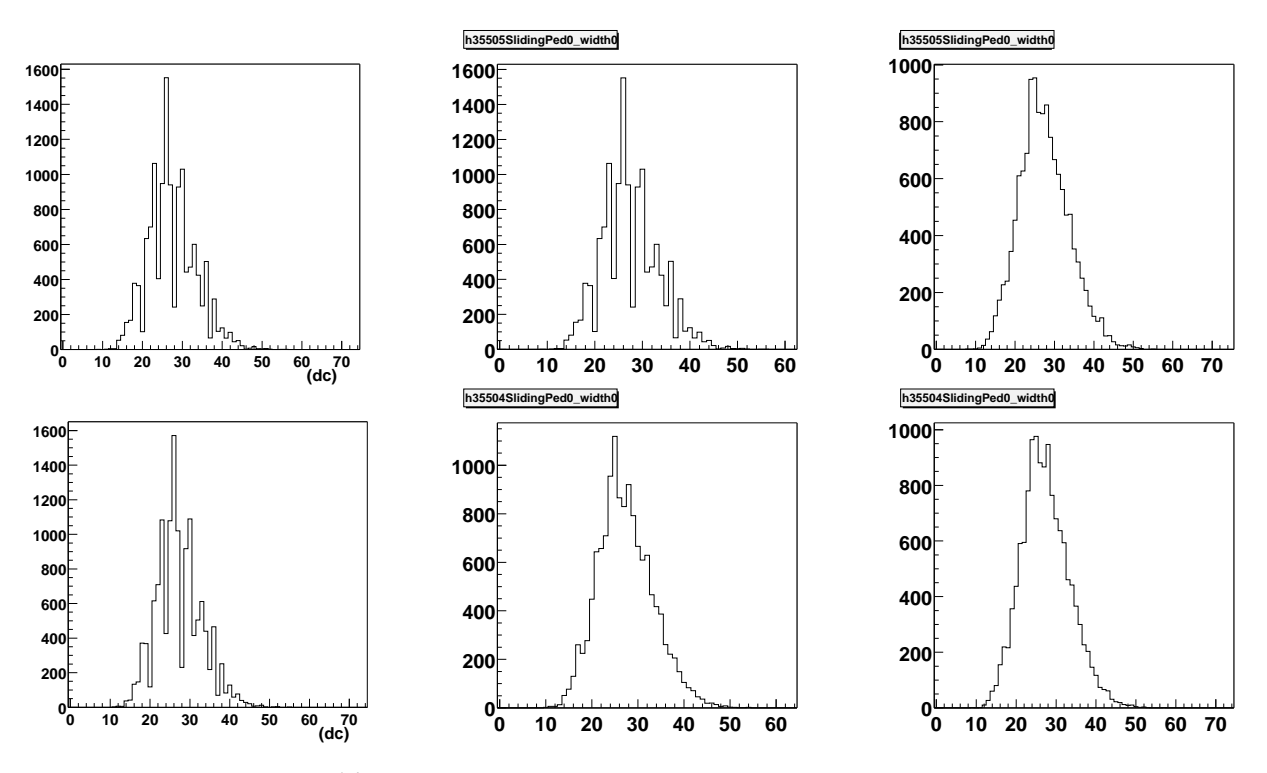

FIG. 6.10. Bruitage et Piédestaux. Piédestaux relevés pour la voie 0 pendant le ON (en haut) et le OFF (en *bas). De gauche à droite : piédestaux sans et avec bruitage ainsi qu'avec bruitage constant supplémentaire. On voit bien le défaut de codage des Flash ADC disparaitre lors de cett procédure.*

de ciel [48]. Une telle procédure nécessite de prendre des données sur différentes zones du ciel, chose que CELESTE n'a pu se permettre du fait du mauvais temps.

# **6.4 Redéclenchement logiciel**

Il reste maintenant à s'affranchir de l'excès d'événements à basses charges présents dans les données les plus bruitées en appliquant un redéclenchement logiciel, c'est-à-dire un seuil de déclenchement à l'analyse plus haut que celui utilisé pendant les acquisitions.

# **6.4.1 Principe**

#### • **Seuil de déclenchement au moment de l'acquisition**

Lors de la prise de données, un seuil de déclenchement par héliostat est calculé en mV, les gains des PMs ayant été réglés de façon à ce qu'un photoélectron donne un signal d'amplitude connue (Sect. 4.3). Pour cela, on réalise un run *Trigrate*, c'est-à-dire la mesure du taux de déclenchement en fonction du seuil de déclenchement (§ 2.5.2). Chaque groupe se verra alors imposé un seuil, proportionnel au nombre d'héliostats lui appartenant, à travers le discriminateur du boîtier de déclenchement. Ces seuils par groupe (en mV) sont enregistrés dans les données.

Les boîtiers de déclenchement comportent une sortie « somme », qui permet d'avoir accès à la somme analogique des signaux individuels du groupe qui a servi à la décision de déclenchement. Ces signaux sommés sont numérisés de la même façon que les voies individuelles.

Nous allons montrer comment nous pouvons retrouver le seuil effectif de déclenchement directement à partir de ces données numérisées et ainsi remonter à la correspondance seuil en mV ↔ seuil en dc. Nous pourrons ainsi procéder au redéclenchement logiciel.

### **6.4.2 Détermination du seuil effectif de déclenchement des groupes**

**Soit un run pris en majorité 4 sur 6.** Nous allons détailler ci-après la procédure permettant de calculer le seuil de chaque groupe.

### • **Principe**

Le signal sommé de chaque groupe de déclenchement est numérisé par un Flash ADC. À chaque événement on associe un ensemble de 6 nombres qui sont les amplitudes maximales des signaux sommés numérisés. On les note  $\mathcal{M}_i$ , où  $i$  est le numéro du groupe  $(0 \le i \le 5)$ .

Chaque groupe a un seuil de déclenchement programmé  $S_i^{prog}$  $i^{prog}$ , où  $0 \leq i \leq 5$ . Si on observe la distribution de ces amplitudes pour chaque groupe, on constate qu'elle présente souvent une structure à deux bosses (Fig. 6.11). Les événements de basses amplitudes correspondent au cas où le groupe n'a pas déclenché. Le seuil de déclenchement des groupes se dessine donc naturellement et doit se trouver au début de la seconde bosse.

Considérons un groupe de déclenchement *i*. Pour un événement, un groupe  $j$  ( $j \neq i$ ) n'a pas déclenché si  $\mathcal{M}_j < S_j^{prog}$ j . **Si 2 parmi les 5 groupes autres que** i **n'ont pas déclenché, c'est que le groupe** i **a déclenché**, puisque nous sommes en majorité 4 sur 6.

Nous allons rechercher le seuil programmé de façon itérative en considérant initialement un seuil arbitraire pour chaque groupe et en déterminant événement par événement si les groupes ont déclenché par rapport à ces seuils arbitraires. À partir de la distribution des amplitudes pour les événements ayant déclenché CELESTE, on calculera de nouveaux seuils pour chaque groupe. On constate que ce procédé converge rapidement.

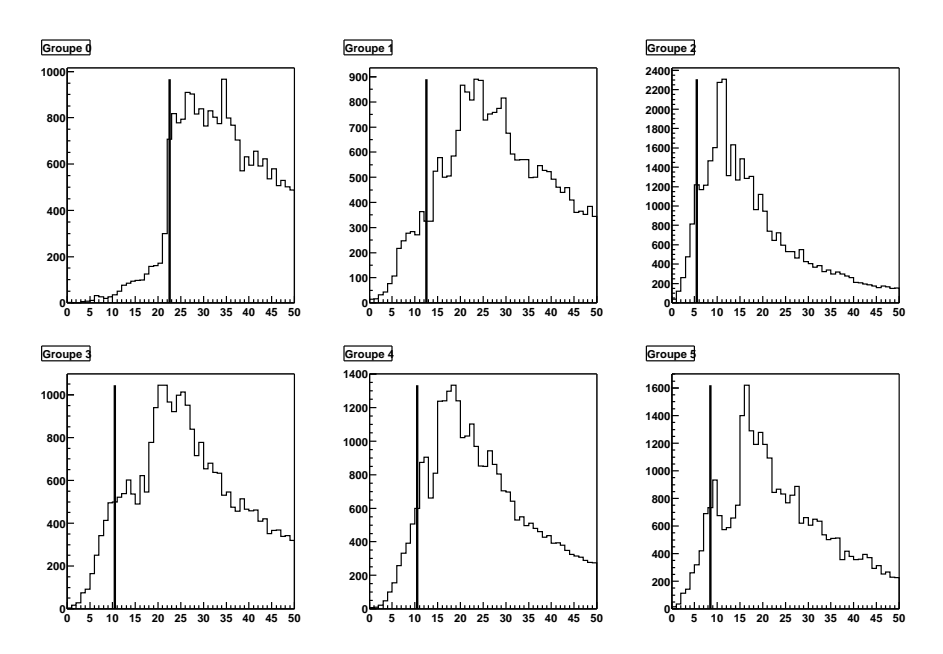

**FIG.** 6.11 **.** Recherche de seuils (1). Distribution des maxima  $\mathcal{M}_i$  pour chaque groupe de déclenchement. L'abscisse est en unité de pas codeurs de Flash ADC. La ligne verticale représente le seuil initial à 5% (Voir *texte).*

#### • **Application**

La figure 6.11 montre les distributions des  $\mathcal{M}_i$  obtenues initialement. On remarque le creux montrant la position du seuil effectif de déclenchement des groupes.

La ligne verticale donne le seuil initial, arbitrairement choisi tel que 5% des événements de la distribution se trouve sous cette limite. Ce seuil est noté  $S_i^0$ , l'indice 0 indiquant qu'il s'agit du seuil initial.

Soit l'itération  $p$  du procédé. On considère le groupe  $i$ , dont le seuil calculé à l'itération précédente est  $S_i^{p-1}$  $i^{p-1}$ . Parmi les autres groupes, on dénombre ceux qui n'ont pas déclenché, *i.e.*  $\mathcal{M}_j<\mathcal{S}_j^{p-1}$  $j^{p-1}$ . Comme nous l'avions dit précédemment, si 2 parmi ces 5 groupes n'ont pas déclenché, c'est que le groupe i que nous considérons a déclenché.

On répète ce raisonnement pour chaque groupe et pour tous les événements. On trace alors la distribution de ces événements "déclenchés" qui permet de calculer le nouveau jeu de seuils  $\mathcal{S}_i^p$  $\frac{p}{i}$ . Celui-ci est obtenu en fittant le front montant de la distribution par une droite. L'intersection de cette droite avec l'axe des abscisses donne le seuil recherché. La figure 6.12 montre les distribu-

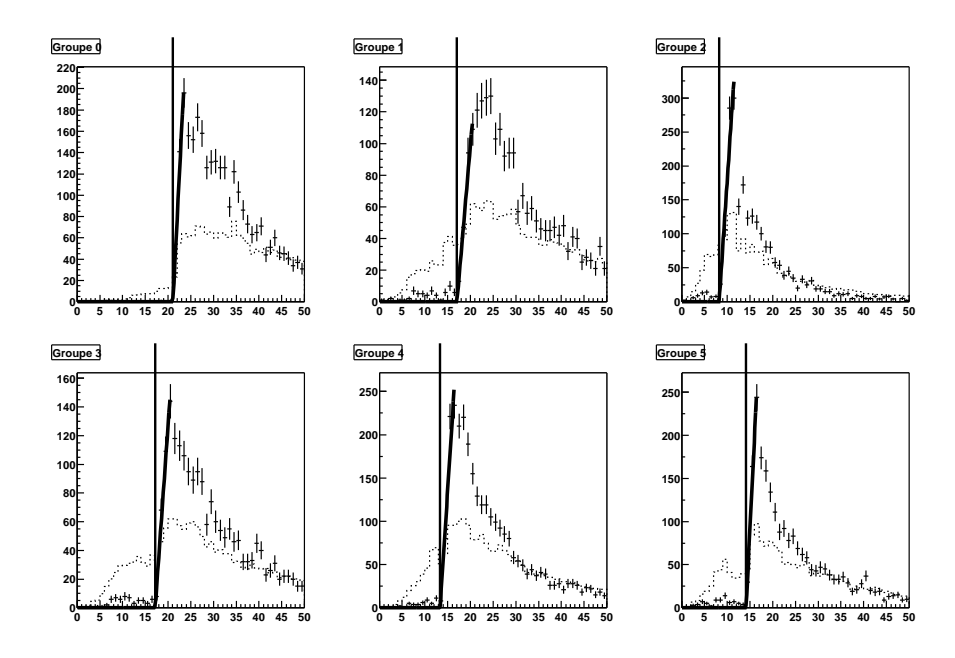

**FIG. 6.12 .** *Recherche de seuils (2). Distribution des maxima* M *pour chaque groupe de déclenchement* lors de la recherche de seuils (Voir texte). En pointillés, la distribution initiale mise à l'échelle. L'abscisse *est en unité de pas codeurs de Flash ADC.*

tions des événements "déclenchés" à une étape de la recherche. La ligne verticale représente le seuil obtenu à cette itération. En trait plein épais est montré le résultat du fit par une droite du front montant de la distribution.

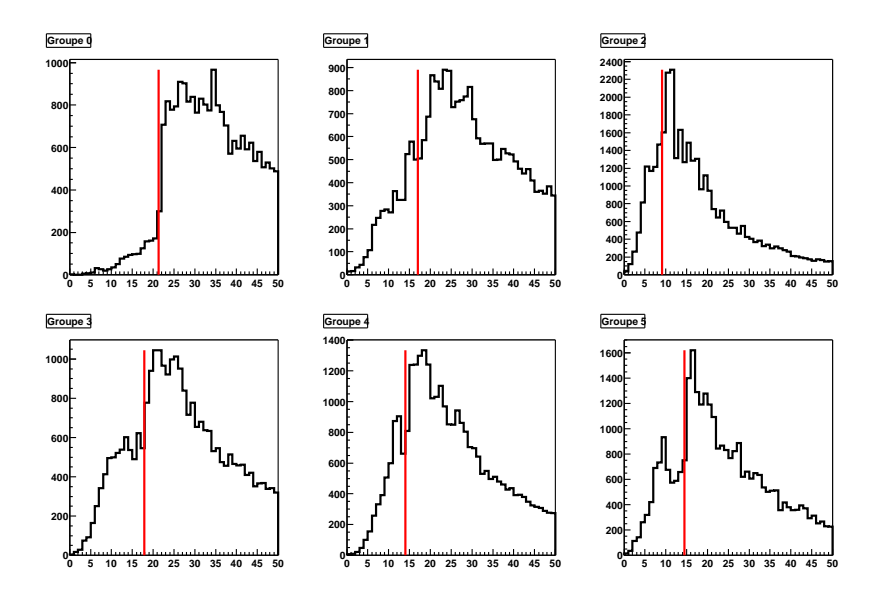

FIG. 6.13. Recherche de seuils (3). Étape finale. Distribution initiale des maxima M pour chaque groupe de déclenchement. La ligne verticale représente le seuil final obtenu (trait plein). L'abscisse est en unité de *pas codeurs de Flash ADC.*

Finalement, les seuils  $S_i$  obtenus sont montrés figure 6.13. Leur position correspond au creux de la distribution, quand il existe, ce qui est rassurant.

# **6.4.3 Utilisation dans l'analyse**

### • **Définition** des facteurs de conversion  $\overline{C_i}$

Nous avons maintenant en notre possession les seuils exprimés en unité de pas codeur Flash ADC. Afin de relier ces valeurs au seuil utilisé durant la prise de données (en mV), nous définissons le facteur de conversion  $\mathcal{C}_i = \mathcal{S}_i/\mathcal{S}_i^{prog}$  $i<sup>prog</sup>$ . Pour une configuration donnée du détecteur, ce facteur doit être relativement stable d'un run sur l'autre, comme le montre la figure 6.14.

Dans l'analyse, on utilisera un facteur de conversion moyenné sur un grand nombre de run, noté  $\mathcal{C}_i$ .

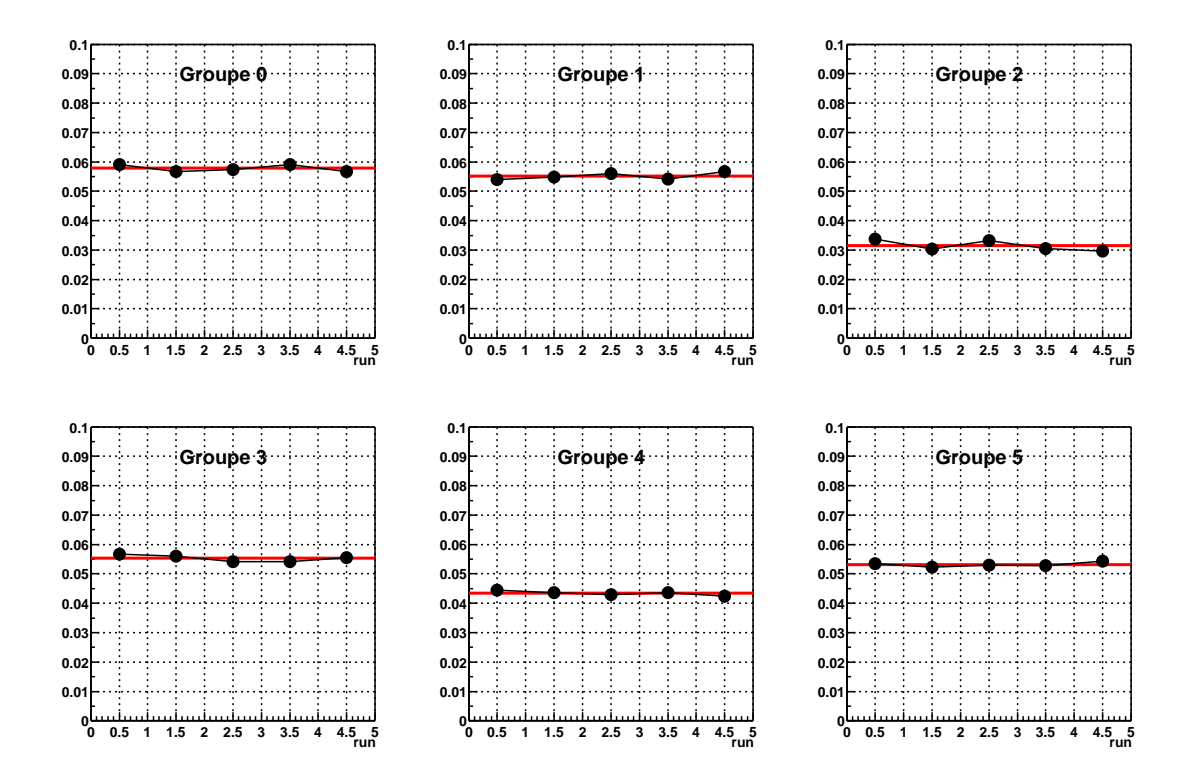

FIG. 6.14. Facteurs de conversion. Évolution sur une nuit du facteur de conversion pour chaque groupe.

### • **Définition du "paramètre de majorité"** R<sup>i</sup>

Afin d'appliquer le redéclenchement logiciel lors de l'analyse d'un événement, on détermine les amplitudes maximales  $\mathcal{M}_i$  de chacun des groupes de déclenchement.

On divise cette valeur au facteur de conversion  $\overline{C_i}$  par le seuil en mV utilisé  $S_i$  pour ce run, soit

$$
x_i = \frac{M_i}{\overline{C_i} \times \text{Seuil}_{mV}}
$$

 $x_i$  mesure donc l'amplitude  $M_i$  en unité de seuil  $S_i$ , c'est-à-dire qu'on se trouve  $x_i$  fois audessus du seuil  $S_i$ .

On peut alors classer les valeurs  $x_i$  dans l'ordre décroissant, que nous nommerons maintenant  $\mathcal{R}_m$ , où  $1 \leq m \leq 6$ . Imposer une valeur minimale aux  $\mathcal{R}_m$  revient à imposer une condition de majorité de m groupes sur 6. En effet, choisir  $\mathcal{R}_6 > 1$  par exemple, c'est choisir les événements ayant déclenché 6 groupes sur 6 puisque  $\mathcal{R}_1 > ... > \mathcal{R}_5 > \mathcal{R}_6 > 1$ .

**Le redéclenchement logiciel se fera en se plaçant** 10% **au-dessus du seuil, c'est-à-dire en appliquant une condition**  $\mathcal{R}_m > 1.1$  **où** m **est la majorité choisie.** 

# **6.5 Conclusion**

# • **Effet du temps mort du module d'électronique V486**

L'étude des temps morts de CELESTE (p. 68) nous a montré que le module V486 introduisait les notions de classes et types d'événements. Comme nous l'avons vu, à chaque classe nous devons associer son efficacité. Ceci implique de pouvoir distinguer les événements où seuls 4 groupes ont déclenché de ceux où 5 groupes ont déclenché, par exemple.

Avec les notations introduites précédemment, nous pouvons dire que nous déclenchons sur *au moins m groupes* : par exemple, en imposant  $\mathcal{R}_5 > 1.1$ , on conserve les événements ayant déclenché 5 ou 6 groupes, donc au moins 5 groupes. En revanche, nous distinguons difficilement les classes intermédiaires. En effet, la condition  $\mathcal{R}_6$  < 1 ne nous garantit pas que nous ayons éliminé tous les événements de type 6.

Nous devons choisir de nous limiter aux classes d'événements d'efficacités voisines, le plus simple restant de se placer dans des bonnes conditions dès la prise de données, c'est-à-dire avoir une efficacité de l'ordre de 99% pour les types d'événements qui nous intéressent (§ 5.2.5).

# • **Procédure de préanalyse**

Après avoir sélectionné les données sur les critères évoqués dans la section 6.2, nous calculerons ensuite les seuils effectifs de déclenchement à utiliser lors de l'analyse.

La détermination des efficacités d'acquisition et du module V486 nous permettra respectivement de corriger des différences d'efficacité entre le ON et le OFF et de choisir la majorité de redéclenchement logiciel utilisable au moment de l'analyse.

**Troisième partie**

**Reconstruction**

# **Chapitre 7**

# **Recherche de pics**

Un événement CELESTE correspond à l'ensemble des 53 signaux numérisés par les Flash ADC, auxquels sont associés 53 pics fiduciaires. L'analyse d'un tel événement doit nous assurer de la présence d'un dépôt de charge, communément appelé « pic », voie par voie et le cas échéant, nous donner accès à ses caractéristiques (amplitude, largeur, temps d'arrivée). Après avoir montré comment obtenir plus rapidement la position du pic fiduciaire, nous nous intéresserons à la façon de caractériser les « pics » physiques numérisés par les cartes FADC afin de déterminer la nature du primaire à l'origine de l'événement.

# **7.1 Position du pic fiduciaire**

### **7.1.1 Le signal fiduciaire**

Les cartes Flash ADC 301-C utilisées sur CELESTE pour numériser les signaux comportent un défaut de synchronisation. Lorsqu'un événement déclenche le détecteur, un signal d'arrêt est envoyé aux cartes Flash ADC afin de pouvoir relire le contenu des mémoires et conserver l'événement. Or, il s'est avéré que pour un même signal d'arrêt, toutes les cartes ne s'arrêtent pas en même temps. Ceci peut être mis en évidence par un run d'injection de charge pour lequel les différences de temps d'arrivée du signal entre deux voies est constant. La figure 7.1 (à gauche) montre le résultat qu'on obtient en réalité : la distribution des différences de temps d'arrivée des signaux présente non une mais trois gaussiennes décalées d'une période d'échantillonnage.

Pour corriger ce problème, un signal (dit pic fiduciaire, p. 31) est envoyé sur toutes les voies suite au déclenchement de l'expérience. Notons  $t_i$  et  $t_i^{fidu}$  $i^{t}$ les temps d'arrivée des signaux physique et fiduciaire de la voie *i*. Chaque couple  $(t_i, t_i^{fidu})$  $i^{tau}$ ) étant affecté du même décalage, la différence  $t_i-t_i^{fidu}$  $f^{idu}$  permet d'annuler ce décalage. Ainsi, en considérant la différence  $(t_i-t_i^{fidu})$  $\binom{fidu}{i} - (t_j - t_j^{fidu})$  $_j^{tau}$ entre les voies  $i$  et  $j$ , on retrouve une seule distribution gaussienne (Fig. 7.1, à droite).

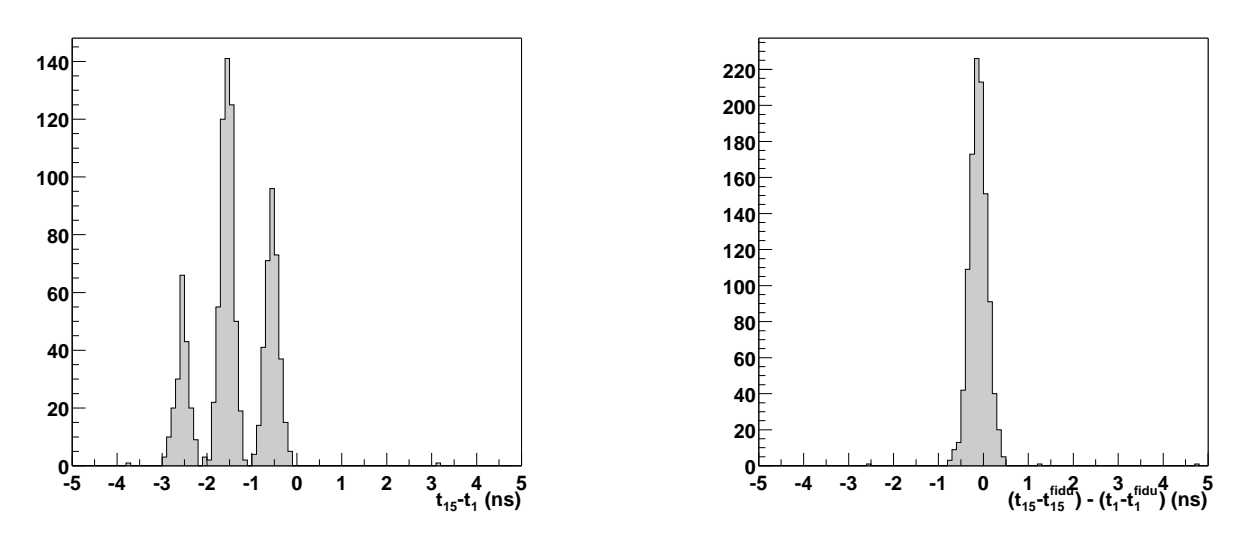

FIG. 7.1. Différences des temps d'arrivée entre les voies 1 et 15 lors d'une injection de charge. Avant et *après ajout des pics fiduciaires, respectivement à gauche et à droite.*

## **7.1.2 Méthodes de détermination des temps d'arrivée**

Il est impératif de connaître la position du pic fiduciaire avec une précision suffisante pour ne pas dégrader la reconstruction du signal physique.

### • **Ajustement par une gaussienne**

Auparavant, la position des pics fiduciaires  $t_i^{fidu}$  $i^{tau}$  était déterminée par une procédure itérative d'ajustement par une gaussienne, très coûteuse en temps de calcul. Elle permettait d'atteindre une précision d'environ 0.3 ns [16].

### • **Moyenne pondérée**

Afin d'accélerer le calcul des positions  $t_i^{fidu}$  $i^{tau}$ , nous n'allons pas faire d'ajustement par une gaussienne. Cependant, nous ne pouvons pas nous contenter de la position du maximum dans la fenêtre FADC, puisque nous obtiendrions alors un entier, limitant la précision à la nanoseconde. Nous allons donc rechercher ce maximum en faisant une moyenne. Nous pouvons jouer sur la largeur de la fenêtre sur laquelle on effectue la moyenne et sur la fonction de pondération. Nous faisons le choix simple de comparer les précisions obtenues pour des largeurs de la forme  $1+2n$  ns et des fonctions de pondération  $f_i(x) = x^m$ , où m est un entier.

En notant  $y_k$  la valeur contenue dans le bin k et  $x_k$  le temps correspondant à ce bin, la méthode consiste donc à :

- déterminer la position  $k_0$  de la fenêtre de moyennage qui maximise la somme des poids  $W = \sum_{k=-n}^{k=n} |y_{k_0+k}|^m$ .
- − calculer le temps d'arrivée qui est donné par  $t = \sum_{k=-n}^{k=n} (x_{k_0+k} \times |y_{k_0+k}|^m) /W$

### **7.1.3 Procédure de comparaison des méthodes**

Il nous faut comparer l'écart-type des distributions des différences de temps d'arrivée ( $t_i$  −  $t_i^{fidu}$  $\binom{fidu}{i} - (t_j - t_j^{fidu})$  $j_j^{tau}$ ), c'est-à-dire l'écart-type de la distribution représentée sur la figure 7.1 à droite, obtenues pour chacune des méthodes précédentes. Ceci implique que la précision de reconstruction soit aussi bonne pour les pics physiques que pour les pics fiduciaires. Un run d'injection de charge semble le plus indiqué, à condition de faire cette acquisition avec un bruit de fond de ciel car ce dernier a une influence sur la précision de reconstruction des pics.

On détermine les positions  $t_i$  et  $t_i^{fidu}$  $i^{tau}$  avec chacune des deux méthodes afin de construire les distributions  $(t_i - t_i^{fidu})$  $\binom{fidu}{i} - (t_j - t_j^{fidu})$  $j_j^{tau}$ ) et de déterminer les écart-types de chacune d'elles.

### **7.1.4 Résultats de la comparaison**

La figure 7.2 montre les résultats obtenus avec  $n = [2 - 10]$  et  $m = [1 - 3]$ , et ceux du fit gaussien. On voit que pour les moyennes pondérées l'écart-type devient stable pour  $n > 6$  tandis que pour la puissance de pondération, le passage de  $m = 1$  et  $m = 2$  augmente sensiblement la résolution. Le passage à m=3 l'améliore encore légèrement. On choisira donc comme paramètres  $(n, m)$  le couple  $(6, 3)$ . On arrive donc à égaliser, voire améliorer, la précision obtenue avec le fit gaussien et ce, avec une méthode beaucoup plus rapide.

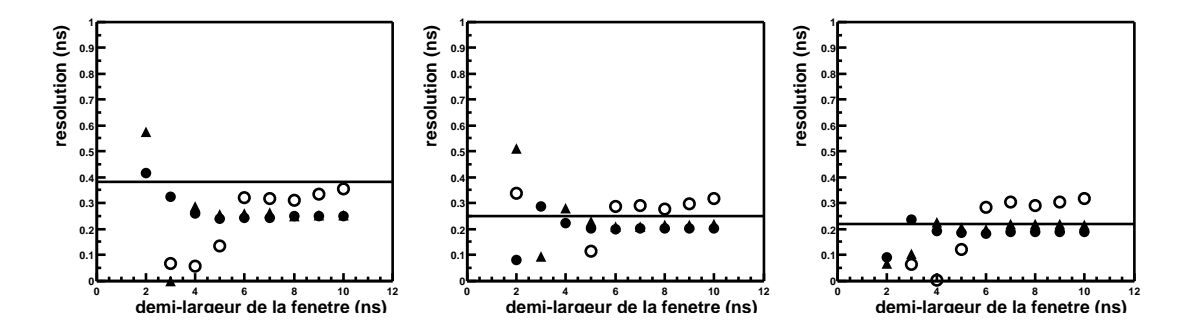

**7.**<br>26<br>2 **0.4** *précédente.*  $m = 2$  ( $\triangle$ ) et  $m = 3$  ( $\bullet$ ). La ligne horizontale est l'écart-type obtenu pour le fit gaussien de l'analyse **0.7 0.8 0.9**  $\boldsymbol{i}$ s $\epsilon_{\boldsymbol{i}\alpha}$ <br>4(h, **0.6 0.7 0.8**  $\mathbf{r}_{ge}$ gramme des  $(t_i - t_i^{fidu}) - (t_{A02} - t_{A02}^{fidu})$  en fonction de la demi-largeur **0.8** FIG. 7.2. Comparaison de la précision de reconstruction des temps d'arrivée. Ecart-type de l'histo- $\int_{i}^{fidu}$ ) –  $(t_{A02} - t_{A02}^{fidu})$  en fonction de la demi-largeur de la fenêtre n pour  $m = 1$  ( $\diamond$ ),

**gure 7.3** montre le temps rrivée obtenu par cette m La figure 7.3 montre le temps d'arrivée obtenu par cette méthode pour des données réelles. La **c**<br> $\binom{6}{}$ (Chap. 5). **0.9 1 1 1** qualité de codage est indiquée pour chaque voie. On voit ainsi l'effet d'un problème de codage ri<br>İ **0.9 tr 0.9** sur la détermination du temps d'arrivée et donc la nécessité du travail effectué sur les Flash ADC
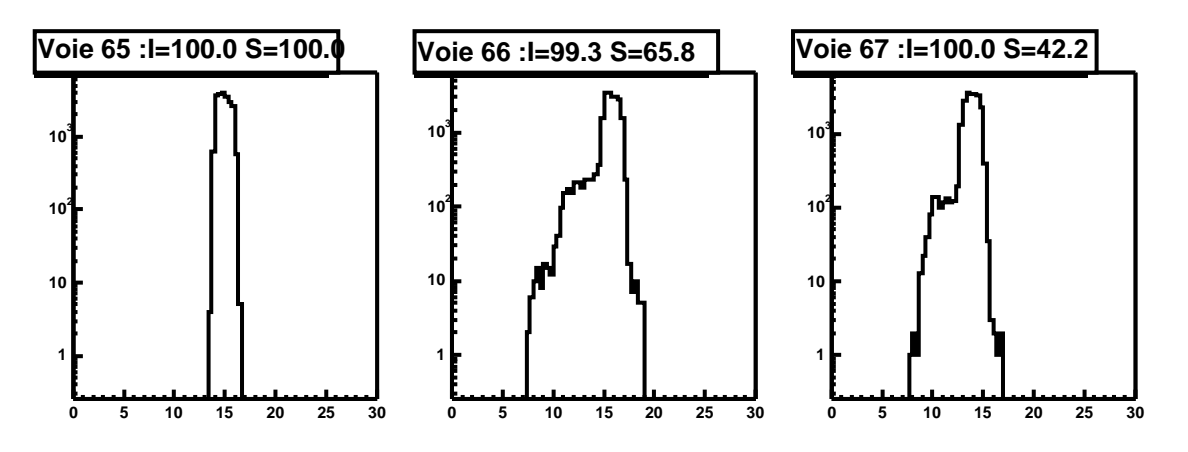

**Voie 73 :I=100.0 S=100.0 Voie 74 :I=100.0 S=99.7 Voie 75 :I=100.0 S=100.0 10<sup>4</sup> FIG. 7.3 . Temps d'arrivée des pics fiduciaires.** Exemple de quelques voies pour le run 12837. Les valeurs<br>des paramètres de qualité de codage sont indiquées pour chaque voie.

# **10<sup>2</sup> 10<sup>2</sup> 10<sup>2</sup> 7.2 Existence d'un signal dans les données FADC**

**1 1 1** forme du signal reçu par une voie, en l'occurence celle du photoélectron. La reconstruction d'un événement physique passe par la détermination des caractéristiques des pics individuels. Le terme même de « pic » est trompeur. En effet, il implique qu'on présume de la

Si ceci est vérifié dans le cas des gerbes électromagnétiques, où les photons arrivent en même **0 5 10 15 20 25 30** temps sur l'héliostat, il n'en est pas de même pour le cas hadronique, comme le montre la figure 7.4.

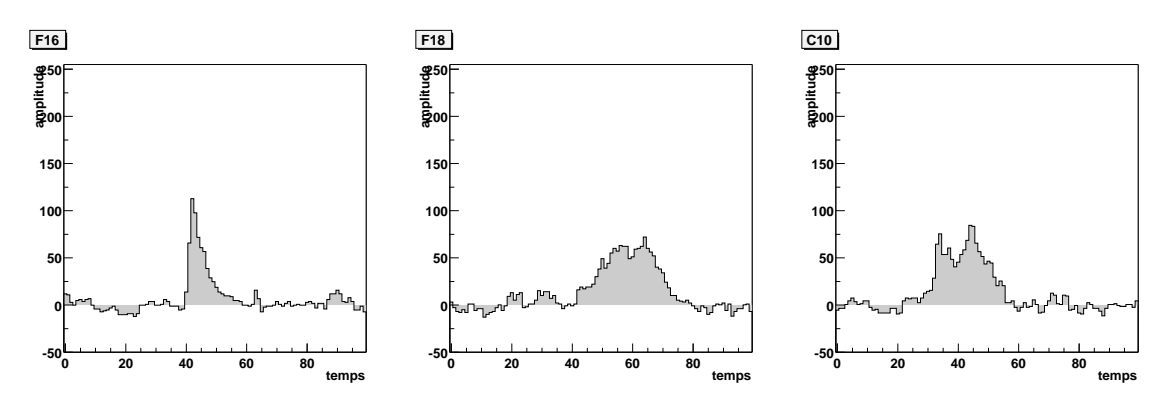

**FIG. 7.4 .** *Exemples de dépôts de charge dans les fenêtres FADC.*

La première fenêtre FADC présentée sur cette figure montre un pic bien marqué ayant une forme proche du photoélectron. En revanche, le dépôt de charge de la fenêtre suivante est bien plus large. Quant à la dernière fenêtre, on y voit un double pic, signe que les photons Čerenkov à l'origine de ce signal ne sont probablement pas en temps.

Dans la version 2000 de l'analyse, toutes les fenêtres FADC étaient ajustés avec la forme du photoélectron définie par la fonction  $(2.6.1)$ , page 35. Cette procédure de recherche du signal Cerenkov trouve le signal et le qualifie par rapport à la forme du photoélectron. De ce fait, elle n'utilise pas toute l'information que présente la forme du pic. De plus, l'existence d'un bruit de fond de ciel non négligeable ne facilite pas la procédure d'ajustement pour les pics de faible amplitude.

Nous voulons donc nous assurer de l'existence d'un dépôt de charge au-delà d'un certain niveau de bruit de fond de ciel et ce, quelque soit la forme du signal numérisé. Pour cela, considérons une portion de la fenêtre FADC qui contient une certaine charge. Nous allons déterminer la probabilité pour le bruit de fond de ciel de générer une charge supérieure ou égale à celle mesurée. Ne connaissant ni la position ni la forme du signal recherché, nous devrons répéter cette opération pour des portions de fenêtre FADC de différentes largeurs et glissant le long de la fenêtre FADC (Méthode des fenêtres glissantes, ci-dessous).

Puis, nous caractériserons la forme de ce dépôt de charge lorsqu'il existe. Enfin, nous verrons que les caractéristiques des dépôts de charge sont différentes suivant l'origine hadronique ou électromagnétique de la gerbe à l'origine de l'événement.

### **7.2.1 Méthode des fenêtres glissantes**

Considérons une voie Flash ADC quelconque sur un run normal. Notons  $H_1$  l'histogramme des piédestaux obtenu en ne considérant que la première valeur de la fenêtre FADC. L'indice 1 indique qu'il s'agit de l'histogramme de la charge intégrée sur une fenêtre de largeur égale à 1 ns, charge que l'on notera  $C_1^0$  (l'indice 0 donne la position du début de la fenêtre d'intégration).

Comme nous sommes au début de la fenêtre FADC, il n'y a normalement pas de signal Čerenkov.  $H_1$  nous donne donc la densité de probabilité de  $C_1^0$  pour le bruit de fond de ciel. Il permet par exemple de déterminer la charge  $C_1^0(p)$  telle que la probabilité d'avoir  $C_1^0>C_1^0(p)$  soit  $p$  pour du bruit de fond de ciel.

Considérons maintenant le cas d'un run de bruit de fond de ciel. La probabilité qu'une des valeurs enregistrées par cette voie, c'est-à-dire une des  $C_1^i$  avec  $0 \leq i \leq nmem-1$ , soit supérieure à  $C_1^0(p)$  est d'environ  $100p$  pour un événement, en négligeant la corrélation temporelle du bruit de fond. S'il s'agit d'un run de 10 000 événements, le nombre d'événements pour lequels cela arrive sera donc de  $10^6p$ . En prenant  $p = 10^{-6}$ , il y aura en moyenne 1 seul événement pour lequel une des  $C_1^i$  sera supérieure à  $C_i^0(p)$ . Notre critère pour considérer qu'il y a un signal Čerenkov dans une fenêtre FADC sera donc qu'au moins une des  $C_1^i$  soit supérieure à  $C_1^0(p)$ .

Techniquement, cela revient à faire glisser une fenêtre de 1 ns de large dans la fenêtre FADC et à rechercher la position qui maximise la charge intégrée dans cette fenêtre. Ceci est intéressant si le signal attendu a une durée de l'ordre d'une nanoseconde. Or, nous ne connaissons pas cette durée. Il nous faut donc répéter cette opération en augmentant la largeur de la fenêtre glissante.

La largeur à mi-hauteur du photoélectron est de l'ordre de 5 ns. Le signal étant attendu vers le centre de la fenêtre, les 25 premiers échantillons de la fenêtre ne doivent contenir que du bruit de fond ciel. Nous choisirons donc de travailler avec des fenêtres glissantes de largeur variant de 5 à 25 ns.

### **7.2.2 Histogrammes de référence du bruit de fond de ciel**

Pour chaque voie de Flash ADC, nous devons construire les 21 histogrammes  $H_w$  où  $w \in$ [5 – 25] remplis avec  $C_w^0 = \sum_{i=0}^{i=w-1} y_i$ . La figure 7.5 montre un exemple de ces histogrammes. Avec la statistique d'un run normal d'une vingtaine de minutes, on peut ajuster ces histogrammes avec une gaussienne asymétrique (notée  $g_w^{asym}$ ) avec une bonne précision.

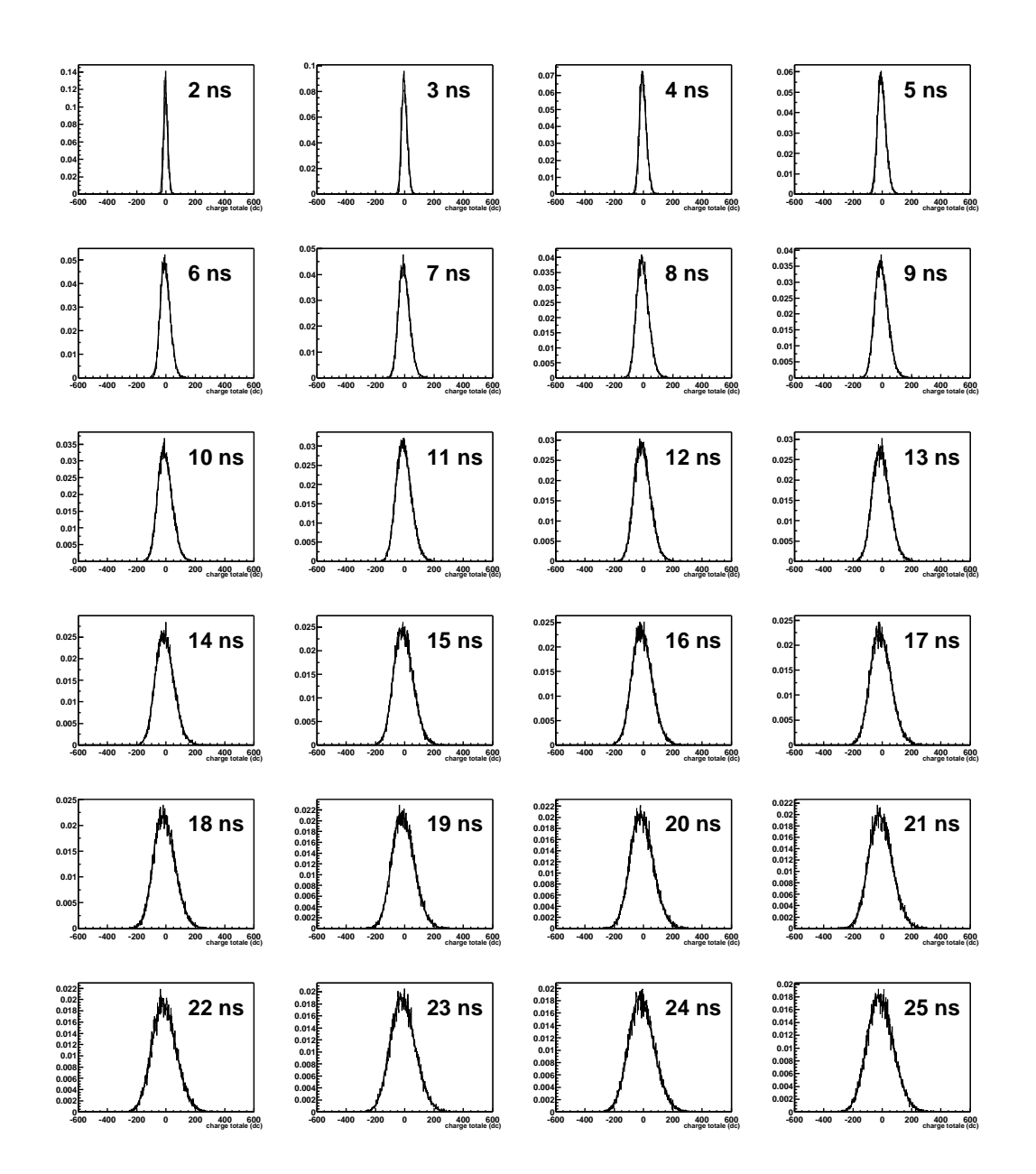

**FIG.** 7.5 **.** *Histogrammes*  $H_w$  *de la voie 0 pour le run 13396.* 

### **7.2.3 Recherche de la fluctuation maximale**

A partir des  $g^{asym}$ , on est capable de déterminer la probabilité  $p_w^i$  pour le bruit de fond de fluctuer au-dessus de la charge intégrée  $C_w^i$ . En faisant glisser la fenêtre d'intégration, on obtient une courbe de probabilité en fonction de la position du début de cette fenêtre d'intégration. Cette courbe permet alors de trouver la position  $t_w^{min}$  de la fluctuation maximale pour la largeur  $w$  et la probabilité  $p_w^{min}$  correspondante (ce qui équivaut à la fenêtre qui maximise  $C_w^i$ ).

La figure 7.6, montre les courbes  $p_w^i$  pour une voie FADC qui ne comporte qu'un pic. On voit qu'il n'y a qu'une grande fluctuation dans cet événement. L'évolution des  $p_w^{min}$  et des  $t_w^{min}$  en fonction de la largeur w de la fenêtre d'intégration est représentative du signal à un photoélectron : le minimum de probabilité est atteint pour une largeur  $w=5~\mathrm{ns}$  et la position  $t_w^{min}$  correspondante se trouve au milieu de la fenêtre FADC.

Une des difficultés lors de la recherche de pics est de détecter la présence de 2 pics. Précédement, la méthode consistait à ajuster le premier pic trouvé, à soustraire ce pic de la fenêtre puis à rechercher la présence d'un éventuel second pic. Dans la méthode présentée ici, la recherche d'un second pic est plus naturelle puisqu'il suffit de vérifier si l'on a deux fluctuations suffisamment grandes entre lesquelles il y a eu un passage par le régime de bruit. La figure 7.7 illustre ce cas : les courbes  $p_w^i$  passent bien par deux minima. Ceci n'est valable que si les deux pics sont bien séparés dans la fenêtre FADC. S'ils sont trop proches, ils seront naturellement regroupés dans une fenêtre de grande largeur.

À un événement donné, nous pouvons résumer la situation de chaque voie FADC par les 3 grandeurs suivantes :

- $P^{min}$ , la probabilité minimale obtenue en faisant varier la position et la largeur de la fenêtre ;
- $W^{min}$ , la largeur correspondant à  $P^{min}$ ;
- $T^{min}$ , la position du signal quand on fait une moyenne pondérée sur la fenêtre qui donne  $P^{min}$ .

Les figures 7.8 et 7.9 montrent les distributions de  $P^{min}$  et  $W^{min}$  respectivement.

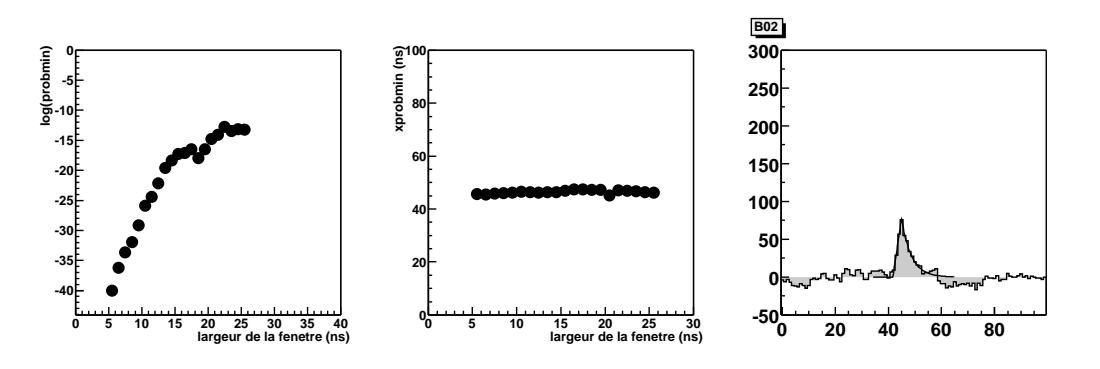

FIG. 7.6. Recherche de la fluctuation maximale (1). Ci-dessus : Exemple d'un événement à un pic. Les  $d$ eux premières  $\emph{course constant}$   $\emph{a}$   $\emph{ln}$   $p_w^{min}$  et  $t_w^{min}.$   $\emph{Ci-dessous}:$   $\emph{Ensemble des courbes}$   $\emph{ln}$   $p_w^i$   $\emph{pour cet}$ *événement.*

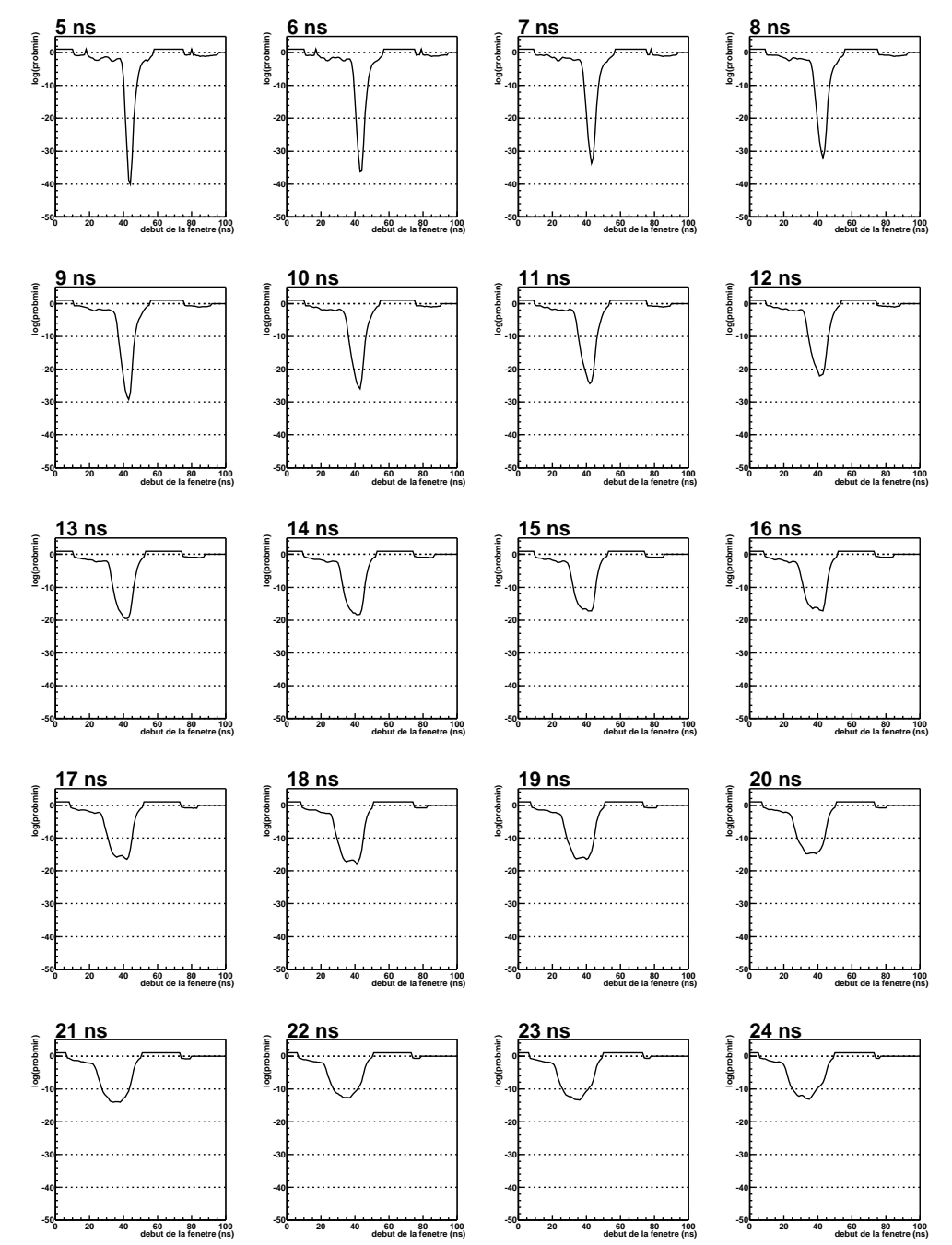

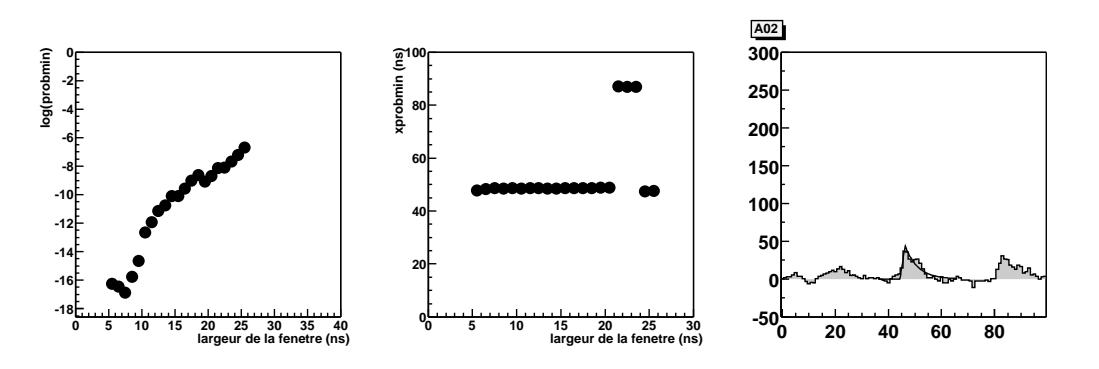

FIG. 7.7. Recherche de la fluctuation maximale (2). Ci-dessus : Exemple d'un événement à deux pics. Les deux premières  $\emph{course}$   $\emph{corrected}$   $\emph{a}$  ln  $p_w^{min}$  et  $t_w^{min}.$   $\emph{Ci}$   $\emph{descous}$   $\emph{.}$   $\emph{Ensemble}$  des  $\emph{course}$  ln  $p_w^i$   $\emph{pour}$ *cet événement.*

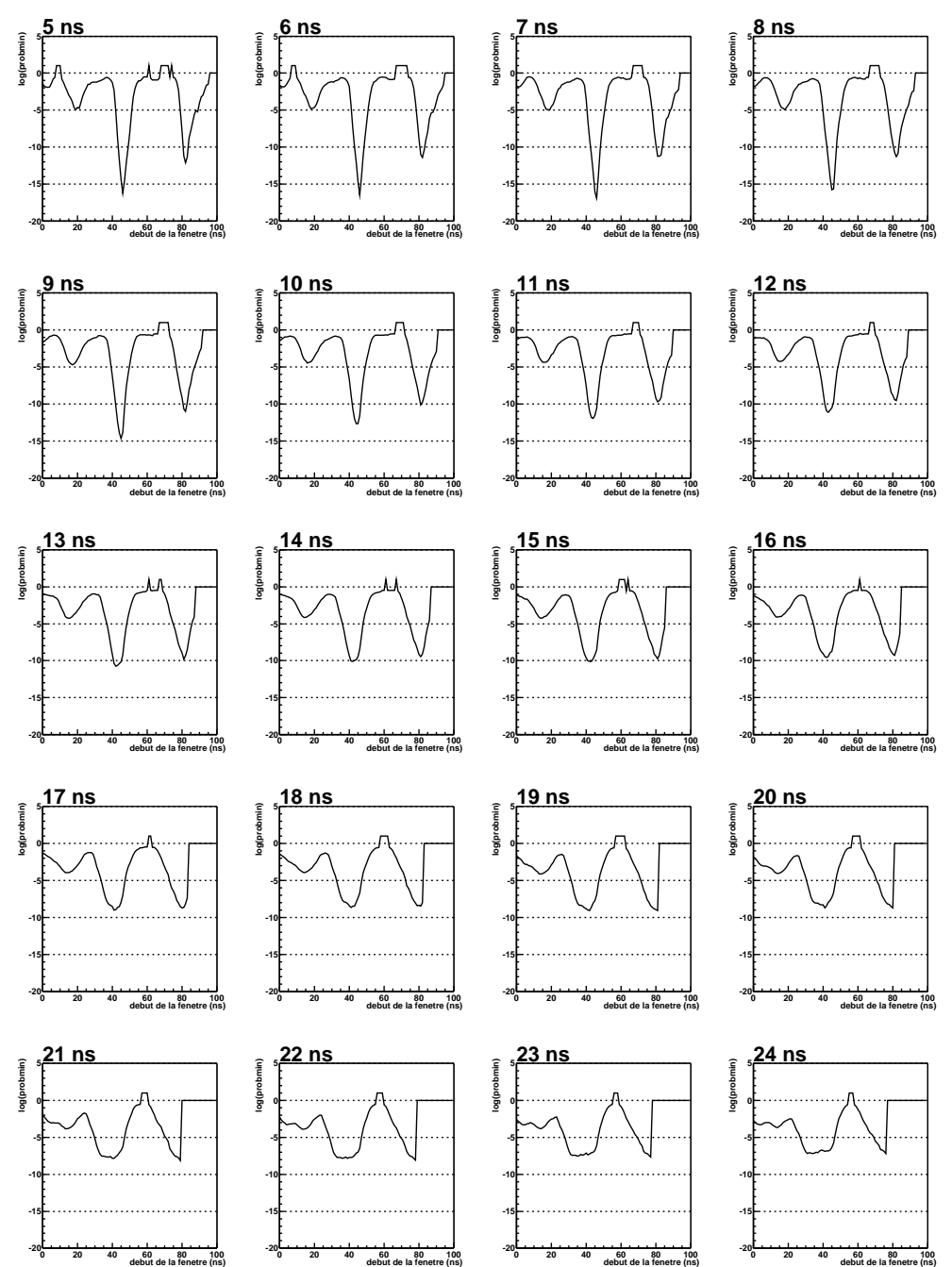

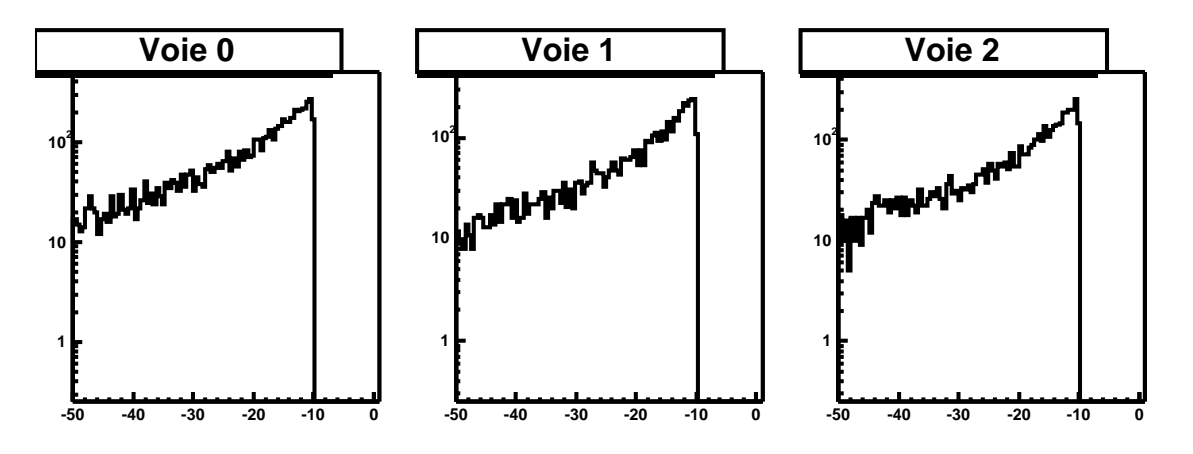

**FIG. 7.8** . Distribution des probabilités  $P^{min}$ . Exemples pour quelques voies individuelles.

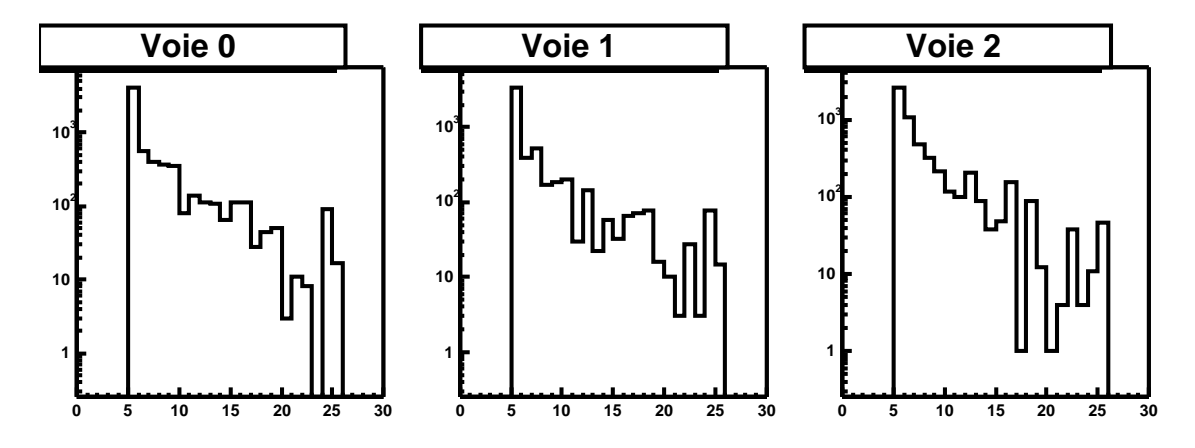

**FIG.** 7.9 . Distribution des largeurs  $W^{min}$ . Exemples pour quelques voies individuelles.

#### **1 10<sup>2</sup> 7.2.4 Procédure d'ajustement des pics 10<sup>2</sup>**

Une fois le dépôt de charge avéré, nous pouvons effectuer un ajustement par la fonction utilisée pour ajuster la forme du pic à 1 photoélectron : **Voie 26 1**

$$
f(t) = \begin{cases} 0 & \text{pour } t < t_0 - \sigma_l \\ A(t - (t_0 - \sigma_l))/\sigma_l & \text{pour } t_0 - \sigma_l \le t < t_0 \\ A e^{-|t - t_0|/\sigma_r} & \text{pour } t \ge t_0 \end{cases}
$$
(7.2.1)

ne convient pas. La figure 7.10 montre quelques exemples d'ajustement de dépôts de charge dont **1 1 1 1 10<sup>2</sup> 10<sup>2</sup> 10<sup>2</sup>** associée à un tel pic doit être assez petite. Lorsque ce n'est pas le cas, la forme de la fonction **-50 -40 -30 -20 -10 0** dont  $W^{min} > 10$  ne sera pas ajusté. Est grand : mannestement, its n ont pas ta forme du photoelectron. Four **On s'attend à une montée très rapide du signal pour les γ. La fenêtre d'intégration**  $W^{min}$  $W^{min}$  est grand : manifestement, ils n'ont pas la forme du photoélectron. Tout dépôt de charge

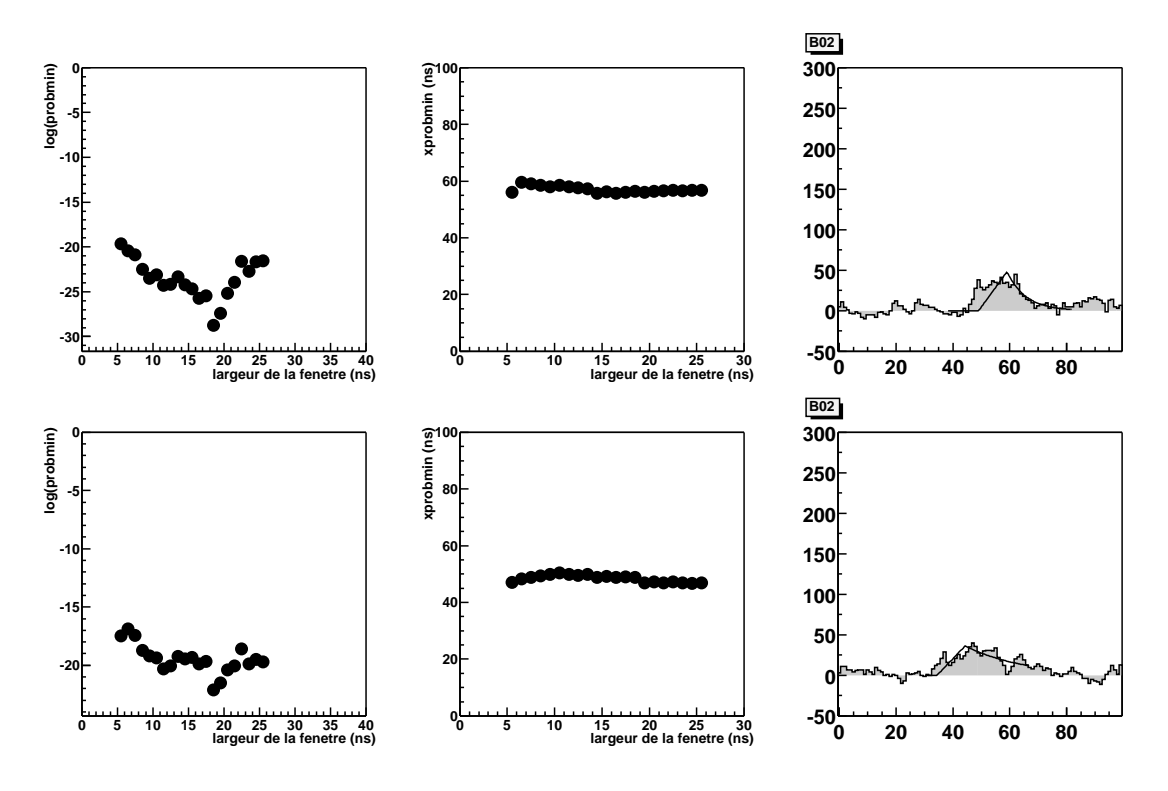

**FIG. 7.10 .** *Exemples de pics pour lesquels la fenêtre d'intégration* W min *est grande.*

# **7.3 Caractérisation des pics** γ**/protons**

Reste maintenant à déterminer pour quel jeu de paramètres nous pouvons affirmer qu'il existe un dépôt de charge et dans quelle mesure ce dépôt est caractéristique d'un événement hadronique ou électromagnétique.

### **7.3.1 Bruit et dépôt de charges**

**<sup>200</sup>** Telle que CELESTE a été conçue et calibrée, on n'attend pas de signal Cerenkov au début ou à la fin de la fenêtre FADC. En observant la distribution des probabilités  $P^{min}$  en fonction de  $T^{min}$ (voir ci-contre), on constate que les probabilités associées aux événements se trouvant en dehors de la fenêtre  $[40 - 60]$  ns sont toutes supérieures  $a 10^{-10}$ .

Nous pouvons donc considérer qu'un événement de probabilité  $P^{min} < 10^{-10}$  présente un dépôt de charge suffisamment élevé par rapport au bruit de fond de ciel pour être considéré comme un "vrai pic".

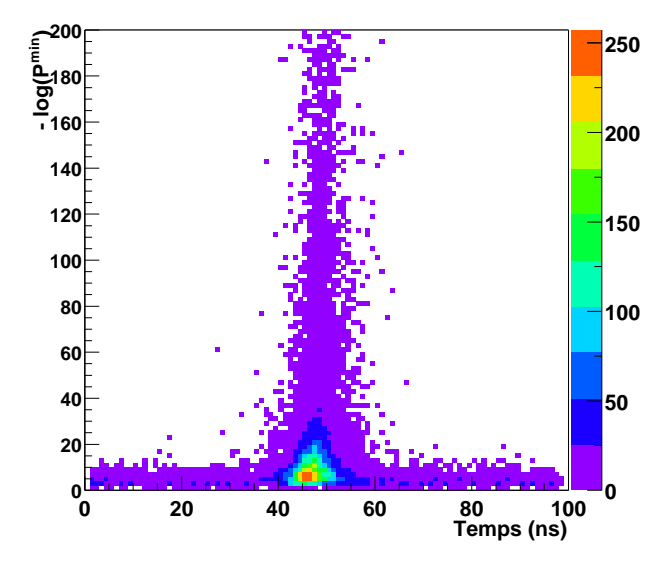

Ce faisant, nous ne procéderons à l'ajustement de la voie que si  $P^{min} < 10^{-10}$  et  $W^{min} \le 10$ , les dépôts dont  $W^{min} > 10$  étant d'emblée considérés comme ayant un caractère hadronique.

Nous allons maintenant voir s'il est possible de caractériser un événement comme étant d'origine hadronique à l'aide des paramètres déduits de l'ajustement de ces pics par la forme du photoélectron.

### **7.3.2 Définition du nombre**  $N_P$  **de** pics **"Proton-like"**

Pour un événement  $\gamma$ , nous attendons des dépôts de charge ayant la forme du pic à un photoélectron. Il s'agit donc d'un dépôt de charge associé à une fenêtre d'intégration petite, ne comportant qu'un pic qui doit être assez étroit. Si on ne peut affirmer avec certitude qu'un dépôt de charge est dû à un γ, on peut en revanche rejeter les dépôts s'éloignant le plus des caractéristiques décrites auparavant.

### • **Largeurs des pics**

La figure 7.11 montre les distributions des largeurs gauche  $L_l$  et droite  $L_r$  des pics déduites du fit pour des  $\gamma$  et des protons simulés ainsi que pour des données OFF réelles.  $L_l$  et  $L_r$  correspondent respectivement à 2  $\sigma_l$  et 2  $\sigma_r$  (Eq. 7.2.1).

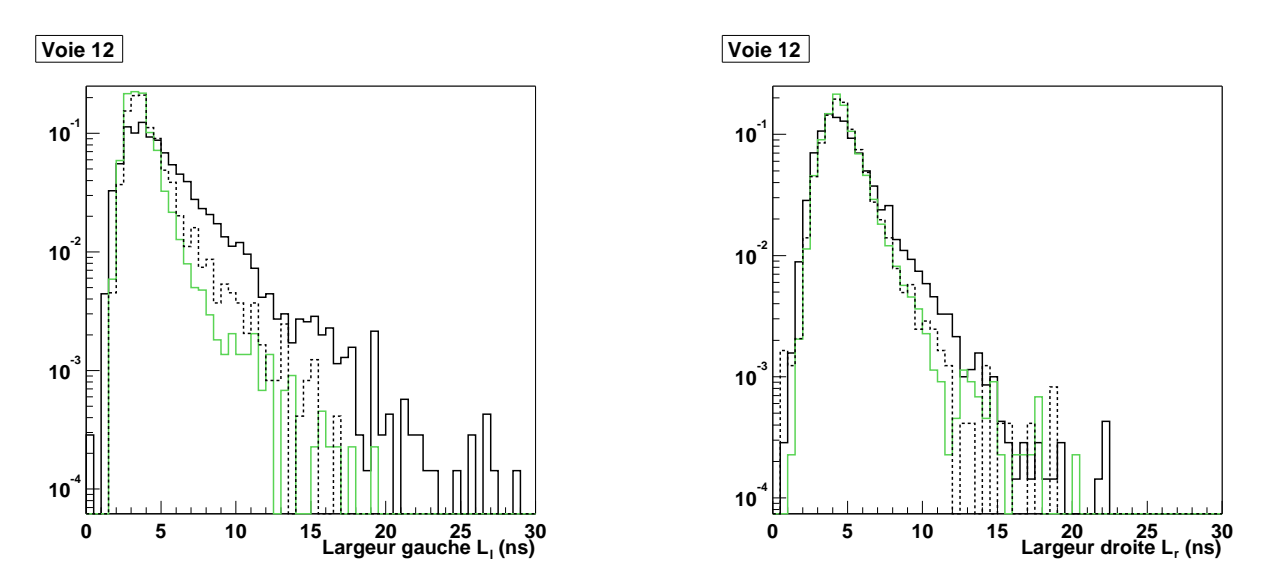

FIG. 7.11 . Distribution des largeurs gauche  $L_l$  et droite  $L_r$  des pics. (Trait plein noir : données OFF réelles. Trait plein vert : spectre  $\gamma$  simulé entre 30 et 300 GeV. Trait pointillé noir : spectre proton simulé *entre 200 GeV et 1 TeV. Les simulations sont réalisées au transit du Crabe.)*

Les  $\gamma$  présentent des largeurs  $L_r$  et  $L_l$  assez faibles, comme on pouvait l'attendre. La différence avec les protons ou les données OFF réelles est plus marquée pour la largeur gauche que droite.

 $\bullet$  Les distributions des largeurs gauches  $L_l$  obtenues pour les protons simulés sont sensiblement plus grandes que celles obtenues pour la simulation des  $\gamma$  dès qu'on dépasse 5 ns.

• Les distributions des largeurs droites  $L_r$  présentent peu de différences entre la simulation des  $\gamma$  et celles des protons.

Remarquons que les largeurs des données OFF sont plus grandes que celles des protons simulés, ce qui laisse espérer une meilleure discrimination que celle obtenue à l'aide des simulations de protons.

### • **Pic "Proton-like"**

On définit donc un pic "Proton-like" comme un pic large, c'est-à-dire dont les largeurs gauche et droite dépassent une valeur limite, le nombre  $N_P$  de ces pics devant être faible pour les événements  $\gamma$ .

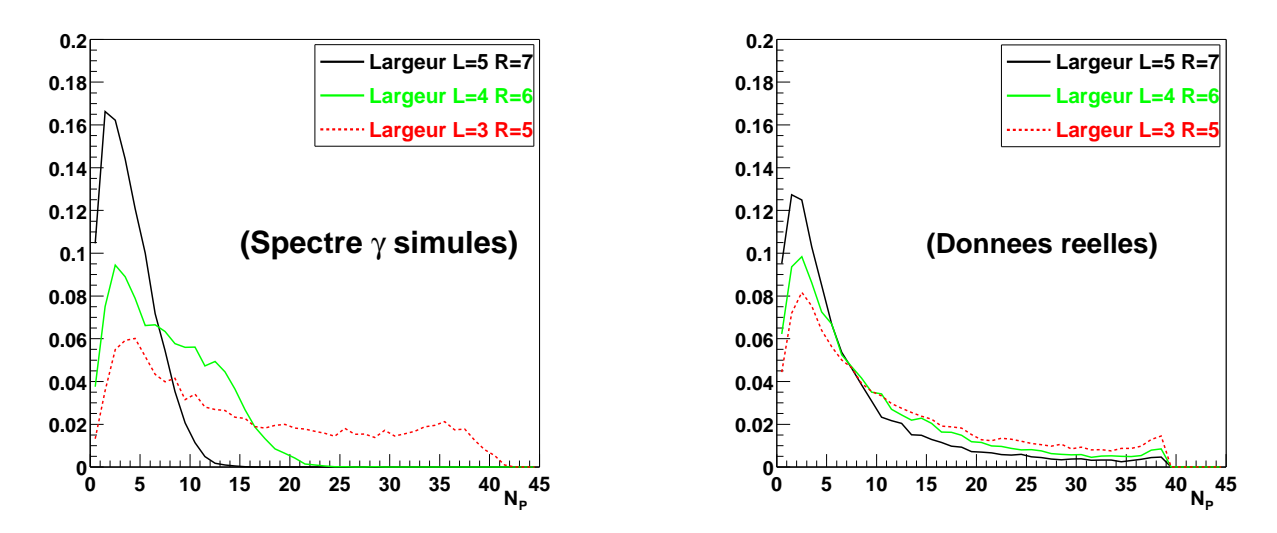

FIG. 7.12. Distribution du nombre  $N_P$  de pics "Proton-like" en fonction des largeurs gauche et droite autorisées. À gauche pour un spectre de  $\gamma$  (30-300 GeV) simulés au transit du Crabe. À droite, pour des *données OFF réelles.*

La figure 7.12 montre que la distribution du nombre  $N_P$  de pics "Proton-like" pour des  $\gamma$  simulés et pour des données réelles. L'analyse a été répétée pour différents couples  $(L^{lim}_l,L^{lim}_r)$  :  $(3,5),$ (4, 6) et (5, 7). Ces distributions varient assez peu pour des données OFF réelles. En revanche, le comportement est beaucoup plus marqué lorsqu'il s'agit de  $\gamma$  : le nombre de pics  $\mathcal{N}_P$  augmente rapidement lorsqu'on diminue les largeurs limites, comme on pouvait s'y attendre. Afin de conserver un nombre de pics à caractère hadronique relativement faible pour les  $\gamma$ , nous travaillerons dans la suite avec des pics de largeurs gauche et droite inférieures à 5 et 7 ns respectivement.

**Tout pic présentant deslargeurs gauche et droite supérieures aux valeurslimites** L lim <sup>l</sup> = 5 **ns et** L lim <sup>r</sup> = 7 **ns est donc considéré comme hadronique.**

Observons la figure 7.13 qui montre la distribution du nombre  $N_P$  en fonction de la probabilité minimale requise pour avoir un pic. On ne note pas de différence très marquée entre les différentes courbes. La valeur 10<sup>−</sup><sup>10</sup> a été choisie car étant à la limite du bruit. Nous utiliserons des pics dont la probabilité  $P^{min} < 10^{-12}$  afin de nous placer au-dessus du bruit tout en restant suffisamment peu contraignant pour conserver les pics de faibles amplitudes.

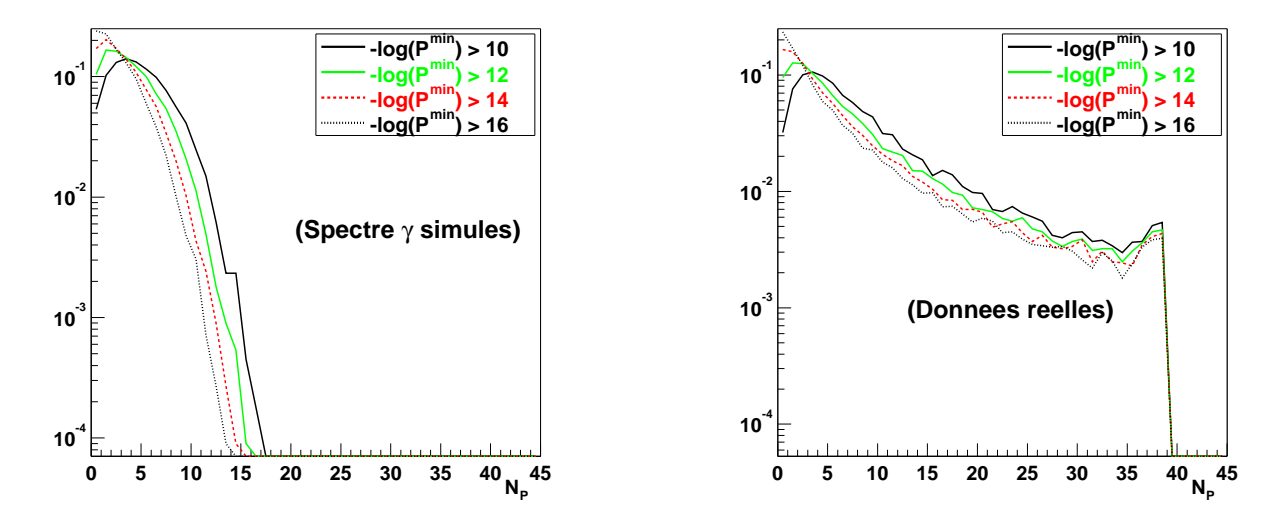

**FIG. 7.13.** Nombre de pics  $N_P(1)$ . Distribution du nombre de pics dit "Proton-like" suivant la probabilité minimale requise pour avoir un pic. À gauche pour un spectre de  $\gamma$  simulés au transit du Crabe. À droite *pour des données OFF réelles.*

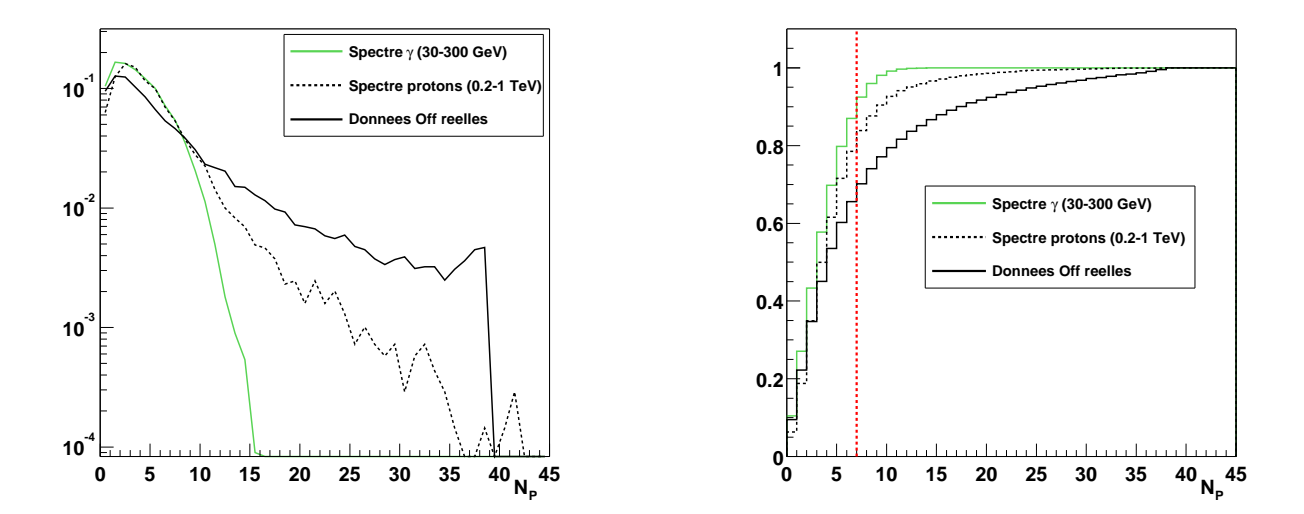

**FIG. 7.14.** Nombre de pics  $N_P$  (2). À gauche, distributions du nombre  $N_P$ . À droite, ces mêmes distribu*tions intégrées par la droite, la ligne rouge marquant la coupure*  $N_P < 7$ .

Finalement, la figure 7.14 montre la distribution de  $N_P$  pour des données provenant de la simulation d'un spectre  $\gamma$ , d'un spectre de protons ainsi que pour des données réelles OFF. Ces deux dernières distributions sont plus larges que celle des γ. Les distributions de droite sur cette même figure montre que si l'on impose  $N_P < 7$ , on conserve finalement près de 90% des  $\gamma$  et qu'on ne conserve que 65% des données OFF réelles. Ici encore, on voit que la simulation des protons mime celle des  $\gamma$  et ne reproduit que partiellement le OFF.

### **7.3.3 Nombre de pics veto**  $\mathcal{N}_V$

La définition du nombre de pics *veto*  $N_V$  découle de ce qui a été dit précédemment. Un pic *veto*<br>un dénôt de charge trouvé dans une voie *veto* tel que  $P^{min} < 10^{-12}$ est un dépôt de charge trouvé dans une voie *veto* tel que P  $\lim$  < 10<sup>-12</sup>.

La figure ci-contre montre la distribution de ce nombre  $\mathcal{N}_V$  pour un spectre  $\gamma$ , un spectre protons et des données OFF réelles. On constate que la distribution correspondant aux  $\gamma$  est plus piquée à zéro que celle correspondant aux protons, comme nous l'avions montré au chapitre 3, ou encore à celle des données OFF réelles.

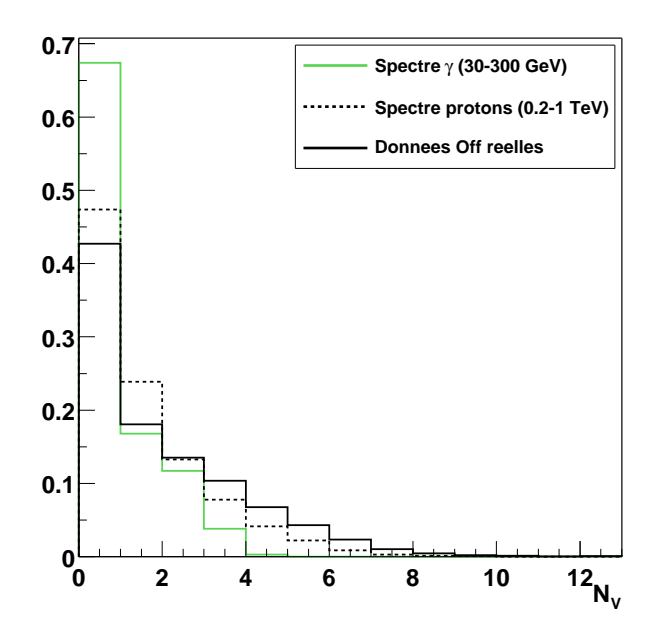

# **Chapitre 8**

# **Position et caractérisation des gerbes électromagnétiques**

Aux énergies visées par CELESTE, le front d'onde Čerenkov des gerbes électromagnétiques est quasiment sphérique. Par conséquent, on peut considérer tous les photons Cerenkov comme étant simultanément émis depuis le même point, le maximum de la gerbe.

La position (ou maximum) de la gerbe était déterminée à partir des temps d'arrivée des photons Cerenkov sur chaque héliostat (p. 36). Ceci nécessitait de trouver suffisamment de pics dans les données FADC. Or, à basses énergies, le nombre de pics mis en évidence est très faible, rendant inutilisable une telle méthode.

D'autre part, Roland Le Gallou a montré [36] que la sommation des voies FADC individuelles donnait un pic étroit pour les γ. La variable  $\tau_{50}$ , c'est-à-dire la largeur à mi-hauteur de ce pic sommé, possède un bon pouvoir de réjection. Cependant, pour sommer correctement les voies individuelles, il fallait les remettre en temps les unes par rapport aux autres, ce qui nécessitait de connaître la position du maximum de la gerbe. L'efficacité de la variable  $\tau_{50}$  était donc limitée pour les basses énergies.

Pourtant la somme des voies individuelles permet de mettre en évidence un signal significatif (Fig. 8.2) là où les signaux individuels ne le sont pas (Fig. 8.1). Dans la suite, nous montrons comment les caractéristiques du signal sommé permettent de remonter à la position du maximum de la gerbe. Ce faisant, nous présenterons une nouvelle variable discriminante.

# **8.1 Position du paramètre d'impact de la gerbe**

### **8.1.1 Principe**

Le maximum de développement d'une gerbe électromagnétique aux énergies de CELESTE est attendu à une altitude de 11 km, d'où le choix de pointer les héliostats vers un unique point à cette altitude dans la direction de la source. Le champ de vue des héliostats définit un volume dans lequel nous pouvons intercepter des gerbes atmosphériques, CELESTE pouvant alors déclencher

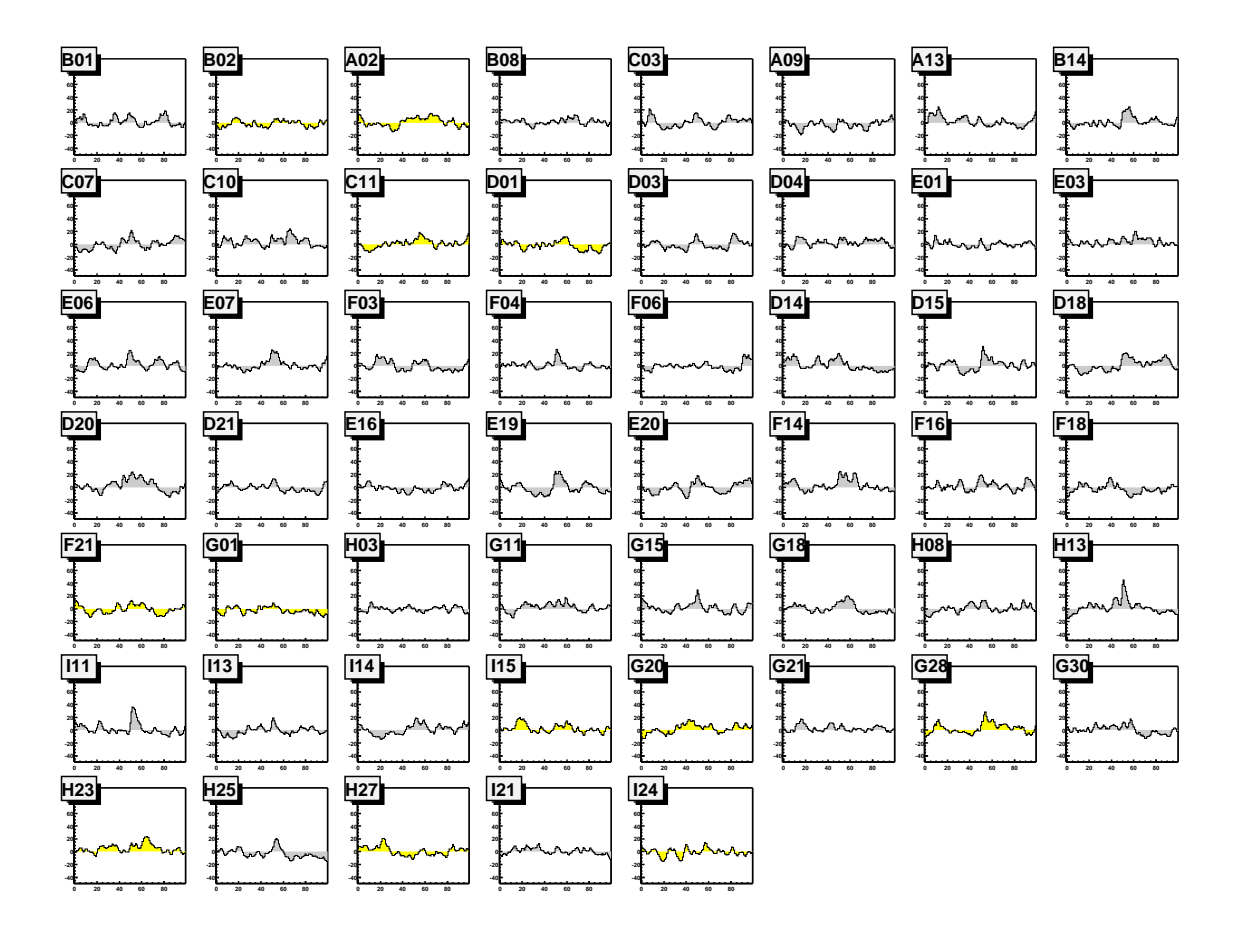

FIG. 8.1. Événement  $\gamma$  de 50 GeV vu par CELESTE. Les pics individuels sont assez peu visibles.

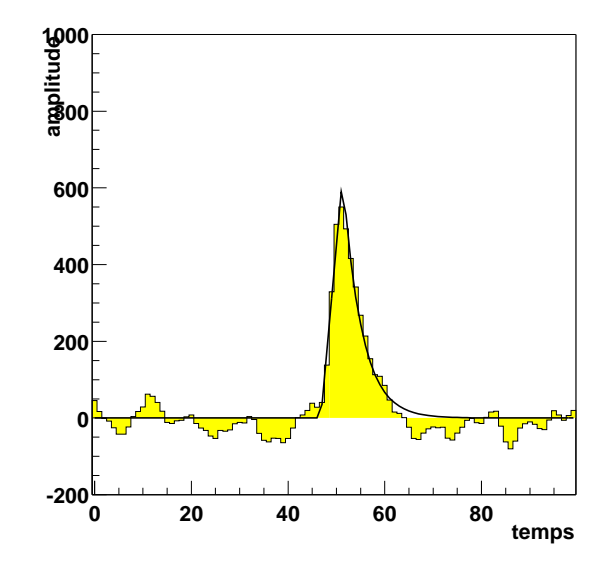

FIG. 8.2. Somme des voies individuelles de l'événement à 50 GeV présenté figure 8.1. Un signal est *maintenant bien visible.*

sur des gerbes passant au plus à cent mètres de ce point central. Notre recherche du maximum de la gerbe se déroulera donc dans le plan  $(\mathcal{P})$  perpendiculaire à la direction de la source passant par ce point central.

Sommer les voies individuelles en supposant le point d'émission à une position  $p$  du plan  $(\mathcal{P})$ implique de prendre en compte les retards de propagation de la lumière. Pour le cas électromagnétique, on attend un pic d'une largeur de l'ordre de celle de l'impulsion Čerenkov, soit 5 ns. Si on s'éloigne de la position réelle du maximum de la gerbe, les retards ne seront plus optimisés et la somme s'élargira.

Donc, chercher le maximum de la gerbe revient à chercher la position  $p$  dans ce plan  $(\mathcal{P})$  qui minimise la largeur du pic sommé. On exclut bien sûr de cette somme les héliostats *veto* qui ne participent pas au déclenchement et qui ne visent pas la même position que les héliostats normaux.

### **8.1.2 Mise en temps**

Pour une position p du plan  $P$ , la mise en temps <sup>1</sup> de chaque héliostat se décompose en deux termes :  $\delta = \delta(centre) + \delta(p)$ . Le premier terme est le décalage pour le point vers lequel les héliostats pointent, le second correspond à la correction à apporter si on se trouve non pas au centre mais à une position  $p$  du plan  $\mathcal{P}$ .

La figure 8.3 montre le résultat de la sommation des voies individuelles pour différentes position dans le plan (P), l'histogramme marqué d'une étoile correspondant à la position réelle du maximum de gerbe. Comme on peut le constater sur cette figure, c'est pour cette dernière position que le pic a la largeur la plus faible. Quant à la figure 8.4, elle montre le cas d'une gerbe électromagnétique tombant à 100 mètres du centre : ici encore, la position du position du point d'impact correspond à l'histogramme le plus grand et le plus fin.

### **8.1.3 Recherche de la position du maximum de gerbe**

Maintenant que les décalages sont correctement pris en compte, nous pouvons rechercher la position dans le plan  $P$  qui minimise la largeur L. Du fait de la brièveté du flash Cerenkov dans le cas d'une gerbe électromagnétique, nous nous attendons à ce que la somme soit un pic d'une largeur L de l'ordre de 5 ns, donc relativement étroit (figure cicontre). On peut ajuster ce pic par la

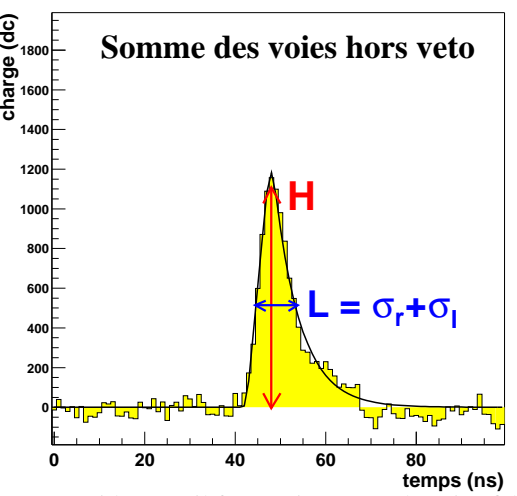

<sup>1</sup>Au vu des défauts de synchronisation des FADC, il paraît évident qu'il faut tenir compte les pics fiduciaires pour obtenir la meilleure mise en temps. Bien qu'utilisée dans la suite, l'utilisation des pics fiduciaires n'est pas explicitée afin de ne pas compliquer davantage l'exposé de la méthode.

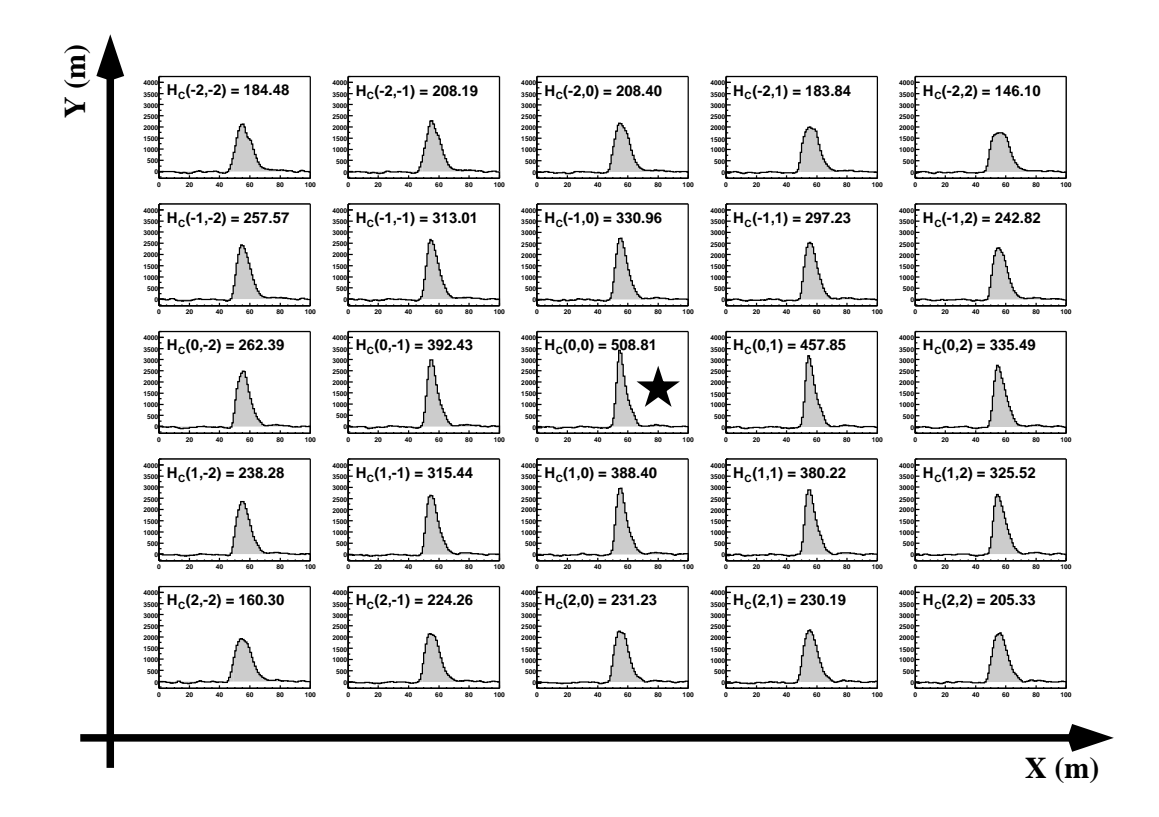

FIG. 8.3. Effet de la mise en temps sur la somme des voies individuelles (1). Cas d'un  $\gamma$  de 100 GeV *tombant au centre du champ. Chaque case de la grille indicée*  $(i, j)$  *correspond à une position de i*  $\times$  *mètres en abscisse et* j × 80 *mètres en ordonnées dans le plan* P*. L'étoile marque la position réelle du point d'impact de la gerbe.*

fonction (7.2.1) du photoélectron :

$$
f(t) = \begin{cases} 0 & \text{si } t < t_0 - \sigma_l \\ A(t - (t_0 - \sigma_l))/\sigma_l & \text{si } t_0 - \sigma_l \le t < t_0 \\ A e^{-|t - t_0|/\sigma_r} & \text{si } t \ge t_0 \end{cases}
$$

Nous pouvons évaluer l'étroitesse de la somme en calculant un rapport hauteur sur largeur  $H/L$ ,  $L = \sigma_r + \sigma_l$ . En effet, plus le pic est haut et sa largeur petite, plus le rapport  $H/L$  est grand. Pour être plus sensible au temps de montée, nous affectons un poids à la largeur gauche. D'où la choix de travailler non pas avec la largeur L ou le rapport  $H/L$  mais avec le rapport  $H_c = H/(2 \times \sigma_l + \sigma_r).$ 

Les figures 8.3 et 8.4 montrent les valeurs de  $H_c$  en fonction de la position dans le plan  $\mathcal{P}$ . On voit que  $H_c$  prend une valeur d'autant plus grande qu'on se rapproche de la position réelle de la gerbe.

Nous procédons de manière itérative en quadrillant le plan P. Dans un premier temps, cette grille, centrée sur la direction de la source, sera relativement grossière (Fig. 8.5, à gauche). Pour chaque case de la grille, on effectue la somme des voies individuelles que l'on ajuste ; les para-

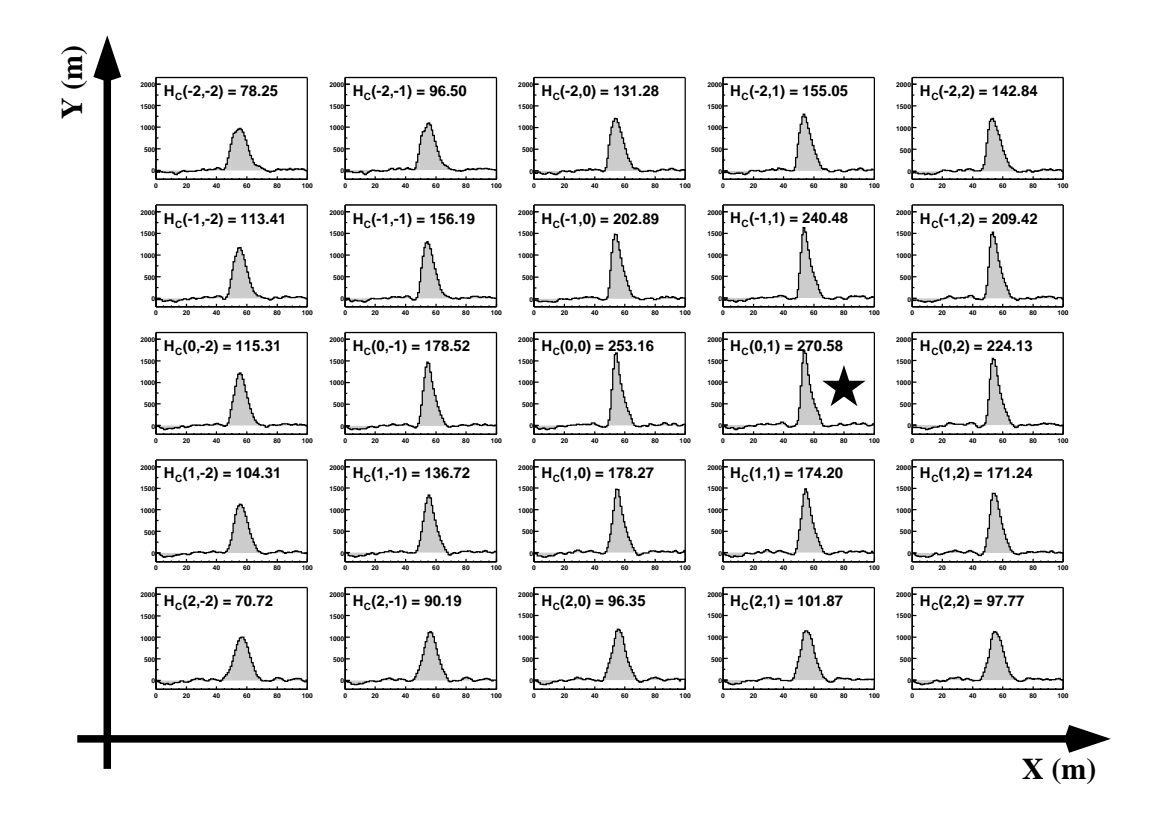

FIG. 8.4. Effet de la mise en temps sur la somme des voies individuelles (2). Cas d'un gamma de 100 *GeV tombant à 100 mètres du centre du champ. Idem figure 8.3.*

mètres de l'ajustement permettent de calculer la valeur de  $H_c$ . La distribution de ces valeurs est montrée figure 8.5, à droite. Le point  $G_1$  indique la position du maximum des  $H_c$  calculés sur cette grille.

Ce point  $G_1$  sert d'origine à une nouvelle grille beaucoup plus fine pour laquelle le même procédé est appliqué (fig. 8.6, à gauche). La distribution, montrée figure 8.6 à droite, correspond au cas typique d'un  $\gamma$  : la distribution présente un maximum très marqué, la valeur de  $H_c$  retombant très vite dès qu'on s'éloigne de cette position.

La position du point d'impact de la gerbe (point  $G_2$  sur la figure 8.6) est alors obtenue en ajustant les profils en abscisse et en ordonnée par une lorentzienne. La figure 8.7 montre la précision de reconstruction pour des γ de 70 GeV simulés au transit du Crabe, dans la direction de cette source. La position en ordonnée est moins bien reconstruite que la position en abscisse. Ce comportement se retrouve quelque soit l'énergie.

On obtient finalement une précision sur la distance du pied de gerbe au centre du champ de l'ordre de 23 mètres, indépendante de l'énergie du primaire.

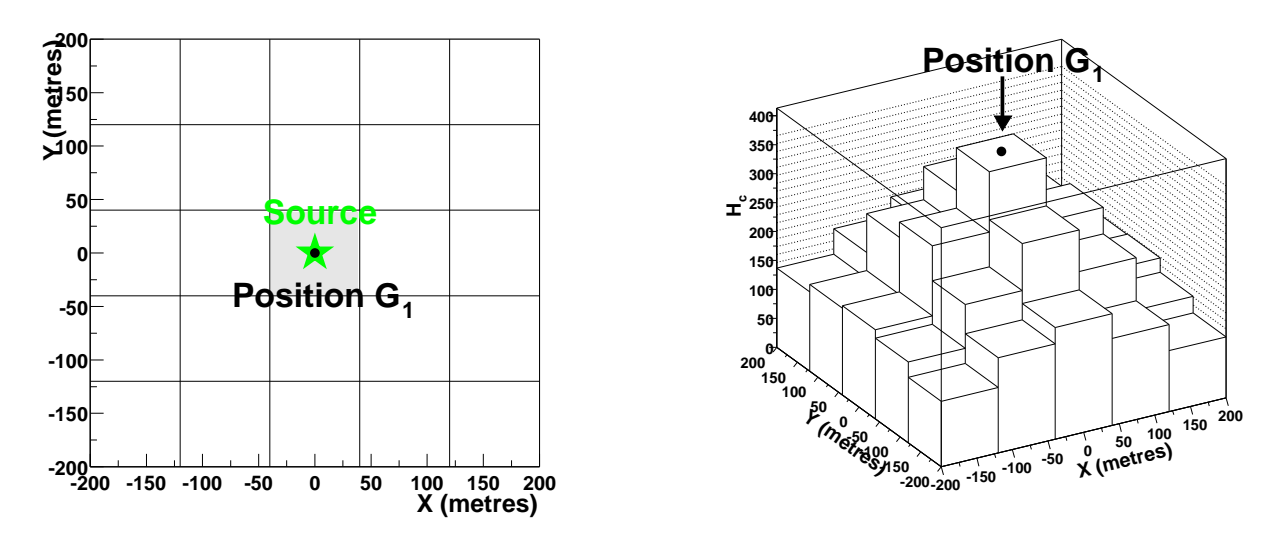

FIG. 8.5. Recherche du point d'impact de la gerbe (1). À gauche : Première étape de la recherche, sur une grille grossière. À droite : Distribution des valeurs  $H_c$  pour chaque position de la grille est donnée pour *un* γ *de 100 GeV simulé au transit du Crabe.*

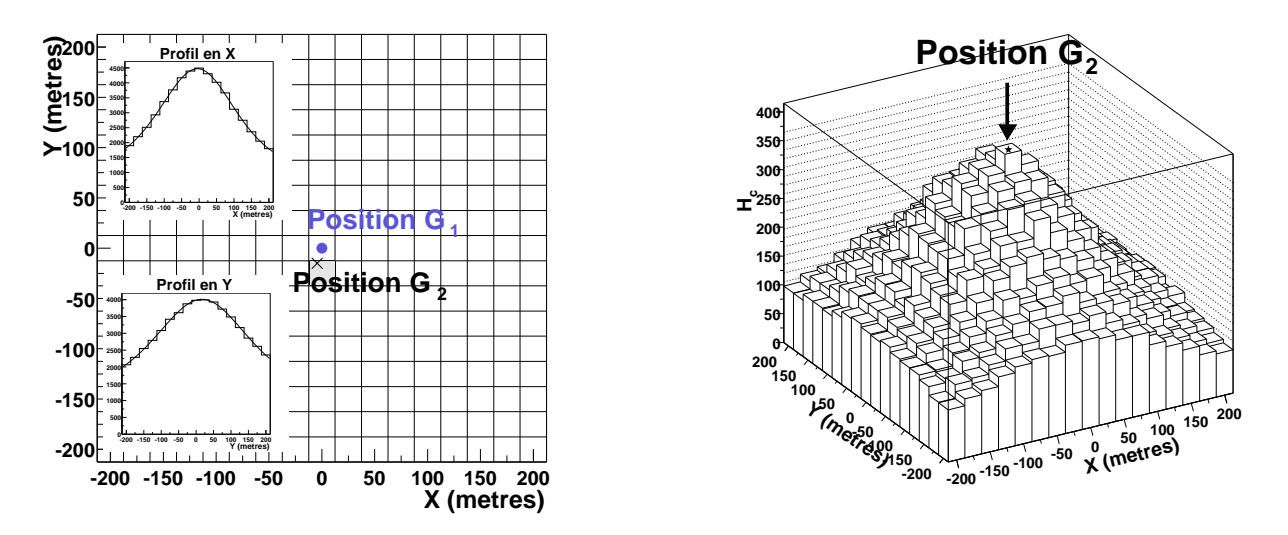

FIG. 8.6. Recherche du point d'impact de la gerbe (2). À gauche : Deuxième étape de la recherche, sur une grille fine. En encart sont représentés les profils des distributions  $H_c$  suivant X et Y, ainsi que l'ajustement *par une lorentzienne permettant d'obtenir la position du point d'impact. À droite : Distribution des valeurs* H<sup>c</sup> *pour chaque position de la grille est donnée.*

# **8.2 Caractérisation des gerbes électromagnétiques**

En construisant la distribution de  $H_c$  pour les protons, nous avons constaté une différence de comportement par rapport aux  $\gamma$  illustrée par la figure 8.6. La figure 8.8 montre cette distribution de  $H_c$  pour quelques événements hadroniques simulés : elle est plus plate que pour le cas

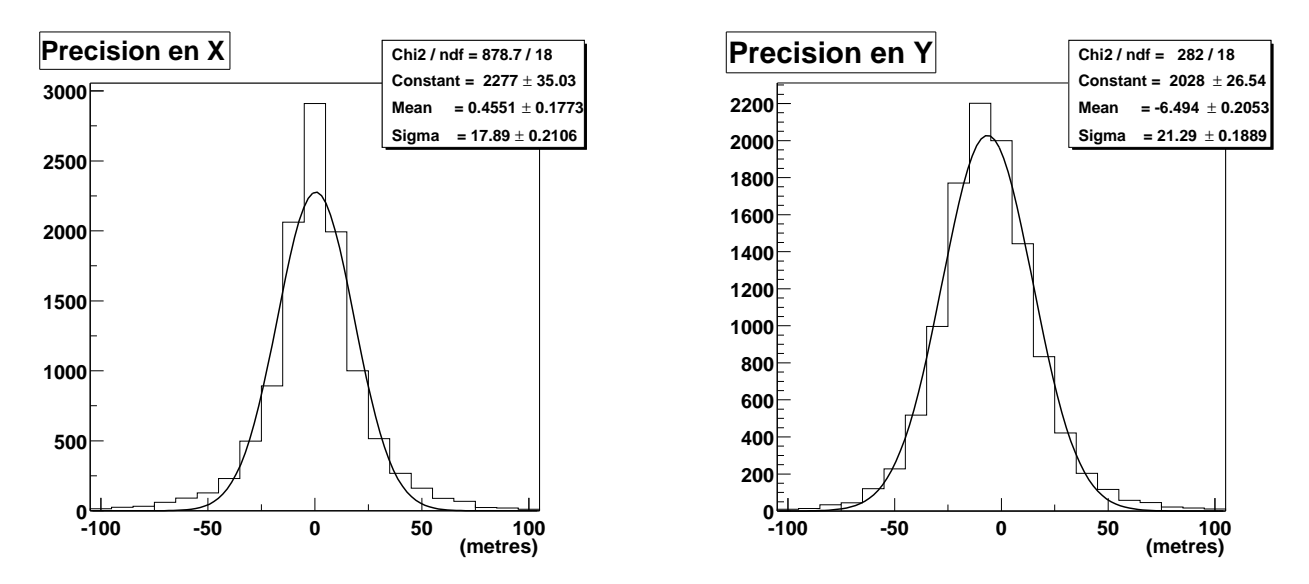

FIG. 8.7. Reconstruction du maximum de gerbe. Différence entre la position réelle et la position re*construite du maximum de gerbe dans le plan* P *en abscisse et en ordonnée pour des* gamma *de 70 GeV.*

électromagnétique.

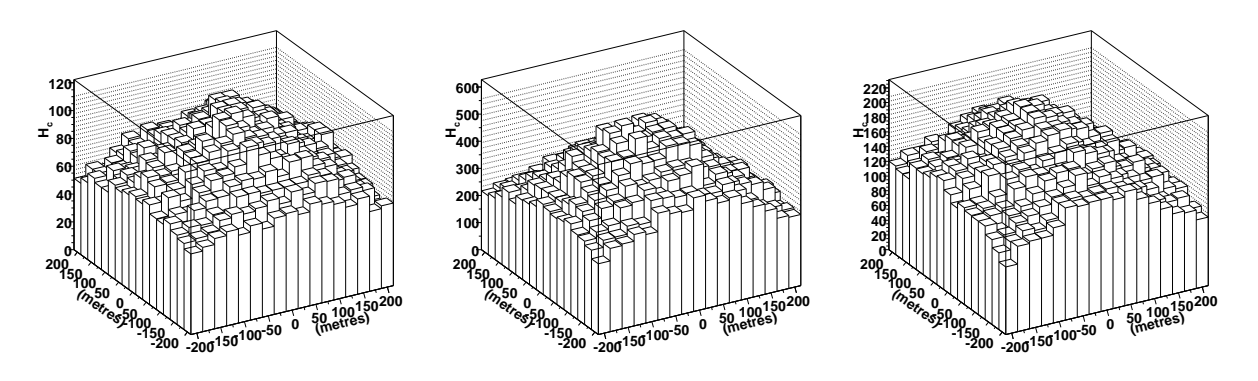

**FIG. 8.8 .** *Exemples de distributions des valeurs de* H<sup>c</sup> *pour des protons simulés.*

Dans le cas d'une gerbe électromagnétique, le front d'onde est quasi-sphérique. La mise en temps maximisant  $H_c$  est alors presque parfaite : les positions des pics FADC après remise en temps sont identiques. Dès que l'on s'écarte de la position qui maximise  $H_c$ , les positions des pics FADC s'écartent les unes des autres; la somme s'élargit, la valeur de  $H_c$  diminuant alors rapidement.

En revanche, lorsque le front d'onde n'est pas sphérique, la position pour laquelle  $H_c$  est le plus grand ne correspond pas à une mise en temps parfaite des voies individuelles. S'éloigner de cette position n'entraîne pas un écartement systématique de toutes les voies les une par rapport aux autres. La valeur de  $H_c$  ne diminue donc pas aussi rapidement.

Nous pouvons utiliser cette différence de comportement pour discriminer hadrons et  $\gamma$ . En effet nous pouvons comparer la valeur maximale de  $H_c$  à la valeur que prend ce rapport loin de la

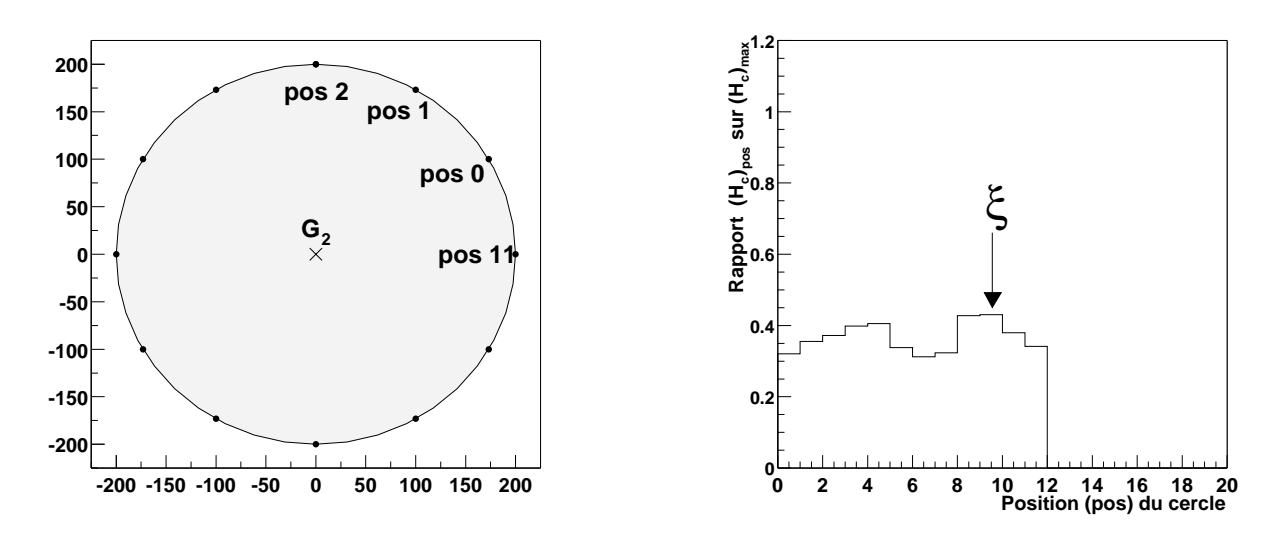

position du maximum de la gerbe, à une distance de 200 mètres.

**FIG. 8.9.** Détermination du rapport  $\xi$ . On calcule la valeur de H<sub>c</sub> pour des points distants de 200 m du *maximum*  $(H_c)_{max}$ .

Nous définissons donc le rapport  $\xi$  comme :

$$
\xi = \max\left[\frac{(H_c)_{200m}}{(H_c)_{\text{max}}}\right]
$$

où  $(H_c)_{max}$  est la valeur maximale prise par  $H_c$  et  $(H_c)_{200m}$  est la valeur de  $H_c$  pour un des points pos situé à 200 mètres de la position du maximum de gerbe (Fig 8.9). Pour des distributions piquées comme celles attendues pour le cas électromagnétique, les valeurs de  $\xi$  doivent être faibles.

La figure 8.10 à gauche montre la différence de comportement de cette variable pour un spectre de  $\gamma$ , de protons et des données réelles. La distribution correspondant aux  $\gamma$  est beaucoup plus piquée que celle des protons ou des données réelles. Rappelons que pour des événements  $\gamma$  nous attendons des pics sommés plus étroits que pour le cas hadronique. La largeur du pic sommé correspondant à  $(H_c)_{max}$  doit donc être plus petite pour des  $\gamma$  que pour des protons, ce que l'on constate figure 8.10 à droite.

Si nous comparons un spectre  $\gamma$  simulé dans la direction de la nébuleuse du Crabe et un même spectre simulé sans direction particulière, nous voyons que  $\xi$  prend des valeurs plus grandes dans le second cas (Fig. 8.11, à gauche). Nous sommes donc dans une certaine mesure sensible à la direction d'arrivée de la gerbe. Or CELESTE peut déclencher sur des sous-gerbes électromagnétiques provenant d'une gerbe hadronique qui ne se distinguent pas des gerbes  $\gamma$  sauf pour la direction de la particule primaire incidente. La variable ξ devrait donc permettre de rejeter une partie de ces sous-gerbes électromagnétiques.

La distribution de  $\xi$  pour les  $\gamma$  présente une queue assez importante pour les grandes valeurs de cette variable. La figure 8.11 à droite montre la distribution de  $\xi$  pour des  $\gamma$  de 70 GeV suivant la valeur qu'on autorise pour le tirage du pied de gerbe lors de la simulation. On constate qu'un

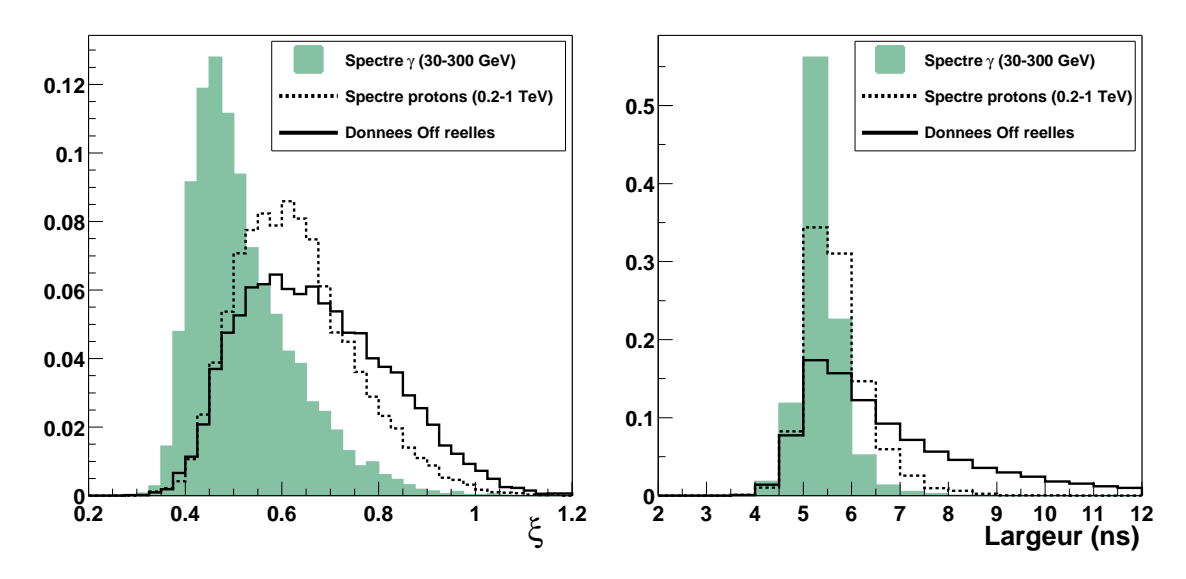

FIG. 8.10. Comportement de la variable  $\xi$  (2)  $\lambda$  gauche : Les spectres  $\gamma$  et protons sont simulées au transit du Crabe. Les données OFF réelles proviennent d'une paire ON-OFF prise sur le Crabe. À droite : Largeur L du pic sommé correspondant à  $(H_c)_{max}$ .

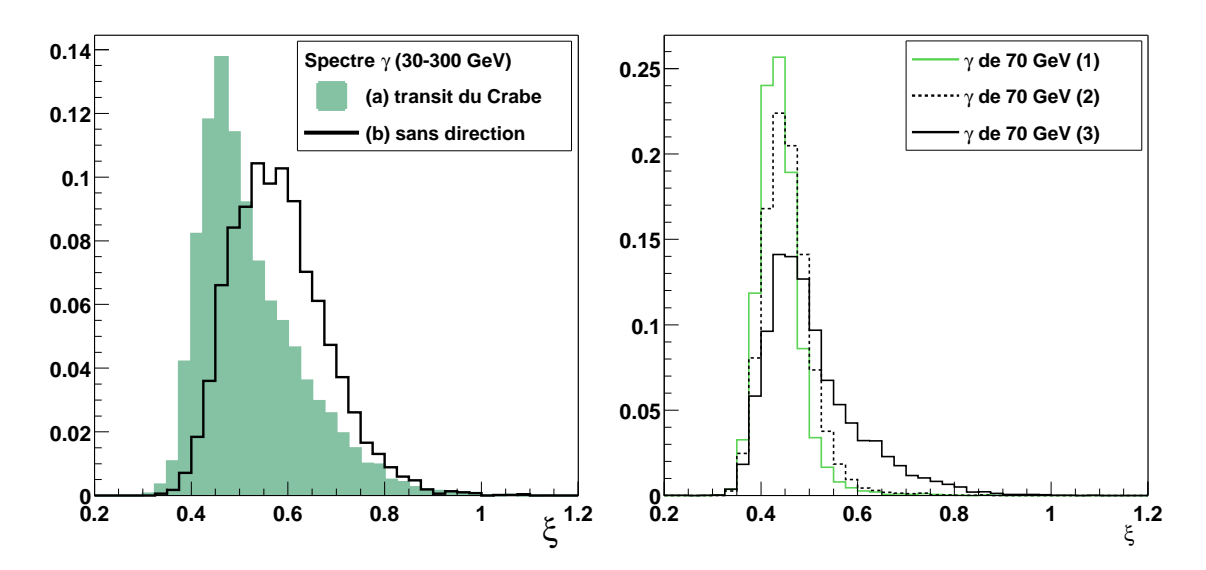

**FIG. 8.11.** Comportement de la variable  $\xi$  (2)  $\tilde{A}$  gauche : Distribution de  $\xi$  pour des spectres  $\gamma$  simulé au transit du Crabe. (a) : Les  $\gamma$  proviennent de la direction de la source. (b) : Les  $\gamma$  sont simulés dans un cône de 30 mrad autour de cette direction. À droite : Distribution de  $\xi$  pour des  $\gamma$  de 70 GeV. (1) : tombant au centre du champ. (2) :  $\gamma$  dont le pied de gerbe réel est compris entre 0 et 50 mètres. (3) :  $\gamma$  dont le pied de *gerbe réel est compris entre 0 et 100 mètres.*

élargissement de la distribution avec le pied de gerbe. Donc couper directement sur la variable ξ risque de rejeter les événements à grands pieds de gerbe.

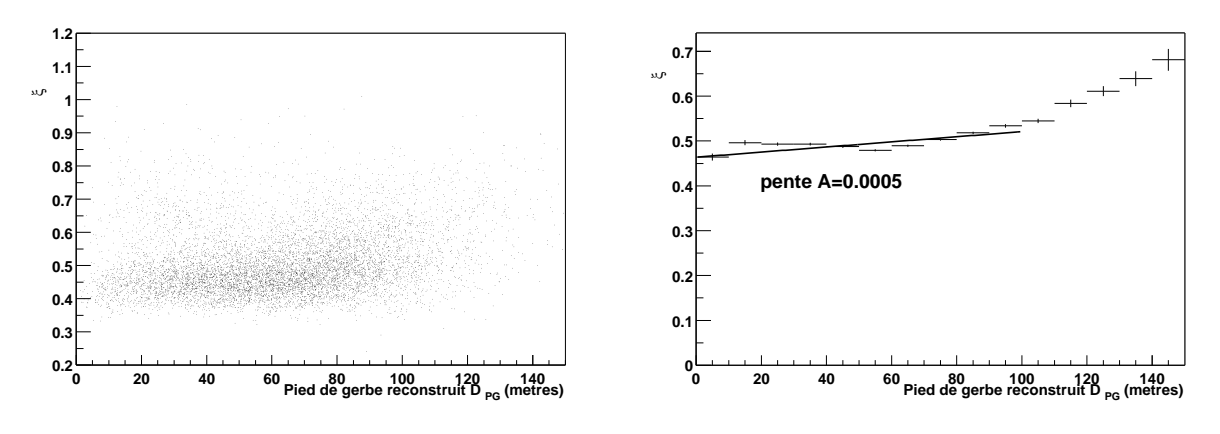

**FIG. 8.12.** Correction de  $\xi$  pour la dépendance en pied de gerbe. À gauche :  $\xi$  vs. distance du pied de *gerbe reconstruit au centre du champ*  $D_{PG}$ *. À droite : profil de la distribution précédente.* 

La figure 8.12 montre la distribution des valeurs de ξ en fonction de la distance du *pied de gerbe reconstruit* au centre du champ pour des γ de 70 GeV. On constate une légère dépendance de  $ξ$  au pied de gerbe. Nous apportons donc une légère correction à la valeur de  $\xi$  sous la forme :  $\xi_{cor}$  =  $\xi - A \times D_{PG}$  où  $A = 0.0005$ .

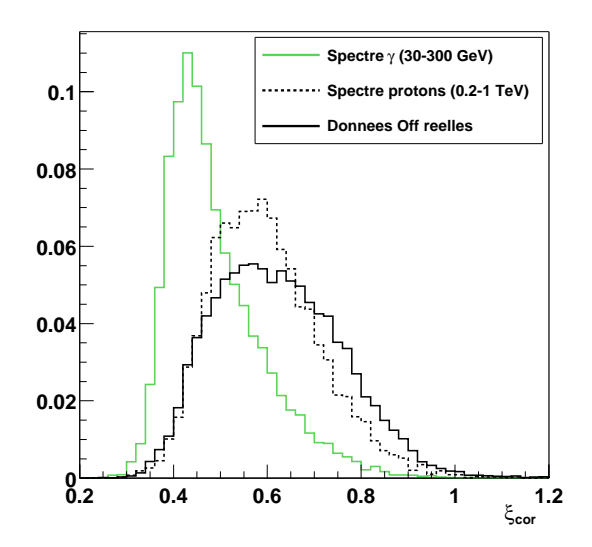

**FIG. 8.13 .** Distribution de  $\xi_{cor}$ . *Idem figure* 8.10

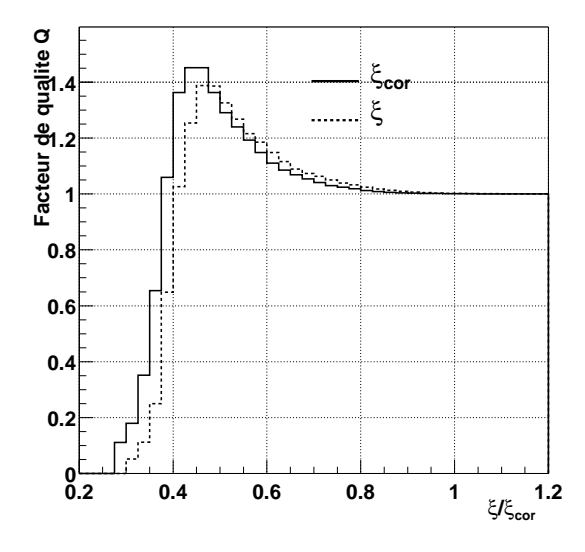

**FIG. 8.14 .** *Facteur de qualité* Q*. Évolution de* Q *en fonction de la coupure appliquée sur* ξ *et de* ξcor*.* Q *est calculé entre le spectre* γ *et le spectre proton de la figure 8.13*

La figure 8.13 montre la distribution de cette nouvelle variable pour les mêmes spectres  $\gamma$ , proton et des données OFF réelles utilisées pour construire la figure 8.10. L'évolution du facteur de qualité Q, qui mesure le gain en sensibilité que l'on peut espérer d'une coupure sur une variable donnée (p. 45), est montrée figure  $8.14 : \xi$  et  $\xi_{cor}$  permettent d'atteindre un facteur de qualité de l'ordre de 1.4 pour  $\xi < 0.52$  et  $\xi_{cor} < 0.47$ . S'agissant de simulations, les coupures n'ont qu'une valeur indicative et elles seront optimisées sur les données réelles prises sur la nébuleuse du Crabe.

# **Quatrième partie**

**Analyse des données**

# **Chapitre 9**

# **La nébuleuse du Crabe**

## **9.1 Constitution du lot de données**

### **9.1.1 Bilan des saisons 2001 à 2003**

La mise en place du mode de pointé *veto* est effective depuis la fin de l'année 2001. Cependant, le contrôle radio des héliostats n'étant que depuis octobre 2002, nous nous concentrerons sur les données prises à partir de cette date.

De plus, les mauvaises conditions météorologiques *durant toutes les saisons 2002 à fin 2003* ont drastiquement limité la quantité de données utilisables comme nous le verrons dans la suite<sup>1</sup>.

Nous nous limiterons donc aux données acquises entre novembre 2002 et décembre 2003 qui se situent à moins d'1h30 du transit de la source.

### **9.1.2 Sélection**

Initialement, nous possédons 25 paires potentiellement analysables sur cette période. La figure 9.1 montre la distribution de la variable  $\chi_{bad}^0$  définie dans la section 6.2 : plus de la moitié des données ont un  $\chi_{bad}^0$  de valeur élevée. Au vu de cette distribution, nous ne conserverons que les  ${\bf p}$ aires dont les deux membres  ${\bf p}$ résentent une valeur de  $\chi^0_{bad}$  inférieure à 15.

La figure 9.1 à gauche, ainsi que la figure 9.2, montrent l'effet de la sélection en stabilité sur les valeurs moyennes des taux de déclenchement et des courants. On élimine les données aux valeurs extrêmes, tant pour les valeurs moyennes que pour les différences ON-OFF, homogénéisant ainsi le lot de données qui sera utilisé.

 $1$ Mauvaises conditions auxquelles il faut ajouter l'occultation de la nébuleuse du Crabe par Saturne durant l'hiver 2002-2003, la magnitude élevée de cette planète empêchant l'observation de notre source fétiche

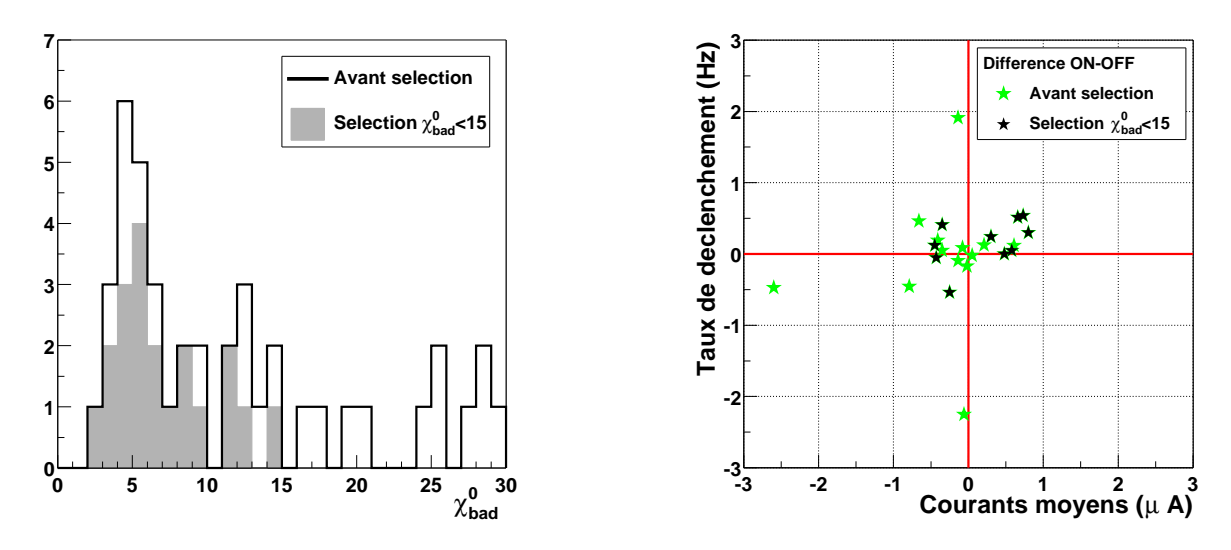

**FIG. 9.1 . Sélection de données (1).** À gauche : La distribution de la variable  $\chi_{bad}^0$  pour les 25 paires, soient 50 runs, acquises sur la nébuleuse du Crabe de novembre 2002 à décembre 2003. Notons que 8 runs *ont une valeur* χ 0 bad > 30*. À droite : Différence ON-OFF des taux de déclenchement moyens* vs. *celles des courants moyens. Histogramme trait plein : lot complet. Histogramme en gris plein : lot restreint aux données sélectionnées.*

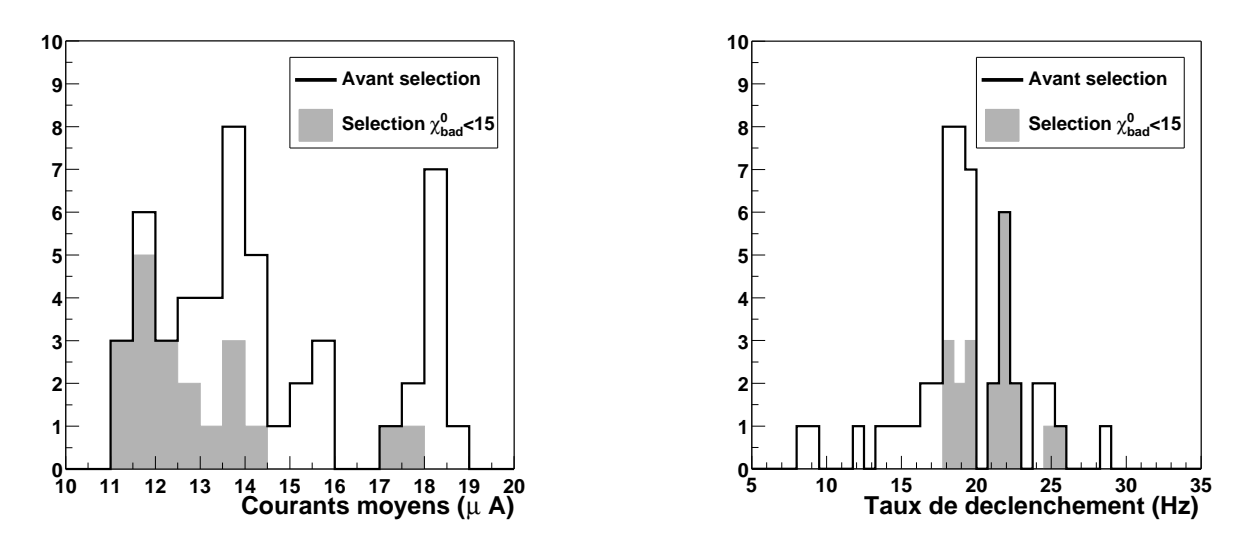

**FIG. 9.2.** Sélection de données (2). À gauche : Distribution des courants moyens. À droite : Distribution *des taux de déclenchement moyens. Histogramme trait plein : lot complet. Histogramme en gris plein : lot restreint aux données sélectionnées.*

### **9.1.3 Conclusion**

Comme les conditions météorologiques le laissaient prévoir, la quantité de données utilisables est faible. Des 25 paires initialement présentes, on ne conserve que 10 paires pour un total de heures, à comparer aux 12.1 heures dans la précédente analyse [17] qui ont permis de mettre en

évidence un signal en provenance de la nébuleuse du Crabe.

|             |     | Initiales Utilisées |  |
|-------------|-----|---------------------|--|
| Paires      | 25  | 10                  |  |
| Durée (hrs) | 6.4 | 3.0                 |  |

**TAB. 9.1 .** *Lot de données obtenu sur la nébuleuse du Crabe.*

## **9.2 Détection de la nébuleuse du Crabe**

### **9.2.1 Remarques sur les temps morts**

### • **Temps mort d'acquisition**

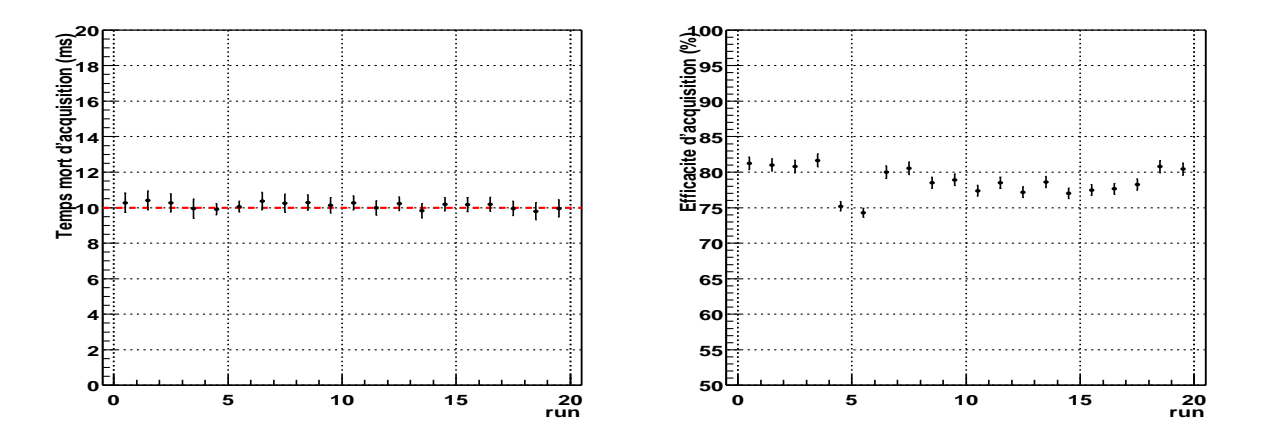

FIG. 9.3. Efficacité d'acquisition de CELESTE (cas du Crabe). À gauche : Évolution du temps mort *d'acquistion. À droite : Évolution de l'efficacité d'acquisition de CELESTE, qui est de l'ordre de 80%.*

Comme la figure 9.3 le montre, le temps mort d'acquisition est stable (environ 80 %) comme on pouvait s'y attendre, la configuration du détecteur n'ayant pas été modifiée.

#### • **Temps mort dû au module V486**

Parmi les données sélectionnées ci-dessus, 2 paires ont été prises en majorité 4/6, le reste en 3/6. Ceci introduit une différence quant aux types d'événements accessibles du fait du temps mort lié au module V486.

Sur la figure 9.4, on voit que le type 6 est utilisable pour toutes les données car l'efficacité associée est supérieure à 99%. On constate une légère différence pour le type 5 : les premières paires, prises en majorité 4/6, ont une efficacité inférieure à 99%, les différences ON-OFF pouvant excéder le pourcent.

Nous pourrons donc traiter les événements réalisant au minimum une majorité 6/6, voire 5/6 sans apporter de corrections dues au module de mise en temps V486.

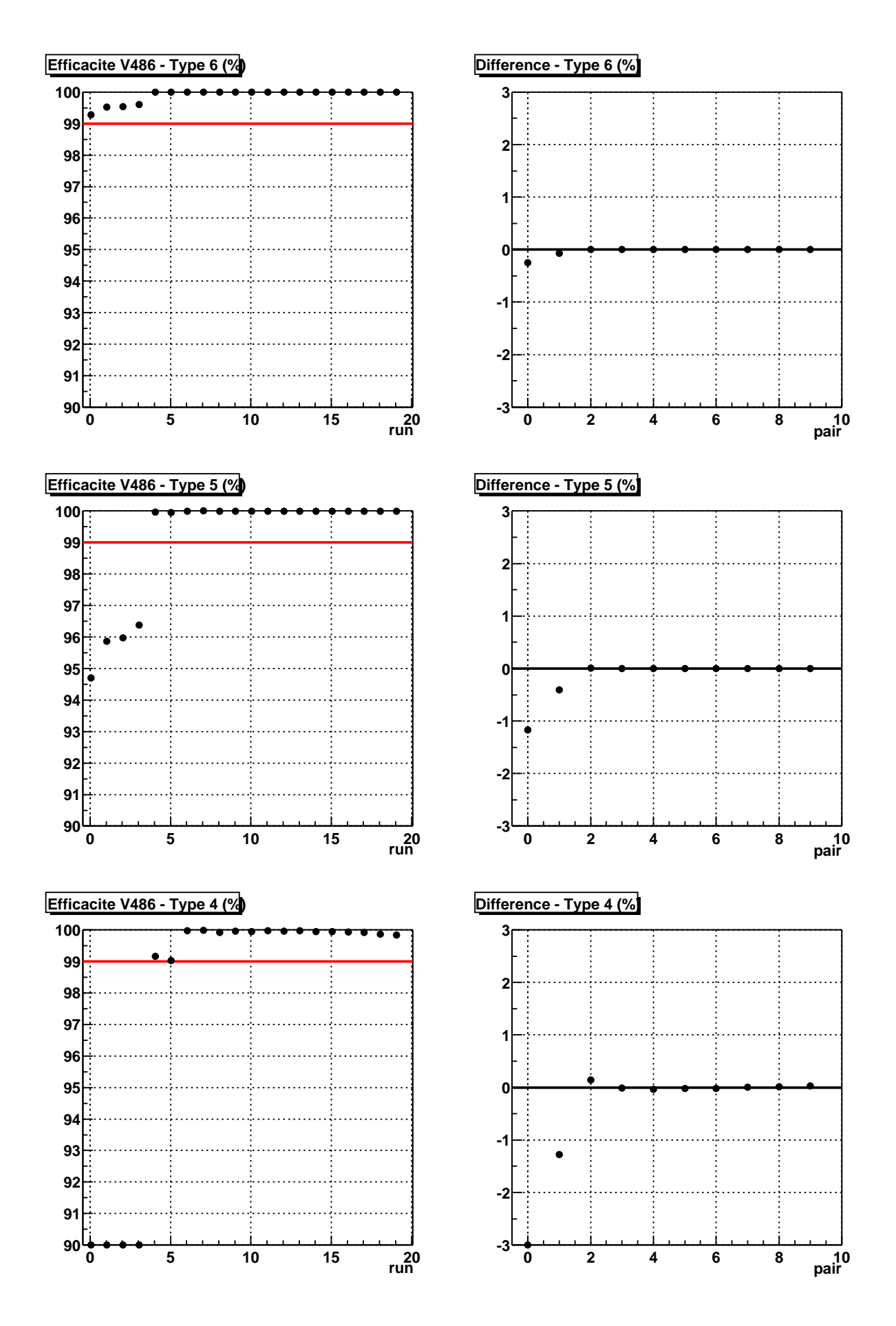

FIG. 9.4. Efficacité du module V486 (cas du Crabe). Evolution du temps mort et de la différence ON-OFF. *De haut en bas, pour les types 6, 5 et 4 respectivement.*

### **9.2.2 Résultats**

Les résultats ci-après sont donnés après avoir corrigé du temps mort d'acquisition et imposé un redéclenchement logiciel  $\mathcal{R}_5 > 1.1$ , donc en ne conservant que les événements reconstruits dépassant de 10% le seuil exigé pour une majorité 5/6. De plus, une coupure sur la distance  $D_{PG}$ du pied de gerbe reconstruit au centre du champ est imposée ( $D_{PG}$  < 150 m).

Pour chaque variable ( $\xi$ ,  $\xi_{cor}$ ,  $\mathcal{N}_V$ ,  $\mathcal{N}_P$ , largeur L), nous montrerons les distributions ON ( $\bullet$ ), OFF (◦) ainsi que la différence ON-OFF de ces distributions. De plus, l'évolution de la significativité ( $N_{\sigma}$ ) est montrée suivant la coupure appliquée sur la variable concernée.

Commençons par regarder les variables  $\xi$  et  $\xi_{cor}$ .

### • **Variable** ξ **(Fig. 9.5, à gauche)**

La différence ON-OFF montre un excès d'événements pour  $\xi < 0.45$ , le reste de la distribution étant approximativement à zéro. On voitsur la figure du bas que l'on maximise la significativité en choisissant  $\xi$  < 0.45, comme suggéré lors de l'étude de cette variable au chapitre 8.

Une coupure sur ξ nous permet alors de voir la nébuleuse du Crabe à un niveau de plus de 7  $\sigma$ .

### • **Variable**  $\xi_{cor}$  (Fig. 9.5, à droite)

Globalement, cette variable a le même comportement que  $\xi$ , avec un excès d'événements pour  $\xi_{cor} < 0.40$ ; mais la coupure  $\xi_{cor} < 0.40$  permet d'améliorer la significativité puisqu'on atteint plus de  $8\sigma$ .

**Noustravaillons donc avec la variable** ξcor **pour laquelle la coupure appliquée sera** ξcor < 0.40. Observons maintenant le comportement des autres variables. Les pages 136, 137 et 138 montrent le comportement de la variable avant et après coupure sur  $\xi_{cor}$ , respectivement à gauche et à droite.

### • **Nombre** de pics  $\mathcal{N}_V$  (Fig. 9.6)

La différence ON-OFF montre un excès d'événements pour  $\mathcal{N}_V$ =0, le reste de la distribution étant à zéro comme nous l'avons montré dans les chapitres 3 et 7. On atteint alors une significativité de près de 4  $\sigma$  en imposant  $\mathcal{N}_V = 0$ .

### • **Largeur** L **(Fig. 9.7)**

La différence ON-OFF montre un excès d'événements pour des largeurs L inférieures à 7 ns environ, le reste de la distribution étant à zéro comme nous l'avons montré dans le chapitre 8. On atteint alors une significativité un peu plus de  $4\sigma$  en ne conservant que les événements dont  $L < 6.5$  ns.

### • **Nombre** de pics  $N_P$  (Fig. 9.8)

La différence ON-OFF montre un excès d'événements pour  $\mathcal{N}_P$  <6 le reste de la distribution étant à zéro, comme nous l'avons montré dans le chapitre 7. On atteint alors une significativité de près de 4  $\sigma$  en imposant  $\mathcal{N}_P < 6$ .

La coupure sur la variable  $\xi_{cor}$  est la plus efficace. Les figures 9.6, 9.7 et 9.8 à gauche montrent les mêmes distributions que précédemment après coupure sur  $\xi_{cor} < 0.40$ . Les distributions ON

et OFF sont beaucoup moins large qu'auparavant. Par exemple, les distributions ON et OFF de la largeur L sont maintenant situées principalement sous la valeur  $L = 6.5$  ns. Les distributions ON-OFF nous montrent que l'excès d'événements est toujours là où nous l'attendions, quelque soit la variable envisagée.

Une coupure sur les variables autres que  $\xi_{cor}$  ne permet pas d'améliorer la sensibilité. En revanche, on peut espérer améliorer la richesse du lot de données en γ en coupant sur le nombre de pics *veto*  $N_V$ . Nous choisissons donc dans la suite d'imposer les coupures suivantes :

$$
-\xi_{cor} < 0.40
$$
\n
$$
-\mathcal{N}_V = 0
$$

Le tableau 9.2 résume donc les résultats obtenus sur les données de la nébuleuse du Crabe. Nous atteignons 8.4 σ, **soit une sensibilité de** 4.8 σ/ √ h, le calcul de la significativité du signal tenant compte des corrections d'efficacité d'acquisition. Avec la nouvelle analyse présentée dans cette thèse, nous avons doublé la sensibilité de CELESTE.

| Coupures                                     | $N_{ON}$ | $N_{OFF}$ | Différence         | Significativité Proportion |                 |
|----------------------------------------------|----------|-----------|--------------------|----------------------------|-----------------|
|                                              |          |           | $N_{ON} - N_{OFF}$ | $\sigma$                   | de $\gamma$ (%) |
| Redéc. logiciel                              | 142175   | 140092    | 2083               | 2.34                       | 1.5             |
| Redéc. logiciel et $D_{PG} < 150$            | 118279   | - 116143  | 2136               | 2.76                       | 1.8             |
| $\xi_{cor}$ < 0.40                           | 4785     | 3894      | 891                | 8.32                       | 18.6            |
| $\xi_{cor}$ < 0.40 $\mathcal{N}_V = 0 \dots$ | 2887     | 2206      | 681                | 8.37                       | 23.6            |

**TAB. 9.2 .** *Résultats sur la nébuleuse du Crabe.*

## **9.3 Conclusion**

Comme nous l'avons souligné au début de ce chapitre, des conditions climatiques très défavorables ont empêché l'acquisition d'une grande quantité de données. Malgré cela, les 3 heures retenues suffisent à mettre en évidence un signal au niveau de 8.4  $\sigma$  sur la nébuleuse du Crabe et un enrichissement de 24% en  $\gamma$ .

L'amélioration notable de la sensibilité de CELESTE est due en grande partie à la nouvelle analyse à travers la variable  $\xi_{cor}$ . Cette dernière atténue fortement les effets qu'avaient une coupure sur des variables telles que le nombre d'héliostats *veto* illuminés.

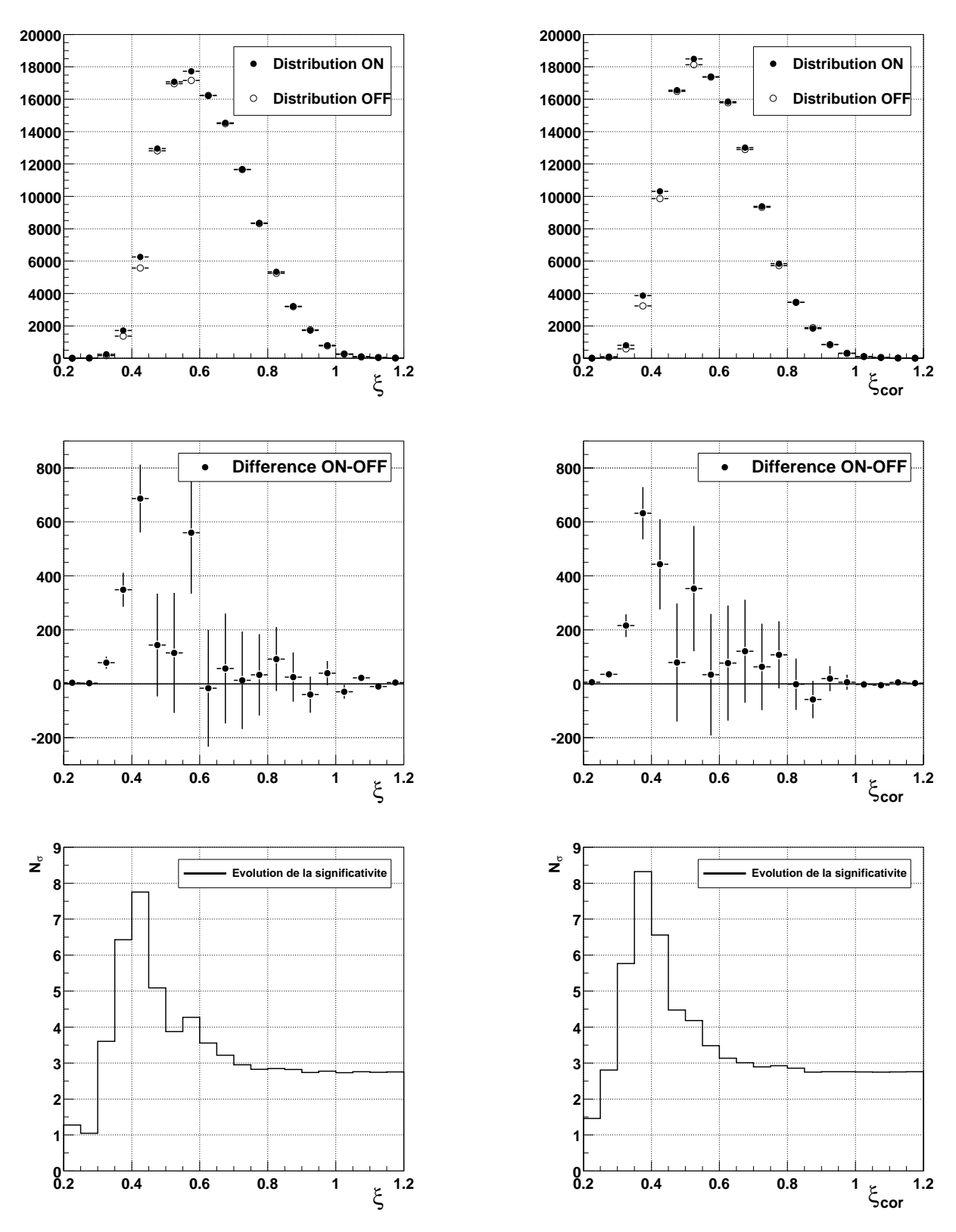

**FIG. 9.5 .** *Distributions*  $\xi$  *(à gauche) et*  $\xi_{cor}$  *(à droite).* 

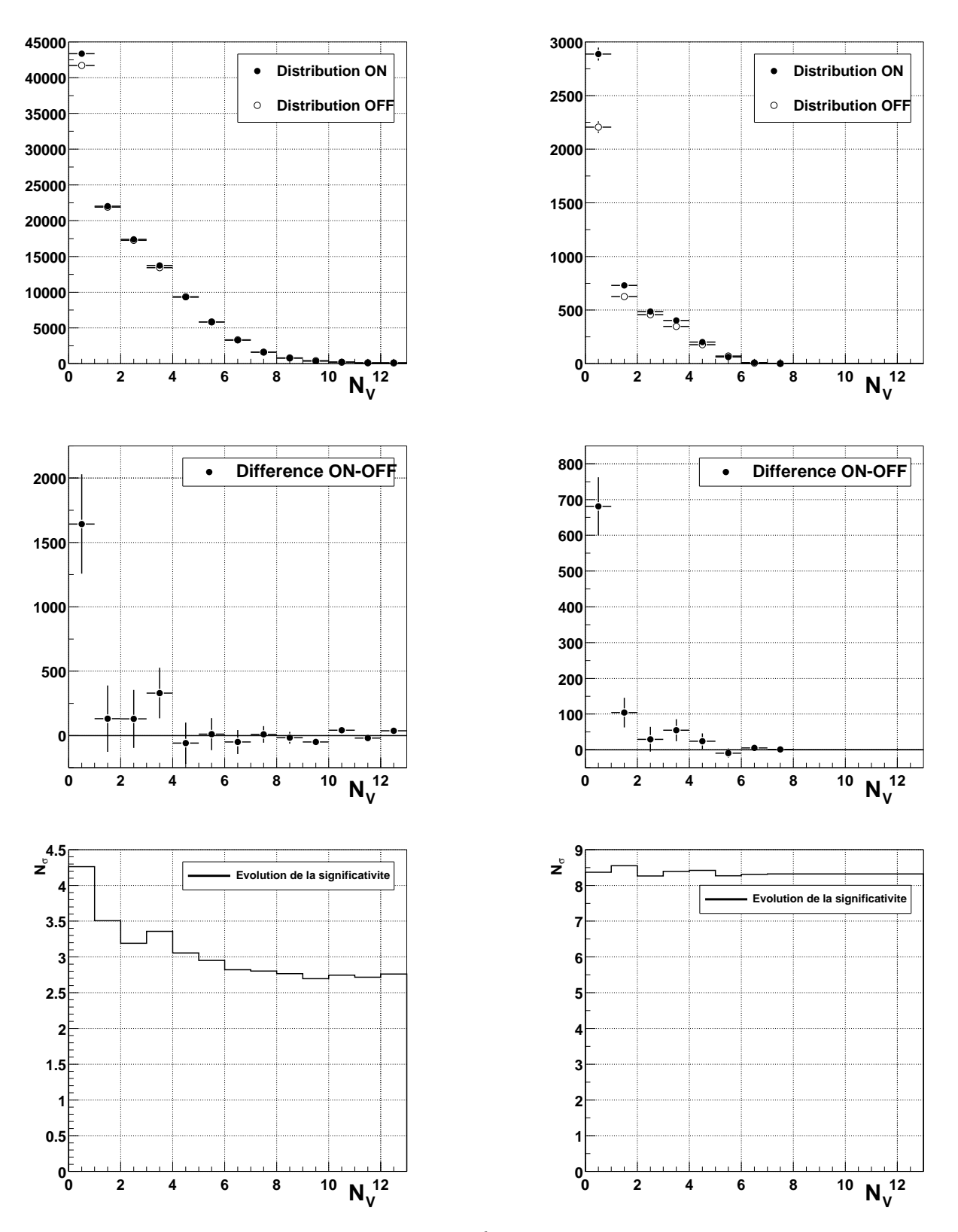

FIG. 9.6. Nombre d'héliostats veto illuminés  $N_V$ . Distributions avant (à gauche) et après (à droite) *coupure*  $\xi_{cor} < 0.40$ *.* 

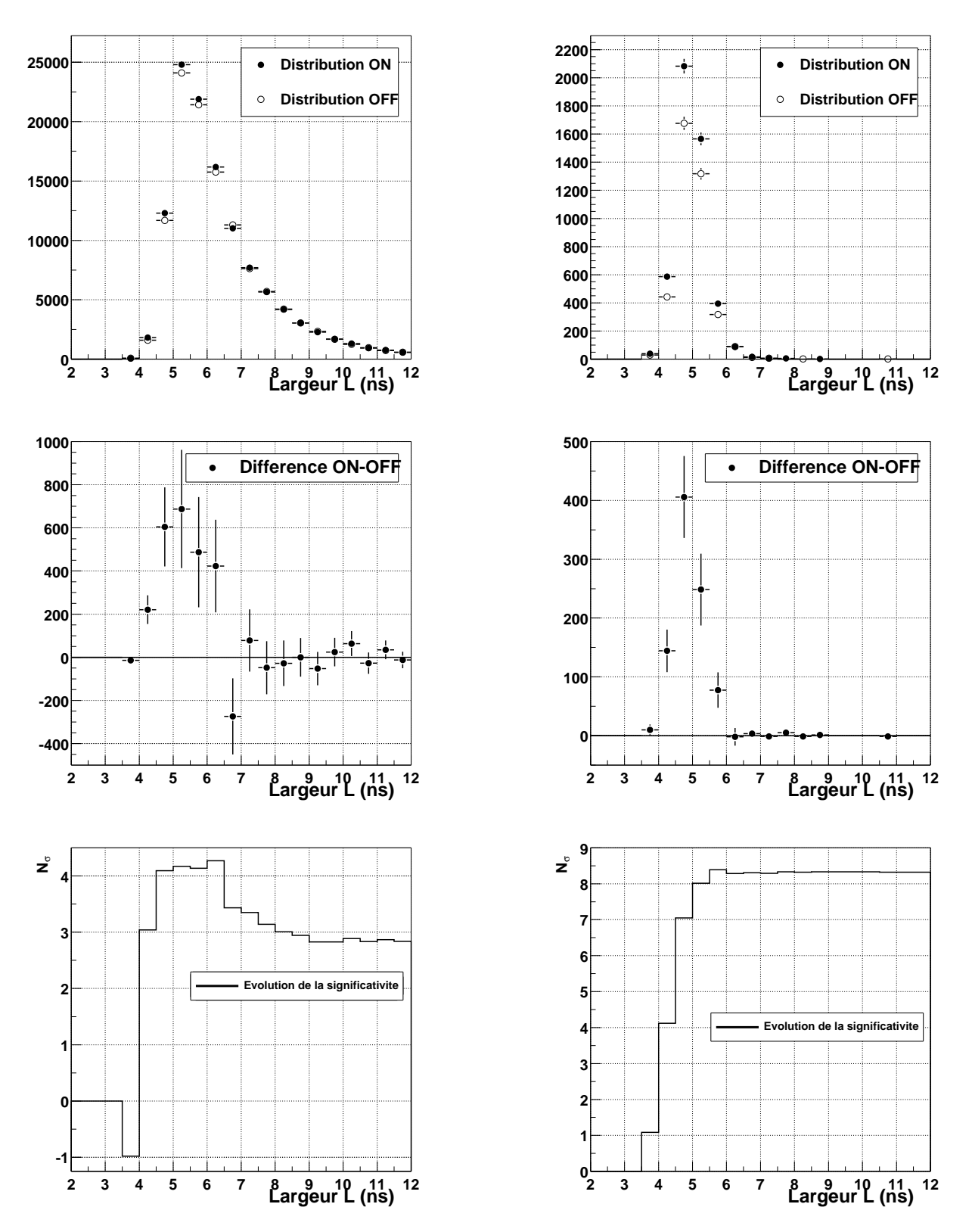

FIG. 9.7. Largeur du pic sommé L (ns). Distributions avant (à gauche) et après (à droite) coupure  $\xi_{cor} < 0.40$ .
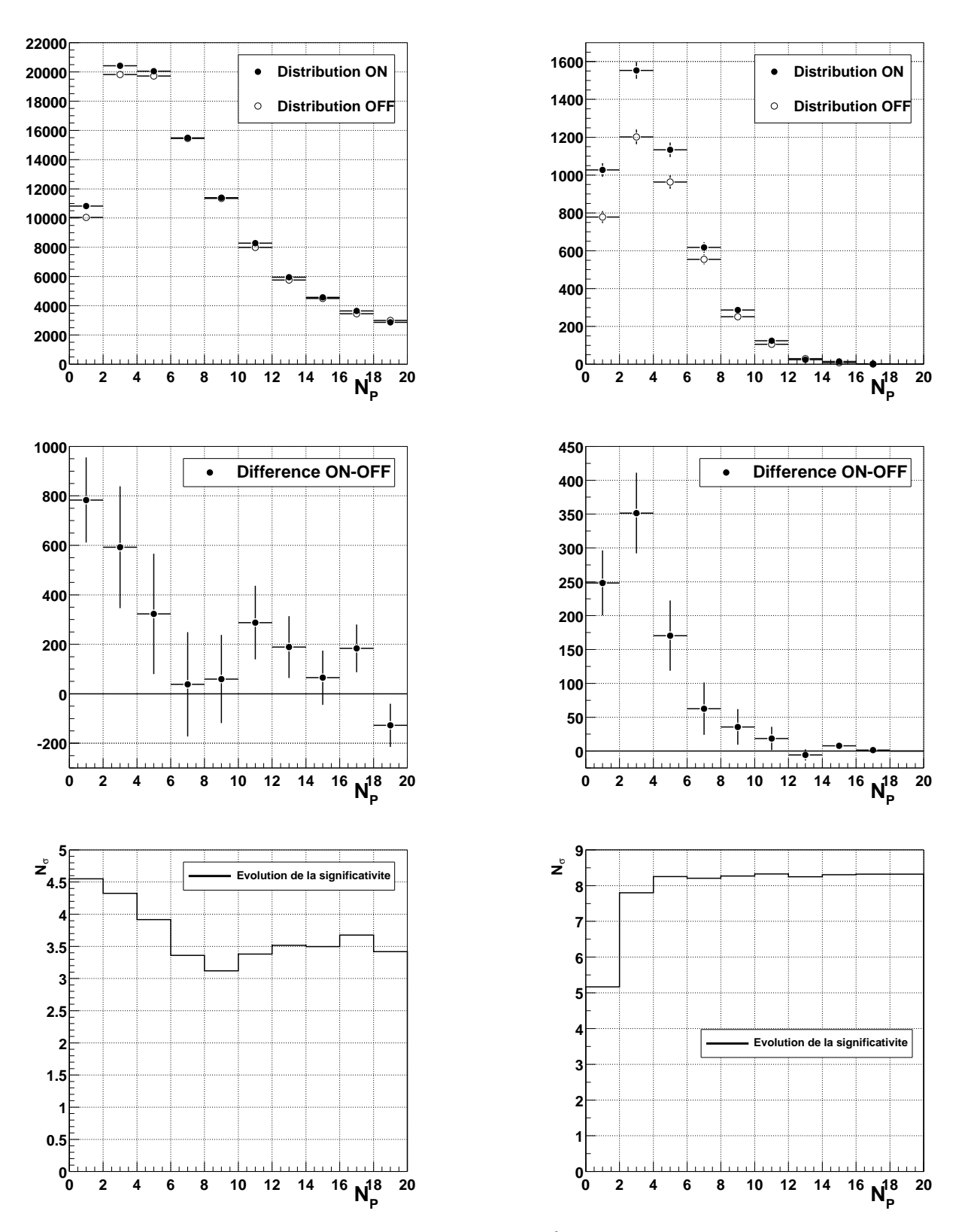

FIG. 9.8. Nombre de pics individuels « Proton-like »  $N_P$ . Distributions avant (à gauche) et après (à *droite*) *coupure*  $\xi_{cor} < 0.40$ *.* 

# **Chapitre 10**

## **Blazars**

Ayant acquis que notre appareil et notre analyse fonctionnent grâce à la nébuleuse du Crabe, nous pouvons maintenant nous pencher sur les sources hautement variables que sont les blazars.

Ils ont été une des principales cibles visées par CELESTE, en particulier les blazars Markarian 421 et 1ES1426+428.

## **10.1 Le blazar Markarian 421**

La période considérée pour Markarian 421 comprend les runs pris en 2002 et 2003. Tout comme pour le Crabe, nous ne considérons que les données prises à moins d'1h30 du transit  $($ § 9.1.1).

### **10.1.1 Lot de données**

#### • **Sélection**

La procédure de sélection de données est la même que celle utilisée pour le Crabe. La distribution des valeurs du paramètre  $\chi_{bad}^0$  est montrée figure 10.1. Les différences ON-OFF des taux de déclenchement en fonction des courants sont montrées sur cette même figure : on voit que les valeurs sont centrées sur une différence en courant de  $1 \mu A$ , ce qui est compatible avec la présence d'une étoile dans le champ de vue des héliostats correspondant aux ON.

Ici encore, les mauvaises conditions météorologiques limitent la quantité de données : des 36 paires initialement retenues, nous n'en conservons que 14 pour un total de 4.1 heures.

|             |      | Initiales Utilisées |
|-------------|------|---------------------|
| Paires      | 36   | 14                  |
| Durée (hrs) | 10.4 | 4.1                 |

**TAB. 10.1 .** *Lot de données obtenu sur Markarian 421.*

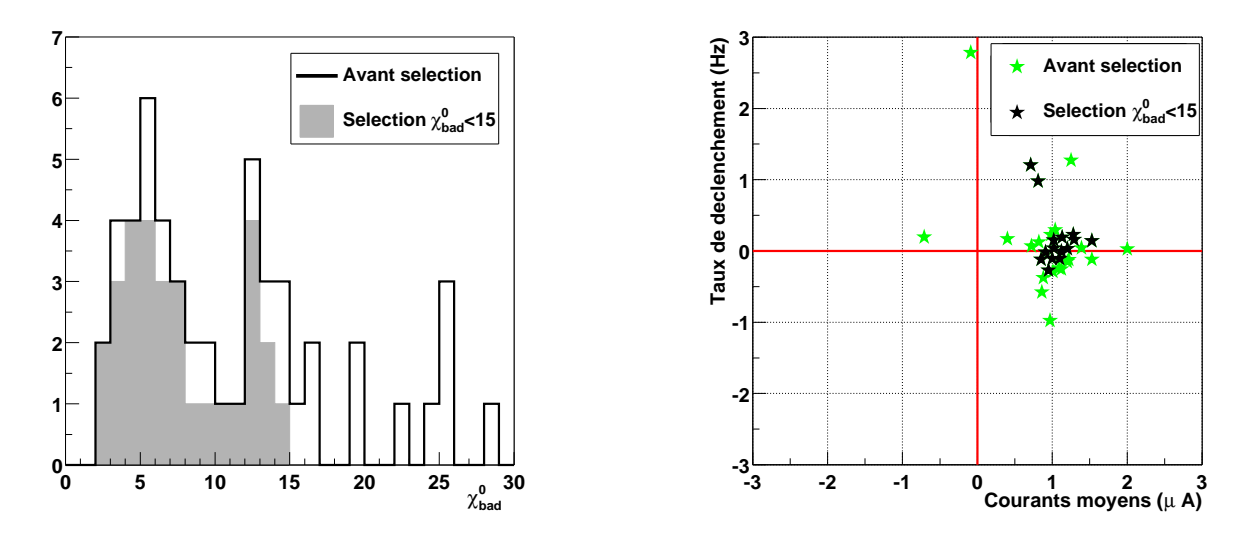

**FIG. 10.1** . Sélection des données Markarian 421. À gauche : La distribution de la variable  $\chi^0_{bad}$  pour les 36 paires acquises sur le blazar Markarian 421, soient 72 runs dont 17 qui ont une valeur de  $\chi^0_{bad}>30$ . *(Histogramme trait plein : lot complet. Histogramme en gris plein : lot restreint aux données sélectionnées) À droite : Différence ON-OFF des taux de déclenchement moyens* vs. *. celles des courants moyens.*

### • **Efficacités**

L'efficacité d'acquisition (Fig. 10.2) reste stable, avec une valeur de l'ordre de 85%.

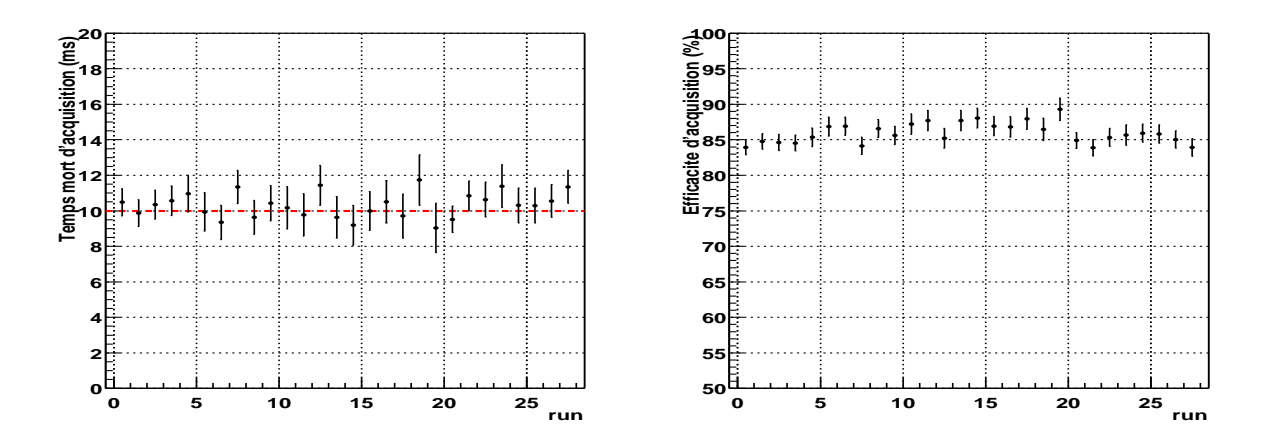

FIG. 10.2. Temps mort (à gauche) et efficacité d'acquisition (à droite) de CELESTE pour le lot de *données Markarian 421.*

Quant à l'efficacité du V486 (Fig. 10.3), son évolution en fonction du type d'événements considéré montre que nous ne pourrons travailler qu'avec les types 5 et 6, comme pour la nébuleuse du Crabe. Nous imposerons donc un redéclenchement logiciel  $\mathcal{R}_5 > 1.1$  aux données.

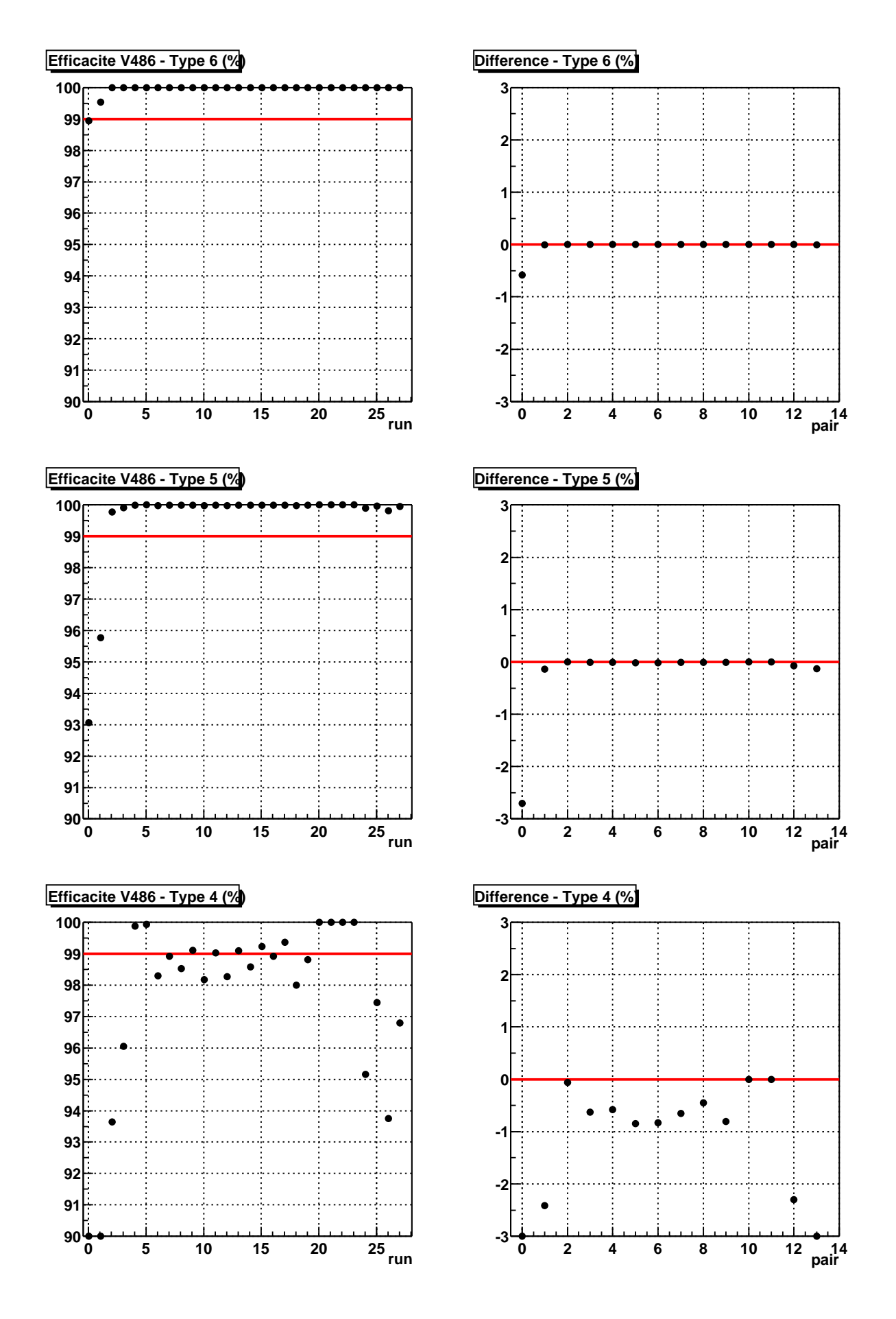

FIG. 10.3. Efficacité du module V486 pour les données Markarian 421. Evolution du temps mort et de *la différence ON-OFF. De haut en bas, pour les types 6, 5 et 4 respectivement.*

### **10.1.2 Résultats**

La figure 10.4 montre les distributions des variables  $\xi_{cor}$  et  $\mathcal{N}_V$  pour les données ON et OFF ainsi que la différence ON-OFF de ces données. Un excès est visible pour une valeur  $\xi_{cor} < 0.40$ et  $\mathcal{N}_V = 0$ .

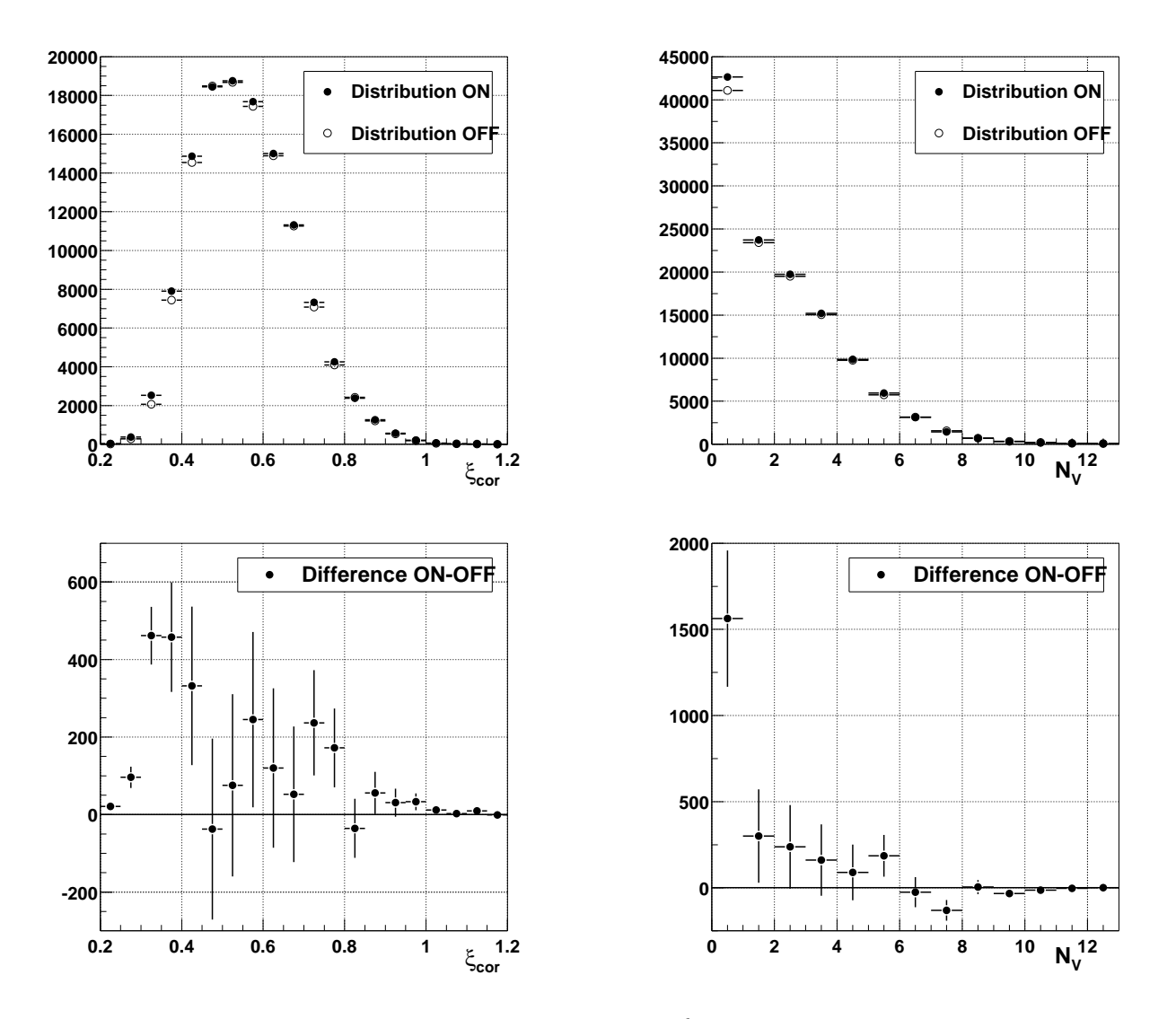

FIG. 10.4. Distributions des variables  $\xi_{cor}$  (à gauche) et  $\mathcal{N}_V$  (à droite) pour les données Markarian 421. *En haut, les distributions ON et OFF. En bas, les différences ON-OFF de ces distributions.*

La figure 10.5 montre les mêmes distributions pour la variable  $\mathcal{N}_V$  après coupure sur la variable  $\xi_{cor}$  ( $\xi_{cor}$  < 0.40). Un fort excès se remarque pour  $\mathcal{N}_V = 0$ , le reste de la distribution étant à zéro. En imposant  $\xi_{cor} < 0.40$  et  $\mathcal{N}_V = 0$ , l'excès monte à 8.30  $\sigma$ . Après coupures sur ces deux variables, les événements sélectionnés ont peu de pics de nature hadronique et ont une largeur L inférieure à 6 ns, comme nous l'attendons d'événements  $\gamma$  (Fig. 10.6).

Les résultats sont résumés dans le tableau 10.2.

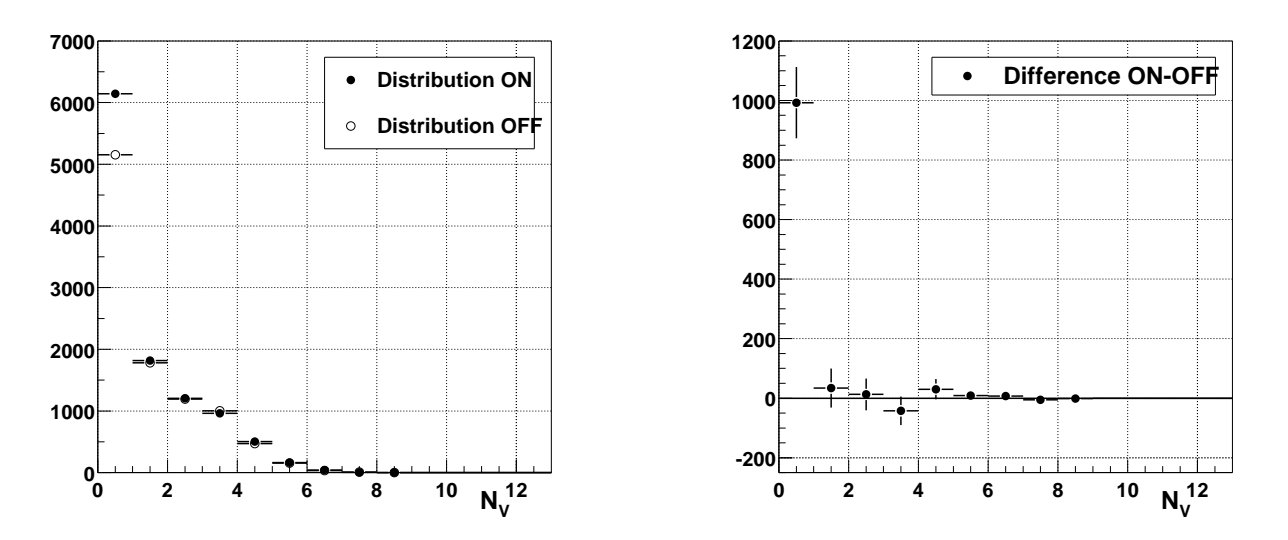

FIG. 10.5 . Distributions de la variable  $N_V$ . À gauche : distributions ON et OFF pour les données Mar*karian 421 après coupure sur* ξcor *(*ξ < 0.40*). À droite : différence ON-OFF de ces mêmes distributions.*

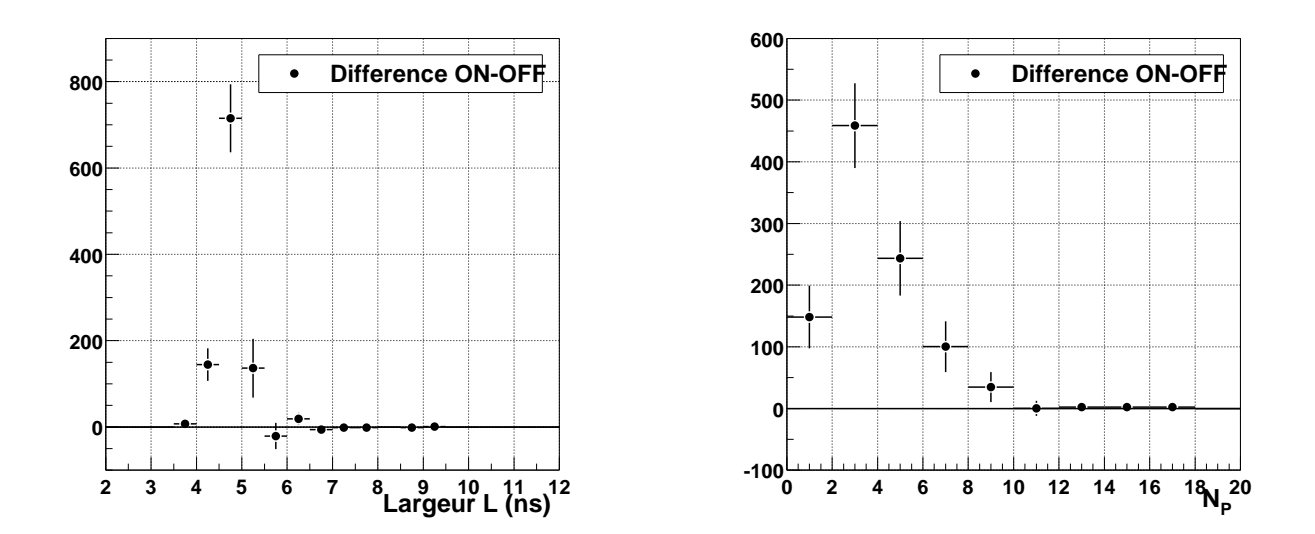

**FIG. 10.6 .** Distributions L et  $N_P$ . Distributions des différences ON-OFF des variables L (à gauche) et  $N_P$  *(à droite) pour les données Markarian* 421 *après coupure sur*  $\xi_{cor}$  *et*  $N_V$  ( $\xi_{cor}$  < 0.40 *et*  $N_V$  = 0).

| Coupures                                  | $N_{ON}$ | $N_{OFF}$     | Différence         | Significativité Proportion |                 |
|-------------------------------------------|----------|---------------|--------------------|----------------------------|-----------------|
|                                           |          |               | $N_{ON} - N_{OFF}$ | $\sigma$                   | de $\gamma$ (%) |
| Redéc. logiciel                           |          | 144782 143013 | 1769               | 1.75                       | 1.2             |
| Redéc. logiciel et $D_{PG} < 150$         | 123053   | 120720        | 2333               | 2.64                       | 1.9             |
| $\xi_{cor}$ < 0.40                        | 10841    | 9805          | 1036               | 6.20                       | 9.6             |
| $\xi_{cor}$ < 0.40 et $\mathcal{N}_V = 0$ | 6146     | 5153          | 993                | 8.30                       | 16.2            |

**TAB. 10.2 .** *Résultats sur le blazar Markarian 421.*

## **10.2 Le blazar 1ES1426+428**

### **10.2.1 Sélection de données**

La période considérée pour 1ES1426+428 comprend les runs pris en 2003. Tout comme pour le Crabe, nous ne considérons que les données prises à moins d'1h30 du transit (§ 9.1.1).

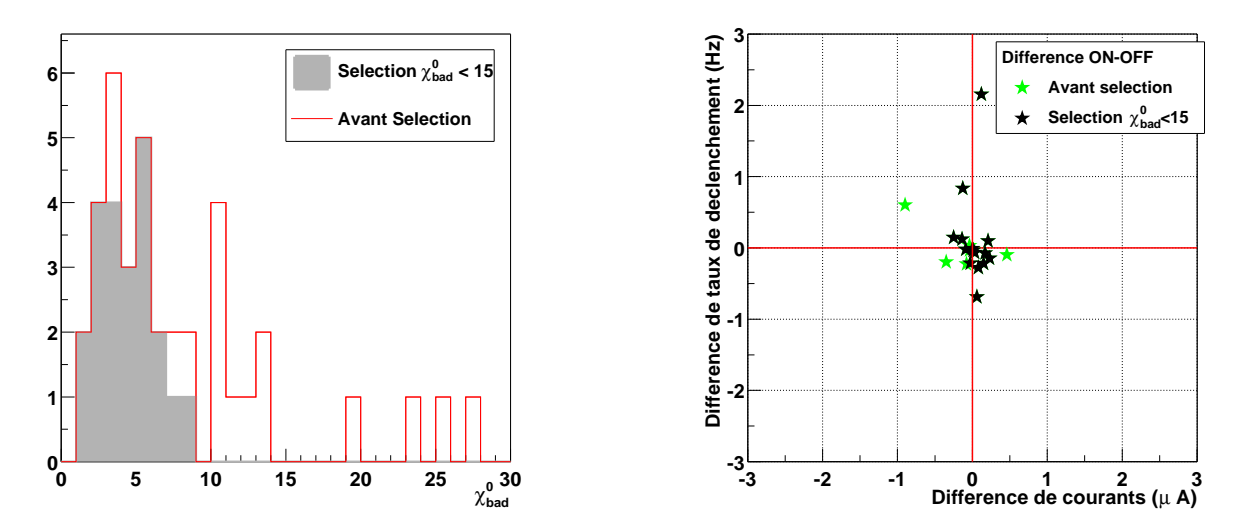

**FIG. 10.7** . Sélection des données 1ES1426+428. À gauche, distribution de la variable de sélection  $\chi_{bad}^0$ . *À droite, différence ON-OFF des taux de déclenchement vs. différence ON-OFF des courants moyens.*

La figure 10.7 montre l'état des données disponibles sur 1ES1426+428 : sur les 27 paires initiales, seules 11 seront utilisées dans la suite, soit 3.2 heures.

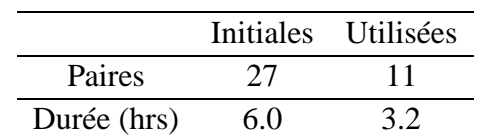

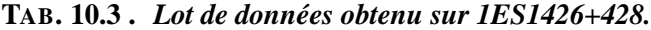

Ici encore, la configuration du détecteur étant restée stable au cours du temps, le temps mort d'acquisition ne varie pas, restant aux alentours de 10 ms. L'efficacité d'acquisition est du même ordre que pour Markarian 421, soit 85% (Fig. 10.9).

L'efficacité du V486 exhibe le même comportement que pour les autres sources : il est possible d'utiliser les types 5 et 6. Nous travaillerons donc avec un redéclenchement logiciel  $\mathcal{R}_5 > 1.1$ (Fig. 10.8).

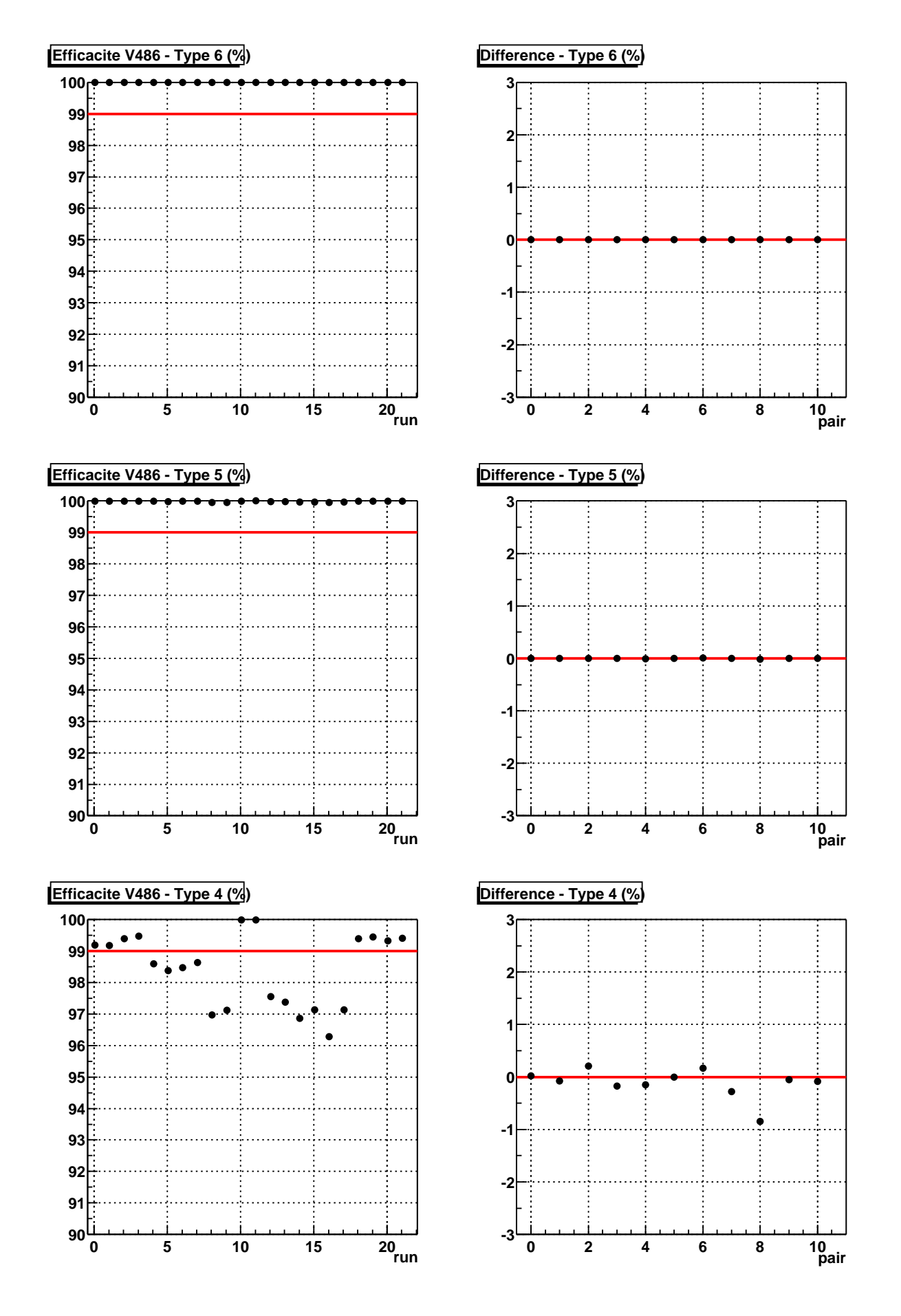

FIG. 10.8. Efficacité du module V486 pour les données IES1426+428. Evolution du temps mort et de la *différence ON-OFF. De haut en bas, pour les types 6, 5 et 4 respectivement.*

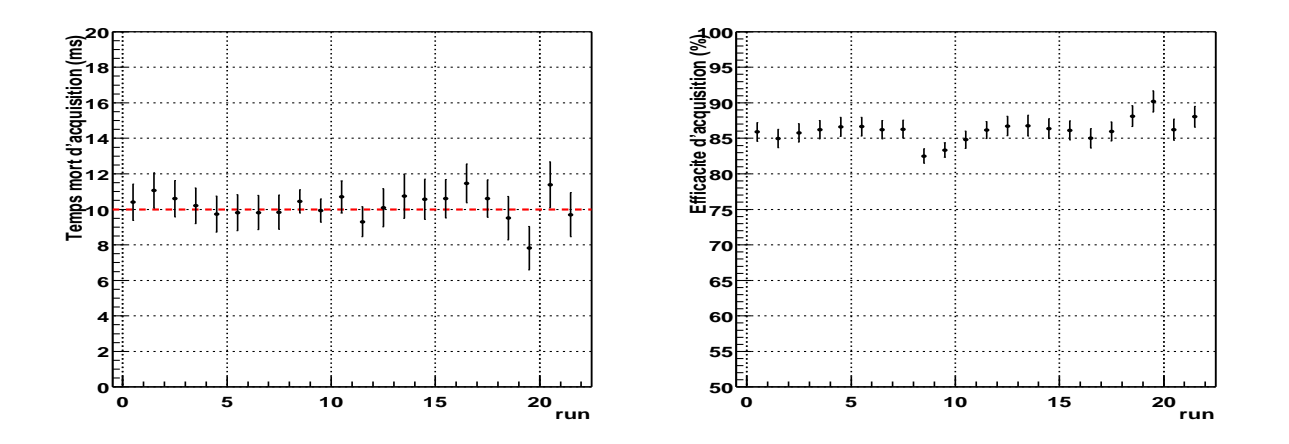

**FIG. 10.9 .** *Efficacité d'acquisition de CELESTE pour les données 1ES1426+428. À gauche, l'évolution du temps mort d'acquistion, qui reste stable. À droite, l'évolution de l'efficacité d'acquisition de CELESTE, qui est de l'ordre de 85%.*

### **10.2.2 Résultats**

Contrairement aux deux cas précédents, les distributions des variables  $\xi_{cor}$  et  $\mathcal{N}_V$  ne montrent pas d'excès significatifs pour  $\xi_{cor}$  < 0.40 et  $\mathcal{N}_V = 0$  (Fig. 10.10). On voit en revanche un petit excès à plus grand  $\xi_{cor}$ . La coupure sur  $\mathcal{N}_V$  ayant tendance à enrichir un lot en  $\gamma$ , effectuons la coupure  $N_V = 0$  et observons son effet sur la distribution de la variable  $\xi_{cor}$ : le petit excès disparait (Fig. 10.11).

La figure 10.12 montre la distribution de la variable  $\mathcal{N}_V$  après la coupure  $\xi_{cor} < 0.40$ : le résultat est compatible avec zéro. Les résultats concernant le blazar 1ES1426+428 sont résumés dans le tableau 10.4.

| Coupures                               | $N_{ON}$ | $N_{OFF}$     | Différence         | Significativité Proportion |                 |
|----------------------------------------|----------|---------------|--------------------|----------------------------|-----------------|
|                                        |          |               | $N_{ON} - N_{OFF}$ | $\sigma$                   | de $\gamma$ (%) |
| Redéc. $logiciel$                      |          | 113573 112492 | 1081               | 1.20                       | $+1.0$          |
| Redéc. logiciel et $D_{PG} < 150$      | 94973    | 94194         | 779                | 1.00                       | 0.8             |
| $\xi_{cor}$ < 0.40                     | 6646     | 6483          | $-37$              | $-0.28$                    | $-0.6$          |
| $\xi_{cor}$ < 0.40 $\mathcal{N}_V$ = 0 | 3300     | 3299          |                    | 0.01                       | 0.0             |

**TAB. 10.4 .** *Résultats sur le blazar 1ES1426+428.*

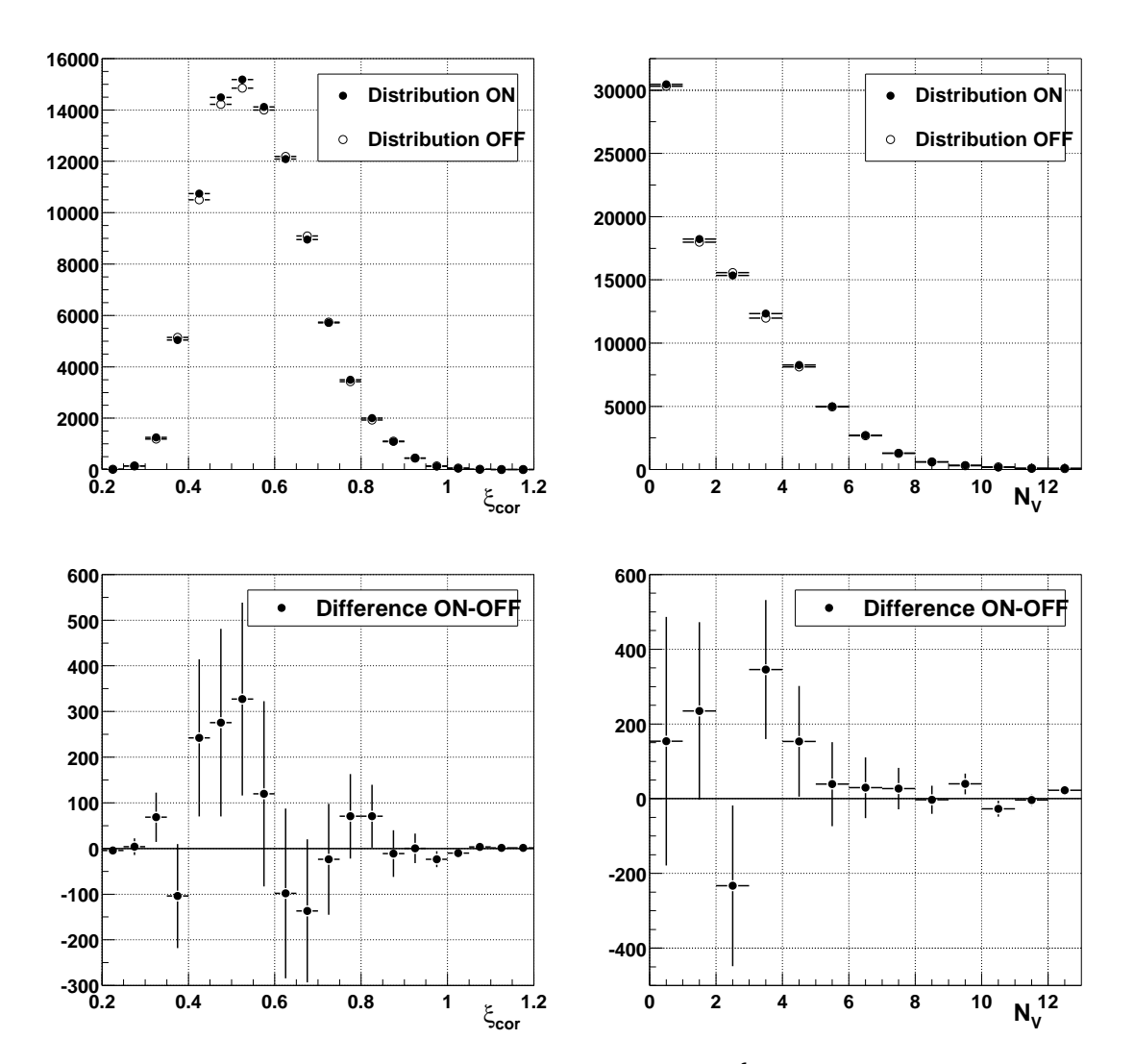

**FIG. 10.10 .** *Distributions des variables*  $\xi_{cor}$  *(à gauche) et*  $\mathcal{N}_V$  *(à droite) pour les données 1ES1426+428. En haut, les distribution ON et OFF. En bas, les différences ON-OFF de ces distributions.*

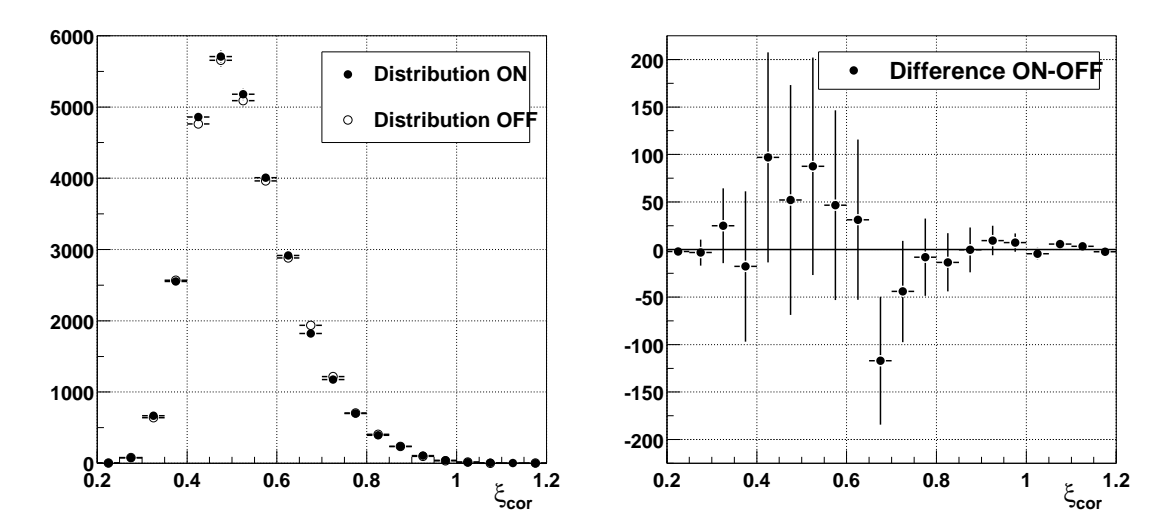

FIG. 10.11 . Distributions de  $\xi_{cor}$  pour les données 1ES1426+428 ( $N_V=0$ ). À gauche : distributions ON *et OFF de la variable*  $\xi_{cor}$  *pour les données 1ES1426+428 après coupure sur*  $\mathcal{N}_V$  ( $\mathcal{N}_V$  = 0). À *droite*, *différence ON-OFF de ces mêmes distributions.*

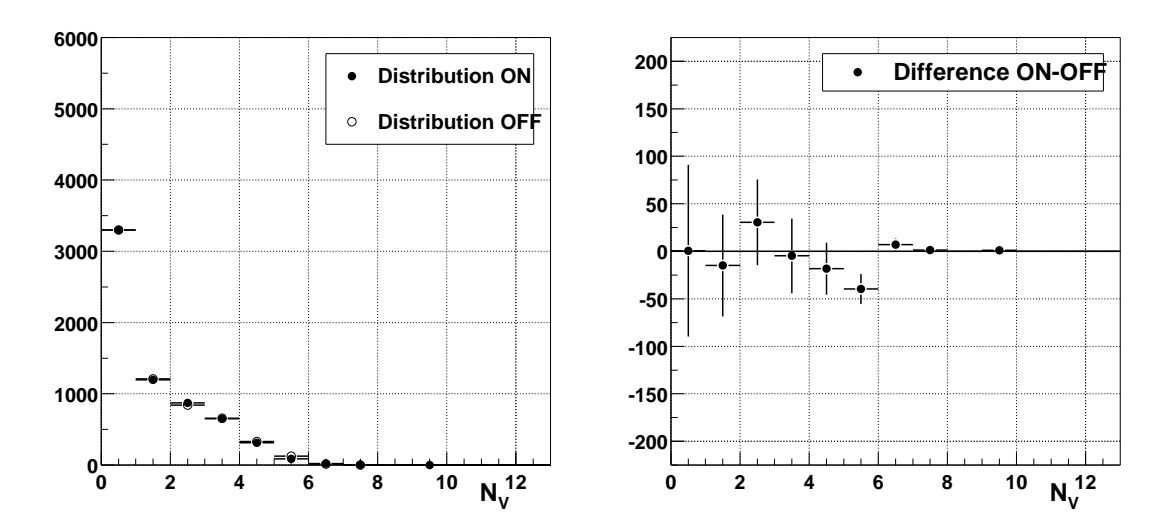

**F**IG**. 10.12 .** *Distributions de*  $N_V$ *pour les données 1ES1426+428* ( $\xi_{cor}$  < 0.40). *À* gauche : *distributions ON et OFF de la variable* N<sup>V</sup> *pour les données 1ES1426+428 après coupure sur* ξcor *(*ξcor < 0.40*). À droite, différence ON-OFF de ces mêmes distributions.*

# **Conclusion**

En 2000, CELESTE fut la première expérience à détecter des rayons  $\gamma$  en provenance de la nébuleuse du Crabe au-dessous de 100 GeV. Cette thèse fut commencée peu de temps après cette première afin d'améliorer la sensibilité de CELESTE. En effet, travailler aussi bas en énergie et donc, pour CELESTE, aussi près du seuil de déclenchement est très difficile et la sensibilité était finalement moins bonne que prévue.

Cette thèse présente le travail effectué tant au niveau du détecteur que de l'analyse des données pour améliorer la sensibilité. Ainsi, une étude plus fine du détecteur et des systématiques l'affectant fut réalisée afin de s'assurer de la fiabilité des divers éléments constituant CELESTE. Cette bonne maîtrise des systématiques nous donne une assurance quant à la validité de nos détections.

Diminuer le seuil en énergie exigeait d'avoir un champ de vue faible pour limiter l'intégration du bruit de fond de ciel. Ceci a pour effet de lisser les différences entre les  $\gamma$  et les hadrons, en particulier en ce qui concerne l'étalement de la gerbe atmosphérique. Profitant de l'agrandissement du détecteur, une nouvelle méthode de pointé dite *veto* fut mise en place au cours des années suivantes. La configuration en *veto* des miroirs permet d'agrandir artificiellement le champ de vue de CELESTE. Nous avons ainsi une indication sur l'étalement de la gerbe, et donc sur la nature du primaire.

Parallèlement, nous avons développé une nouvelle analyse en utilisant la forme du signal des voies individuelles de détection ou du signal sommé sur toutes ces voies. En effet, les formes individuelles ou globale prédites par la simulation sont assez différentes entre  $\gamma$  et protons. Ces différences nous ont permis de mettre au point une nouvelle variable de discrimination, avec pour conséquence une amélioration d'un facteur 2 de la sensibilité de CELESTE. Nous avons ainsi de nouveau détecté la nébuleuse du Crabe et le blazar Markarian 421 (en activité) avec respectivement trois et quatre heures d'observations seulement.

La forte dégradation des conditions météorologiques au cours des dernières années a limité la quantité de données analysables et le nombre de sources visées. De plus, la fermeture du site de Thémis, programmée pour juin 2004, ne nous permet pas d'aller plus avant dans les améliorations que nous pourrions apporter au dispositif, telles que des variantes du pointé *veto* ou une étude de la meilleure stratégie pour abaisser le seuil de déclenchement. Après avoir ouvert ce domaine en énergie, CELESTE doit maintenant passer la main à des expériences plus performantes telles que l'ensemble d'imagerie stéréoscopique HESS, dont le seuil atteint déjà 100 GeV, et, dans un futur proche, le satellite GLAST.

## **Bibliographie**

#### Liste des abréviations

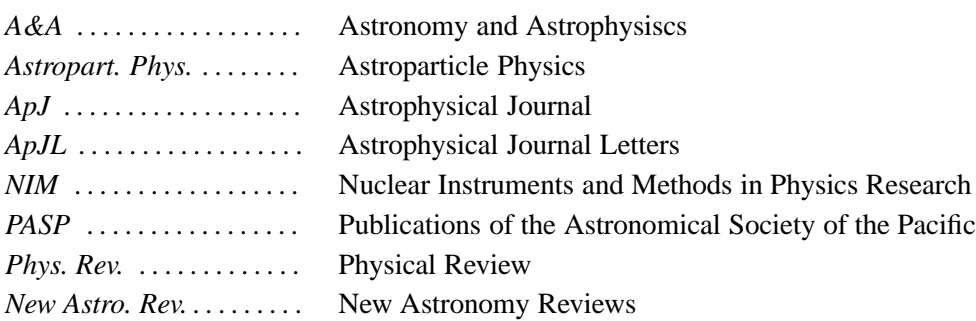

- [1] Aharonian F. A., Atoyan A. M., Nonthermal Radiation of the Crab Nebula, *Proceedings of the International Conference on Neutron Stars and Pulsars* (1998).
- [2] Aharonian F. A., *et al.*, TeV gamma rays from the blazar H 1426+428 and the diffuse extragalactic background radiation, *A&A*, **384**, L23-L26 (2002).
- [3] Aharonian F. A., *et al.*, Observations of H1426+428 with HEGRA. Observations in 2002 and reanalysis of 1999&2000 data., *A&A*, **403**, 523-528 (2003).
- [4] Arqueros F., *et al.*, Very high-energy gamma-ray observations of the Crab nebula and other potential sources with the GRAAL experiment *Astropart. Phys.*, **17**, 293-318 (2002).
- [5] Baillon P., *et al.*, Gamma ray spectrum of the crab nebula in the multi TeV region *Astropart. Phys.*, **1**, 341-355 (1993).
- [6] Bruel Ph., Calibration des photomultiplicateurs de l'expérience CELESTE, *note interne* (1999).
- [7] Bruel Ph., Compléments sur les star scans, *note interne* (2002).
- [8] Bruel Ph., Vers un nouveau traitement des données, *note interne* (2001).
- [9] Bussóns Gordo J., *et al.*, LIDAR atmospheric monitoring for the CELESTE gamma-ray experiment, *Astropart. Phys.* (to be submitted).
- [10] Bussóns Gordo J., Trigger Rates and Weather, *note interne* (2002).
- [11] *http ://www.caen.it*
- [12] Cheng K. S., Ho C., Ruderman M., Energetic radiation from spinning pulsars. I Outer magnetosphere gaps., *ApJ*, **300**, 500-521 (1986).
- [13] Cheng K. S., Ho C., Ruderman M., Energetic radiation from rapidly spinning pulsars. II VELA and Crab, *ApJ*, **300**, 522-539 (1986).
- [14] Costamante L., *et al.*, The SED of the TeV BL Lac 1ES 1426+428 after correction for the TeV-IR absorption, *New Astro. Rev.*, **47**, 677-680 (2003).
- [15] Daugherty J. K., Harding A. K., Electromagnetic cascades in pulsars, *ApJ*, **252**, 337-347, (1982)
- [16] de Naurois M., L'expérience CELESTE : Reconversion d'une centrale solaire pour l'astronomie γ. Première observation de la Nébuleuse du Crabe et du Blazar Markarian 421 entre 30 et 300 GeV, Thèse de doctorat de l'Université Pierre et Marie Curie, 2000.
- [17] de Naurois M., Holder J., *et al.*, Measurement of the Crab flux above 60 GeV with the CE-LESTE Cerenkov telescope, *ApJ*, **566**, 343-357 (2002).
- [18] Djannati-Ataï A., *et al.*, Detection of the BL Lac object 1ES1426+428 in the Very High Energy gamma-ray band by the CAT Telescope from 1998-2000, *A&A*, **391**, L25-L28 (2002).
- [19] Dumora D., *et al.*, CELESTE experimental proposal, disponible sur *http ://doc.in2p3.fr/themis/CELESTE/PUB/cxp.ps.gz*
- [20] Durand E., Recherche de photons pulsés au-dessus de 30 GeV dans le Crabe et PSR B1951+32 avec le détecteur Čerenkov atmosphérique CELESTE, Thèse de doctorat de l'Université Bordeaux 1, 2003.
- [21] Durand E., Etude des scans d'étoiles : alignement fin des héliostats, *note interne* (2001).
- [22] *http ://www.etep.com*
- [23] Falvard A., *et al.*, Supersymmetric dark matter in M31 : can one see neutralino annihilation with CELESTE?, *Astropart. Phys.*, **20**, 467-484 (2004).
- [24] Fermi, E., On the Origin of the Cosmic Radiation *Phys. Rev.*, **75**, 1169-1174 (1949).
- [25] Giebels B., *et al.*, Prototype tests for the CELESTE solar array gamma-ray telescope, *NIM A*, **412**, 329-341 (1998).
- [26] *http ://www-glast.stanford.edu*
- [27] Goret P., *et al.*, A Test Experiment with Atmospheric Cherenkov Light, *NIM A*, **270**, 550-555 (1998).
- [28] GRAAL : *http ://top.gae.ucm.es*
- [29] Guy J., Premiers résultats de l'expérience HESS et étude du potentiel de détection de matière noire supersymétrique, Thèse de doctorat de l'Université de Paris 6, 2003.
- [30] Hanna D. S., *et al.*, The STACEE-32 Grownd Based Gamma-Ray Detector, *NIM A*, **491**, 126- 151 (2002).
- [31] Hérault N., Reconstruction des paramètres des gerbes de gamma et contribution à l'analyse des dans l'expérience CELESTE, Thèse de doctorat de l'Université Louis Pasteur de Strasbourg, 2000.
- [32] Horan D., *et al.*, Detection of the BL Lacertae object H1426+428 at TeV gamma-ray energies, *ApJ*, **571**, 753-762 (2002).
- [33] Holder J., Bruel Ph., Calibration relative de la réponse en amplitude des héliostats de l'expérience CELESTE, *note interne* (2000).
- [34] Lagage P. O., Cesarsky C. J., The maximum energy of cosmic rays accelerated by supernova shocks *A&A*, **125**, L249-L257 (1983).
- [35] Lavalle J., Modélisation effective de matière noire fermionique. Détection indirecte de matière noire supersymétrique en astronomie gamma avec CELESTE, Thèse de doctorat de l'Université Montpellier 2, 2004.
- [36] Le Gallou R., Mesure du flux du blazar Mrk 421 au dessus de 60 GeV avec l'expérience CELESTE, Thèse de doctorat de l'Université de Paris-Sud, 2001.
- [37] Manseri H., Evaluation de la qualité des FADCs de l'expérience CELESTE, *note interne* (2002).
- [38] Münz F., La simulation électronique de CELESTE : étude des biais et application à l'observation de la nébuleuse du Crabe, Thèse de doctorat de l'Université de Paris 7, 2003.
- [39] Oser S., *et al.*, High-Energy Gamma-Ray Observations of the Crab Nebula, *ApJ*, **547**, 949-958 (2001).
- [40] Paré E., Detection of 20 GeV gamma showers with the Thémis solar plant, *Proceedings of the International Workshop « Towards a Major Atmospheric Cherenkov Detector-II »* (1993).
- [41] Paré E., *et al.*, CELESTE : an atmospheric Cerenkov telescope for high energy gamma astrophysics, *NIM A*, **490**, 69-87 (2002).
- [42] Parizot E., Les mécanismes d'accélération de Fermi, *Ecoles d'Astrophysique de Goutelas* (2003).
- [43] *www.photonis.com*
- [44] Piron F., Étude des propriétés spectrales et de la variabilité de l'émission gamma entre 250 GeV et 10 TeV, Thèse de doctorat de l'Université de Paris-Sud, 2000.
- [45] Piron F., *et al.*, CELESTE Observations of the Crab Nebula and Mkn 421 in 1999-2000 and 2000-2001, *Proceedings of the 28th International Cosmic Ray Conference* (2003).
- [46] Pühlhofer G., Bolz O., Götting N., *et al.*, The Technical Performance of the HEGRA System of Imaging Air Cherenkov Telescopes, *Astropart. Phys.*, **20**, 267-291 (2003).
- [47] Sako T., *et al.*, New Technique of Software Padding Applied on Flash ADC Data in Čerenkov Observations, *note interne* (1999).
- [48] Scalzo R. A., *et al.*, High-Energy Gamma-Ray Observations of W Comae with the Solar Tower Atmospheric Cerenkov Effect Experiment (STACEE), *ApJ*, **607**, 778-787 (2004).
- [49] *http ://ucdcms.ucdavis.edu/solar2*
- [50] STACEE : *http ://www.astro.ucla.edu/*∼*stacee*
- [51] Smith D., Gamma ray source candidates for Celeste, *note interne* (2000).
- [52] Tanimori T., *et al.*, Discovery of TeV Gamma Rays from SN 1006 : Further Evidence for the Supernova Remnant Origin of Cosmic Rays, *ApJL*, **497**, L25-L28 (1998).
- [53] Tavecchio F., Extragalactic jets : the high energy view, *Proceedings of the Xth Marcel Grossmann Meeting on General Relativity* (2003).
- [54] Thompson D. J., Gamma Ray Pulsars : Multiwavelength Observations, *Cosmic Gamma-Ray Sources, Kluwer ASSL Series, Ed. K.S. Cheng and G. E. Romero*, à paraître.
- [55] Torres D. F., L.A. Anchordoqui, Astrophysical Origins of Ultrahigh Energy Cosmic Rays, *Reports on Progress in Physics*, en préparation (2004).
- [56] Urry C. M., Padovani P., Unified Schemes for Radio-Loud Active Galactic Nuclei *PASP*, **107**, 803-845 (1995).
- [57] Vacanti G., *et al.*, Muon ring images with an atmospheric Cerenkov telescope, *Astropart. Phys.*, **2**, 1-11 (1994).
- [58] Völk H.J., TeV Gamma-ray Observations and the Origin of Cosmic Rays : III, *Proceedings of the 28th International Cosmic Ray Conference* (2003).
- [59] Weekes T., *et al.*, Observation of TeV gamma rays from the Crab nebula using the atmospheric Čerenkov imaging technique, ApJ, 342, 379-395 (1989).
- [60] Weekes T.C., TeV Gamma-ray Observations and the Origin of Cosmic Rays : I, *Proceedings of the 28th International Cosmic Ray Conference* (2003).

# **Remerciements**

Tout d'abord, je tiens à remercier M. Henri Videau pour m'avoir permis de réaliser cette thèse au sein du laboratoire Leprince-Ringuet ainsi que tous ses membres.

Je remercie Jacques Dumarchez et Tiina Suomijarvi d'avoir accepté d'être rapporteurs de cette thèse. Je remercie par ailleurs tous les membres du jury pour leur présence et la relecture attentive et critique de ce manuscrit.

Merci à Bernard Degrange et Patrick Fleury de m'avoir accueillie dans le groupe Astroparticules du laboratoire. Merci à tous les membres de l'équipe, en particulier à Philippe Bruel qui eut l'immense tâche de m'encadrer durant ces presque quatre années et sans la patience de qui cette thèse n'aurait jamais vu le jour.

Merci à David, Thierry, Denis, Benoît, Fred, Julien, Elisabeth et tous les autres membres de l'équipe CELESTE que j'ai eu l'occasion de croiser au cours de ces quelques années. Ces mémorables nuits de shift resteront un souvenir impérissable.

Je tiens à remercier les « djeuns » de ce laboratoire qui m'ont permis de passer un séjour agréable. En particulier Nicolas et Marianne dont les bugs orthographiques comme informatiques m'ont distraite durant/de la rédaction de ce manuscrit.

Merci à MM. Twix, M&M's et consorts ainsi qu'à la machine à café pour m'avoir soutenue pendant ces longues heures de rédaction.

Merci à MM. Baklawa, Makrout et Mesdames Cornes de Gazelle pour avoir assouvi la faim de tant de monde après la soutenance.

Et bien sûr merci à ma maman, mon papa, Moumouh, Nora, Sabrina, Sofia, Sonia ainsi que la génération suivante (Mimix, Kéni et Mélinouchka) qui m'ont supportée malgré le poids (voir plus haut) pendant toutes ces années.

#### **Résumé**

CELESTE est un échantillonneur Cerenkov basé sur la reconversion de la centrale solaire de Thémis, située dans les Pyrénées-Orientales : les miroirs de la centrale permettent de recueillir la lumière Cerenkov des gerbes atmosphériques initiées par les rayons  $\gamma$ .

Conçue dans le courant des années 90, cette expérience devait couvrir le domaine en énergie compris entre 30 et 300 GeV, permettant de faire le pont entre les satellites et les imageurs Cerenkov. Depuis l'année 2000, ce fut chose faite avec la détection de la nébuleuse du Crabe, puis du noyau actif de galaxie Markarian 421.

Cette thèse présente le travail accompli depuis pour accroître la sensibilité de notre instrument tant par l'étude du détecteur que la conception d'une analyse originale. Malgré les conditions climatiques très difficiles pour l'observation, une nouvelle détection de la nébuleuse du Crabe est ici présentée, validant le principe de notre nouvelle analyse. Ce manuscrit se conclut sur l'étude des données provenant de deux noyaux actifs de galaxies, Markarian 421 et 1ES1426+428.

Mots-clés : astronomie gamma, échantillonnage, Čerenkov, plérions, blazars.

#### **Abstract**

CELESTE is an atmospheric Cherenkov telescope based on the reconversion of the Themis solar facility, located in the Eastern Pyrénées. The mirrors, named heliostats, samples the Cherenkov light emitted by the electromagnetic shower created by gamma-rays in the atmosphere.

The CELESTE experiment was designed during the 90's to cover the 30-300 GeV energy range and to fill the gap between satellites and imaging atmospheric Cherenkov telescopes. In 2000, we attained our goal with the detection of the Crab Nebula and those of the active galactic nucleus Markarian 421.

This thesis presents the work accomplished since then to improve the sensitivity of our instrument by studying the detector and by developing a new analysis. Despite the very bad weather conditions, a new detection of the Crab Nebula is presented here which validates the principle of the new analysis. This manuscript ends with the study of the data sample taken on two Active Galactic Nuclei, the blazars Markarian 421 and 1ES1426+428.

Keywords : gamma-ray astronomy, sampling technique, Cherenkov, plerions, blazars.